## ÉCOLE DE TECHNOLOGIE SUPÉRIEURE UNIVERSITÉ DU QUÉBEC

## MÉMOIRE PRESENTE A L'ÉCOLE DE TECHNOLOGIE SUPÉRIEURE

## COMME EXIGENCE PARTIELLE À L'OBTENTION DE LA MAÎTRISE EN GÉNIE ÉLECTRIQUE M.Ing.

PAR LARAMÉE, François

## MODÉLISATION D'UN BUS MICROSTRUCTURE POUR LES INTERCONNEXIONS OPTIQUES À TRÈS HAUTE DENSITÉ

MONTREAL, LE 20 MARS 2009

© François Laramée, 2009

## CE MEMOIRE A ETE EVALUE

### PAR UN JURY COMPOSÉ DE :

Mme Véronique François, directrice de mémoire Département de génie électrique à l'École de technologie supérieure

Mme Christine Tremblay, présidente du jury Département de génie électrique à l'École de technologie supérieure

M. Alain Beauregard, membre du jury

## IL A FAIT L'OBJET D'UNE SOUTENANCE DEVANT JURY ET PUBLIC

## LE 17 FÉVRIER 2009

## À L'ÉCOLE DE TECHNOLOGIE SUPÉRIEURE

### **REMERCIEMENTS**

Je tiens à remercier Véronique François pour son soutien et sa patience tout au long de ma maîtrise. Sans votre aide précieuse, ce travail n'aurait pu être possible. Je veux également vous féliciter pour la ténacité dont vous avez fait preuve au cours des demiers mois qui vous ont été difficiles.

Je tiens également à souligner l'aide de Christine Tremblay qui m'a gentiment offert de son temps pour répondre à mes questions à travers ses occupations pendant la période où Véronique ne pouvait être disponible.

Finalement, merci à ma compagne, Caroline, pour m'avoir soutenu dans les moments plus stressants.

### **MODÉLISATION D'UN BUS MICROSTRUCTURÉ POUR LES INTERCONNEXIONS OPTIQUES À TRÈS HAUTE DENSITÉ**

### LARAMÉE, François

### **RÉSUMÉ**

Nous présentons la modélisation d'un bus microstructuré pour les interconnexions optiques à très haute densité. La présente est réalisée sous les critères énumérés par l'agence américaine DARPA sous le programme C20I qui vise à développer de nouvelles solutions innovatrices pour le remplacement des interconnexions électriques. Le but est d'optimiser les paramètres du bus afin de maximiser la densité de canaux possible tout en minimisant la diaphonie entre les canaux, ainsi que les pertes de courbure. L'utilisation de la fibre optique permet de s'affranchir des problèmes inhérents aux interconnexions électriques. Avant d'entreprendre la modélisation, nous présentons l'utilisation du logiciel de simulation choisi, OptiBPM<sup>MD</sup>, et nous validons ses résultats et leur interprétation à l'aide de résultats publiés. Nous passons ensuite à la simulation de microstructures avec nos paramètres afin de tirer nos conclusions sur le comportement de la diaphonie et des pertes de courbure. Nos résultats confirment que, pour avoir des résultats optimaux, les paramètres de la microstructure doivent être adaptés aux caractéristiques du signal, la longueur d'onde d'opération par exemple. Nous présentons également une géométrie alternative des coeurs de la microstructure. Les résultats préliminaires laissent entrevoir la possibilité de conserver les caractéristiques générales du comportement obtenu à la fin de nos simulations tout en augmentant la taille des canaux de transmission en modifiant la géométrie de base de la microstructure.

Mots clés : Fibre microstructurée, Fibre à cristaux photoniques. Interconnexions optiques

### **MODELING O F A MICROSTRUCTURED FIBE R BUS FOR VERY HIGH DENSITY OPTICAL INTERCONNECTS**

LARAMÉE, François

### **ABSTRACT**

We present the modeling of a microstructured fiber bus for applications to very high density optical interconnects. The present work is carried out following the criteria listed by the American DARPA agency for the C2OI program, which aims at developing new innovative solutions for the replacement of the electric interconnects. The goal is to optimize the parameters of the bus in order to maximize the achievable density of channels while minimizing the crosstalk between charmels as well as the bending losses. The use of optical fiber makes it possible to overcome the problems inherent to electric interconnects. Before undertaking the modeling, we present the selected simulation software, OptiBPM<sup>TM</sup>, and we validate its results and their interpretation using published results. We then go on with simulations using our parameters in order to draw our own conclusions on the behavior of the crosstalk and the bending losses. Our results confirm that in order to get optimal results, the parameters of the microstructure must be fitted to the characteristics of the signal, the operating wavelength for example. We also present an alternative geometry of the microstructure's cores. Preliminary simulation results foresee the possibility of preserving the general characteristics of the behavior obtained at the end of our simulations while increasing the size of the cores as compared to the regular geometry.

Keywords : Microstructured fiber, Photonic cristal fibre, Optical interconnects

# **TABLE DES MATIERES**

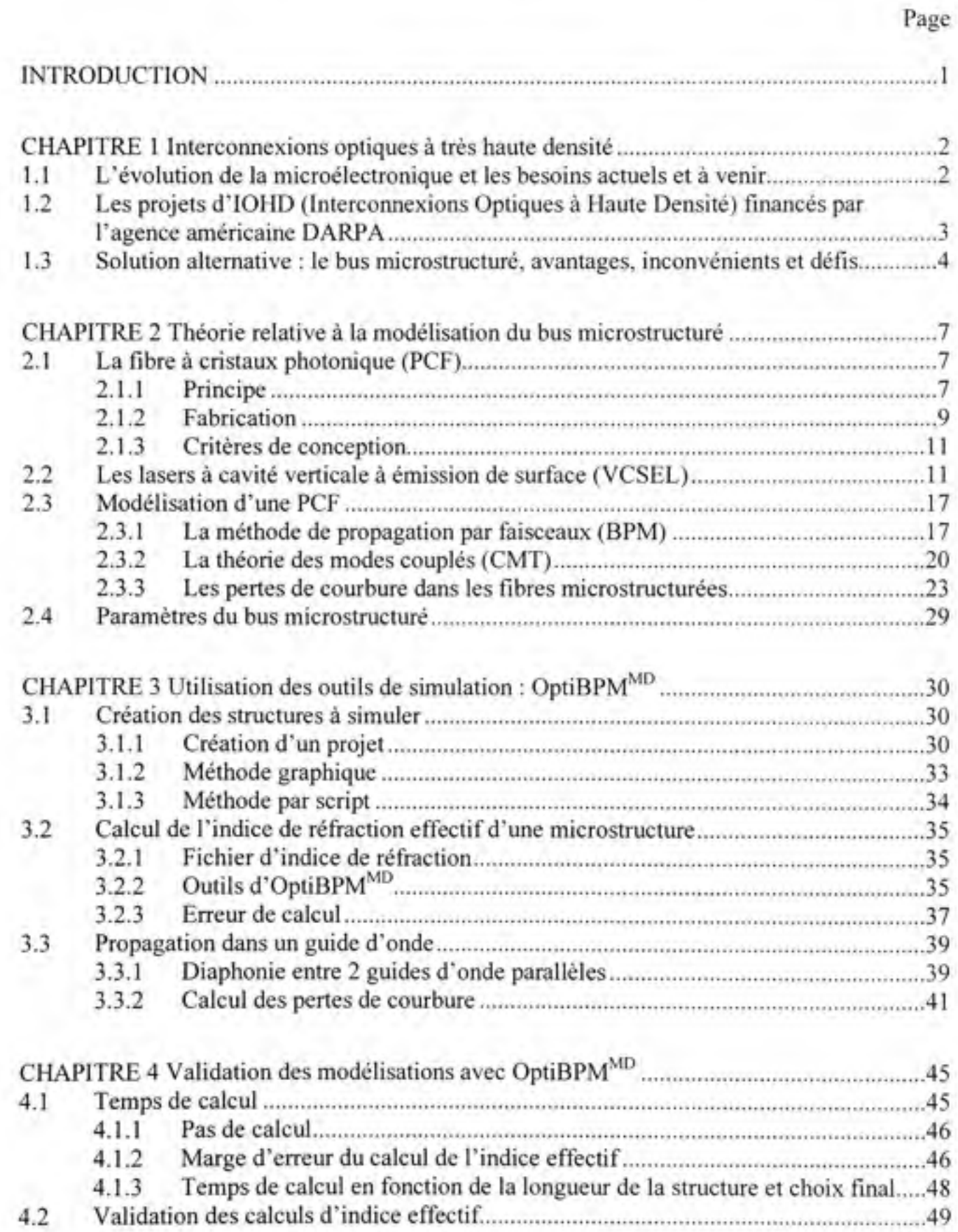

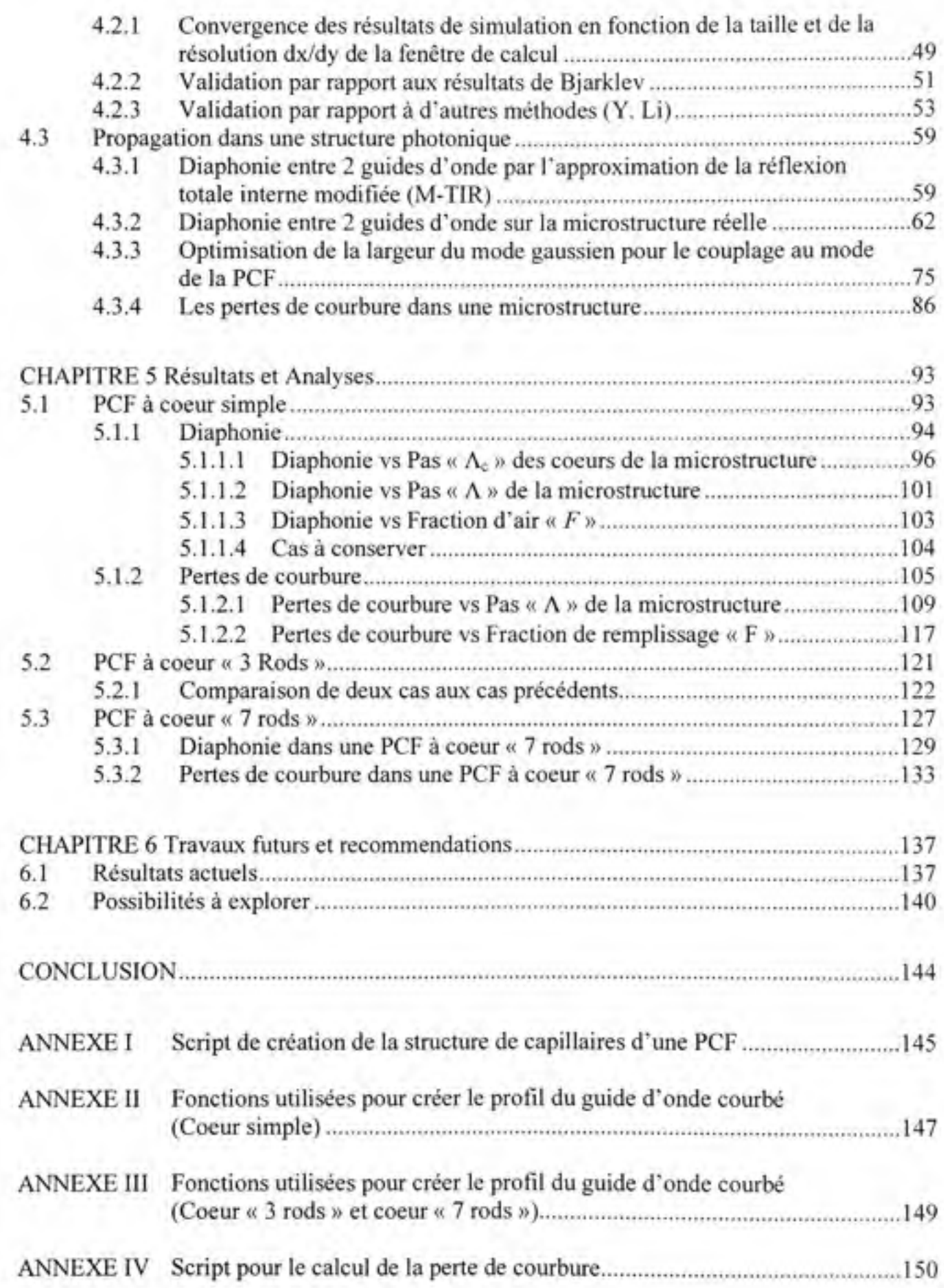

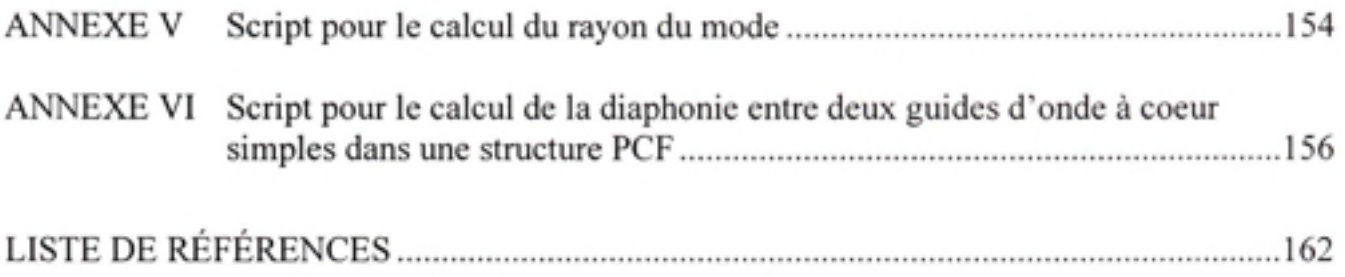

## LISTE DES TABLEAUX

Page

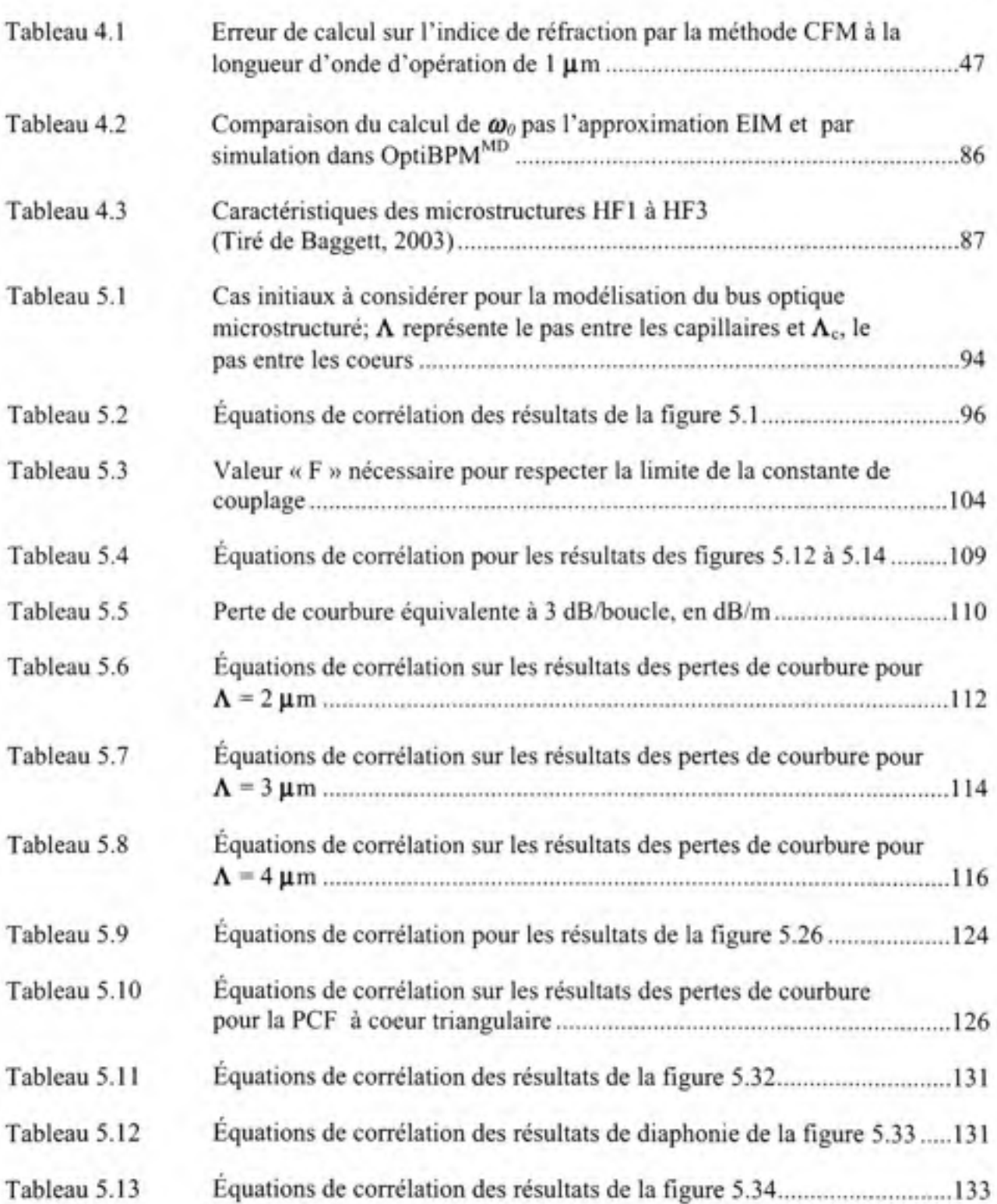

Équations de corrélations de corrélations de corrélations de corrélations de la figure 5.34 1334.

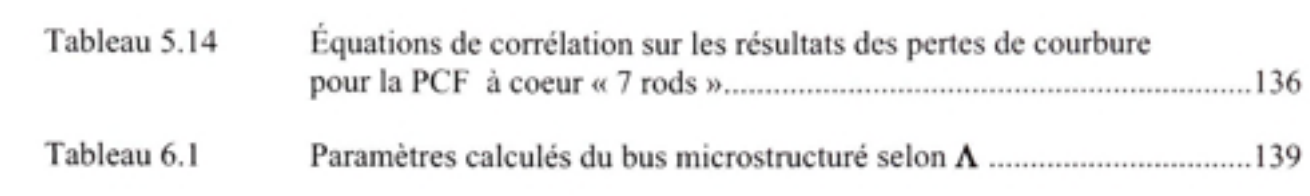

## **LISTE DES FIGURES**

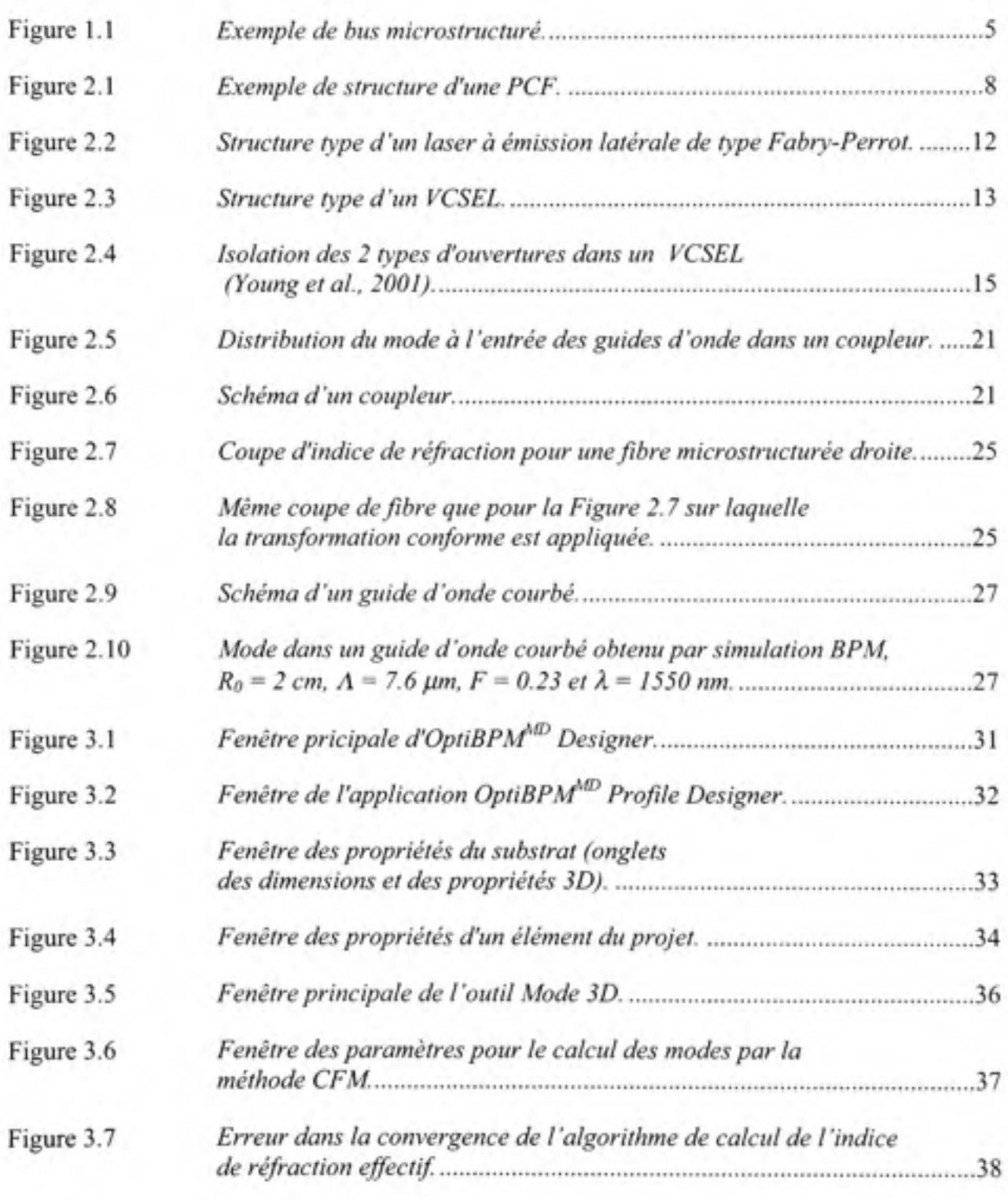

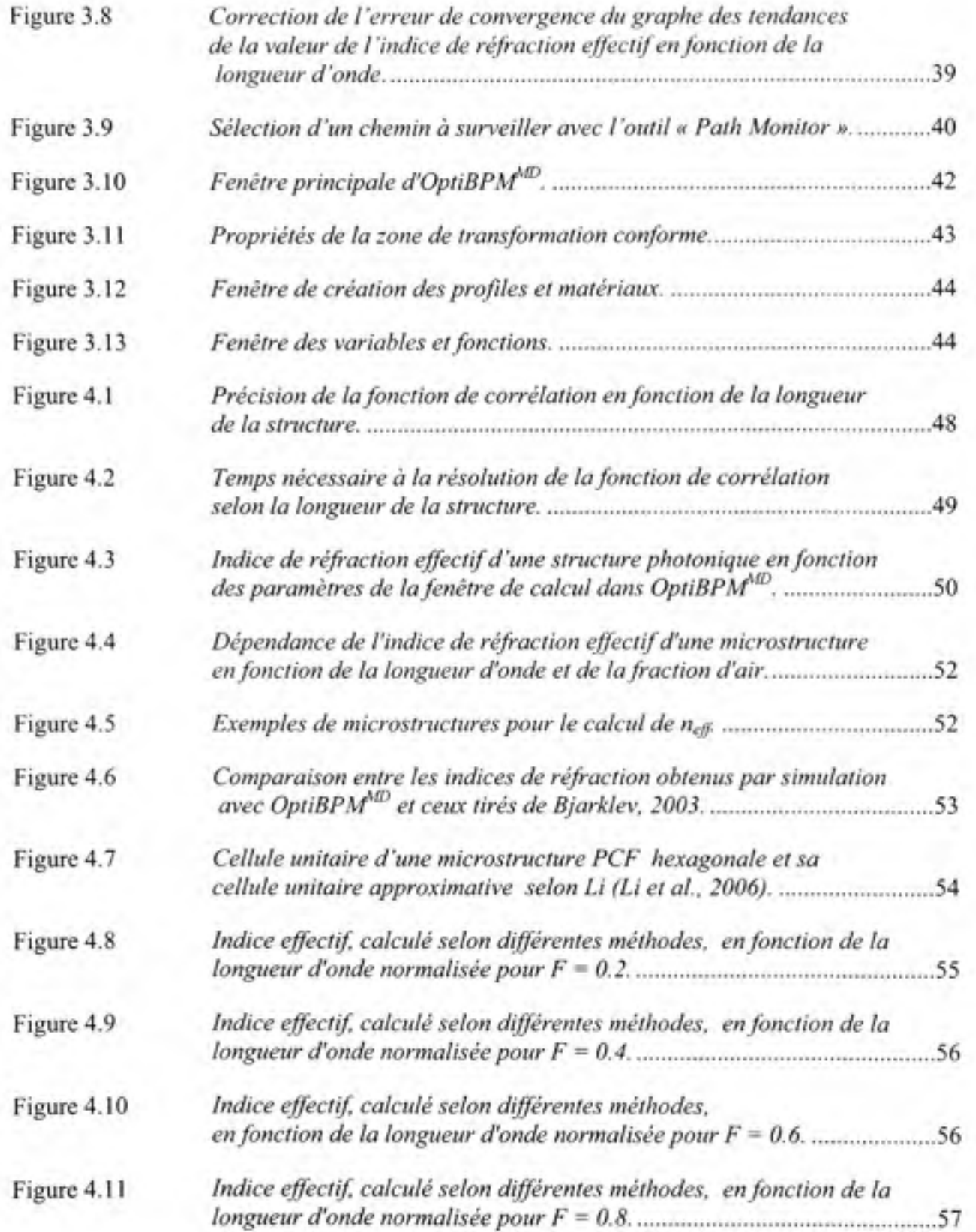

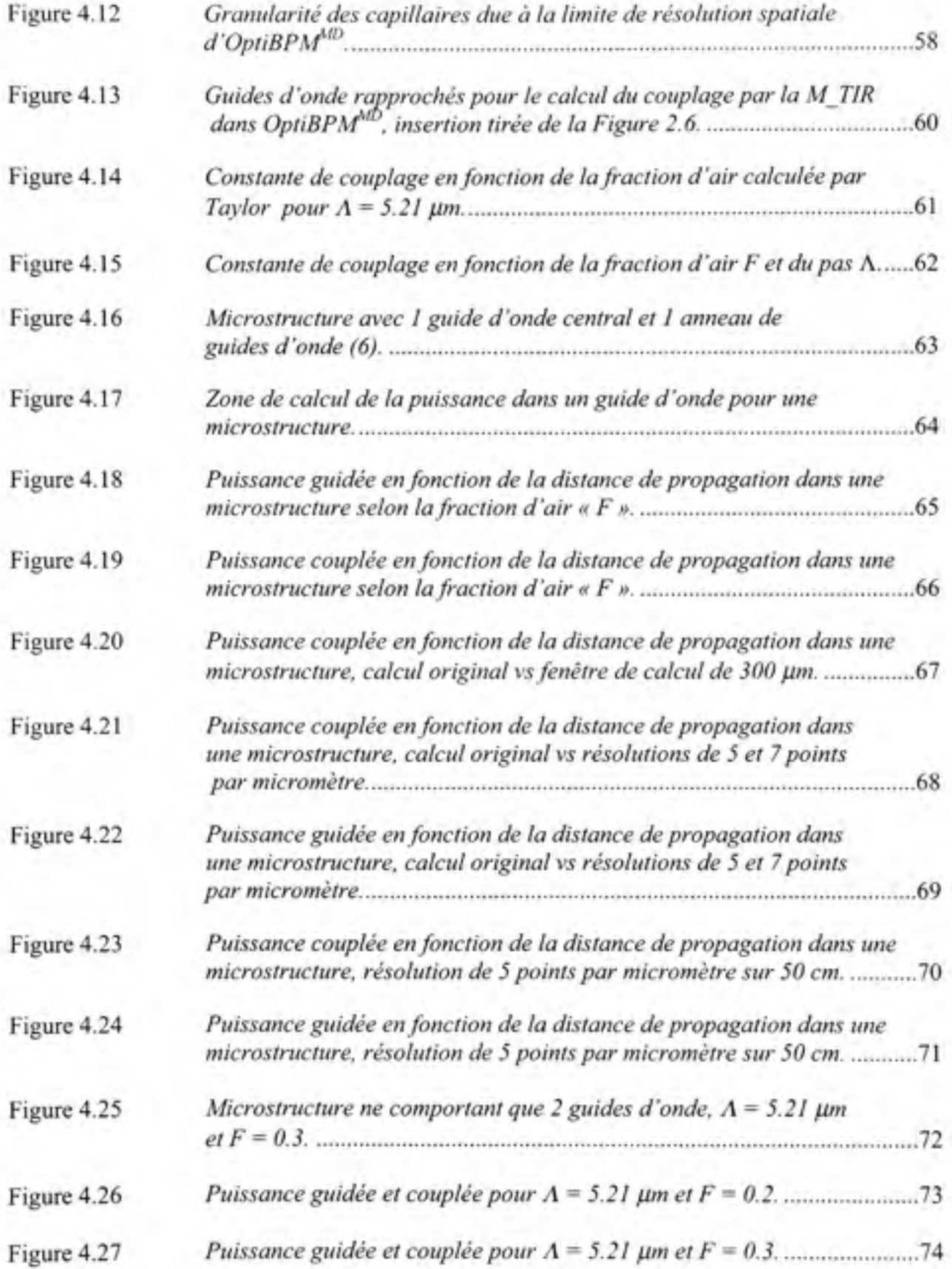

XIII

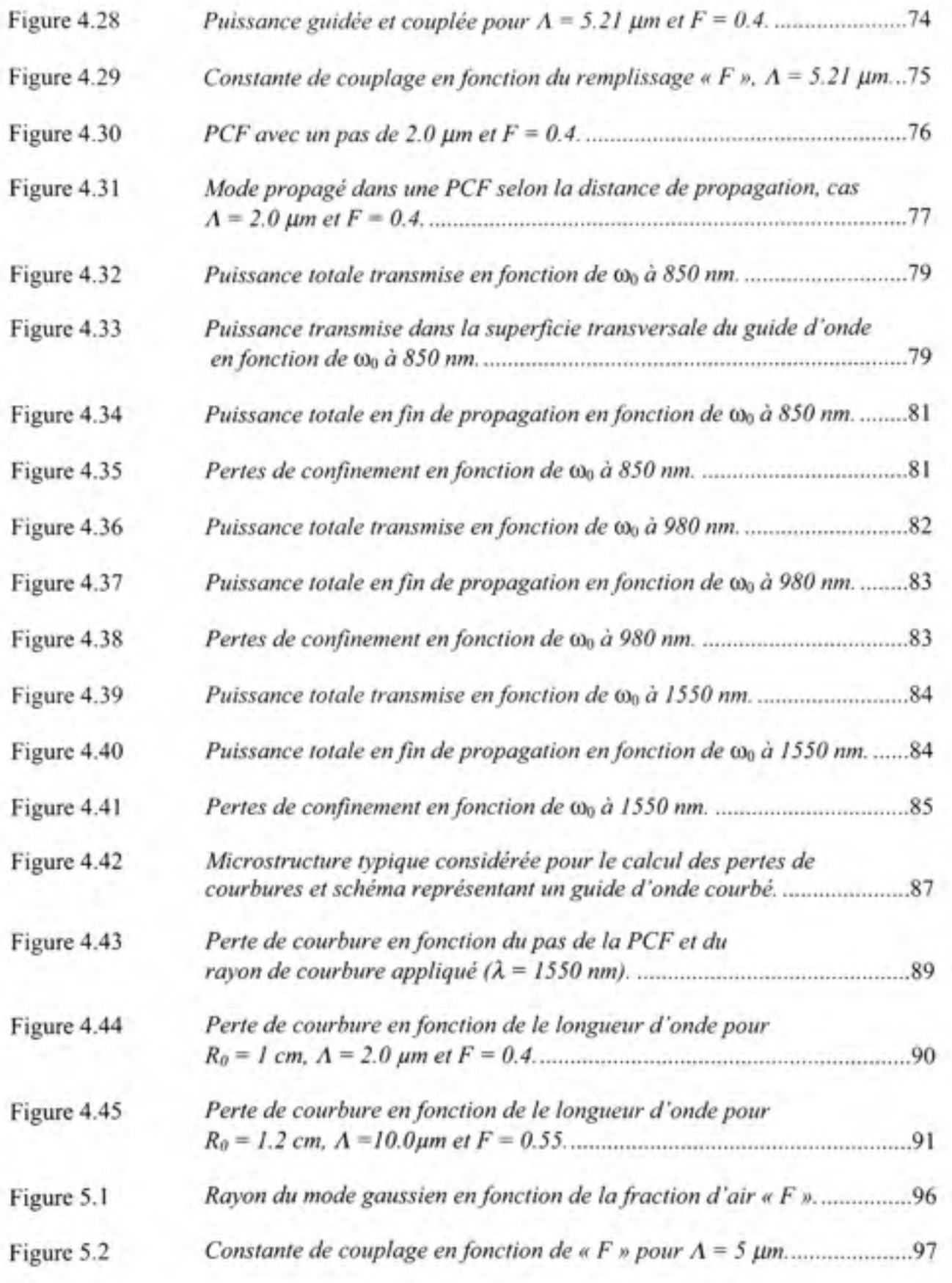

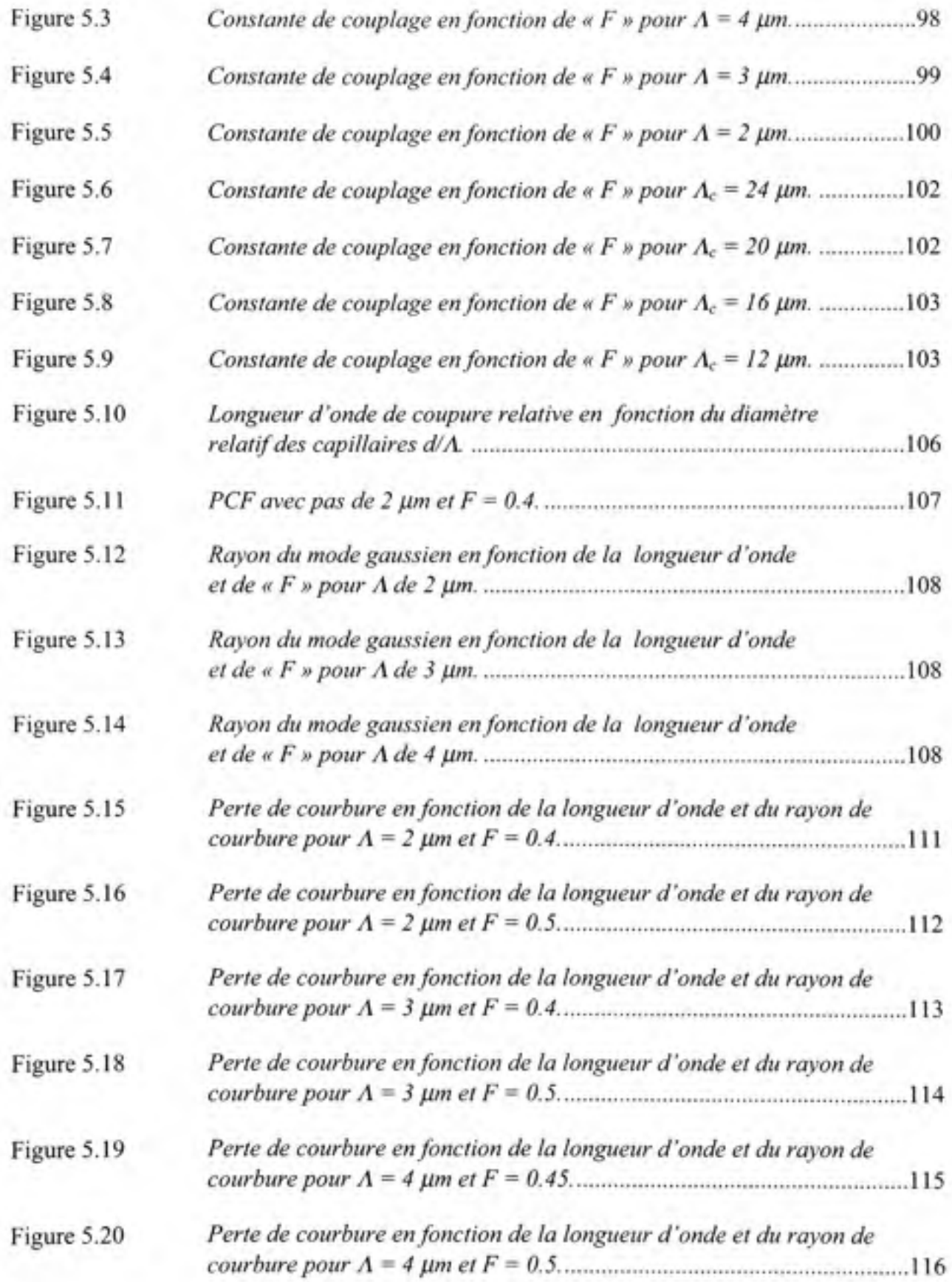

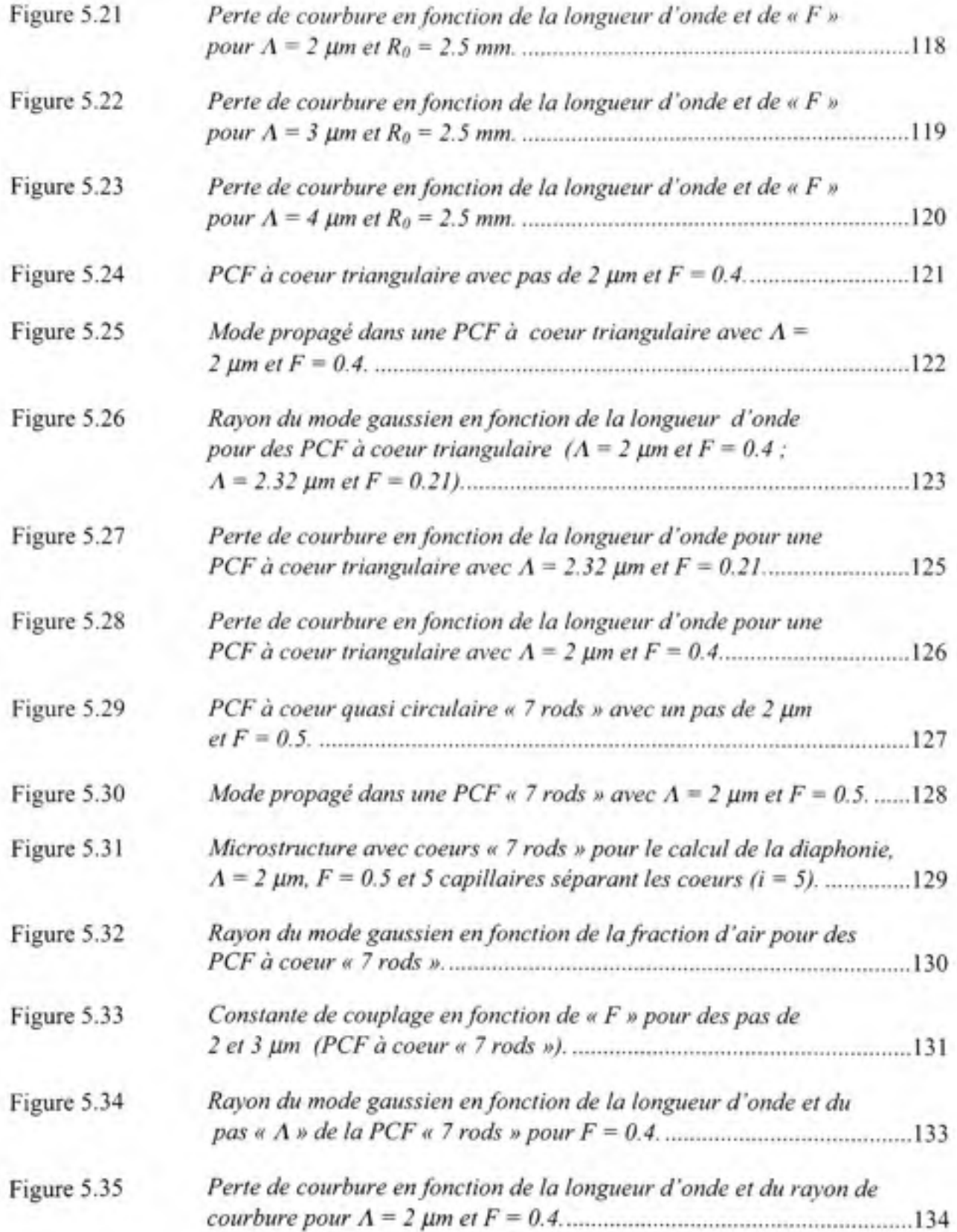

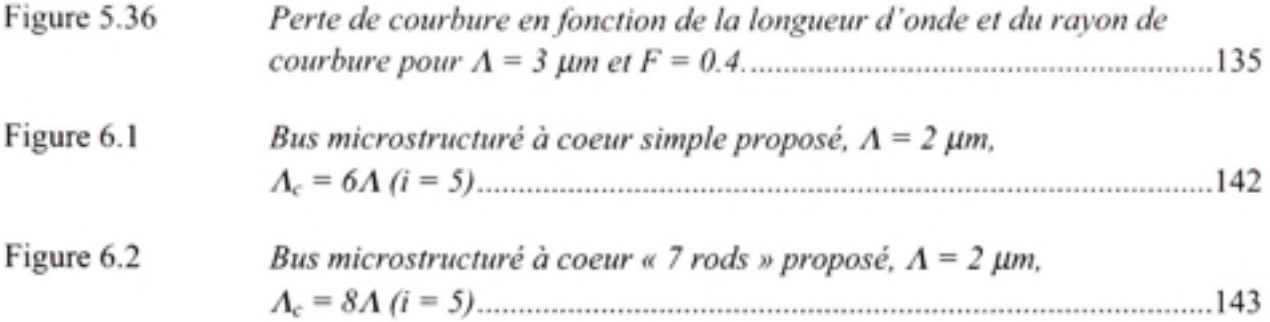

# **LISTE DES ABRÉVIATIONS, SIGLES ET ACRONYMES**

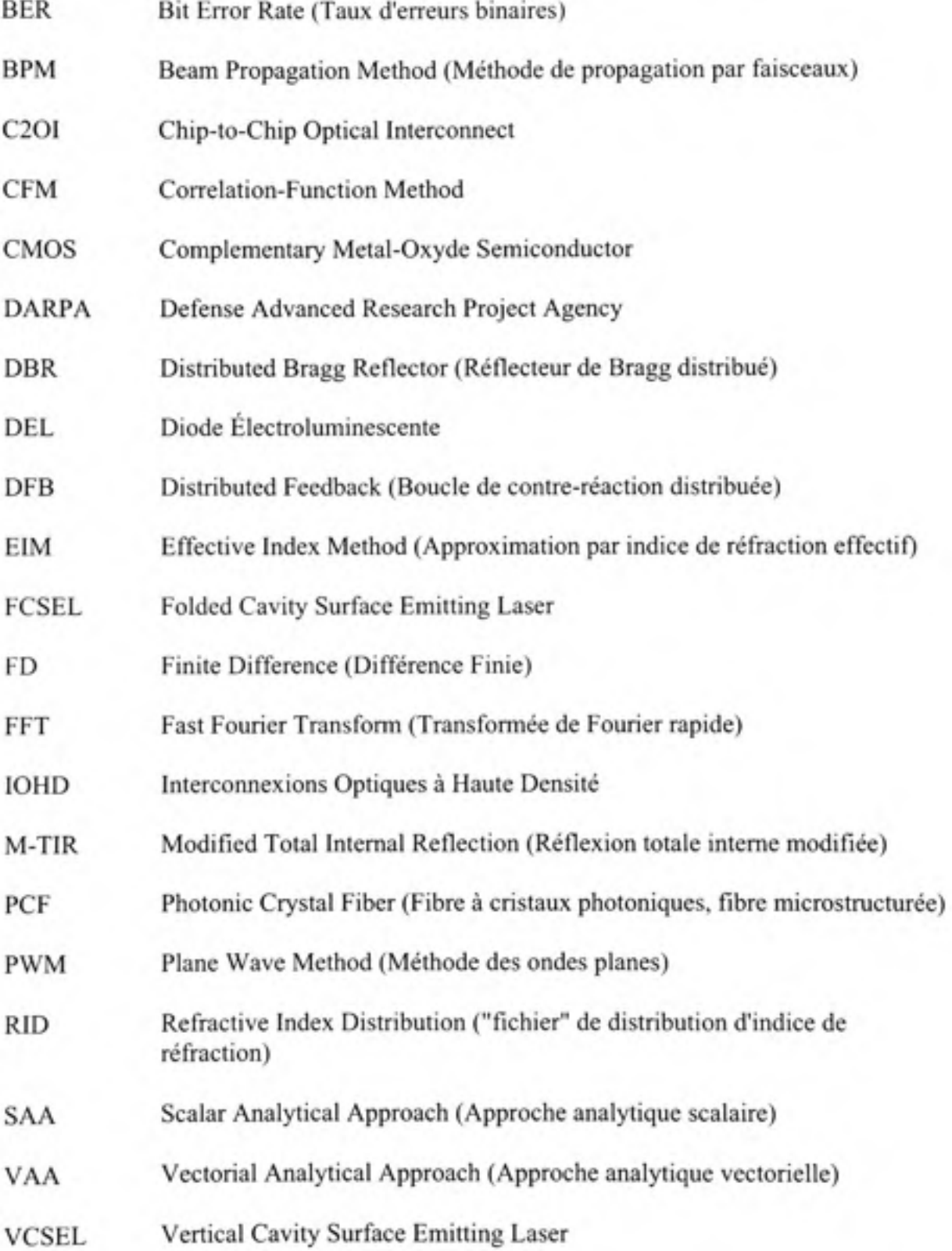

### LISTE DES SYMBOLES ET UNITÉS DE MESURE

### **UNITES DE BASE**

m mètre (unité de longueur) s seconde (unité de temps) A ampère (unité d'intensité de courant électrique)

#### **Aire**

m<sup>2</sup> mètre carré cm<sup>2</sup> centimètre carré mm<sup>2</sup> millimètre carré

#### **UNITÉS GÉOMÉTRIQUE S Longueur**

m mètre cm centimètre mm millimètre um micromètre nm nanomètre

#### **Angle**

rad radian

### **UNITÉS ÉLECTRIQUES**

**Courant**  A ampère mA milliampère (10<sup>-3</sup> A)

#### **Puissance**

Wwatt mW milliwatt uW microwatt

### **AUTRES UNITÉS**

**Fréquence**  Hz hertz kHz kilohertz  $(10^3$  hertz) MHz mégahertz (10<sup>6</sup> hertz)

#### **Température**  °C degré Celsius (température)

**Ratio**  dB décibel

#### **Informatique**

octet (8 bits) Gb gigabit (10<sup>*'*</sup> bits) To téraoctet (10<sup>\*</sup> octets) Po pétaoctet (10<sup>12</sup> octets) pétaflops (10<sup>15</sup> calculs en point flottant à la seconde) T12

### **INTRODUCTION**

L'évolution de la microélectronique n'a pas cessé de nous ébahir avec des équipements des plus performants à chaque nouvelle génération. À travers cette même évolution, les composants n'ont cessé de se miniaturiser. Alors qu'il y a 5 ou 6 décennies un ordinateur moins puissant qu'une calculatrice modeme occupait la bonne partie d'un édifice, il est aujourd'hui possible de s'équiper d'un ordinateur portable pouvant effectuer des milliards de calculs à la seconde et qui occupe un volume ridiculement petit.

Cette évolution amène par contre son lot de défis. La fréquence d'opération sur les interconnexions électriques entre les composants est aujourd'hui telle que l'atténuation du signal due à la fréquence n'est plus négligeable, même pour de courtes distances. À cela s'ajoute une plus grande dissipation de puissance, des interférences électromagnétiques entre les canaux et une augmentation de la densité des circuits intégrés. Les interconnexions optiques sont toutes désignées pour surpasser ces limitations.

Dans un premier temps, nous allons décrire plus en détail d'où vient la nécessité de changer de technologie, le programme de recherche qui l'encourage, des exemples de travaux sur lesquels l'industrie travaille, ainsi que la solution que nous proposons. Nous passerons ensuite en revue la théorie et les détails pertinents à la réalisation de notre solution. Comme notre travail consiste à modéliser la solution proposée, il s'en suivra une section sur l'utilisation du logiciel de simulation qui nous a servi à faire notre modélisation. Nous validerons subséquemment l'utilisation du logiciel en comparant les résultats obtenus avec ceux de publications reconnues en simulant les paramètres discutés dans ces publications. Après quoi nous détaillerons les différents résultats obtenus avec nos paramètres. Nous terminerons avec une discussion sur les résultats que nous avons obtenus et sur des pistes à suivre pour la poursuite du travail sur notre solution.

### **CHAPITRE 1**

## **INTERCONNEXIONS OPTIQUES À TRÈS HAUTE DENSITÉ**

#### **1.1** L'évolution de la microélectronique et les besoins actuels et à venir

En 1965, la publication d'un article par le cofondateur d'Intel, Gordon E. Moore, a mis en évidence une tendance que l'industrie de la microélectronique s'est efforcée de maintenir jusqu'à maintenant. En effet, si l'on compare, par exemple, la construction des microprocesseurs dans les 40 dernières années, la quantité de transistors est passée de quelques milliers au début des années 70, ou environ 20000 transistors/cm<sup>2</sup>, à environ 2 *milliards aujourd'hui, ou environ 300 millions de transistors/cm<sup>2</sup>. (Shah, 2007)* 

On imagine facilement l'impact sur les performances de calcul que de telles avancées permettent. Il ne suffit que de consulter les spécifications des superordinateurs faisant partie de la liste des 500 superordinateurs les plus puissants de la planète. Par exemple, le supercalculateur Cray nommé « Jaguar *»* du laboratoire national d'Oak Ridge, au Tennessee , vient tout juste d'être révisé. (Page, 2008) Il peut maintenant effectuer 1.64 petaflops, soit 1.64 million de milliards de calculs en point flottant à la seconde. Pour référence, Jaguar utilise 45000 processeurs, 362 téraoctets de mémoire et lOpétaoctets de stockage. La mémoire a une bande passante de 578 téraoctets par seconde.

Actuellement, pour de courtes distances, les interconnexions se font principalement de façon électrique. Au rythme où avance la technologie et les performances qui lui sont reliées, cette façon de faire se butera inévitablement à une limite. Plusieurs facteurs expliquent cette conclusion. Premièrement, l'atténuation d'un signal électrique est reliée à la fréquence utilisée. Ceci nécessite la mise en place de systèmes de filtrage du bruit complexes. Ensuite, les signaux électriques sont sensibles aux interférences électromagnétiques, ce qui vient compliquer encore davantage la conception d'un bus d'interconnexions électrique. Les interconnexions optiques ne présentent pas ces inconvénients. Elles sont transparentes aux

interférences électromagnétiques et l'atténuation de l'intensité d'un signal optique ne dépend pas de sa fréquence de modulation.

### **1.2 Le s projets d'IOHD (Interconnexion s Optique s à Haute Densité ) fînancés pa r l'agence américaine DARP A**

En 2002, l'agence américaine DARPA (Défense Advanced Research Project Agency) a lancé **un** programme de recherches visant à encourager le développement de solutions alternatives basées sur les intercormexions optiques. (DARPA, 2002) Le programme C20I (Chip-to-Chip Optical Intercormect) vise à surpasser les performances des interconnexions électriques à l'aide de solutions basées sur les solutions optiques innovatrices. Il détaille également une liste des performances minimales à atteindre. Cette liste est la suivante :

- Un taux de transfert minimal de 10 Gb/s pour chaque canal
- Un taux d'erreur binaire « BER » maximum de 10'
- Un objectif de 64 canaux
- Une densité minimale de 16 canaux/mm
- Un lien d'une longueur minimale de 1 m
- Une consommation de puissance maximale de 50 mW/canal
- Un dispositif dont le profil ne dépasse pas 25 mm

Les programmes financés sous ce programme par l'agence DARPA visent à remplacer les lignes de cuivre utilisées dans les interconnexions électriques par des rubans de fibre standard ou par des guides d'onde en polymère.

Dans le premier cas, soit les rubans de fibre standard, 12 fibres optiques sont disposées de façon linéaire dans un connecteur de type « MT ». Cette façon de procéder limite la densité physique de canaux qu'il est possible d'obtenir, car les fibres ne permettent pas de rapprocher les canaux en deçà de 250 µm. Ceci limite la densité linéique à 4 canaux/mm, ce qui est 4 fois moins dense que ce qui est requis par le programme C2I0. Pour combler la différence, le projet MAUI d'Agilent utilise le multiplexage en longueur d'onde. Avec 4

longueurs d'onde par canal, il est alors possible d'avoir les 16 canaux/mm requis, mais ces canaux sont alors virtuels. La dernière publication sur ce projet date de 2005. (Lemoff et al., 2005)

L'autre cas utilise des guides d'onde en polymère intégrés au circuit imprimé. Cette façon de faire présente l'avantage de permettre une gestion plus facile et efficace du « câblage optique *»* que l'utilisation de rubans de fibres. Par contre, l'atténuation dans les guides d'onde de polymère est bien plus grande que dans les guides d'onde en silice, où elle est en pratique négligeable pour de courtes distances ( 1 m et moins). De plus, la stabilité des guides d'onde en polymère pourrait être compromise par la température requise pour souder les composants électroniques au circuit imprimé. Ce type de guide d'onde est utilisé dans le cadre du projet Terabus, développé par IBM conjointement avec Agilent. Sous ce projet, les guides d'onde sont disposés linéairement avec un pas de 62.5 µm, ce qui permet tout juste d'atteindre la densité linéique minimale du programme C201. De plus, les guides d'onde multimodes utilisés ne permettent pas d'améliorer cette densité au-delà de ce qui est actuellement possible de faire. N'empêche, le projet Terabus continue de faire l'objet de publications. (Doany et al., 2007, ; Kash et al., 2008)

#### **1.3 Solutio n alternative : le bus microstructuré, avantages, inconvénients e t défis**

La solution proposée consiste en une fibre optique microstructurée qui comprend plusieurs guides d'onde : le bus microstructuré. Tel que décrit plus loin, une fibre microstructurée consiste en une fibre dans laquelle le guidage est réalisé par la présence de capillaires d'air autour du coeur et qui parcourent la fibre sur toute sa longueur. Un exemple de coupe transversale d'un bus microstructuré est montré à la figure 1.1.

Le bus microstructuré permet une transmission en parallèle unique due à sa topologie particulière à 2 dimensions (2D), alors que les autres solutions n'offrent qu'une dimension (ID). Ceci permet de ne pas se limiter qu'à une densité linéique de canaux, mais également d'avoir une densité surfacique de canaux de transmission. Certains, comme Taylor (Taylor et al., 2006), ont déjà commencé à expérimenter avec succès sur les techniques pour le couplage direct (facette clivée de la fibre très rapprochée des transmetteurs, VCSELs, et des récepteurs, photodiodes, sans éléments optiques supplémentaires) du mode entre des matrices de transmetteurs, des matrices de récepteurs et un bus microstructuré semblable à celui décrit ici.

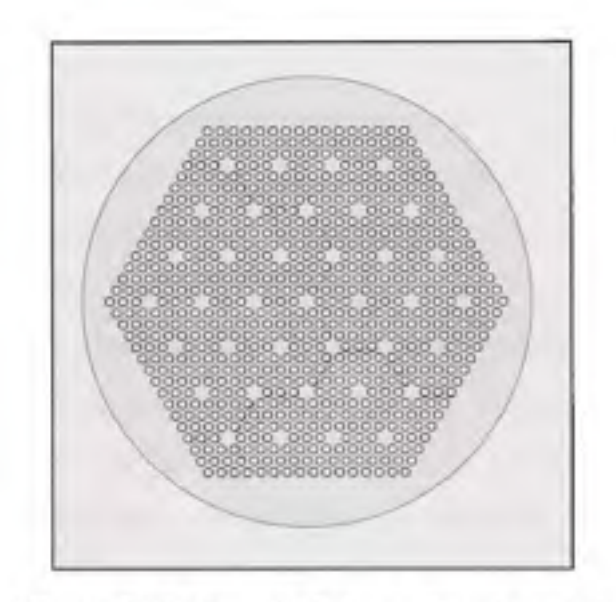

**Figure 1.1** *Exemple de bus microstructuré.* 

L'utilisation de la silice permet de plus d'avoir des pertes de transmission faibles et maintient des coûts de production abordables car sa production est compatible avec les méthodes traditionnelles de tirage de fibre optique. Finalement, ce type de bus permet une densité de canaux très élevée. L'état actuel de nos travaux laisse entrevoir une densité réalisable allant au-delà de 40 canaux/mm. Ceci est possible car tous les capillaires sont partagés de façon efficace par plusieurs canaux, permettant de maximiser le nombre de canaux par unité de surface.

De façon conceptuelle, le bus microstructuré se doit d'être utilisé entre une matrice 2D de VCSELs (Vertical Cavity Surface Emitting Laser) comme transmetteurs et une seconde matrice 2D de photodiodes comme récepteurs. Chaque guide d'onde transmet, indépendamment et en parallèle, les impulsions émises par un VCSEL vers la photodiode

correspondante. Dans l'état actuel de notre projet de recherches, nous prenons pour acquis que l'assemblage des matrices de VCSELs et de photodiodes pourront être adaptées au bus microstructuré proposé. De plus, les VCSELs auront chacun leur électronique de contrôle en amont et les photodétecteurs auront leur électronique d'amplification et de détection en aval. Chaque unité dans chaque matrice sera indépendante des autres et toute l'intelligence et le codage des données se situeront dans l'électronique de contrôle et de détection.

La géométrie hexagonale proposée pour le bus microstructuré exige par contre des matrices de VCSELs qui ne seront pas conventionnelles. Au lieu de placer les VCSELs aux coins de rectangles, ils seront plutôt placés aux pointes de triangles équilatéraux (voir le positionnement des cœurs dans l'exemple de la figure 1.1). De plus, il est plus compliqué de cliver des fibres microstructuréesque des fibres optiques ordianires car les ponts entre les capillaires ont tendance à casser avec les méthodes de clivage usuelles. L'utilisation de méthodes plus poussées, le clivage à l'aide d'un laser à haute puissance par exemple, permettrait d'éviter les problèmes. La présence de multiples guides d'onde dans le bus microstructuré, exigeant un alignement délicat, vient également compliquer les procédures de fusion et de connectorisation. La preuve du concept du bus microstructuré a déjà été faite en partie de façon expérimentale dans divers travaux dont ceux de Taylor (Taylor et al., 2006). Le même auteur présente également une méthode dont le concept est relativement simple pour aligner les différents éléments (bus microstmcturé, matrices de VCSELs et de photodiodes) entre eux.

À travers la modélisation du bus microstructuré, il faudra donc tirer profit au maximum des avantages indéniables de la microstructure afin de minimiser l'impact de ses inconvénients. Il faudra donc voir à maximiser la densité de canaux tout en minimisant les pertes de propagation, la diaphonie, ainsi que les pertes de courbure. Suite à ce travail, il sera possible d'évaluer les prochaines étapes nécessaires à l'optimisation du bus microstructuré.

#### **CHAPITRE 2**

### **THÉORIE RELATIVE À LA MODÉLISATION DU BUS MICROSTRUCTURÉ**

### **2.1 L a fibre à cristaux photonique (PCF)**

#### **2.1.1 Princip e**

Contrairement aux fibres optiques que l'on peut dire classiques, les PCF ne sont constituées que d'un seul matériau. Il n'y a pas de dopage pour créer la différence d'indice de réfraction qui permettra la propagation par la réflexion totale interne. Le matériau choisi pour une PCF sera plutôt entrecoupé de capillaires sur toute la longueur de la fibre (Birks, Knight et Russell, 1997). Ces capillaires seront généralement remplis d'air, mais ce qui importe c'est que l'indice de réfraction des capillaires soit inférieur à l'indice de réfraction du matériau.

Il existe différentes géométries possibles. Les capillaires peuvent être arrangés selon une symétrie carrée (Eijkelenborg et al., 2005, ; Van Eijkelenborg, 2004) ou hexagonale (Birks, Knight et Russell, 1997) par exemple. La symétrie carrée est utilisée par Eijkenlenborg afin de créer un guide cohérent pour l'imagerie. Elle est également mieux adaptée pour le couplage à une matrice de lasers et de photodétecteurs et offre d'autres avantages en lien avec cette application (Eijkelenborg et al., 2005, ; Van Eijkelenborg, 2004). Chacun des cœurs d'une PCF avec cette géométrie est défini par 4 capillaires et guide indépendamment si les ponts entre chacun sont suffisamment étroits. Cette configuration permet ainsi de minimiser la distance entre les coeurs (Eijkelenborg et al., 2005). La symétrie hexagonale est plus adaptée à la fabrication à partir de silice (voir les méthodes de fabrication plus loin). Elle est également le sujet d'un plus grand nombre de publications. De plus, cette géométrie ne présente pas de biréfringence (Bjarklev, Broeng et Bjarklev, 2003). La figure 2.1 montre une structure typique d'une fibre PCF à géométrie hexagonale.

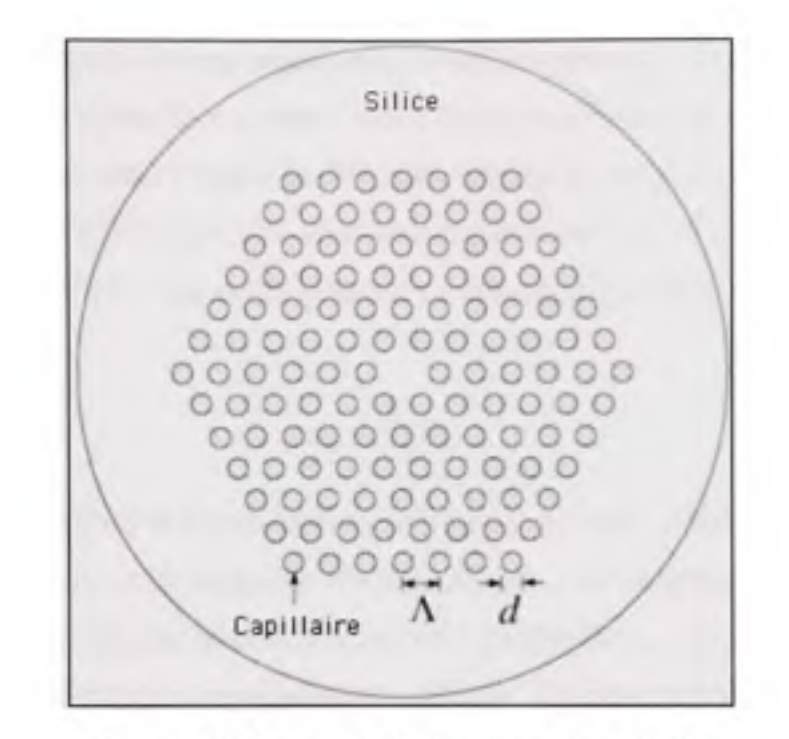

**Figure 2.1** *Exemple de structure d'une PCF. (Tiré de Saitoh, 2005)* 

Les capillaires des PCF à géométrie hexagonales sont situés sur les pointes de triangles équilatéraux juxtaposés. La longueur des côtés de ces triangles correspond à la période, ou pas, « A » de la structure et le diamètre de ces trous est défmi comme « *d ».* En considérant que ces capillaires sont généralement remplis d'air, la fraction d'air « *F* » est définie selon :

$$
F = \frac{d}{\Lambda} \tag{2.1}
$$

Les coeurs des PCF à géométrie hexagonale sont définis comme des défauts dans la structure, soient les endroits où la périodicité des capillaires est brisée. Les PCF les plus simples n'ont qu'un défaut au centre de leur structure (Birks, Knight et Russell, 1997), alors que les autres verront leurs défauts distribués selon l'application choisie (Mafi et Moloney, 2005, ; Reichenbach et Xu, 2005).

Les fibres microstructurées permettent de considérer la propagation selon deux principes : la réflexion totale inteme modifiée et la bande interdite photonique. Le second principe se rapproche du principe de la bande interdite utilisée en microélectronique, alors que le premier est possible en s'appuyant sur une approximation des propriétés des PCF afin de réduire leur comportement à celui d'une fibre à saut d'indice (Bjarklev, Broeng et Bjarklev, 2003). Pour y parvenir, il faut déterminer l'indice de réfraction effectif  $n_{\text{eff}}$  de la structure de capillaires de la PCF. Cet indice effectif peut être déterminé à partir de la constante de propagation du mode fondamental de plus bas ordre pouvant se propager, soit  $\beta_{FSM}$  (Bjarklev, Broeng et Bjarklev, 2003).

$$
n_{\text{eff}} = \frac{\beta_{\text{FSM}}}{k} \tag{2.2}
$$

OÙ « k = *ItilX »* est le vecteur d'onde et *X* est la longueur d'onde. L'indice de réfraction de la structure dépend donc de la longueur d'onde utilisée. Le confinement des modes sera possible de la même façon que pour une fibre à saut d'indice si  $n_{cl, eff} < n_{co}$ . Plus la différence d'indice est grande, mieux les modes seront confinés. En poursuivant les développements, on trouve que la fibre est monomode si :

$$
\frac{d}{\Lambda} < 0.43
$$
 (Saitoh et Koshiba, 2005). (2.3)

De la même façon que pour les fibres à saut d'indice, la fréquence normalisée s'énonce comme suit :

$$
V_{\text{eff}} = k^* \rho^* \sqrt{n_{\text{co}}^2 - n_{\text{cl,sff}}^2}
$$
 (2.4)

où p est le rayon du coeur de la PCF. Toutefois, et contrairement à une fibre à saut d'indice, une PCF n'a pas un rayon de cœur bien défini; aussi par exemple, Birks et Bjarklev utilisent l'espacement A entre les capillaires (Birks, Knight et Russell, 1997, ; Bjarklev, Broeng et Bjarklev, 2003), alors que Saitoh le définit plutôt égal à A / V3 (Saitoh et Koshiba, 2005) afin de satisfaire la condition de propagation en régime monomode *Vejf<* 2.405 et que Sorensen utilise 0.62A (Sorensen et al., 2002).

#### **2.1.2 Fabricatio n**

Les méthodes de préparation des préformes de fibre tradifionnelle ne sont adaptées qu'aux formes à symétrie circulaire (Bjarklev, Broeng et Bjarklev, 2003). Comme ce n'est pas le cas des PCF, d'autres méthodes ont été développées. Elles se regroupent principalement sous deux catégories. La première consiste à partir d'une préforme homogène, un bloc du matériau choisi, et à usiner ce bloc en perçant les capillaires aux endroits désirés. Cette méthode présente l'avantage de produire des préformes où les dimensions sont très bien contrôlées dans une structure monolithique et de permettre un contrôle total de la position et de la dimension de chaque capillaire. Elle permet également des géométries totalement arbitraires (Eijkelenborg et al., 2005, ; Van Eijkelenborg, 2004). Elle se prête bien à l'utilisation de matériaux mous comme les polymères. La seconde méthode, connue sous l'appellation de « stack-and-draw » pour « assemblage-et-tirage », consiste à assembler des barreaux et des tubes de verre pour former la préforme. Cette méthode demande un meilleur contrôle pour obtenir des résultats adéquats et éviter la contamination de la préforme lors de la manipulation des sous-éléments, mais peut s'avérer plus aisée lorsqu'on désire utiliser la silice. Elle permet également une bonne flexibilité de conception.

Peu importe la méthode utilisée, le tirage doit se faire à une température inférieure à celle de la technique traditionnelle, afin de conserver la forme des capillaires. Le temps et la température de tirage doivent être soigneusement contrôlés afin de maintenir la régularité de la géométrie de la PCF. Ces variables doivent tenir compte des différentes causes de déformation, telles que la tension de surface, la viscosité du matériau et l'effet de la gravité.

Finalement, différents matériaux peuvent être utilisés. Les verres spéciaux comme les halides et les sulfides peuvent transmettre sur un plus large spectre et offrent un plus large éventail d'indices de réfraction possibles. Les polymères ont de très basses températures de tirage, de l'ordre de 150 à 200°C; ils permettent également à la géométrie choisie d'être insensible à la courbure du matériau et de varier la forme des capillaires comme désiré (formes carrées, triangulaires, etc). Il existe également d'autres techniques pour créer des préformes à base de polymère. Enfin, les verres sans silice permettent d'offrir des effets nonlinéraires qui peuvent s'avérer fort intéressants.

### **2.1.3 Critère s de conception**

Plusieurs éléments sont à considérer lors du design d'une PCF. Dans un premier temps, le choix du diamètre des capillaires affectera le type de propagation dans la fibre. Ainsi, si les capillaires sont gros *(F >* 0.6), le guidage de la fibre penchera vers un comportement multimode. Dans le cas contraire, si les capillaires sont petits *(F <* 0.4), le guidage tendra vers un comportement monomode. Toutefois, la diminution du diamètre des capillaires affaiblit le contraste entre l'indice de réfraction du coeur et celui de la structure, ce qui rend le guidage plus susceptible aux pertes de courbure (Birks, Knight et Russell, 1997). De la même façon, si la périodicité A augmente, les pertes augmentent. Par contre, la largeur du spectre optique transmis augmente également (Bjarklev, Broeng et Bjarklev, 2003).

Du côté du confinement, on se rend compte que le nombre d'anneaux de capillaires, soit le nombre de capillaires séparant deux coeurs ou un coeur et la bordure de la structure, affecte les pertes de confinement de la PCF. Plus le nombre d'armeaux est grand, plus les pertes de confinement sont réduites. Par exemple, à la figure 2.1, il y a 6 anneaux de capillaires, alors qu'à la figure 1.1, il n'y en a que 3. L'augmentation du diamètre des capillaires occasionne le même genre d'effet (Saitoh et Koshiba, 2005).

#### **2.2 Le s lasers à cavité verticale à émission de surface (VCSEL )**

Les lasers les plus couramment utilisés sont faits à partir de semi-conducteurs. Pour résumer, lors de la fabrication, certains semi-conducteurs seront dopés positifs « p *»,* alors que d'autres seront dopés négativement « n ». Un faible dopage sera représenté par une lettre minuscule, alors qu'un fort dopage sera représenté par une lettre majuscule (Liu, 2005).

Pour obtenir la réaction nécessaire à l'émission de photons, différentes configurations de jonction sont possibles. Une homojonction est composée de deux couches en configuration « p-n ». Ce type de jonction a par contre le désavantage d'avoir un très mauvais confinement optique, c'est pourquoi on la retrouve plutôt dans les diodes électroluminescentes (DEL) que

dans les lasers. L'ajout d'une troisième couche permet d'obtenir une hétérojonction. Les hétérojonctions simples (ex. : P-p-n) ne procurent un bon confinement optique que d'un seul côté, alors que les hétérojonctions doubles (ex. : P-p-N, P-n-N) règlent ce problème en permettant de bien confiner des deux côtés de la jonction, c'est pourquoi elles sont à la base des lasers à semi-conducteurs.

Lorsque les couches de la jonction sont suffisamment minces, on obtient un puits quantique. Un puits quantique permet d'améliorer certaines caractéristiques des lasers. Par exemple, la diminution de la densité de courant d'injection nécessaire, l'augmentation du gain pour un même courant d'injection, la diminution du courant de seuil et l'augmentation de la largeur de bande du laser.

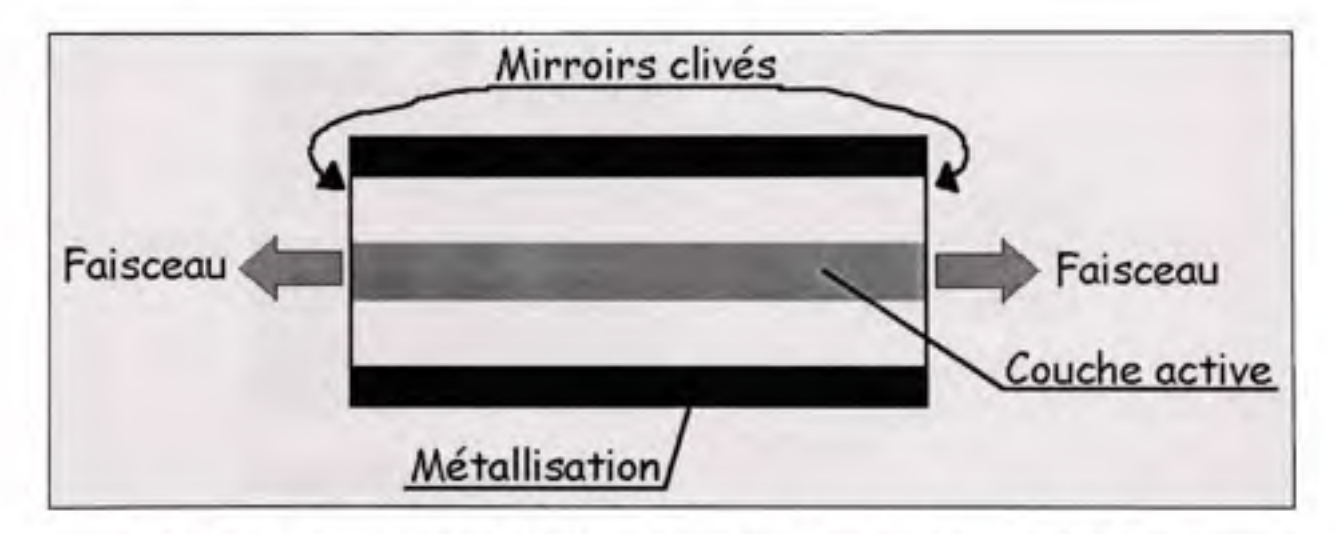

**Figure 2.2** *Structure type d'un laser à émission latérale de type Fabry-Perrot. (Tiré de Liu, 2005, p. 881)* 

Deux familles de lasers à semi-conducteurs existent (Li et al., 2006). Dans un premier cas, on compte les lasers à émission latérale où le guidage optique et l'émission du laser se font parallèlement aux couches de semi-conducteur. On y compte les lasers Fabry-Perrot, les lasers à réflecteur de Bragg distribué (Distributed Bragg reflector, DBR) et les lasers à boucle de contre-réaction distribuée (Distributed Feedback, DFB). Les frois diffèrent par le moyen utilisé pour enfretenir le gain optique dans la cavité laser. La figure 2.2 montre la structure type d'un laser Fabry-Pérot. La cavité laser est délimitée par des miroirs créés par le clivage de ses extrémités.

Le second cas regroupe les lasers à émission de surface. On y retrouve entre autres les laser à cavité pliée (Folded-cavity surface emitting laser, FCSEL) et les lasers à cavité verticale (Vertical-cavity surface emitting laser, VCSEL, figure 2.3). Ces demiers sont les seuls à comporter une cavité qui soit perpendiculaire aux couches de semi-conducteurs. Les aufres lasers à émission de surface ont tous une cavité horizontale combinée à une méthode permettant de convertir l'émission latérale en émission de surface.

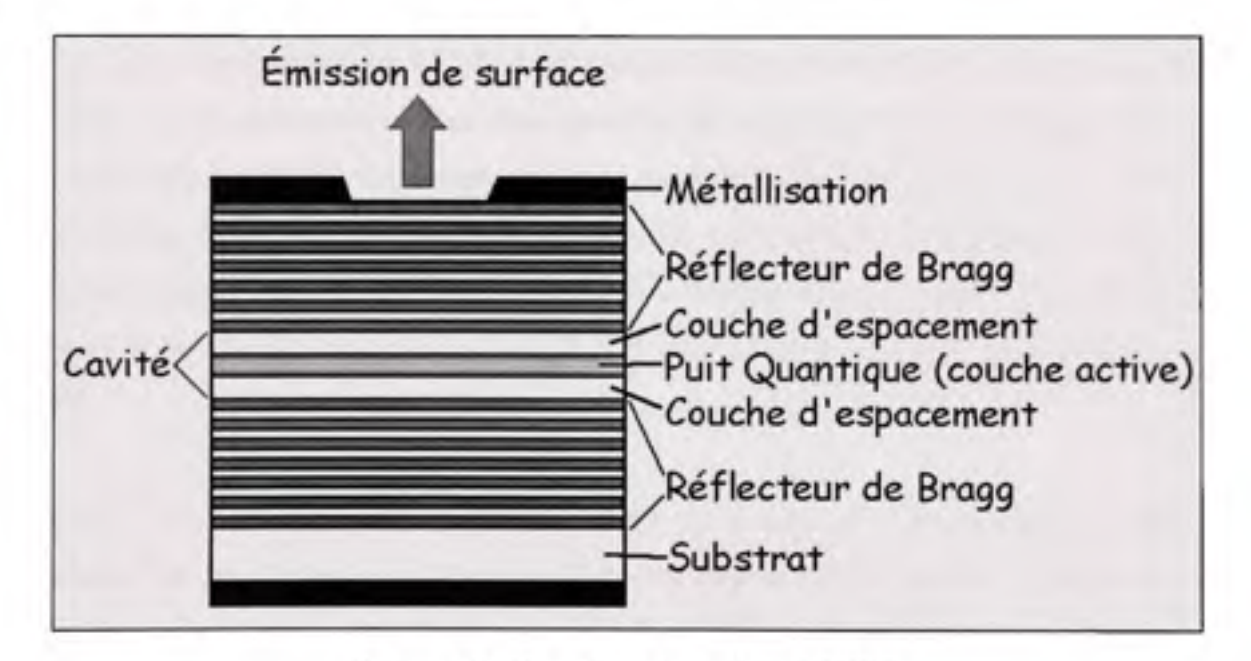

**Figure 2.3** *Structure type d'un VCSEL. (Tiré de Liu, 2005, p.895)* 

La cavité d'un VCSEL est très courte. Elle doit donc avoir une très haute efficacité vis-à-vis du gain optique. C'est pourquoi on y retrouve un ou plusieurs puits quantiques. Les couches servant de miroir doivent également être très efficaces, il sont donc fabriqués à l'aide de réflecteurs de Bragg qui permettent d'obtenir un coefficient de réflexion supérieur à 98%.

Comme le montre la figure 2.3, la longueur de la cavité est égale à la somme de l'épaisseur de la couche active et de l'épaisseur des 2 couches d'espacement. Les 2 couches d'espacement ont non seulement le rôle de compléter la cavité, mais elle peuvent également êfre conçues de façon à confiner le courant injecté dans la cavité dans une zone précise dans le but de diminuer le courant de seuil et d'augmenter l'efficacité du laser. L'utilisation d'une symétrie transverse circulaire ou carrée permet aux VCSELs un profil spatial d'émission circulaire du signal laser avec une divergence symétrique, ce qui n'est pas possible avec les lasers à cavité horizontale. Finalement, le diamèfre de la cavité des VCSELs peut aller jusqu'à un minimum moyen de 3 µm.

De par leur construction, les VCSELs présentent l'avantage de pouvoir être positionnés en matrices à deux dimensions. Ceci rend possible les transmissions optiques parallèles avec une simplicité qui n'était tout simplement pas possible auparavant (Kosaka et al., 1997). Ils consomment également une faible puissance, ils peuvent être caractérisés à même leur support (gaufrette) lors de leur fabrication, ils sont facilement encapsulables dans des circuits intégrés et leur fabrication se fait aujourd'hui en grand volume et à faible coût (Danner et al., 2005).

Depuis la création des premiers VCSELs, les recherches se sont poursuivies afm d'en améliorer les caractéristiques. Il a entre autre été question d'en améliorer l'intégration aux technologies à faible puissance comme le CMOS (Complementary Metal-Oxyde-Semiconductor) (Krishnamoorthy et al., 2000). Il a aussi été montré que les VCSELs pouvaient émettre à de bons niveaux de puissance tout en exigeant peu de puissance électrique. Ainsi, Krishnamoorthy a obtenu d'une matrice de 16x16 VCSELs une dissipation de puissance électrique totale de 2W lorsque tous les VCSELs étaient allumés.

D'autres se sont attardés à améliorer les caractéristiques spectrales des VCSEL. Ainsi, il a été proposé de séparer le confinement des photons de celui du courant injecté (Young et al., 2001). Comme le montre la figure 2.4, une couche d'oxyde de chaque côté de la cavité permet de confmer le courant bien au centre de la cavité, alors qu'un implant dans le réflecteur supérieur confine le mode optique afin d'en améliorer les caractéristiques spectrales.

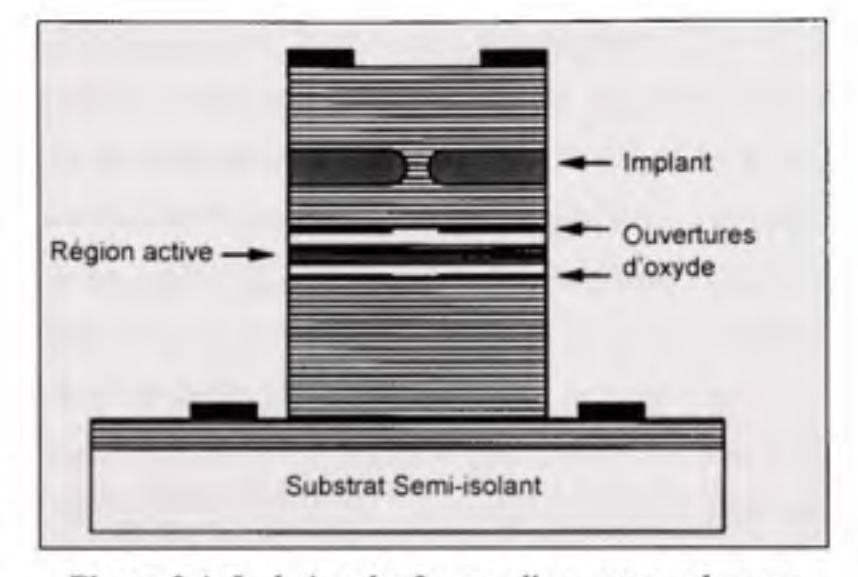

**Figure 2.4** *Isolation des 2 types d'ouvertures dans un VCSEL (Young et al., 2001).* 

Plusieurs se sont également attardés à caractériser les VCSELs assemblés en matrices à une ou deux dimensions. Yen (Yen et Yang, 2003) a conçu une matrice de sept VCSELs assemblé en nid d'abeille pour laquelle une opération monomode individuelle a été observée. Chaque VCSEL a un diamètre d'ouverture de  $5 \mu m$  et ils doivent être espacés d'un pas minimal supérieur à 11 µm. Un tel assemblage des VCSELs serait idéal pour la géométrie de bus que nous proposons.

De son côté, Uchiyama (Uchiyama et al., 2004) a caractérisé une matrice de 110 VCSELs placés linéairement, espacés d'un de pas de 20 µm et opérant dans la bande de 1.2 µm. Le courant est confiné par une ouverture de  $2 \mu m$  x  $2 \mu m$ , alors que chaque VCSEL occupe un espace de 15  $\mu$ m x 15  $\mu$ m. Cette matrice de VCSELs vise une opération à de multiples longueurs d'onde. Les VCSELs ont ici un courant de seuil moyen de 2.8 mA, une puissance maximale de 1.35 mW à 6.5 mA et un rapport de suppression des modes latéraux (SMSR) minimal, soit le rapport entre la puissance du mode principal et celle du mode secondaire le plus puissant, de 38 dB pour un courant de 6 mA et une longueur d'onde d'opération de 1219.3 nm.

Enfin, Nakagawa (Nakagawa et al., 2000) a mesuré la diaphonie dans une matrice de VCSEL modulés par le courant d'injection. Trois sources de diaphonie sont identifiées, soit le couplage thermique, le couplage électrique et le couplage optique. Il a placé 8 VCSELs dans huit secteurs d'un cercle de 60 µm de diamètre. Les VCSELs sont espacés de 3 µm entre eux, mais l'auteur ne précise pas la dimension des VCSEL, ni celle des ouvertures de confinement optique et électrique, ou de l'ouverture de la surface d'émission. Les VCSELs ont été arrangés de cette façon afin de permetfre un couplage direct de cette matrice où chaque VCSEL opère à sa propre longueur d'onde dans une fibre multimode. Chaque VCSEL est donc opéré indépendamment. La diaphonie obtenue, mesurée au signal optique des lasers, est inférieure à -40 dB pour une fréquence de modulation maximale de 700 MHz. Elle augmente ensuite de 20 dB par décade. L'auteur conclut que le couplage inductif (électromagnétique) est la principale source de diaphonie entre les VCSEL. L'auteur stipule que le couplage thermique est insignifiant et facilement contrôlé et que le couplage optique peut être atténué en augmentant le courant de polarisation. De plus, il est possible d'assembler la matrice de VCSEL de façon à les séparer par des tranchées et d'utiliser un substrat semi-isolant pour diminuer le couplage électrique.

Finalement, si l'on consulte les caractéristiques des VCSELs actuellement produits, on constate qu'une quantité considérable des VCSELs offerts le sont pour une longueur d'onde de 850 nm (voir la documentation de fabricants tels que Finisar, Bookham, Emcore, ou Raycan). Par contre, il en existe offerts ou annoncés à d'autres longueurs d'onde (ex. : 670 nm, 780 nm, 980 nm, 1310 nm, 1550 nm). La divergence totale « 26 » varie de 10° à 30°. D'ailleurs, dans le cadre de travaux semblables aux nôtres, Taylor (Taylor et al., 2006) a utilisé des VCSELs à 850 nm dont le diamètre d'ouverture était de 10 µm et dont le diamètre du mode faisait 3.8 µm. La divergence totale de ces dispositifs était de 16.2°. De plus, les composants actuellement offerts permettent d'aller jusqu'à une modulation d'environ 10 GHz. En recherche, Fidler (Franz Fidler, 2006) utilise des VCSELs caractérisés

pour 2.5 GHz et, en ajoutant un circuit RC en série à une ligne microruban 50 Q, augmente la modulation possible à 10.7 GHz. Enfin, l'utilisation d'un modulateur intégré verticalement

de façon monolithique au VCSEL a permis à Paraskevopoulos (Paraskevopoulos et al., 2006) une fréquence de modulation dépassant 35 GHz. Il estime d'ailleurs qu'il sera éventuellement possible d'atteindre au moins 60 GHz.

### **2.3 Modélisatio n d'une PC F**

### **2.3.1 L a méthode de propagation pa r faisceaux (BPM )**

La méthode de propagation par faisceaux (Beam Propagation Method, BPM) consiste à résoudre l'équation de Fresnel, ou équation paraxiale, appliquée à la propagation dans un guide d'ondes. L'équation de Fresnel est la suivante :

$$
2iK\frac{\partial u}{\partial z} = \left(\frac{\partial^2}{\partial x^2} + \frac{\partial^2}{\partial y^2}\right)u + \left(k_0^2 - K^2\right)u\tag{2.5}
$$

*où K = n<sub>0</sub>* $\omega$  */ c, n<sub>0</sub> est l'indice de réfraction du substrat et*  $k_0 = \omega / c = 2\pi / \lambda$  *(Lifanté, 2003).* 

La propagation paraxiale se définit comme la propagation dans un milieu où l'indice de réfraction varie peu selon l'axe de propagation « z ». Dans ce cas, le champ électrique « *E(x,y,z)* » peut être représenté comme une amplitude de champ complexe « *u(x,y,z)* » variant lentement, multiplié par une oscillation rapide en *z* «  $e^{-iKz}$  ».

Deux méthodes sont principalement utilisées pour développer les calculs de la BPM. La première utilise la transformée de Fourier, la FFT-BPM ; la seconde utilise la méthode de la différence finie, la FD-BPM (Lifanté, 2003).

La FFT-BPM, pour Fast Fourier Transform BPM, permet de modéliser la propagation optique en effectuant les calculs de propagation dans le domaine fréquentiel. Une correction de phase dans le domaine spatial permet de tenir compte des effets d'inhomogénéité du
milieu à chaque étape de la propagation. Le changement de domaine se fait à chaque étape à l'aide de la FFT. La distance de propagation totale «Z» se fait donc en muttiples étapes distancées de pas « AZ ».

À partir d'un point de propagation «  $Z<sub>I</sub>$  », le spectre du champ est calculé à l'aide de la FFT. La propagation sur un pas  $\Delta Z$  est ensuite calculée sur ce spectre afin de connaître le spectre au point « *Zj ».* La FFT inverse est alors effectuée sur le spectre afin de connaître la distribution spatiale du champ. La correction de phase peu enfin être appliquée sur le champ spatial. Le tout est enfin répété pour chaque pas de propagation jusqu'à la ce que la distance de propagation totale soit atteinte. Le champ électrique est alors connu pour tous les plans perpendiculaires à l'axe de propagation « z » espacés de AZ.

Enfin, pour effectuer tous ces calculs, il faut définir les dimensions de la fenêtre de calcul. Pour simplifier l'exemple, nous définirons ici une fenêtre de calcul carrée LxL, divisée en N<sup>2</sup> points telle que  $\Delta x = \Delta y = L / N$ . Cette fenêtre doit être suffisamment large pour inclure la description des ondes évanescentes correspondant à tous les modes de propagation nonnégligeables. Ceci impliquera un nombre élevé de calculs pour résoudre le problème. L'utilisation de la FFT permet de limiter le nombre des calculs nécessaires à  $N^2 \log_2 N$  pour une fenêtre à deux dimensions, et à  $N^*$ log<sub>2</sub> $N$  pour une fenêtre à une dimension.

La FD-BPM , pour Finite Différence BPM, ufilise la méthode de calcul de la différence fmie afin de calculer la propagation spatiale du champ dans le guide optique. La FD-BPM permet de simuler des stmctures qui sont fortement guidantes et dont la direction de propagation varie.

Il existe 3 types de FD-BPM. La « Forward-Difference » permet, à partir du champ complet à un point «  $Z$  », de calculer le champ optique après un pas de propagation «  $\Delta Z$  ». Cette méthode est stable si «  $\Delta Z \le \Delta x^2 / 2K = \Delta x^2 n_0 \pi / \lambda$  ». Par contre, la valeur de  $\Delta Z$  pour atteindre la stabilité est en pratique beaucoup trop petite par exemple, pour  $\Delta x = 0.1$  um,  $\lambda = 1$   $\mu$ m et  $n_0 = 1.5$ ,  $\Delta Z < 0.05$   $\mu$ m, ce qui n'a pas de sens pour des distances de propagation dépassant quelques micromètres. La « Backward-Difference » est similaire au type précédent, mais elle est par contre inconditionnellement stable. Par contre, sa précision n'est pas supérieure. Finalement, la méthode Crank-Nicolson, qui est une combinaison linéaire des deux types précédents, est inconditionnellement stable. Elle offre une excellente stabilité numérique, une meilleure approximation de la solution numérique exacte, un nombre de calculs à 1 dimension  $N$  (versus  $N^*$ log<sub>2</sub> $N$  pour la FFT-BPM) et permet de sauver encore plus de temps de calcul en permettant l'utilisation de grands pas de calcul AZ.

En somme, le comportement général du champ optique est bien décrit par les deux types de calcul BPM abordés. La FD-BPM permet l'utilisation de grands pas de calcul et réagit bien aux discontinuités d'indice de réfraction dans les structures à simuler. Elle est également moins exigeante sur les ressources matérielles. Par contre, dans les deux cas, il est nécessaire de limiter la taille de la fenêtre de calcul à la zone d'intérêt. Certains phénomènes artificiels peuvent donc survenir aux limites de cette fenêtre de calcul et fausser les résultats. Pour la FD-BPM, on observera principalement des réflexions et le signal qui serait normalement sorti de la zone d'intérêt retourne dans la fenêtre de calcul. Dans le cas de la FFT-BPM, comme il y a conservation de l'énergie, la partie du signal traversant une limite de la fenêtre de calcul réapparaîtra du côté opposé. Il est donc nécessaire d'introduire des conditions à ces frontières afin de corriger ces phénomènes (Lifanté, 2003).

Il est possible d'ajouter une simple zone d'absorption avec un coefficient d'absorpfion progressif. Ceci augmente par contre inutilement la taille de la fenêtre de calcul. De plus, la taille de la zone d'absorption et l'amplitude de la variation du coefficient seront à redéfinir pour chaque problème, ce qui complique d'autant plus la solution. D'aufres solufions sont possibles, soient les conditions de Dirichet, de Neumann ou périodiques, mais elles n'offrent pas des résultats plus satisfaisants et peuvent quand même causer de la réflexion car ces conditions ne sont pas réalistes.

La solution idéale serait une solution dans laquelle le signal atteignant une limite de la fenêtre de calcul disparaîtrait à travers cette limite comme si la discontinuité introduite par la limite n'existait pas. Cette solution est la condition de frontière transparente. Cette condition permet au champ de quitter la zone de calcul en simulant une frontière inexistante. Il n'y a pas de paramètre à ajuster, ce qui la rend applicable à n'importe quel problème. Son impact sur le temps de calcul est nul car il n'y a pas d'ajout à la zone de calcul. Finalement, son implémentation est facile, robuste, efficace et n'affectera pas la précision des résultats obtenus par les autres calculs dans la fenêtre de calcul.

#### **2.3.2 L a théorie** des **modes couplés (CMT)**

Une fibre optique est conçue de façon à confmer les photons à l'intérieur de son coeur, là où l'indice de réfraction du matériau est plus élevé. Ces photons se propagent selon différents modes de propagation, chaque mode utilisant un chemin optique qui lui est particulier. En situation ordinaire, il est possible de prendre pour acquis que toute la puissance d'un mode est contenue dans le coeur. Par contre, lorsque les deux cœurs sont approchés dans un même environnement local, on se rend plutôt compte qu'une partie de la puissance déborde du cœur dans lequel le mode est confiné : c'est la partie évanescente du mode. En rapprochant les cœurs, ces parties évanescentes se superposent, permettant un transfert de puissance d'un coeur vers l'autre. Il est possible d'observer ce phénomène à la figure 2.5. La partie du bas de la figure montre la distribution d'indice de réfraction pour deux guides d'onde rapprochés. La partie du haut montre la distribution du mode dans un des deux guides d'ondes. On remarque comment le mode déborde du guide d'onde de droite jusque dans le guide d'onde de gauche. La figure 2.6 montre le schéma d'un coupleur. La distribution d'indice de réfraction au bas de la figure 2.5 serait située au début de la partie la plus rapprochée dans le schéma du coupleur, là où une ligne coupe perpendiculairement au coupleur.

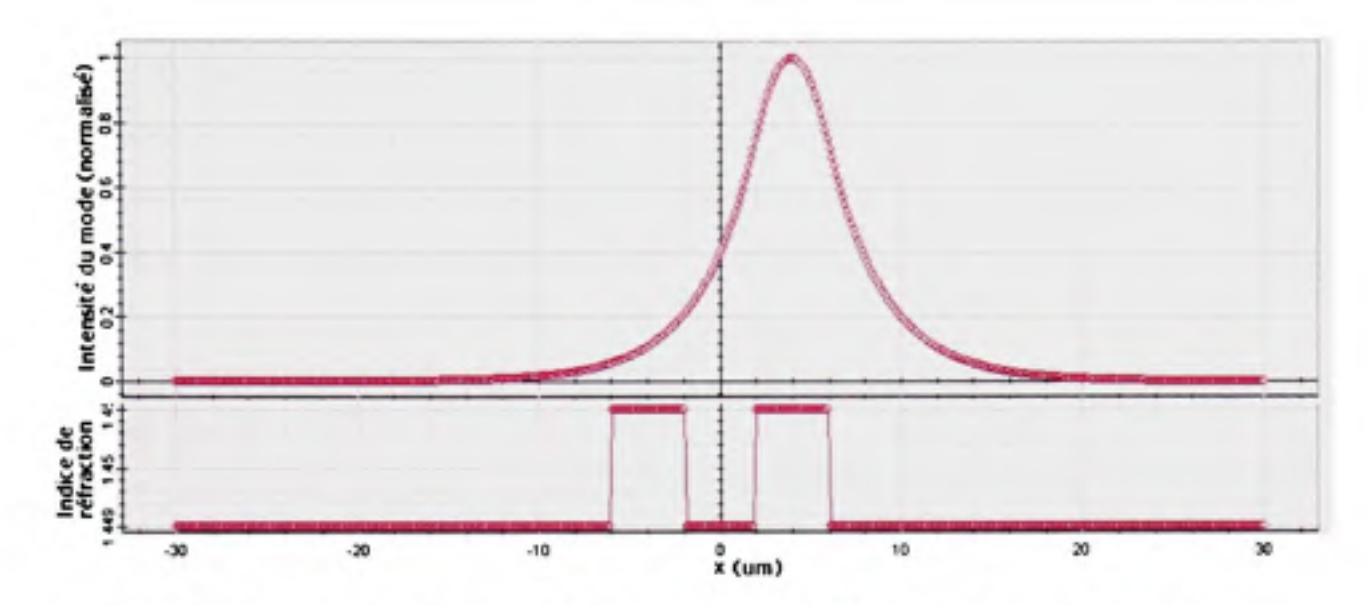

**Figure 2.5** *Distribution du mode à l'entrée des guides d'onde dans un coupleur.* 

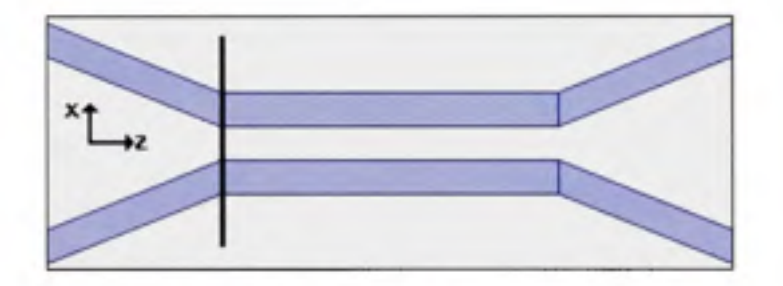

**Figure 2.6** *Schéma d'un coupleur.* 

La théorie des modes couplés permet d'expliquer ce transfert de puissance. Prenons pour acquis un guide d'onde monomode, soit un guide d'onde ne propageant qu'un seul mode. Pris seul, la propagation dans ce guide d'onde se fait avec une constante de propagation  $\alpha$   $\beta$  », en radians/mètre, qui lui est particulière. La vitesse de phase v du mode est

$$
v = \frac{c}{n_{\text{eff}}} = \frac{\omega}{\beta} = \frac{2\pi v}{\beta}
$$
 (2.6)

Où c est la vitesse de propagation de la lumière dans le vide, n<sub>eff</sub> est l'indice de réfraction effectif du guide d'onde vu par la lumière (il diffère de l'indice du cœur du guide d'onde), v et *(O* sont respectivement la fréquence et la fréquence angulaire de la lumière.

Cette situation prévaut tant que la gaine, soit le milieu entourant le guide d'onde, est homogène. C'est le cas dans une fibre de télécommunication traditionnelle. Lorsqu'on introduit une variation dans la gaine, la constante de propagation  $\beta$  s'en trouve affectée. Un exemple d'une telle variation peut consister à introduire un second guide d'onde près du premier. Les constantes  $\beta$  de chaque guide d'onde différant, l'observateur observera un battement de la puissance contenue dans chaque guide d'onde, une partie de la puissance passant altemativement d'un guide d'onde vers l'autre. L'amplitude de ce transfert est affectée par la distance séparant les deux guides d'onde. Un couplage co-directionnel est pris pour acquis, ce qui permet d'assumer des constantes de propagation positives.

La distance sur laquelle s'effectuera ce couplage de puissance entre les deux guides d'onde sera définie selon une nouvelle constante de couplage «  $\beta_c$  », en m<sup>-1</sup> (voir également le paramètre « y » dans Lifanté, page 110). Cette constante est définie à partir de trois paramètres, soient la constante de couplage du premier guide d'onde vers le second « *kab* », la constante de couplage du second guide d'onde vers le premier « *kha* » et un facteur « ô » proportionnel à la différence entre les constantes de propagation des deux guides d'onde  $\beta_3$  et  $\beta_{b}$ .

$$
\beta_c = \sqrt{k_{ab}k_{ba} + \delta^2} \quad \text{(Liu, 2005)} \tag{2.7}
$$

Pour un transfert de puissance sans perte,  $k_{ab} = k_{ba}^* = k$ , d'amplitude positive et réelle.

L'efficacité avec laquelle le transfert de puissance s'effectue est ensuite définie. Cette efficacité est le rapport de la puissance couplée dans le second guide d'onde sur la puissance de départ dans le premier guide d'onde. Selon la distance « / » à laquelle on observe, le rapport de puissance suit une relation sinusoïdale. L'amplitude de ce rapport de couplage est proportionnelle au rapport des carrés de la constante de couplage *kab* sur la constance de couplage  $\beta_c$ . Le tout se résume à l'équation suivante :

$$
\eta = \frac{P_k(l)}{P_a(0)} = \frac{|k|^2}{\beta_c^2} \sin^2(\beta_c l)
$$
 (Liu, 2005) (2.8)

où *Pa* est la puissance dans le guide d'onde d'origine et *Pb* est la puissance dans le guide d'onde couplé. La distance « *le »* pour un transfert maximal de la puissance d'un guide d'onde vers l'autre est toujours la même pour deux guides d'onde parallèles. Comme la relation est sinusoïdale, cette distance est estimée comme la distance entre le minimum et le maximum de la relation de l'équation 2.7.

$$
\beta_c l_c = \frac{\pi}{2} \text{ (Lifanté, 2003, ; Liu, 2005)} \tag{2.9}
$$

En isolant  $l_c$ :

$$
l_c = \frac{\pi}{2\beta_c} \tag{2.10}
$$

Si les deux guides d'onde mis côte-à-côte sont identiques, le transfert de puissance optique devient maximal car  $\beta_a = \beta_b = \beta$  (Lifanté, 2003, ; Liu, 2005). La valeur  $\delta$  de l'équation 2.6 devient donc nulle. On peut donc en déduire que :

$$
\beta_c = \sqrt{k^2} = k \tag{2.11}
$$

L'équation 2.7 devient donc :

$$
\eta = \frac{P_b(l)}{P_a(0)} = \frac{k^2}{k^2} \sin^2(kl)
$$
\n(2.12)

On peut donc trouver la constante de couplage d'un couple de guides d'onde formant un coupleur en transformant l'équation 2.9 :

$$
k = \frac{\pi}{2l_c} \tag{2.13}
$$

Il existe donc un lien direct entre la distance sur laquelle s'effectue un transfert maximal de puissance d'un guide d'onde au second et la constante de couplage entre ces guides d'onde.

#### 2.3.3 Les pertes de courbure dans les fibres microstructurées

Si le même guide d'onde optique est repris, mais qu'au lieu de le rapprocher d'un second guide d'onde, une courbure de rayon *Ro* lui est plutôt appliquée, des modifications dans ses caractéristiques de propagation et de confinement seront observées. Lorsqu'une fibre optique est courbée, la zone située à l'intérieur du rayon de courbure se trouve comprimée, alors que la zone extérieure est plutôt étirée. Lorsque le front d'un mode abordera cette zone courbée, il s'en trouvera modifié.

Lorsqu'un mode se déplace dans une fibre optique courbée, il tend à se déplacer vers l'extérieur de la courbure (Baggett et al., 2003). Il y a alors couplage des modes du coeur vers les modes de radiation, vers les modes de plus grand ordre, vers la gaine, ou encore en réflexion.

Une des approches utilisées pour simuler une fibre optique courbée consiste à utiliser un modèle de représentation d'indice de réfraction incliné, la transformation conforme (Baggett et al., 2003, ; Baggett et al., 2005a). Cette approche, nécessaire pour l'utilisation du calcul par la BPM, permet de représenter une fibre courbée par un guide d'onde droit équivalent. La portion inteme à la courbure subit une compression, qui augmente la densité du verre et donc l'indice de réfraction. Inversement, la portion externe subit une tension qui abaisse la densité du verre et donc l'indice de réfraction. C'est cette variation transversale de l'indice de réfraction qui pousse le mode du coeur à se déplacer vers l'extérieur de la courbe, là où l'indice de réfraction perçu est plus petit. La figure 2.7 montre le profil d'indice de réfraction pour une fibre microstructurée droite semblable à celle montrée à la figure 2.1. Lorsque la transformation conforme est appliquée à ce profil, on obtient un profil tel que montré à la figure 2.8, ici pour un rayon de courbure de 2 cm.

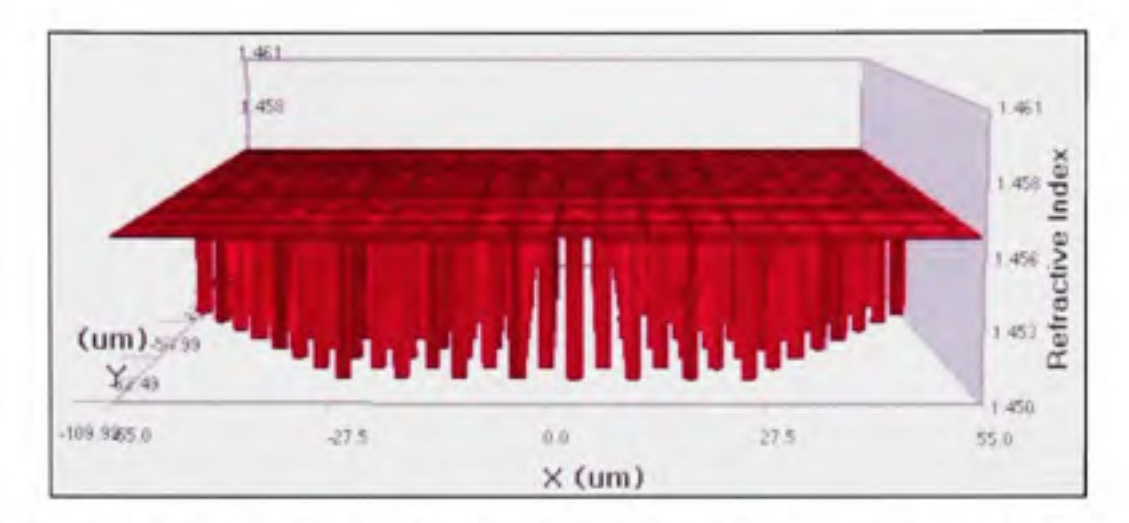

**Figure 2.7** *Coupe d'indice de réfraction pour une fibre microstructurée droite.* 

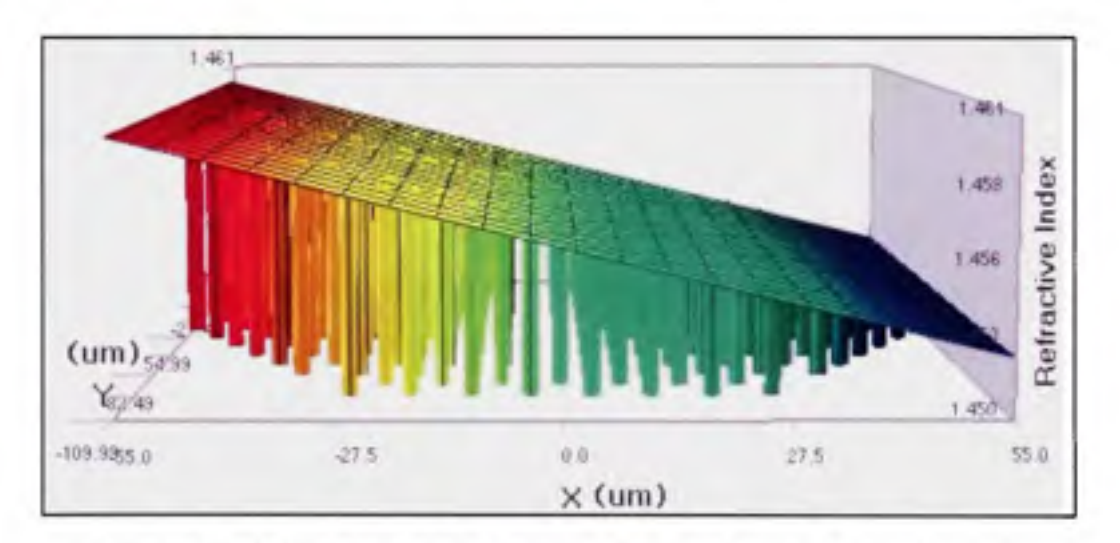

**Figure 2.8** *Même coupe défibre que pour la figure 2.7 sur laquelle la transformation conforme est appliquée.* 

Pour toute fibre optique, les pertes de courbure augmentent lorsque l'ouverture numérique diminue ou que l'aire effective du mode augmente (Baggett et al., 2005a, ; Baggett et al., 2005b). Ce sera également le cas pour un rayon de courbure qui diminue. Si l'on observe plutôt les pertes de courbure en fonction de la longueur d'onde « *X* », on s'aperçoit qu'elles augmentent aux longueurs d'onde élevées. À longueur d'onde élevée, le mode tend à s'étendre d'avantage dans la gaine. Là où le cas des fibres microstructurées diffère, c'est à courte longueur d'onde. Pour les fibres microstructurées, il existe également une longueur d'onde de coupure aux courtes longueurs d'onde (Baggett et al., 2005b, ; Baggett et al..

2003). Ce phénomène s'explique par la très grande dépendance à la longueur d'onde de l'ouverture numérique de ces fibres. Ainsi, lorsque la longueur d'onde diminue, l'ouverture numérique diminue, le rapport  $\lambda / (\Lambda - d)$  diminue et le mode peut fuir entre les capillaires. Selon Sorensen (Sorensen et al., 2002), il existe un point optimal *X* où les pertes de courbure sont minimales :

$$
\lambda = \Lambda/2 \tag{2.14}
$$

Soulignons au passage que ce calcul d'un point optimal n'est qu'une approximation. Le point auquel la perte de courbure sera minimale dans une structure réelle ou simulée peut être plus ou moins près de cette approximation. Sorensen souligne également que la largeur de spectre sur laquelle les pertes de courbure sont suffisamment faibles dépend de la largeur « *d »* des capillaires.

Il existe 2 types de pertes de courbure, les micro-courbures et les macro-courbures. Le premier cas implique que *RQ* est du même ordre que le diamèfre du coeur, soit quelques microns. Ce cas peut être réduit efficacement si la fibre est manipulée minutieusement et que son processus de fabrication a reçu un niveau de contrôle adéquat. Le cas qui nous intéresse ici est le cas des macro-courbures, soit quand *Ro* est beaucoup plus grand que le diamètre du coeur. En effet, pour les applications aux interconnexions optiques, il est très important que le bus supporte de faibles rayons de courbure.

Les pertes de macrocourbure se divisent en deux régimes. Le premier survient lors de l'amorce du changement de  $R_0$ ; ce sont les pertes de transition. À ce point, il y a transition d'un profil d'indice de réfraction vers un nouveau profil, particulier au nouveau *RQ.* Il y a alors une conversion du mode pour ce nouveau profil et une perte de puissance plus élevée si le changement de profil est trop brusque. Une fois la conversion du mode complétée, le second régime consiste en de pures pertes de courbure. Ces pertes se font de façon continue et graduelle tout au long de la section courbée. Elles sont le fhiit de la différence de vitesse de propagation entre l'intérieur de la courbure,  $\beta_{in}$ , et l'extérieur de la courbure,  $\beta_{out}$ . Par rapport à une section linéraire, il s'en trouve que  $\beta_{in} < \beta < \beta_{out}$ . Dans la section extérieure de la courbure, un partie du mode ne peut suivre car la vitesse de propagation nécessaire serait trop grande, d'où la perte de courbure continue. La figure 2.10 montre la distribution du mode dans un guide d'onde PCF courbé tel que monfré à la figure 2.9. Un exemple arbitraire du point à partir duquel la vitesse de propagation requise devient trop élevée est représenté par la ligne verticale. Ce qui se trouve à gauche de cette ligne est perdu en pures pertes de courbure.

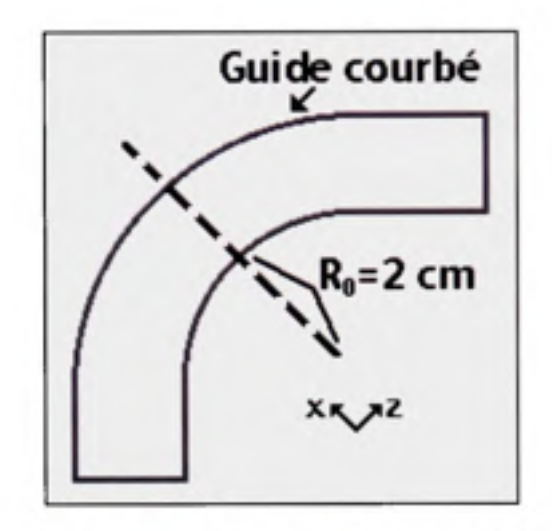

**Figure 2.9** *Schéma d'un guide d'onde courbé.* 

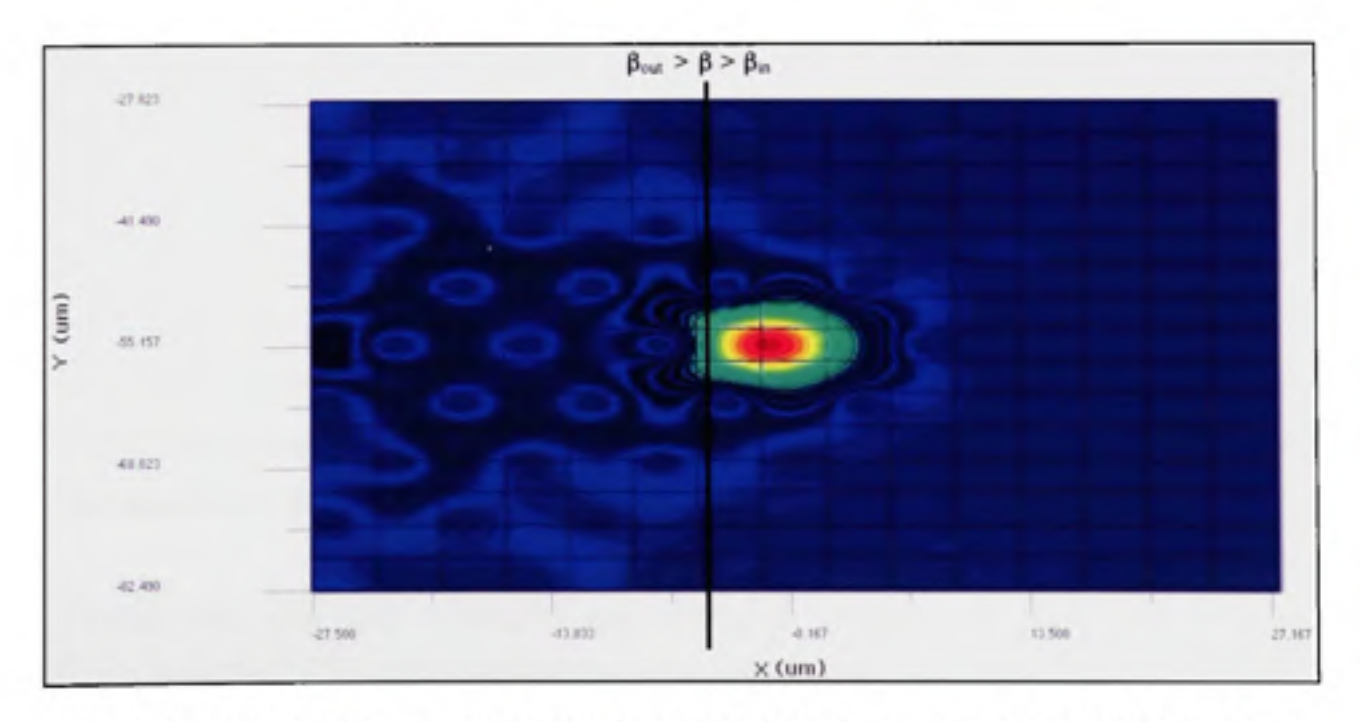

**Figure 2.10** *Mode dans un guide d'onde courbé obtenu par simulation BPM, Ro = 2 cm,*   $A = 7.6 \ \mu m$ ,  $F = 0.23$  et  $\lambda = 1550 \ nm$ .

Dans ses travaux, Baggett (Baggett et al., 2003) a étudié la relation des pertes de courbure de fibres microstructurées en fonction de Ro. Elle a conclu que les pertes de transition sont faibles par rapport aux pertes de courbure pures dans une boucle. Elle a souligné également qu'une approximation scalaire des équations de propagation pour le calcul de pertes de courbure est suffisante pour obtenir une bonne concordance enfre les résultats expérimentaux et les simulations. Notons au passage que Baggett n'utilise pas la BPM, mais une décomposition en fonctions localisées pour représenter le mode de propagation. Finalement, elle a souligné que les différences observées sont dues aux imperfections de la microstructure réelle.

Dans une autre série de travaux, Baggett (Baggett et al., 2005a, ; Baggett et al, 2005b) a exploré ce qu'implique la modification de la géométrie du coeur d'une PCF . Ces travaux soulignent l'importance de conserver la même aire effective du mode et la même ouverture numérique en apportant les correctifs nécessaires à la structure de capillaires de la gaine. Pour une fibre dont le coeur consiste à remplir par du verre 3 capillaires voisins plutôt qu'un seul, le rayon de courbure critique, soit le rayon *Ro* pour lequel on observe 3 dB de pertes pour une boucle complète et une boucle représentant la longueur totale de fibre pour couvrir la circonférence d'un cercle dont le rayon correspond au rayon de courbure R<sub>0</sub> choisi, est amélioré de 20%. Ce résultat est possible avec des capillaires plus petits et un pas  $\Lambda$  plus petit. Cette modification semble mieux confiner le mode dans le coeur lors d'une courbure. Par contre, il faut dans ce cas plus d'anneaux de capillaires autour du coeur pour obtenir le même confinement (revoir la description du concept des anneaux de capillaires à la section 2.1.3); l'assemblage de la préforme est alors plus compliqué et le rapport *d/A* maximal pour une transmission étemellement monomode passe à 0.18.

Il existe donc plus d'une altemative pour réduire les pertes de courbure dans les fibres microstructurées. La taille des capillaires, le pas entre les capillaires et la géométrie du coeur sont tous des facteurs contribuant au confinement du mode dans un guide d'onde microstructuré courbé.

# **2.4 Paramètres du bus microstructur é**

**Il** est maintenant possible de dresser la liste des paramètres qu'il faudra considérer pour le bus microstructuré (François et Duceppe, 2006). La liste va comme suit :

- $\bullet$  Le pas des capillaires :  $\Lambda$
- Le pas des coeurs (canaux, guides d'onde) de la PCF :  $\Lambda_c$

$$
\Lambda_c = (i+1)\Lambda \tag{2.15}
$$

- Le diamètre des capillaires : *d*
- *•* La fraction de remplissage : *F = d/A*
- Le nombre d'anneaux de capillaires autour de chaque coeur : *i*
- $\bullet$  Le nombre d'anneaux de coeurs dans le guide d'onde microstructuré :  $N_r$
- Le nombre de coeurs : *Ne*

$$
N_c = 3N_r^2 + 3N_r + 1\tag{2.17}
$$

• La densité linéaire de canaux :  $\rho_1$ 

$$
\rho_t = 1/\Lambda_c \tag{2.16}
$$

• La densité surfacique de canaux :  $\rho_s$ 

$$
\rho_s = \frac{4N_c}{\pi (N_r + 1)^2 [(i+1)\Lambda]^2}
$$
\n(2.19)

• Le diamètre extérieur de la microstructure : *DM* 

$$
D_M = 2[(N, +1)\Lambda_C - \Lambda] \tag{2.18}
$$

 $\bullet$  Le diamètre extérieur du bus microstructuré :  $D_B$ 

Ces paramètres permettrons de comparer nos résultats à ceux d'autres travaux. La comparaison se fera à la fin des présents travaux.

#### **CHAPITRE 3**

# UTILISATION DES OUTILS DE SIMULATION : OPTIBPM<sup>MD</sup>

# **3.1 Créatio n de s structures à simuler**

Dans le cadre de la définition des différents paramètres de notre bus optique, nous utilisons le logiciel de simulation OptiBPM<sup>MD</sup>, Version 9.0.0.444. Ce logiciel, produit par la compagnie OptiWave, utilise la méthode BPM pour propager un signal optique à travers les guides d'onde que nous allons définir à fravers nos manipulations. Ces guides d'onde peuvent être définis de différentes façons. La première en est une graphique. La seconde consiste à utiliser un script dont la syntaxe s'apparente à celle de Visual Basic. Les deux options impliquent l'utilisation de l'application OptiBPM<sup>MD</sup> Designer.

### **3.1.1 Créatio n d'un proje t**

Lorsque lancé, OptiBPM<sup>MD</sup> Designer présente une fenêtre principale comme celle montrée à la figure 3.1. On y retrouve, énumérés dans l'ordre, l'espace de travail (1), les outils (2), les éléments pouvant être placés (3), des raccourcis pour l'exécution de scripts (4), les modes d'affichage des graphiques (5). D'autres fonctionnalités sont également présentes parmi ces raccourcis.

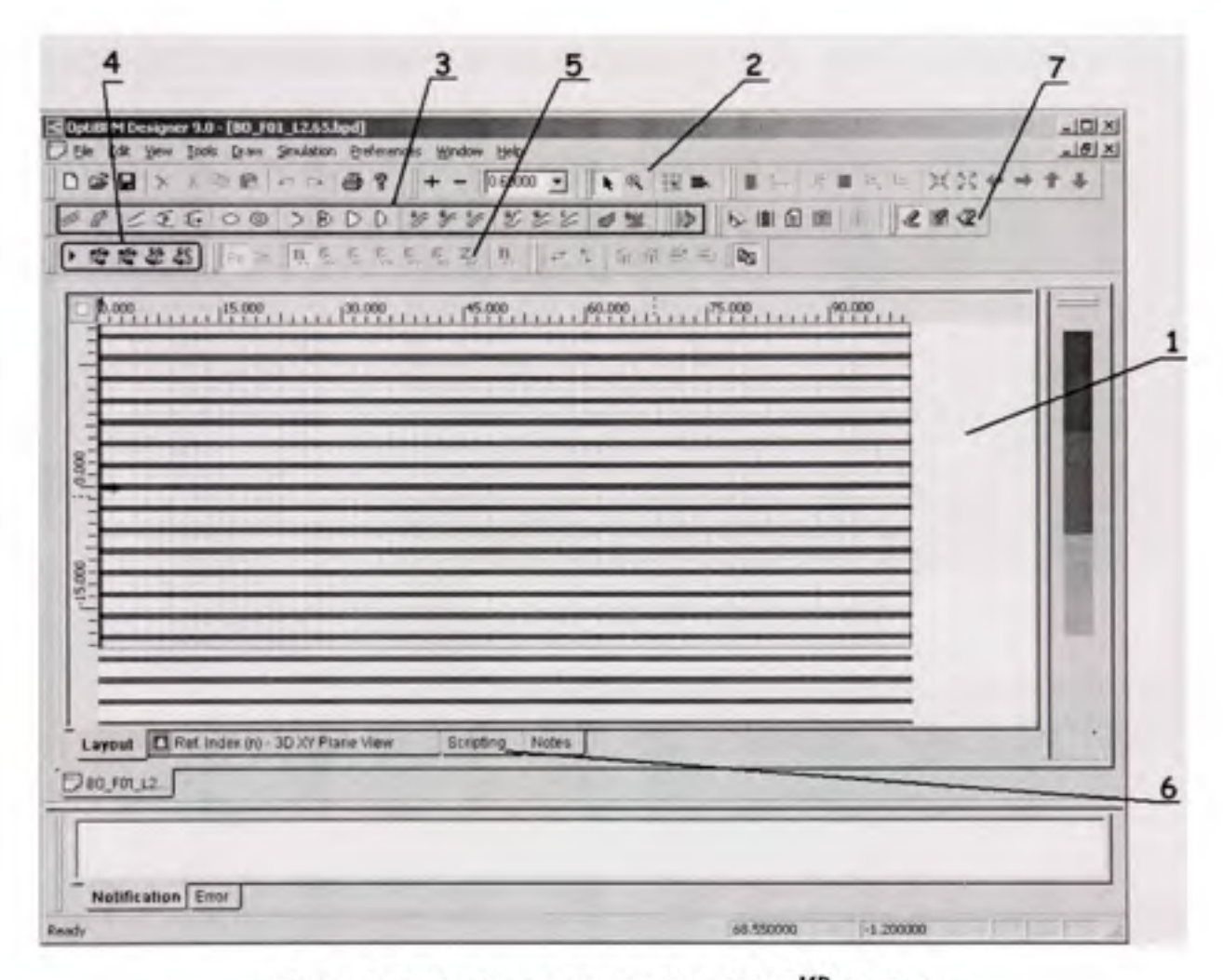

**Figure 3.1** *Fenêtre pricipale d'OptiBPM^^ Designer.* 

Une fois qu'un nouveau projet est créé, les paramèfres des différents éléments et du matériau de substrat doivent être entrés dans la sous-application OptiBPM<sup>MD</sup> Profile Designer. On y accède par le raccourci Profiles et matériaux (Profiles and materials) sous le menu Édition (Edit). Ces paramèfres doivent êfre créés sous différentes catégories, comme illustré à la figure 3.2 dans la colonne de gauche. Cette figure montre ici, à droite, un exemple pour l'indice de réfraction de la silice à  $\lambda = 1000$  nm. Une fois tous les paramètres créés, il sera par la suite possible de choisir parmi les paramètres entrés ici pour les différents éléments qui constitueront le projet. Il est également possible de revenir à cette fenêtre afin d'ajouter des éléments à cette liste.

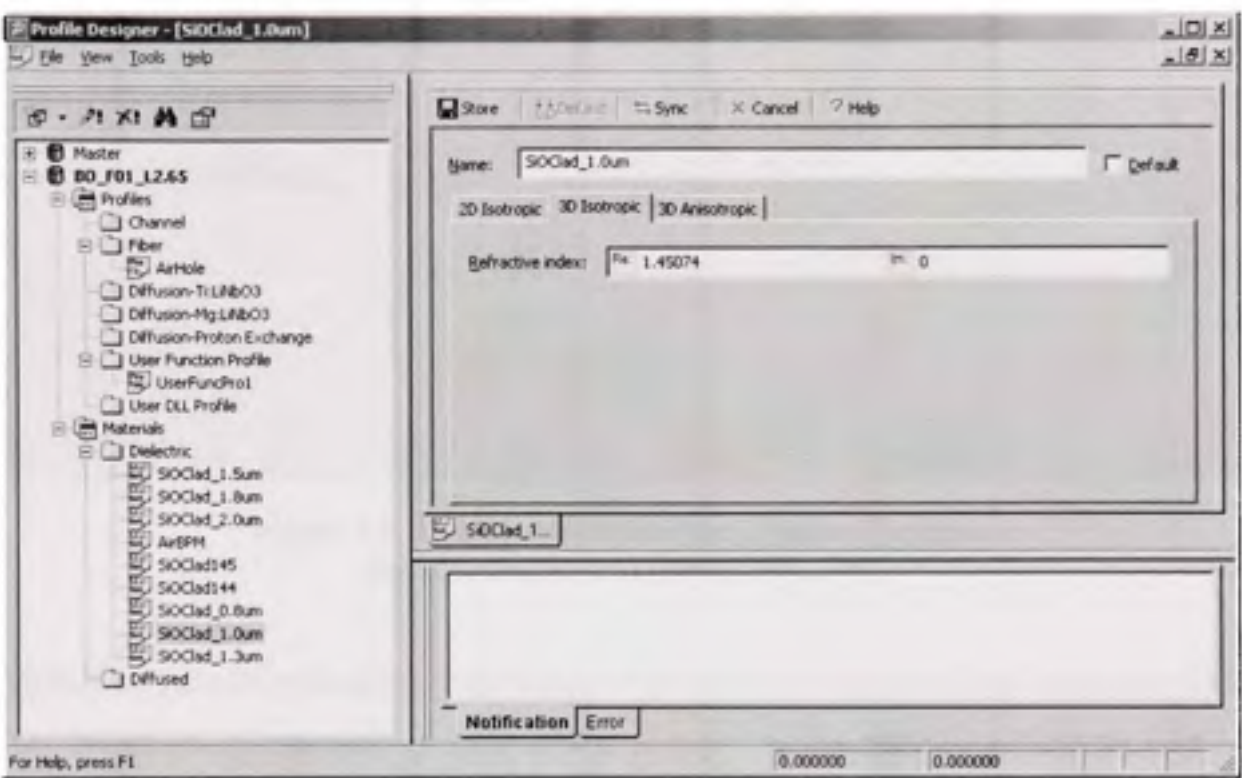

Figure 3.2 Fenêtre de l'application OptiBPM<sup>MD</sup> Profile Designer.

Une fois les différents paramètres entrés, il suffit de retourner à la fenêtre de l'application principale pour assigner les bons paramètres aux différents éléments du projet. Il sera ainsi possible de modifier les propriétés du substrat sous le menu Édition, Propriétés du substrat (Wafer properties). Le tout conduit à la fenêtre dont deux des onglets sont représentés à la figure 3.3. Il est ici encore possible de modifier les dimensions du substrat, dimensions qui affecteront le temps des calculs qui viendront plus tard. Les deux autres onglets permettent d'associer une des propriétés créées plus tôt au substrat du projet. Il faut régulièrement revenir à cette fenêtre lors des calculs afin de modifier les propriétés du matériau en fonction de la longueur d'onde utilisée pour un calcul spécifique.

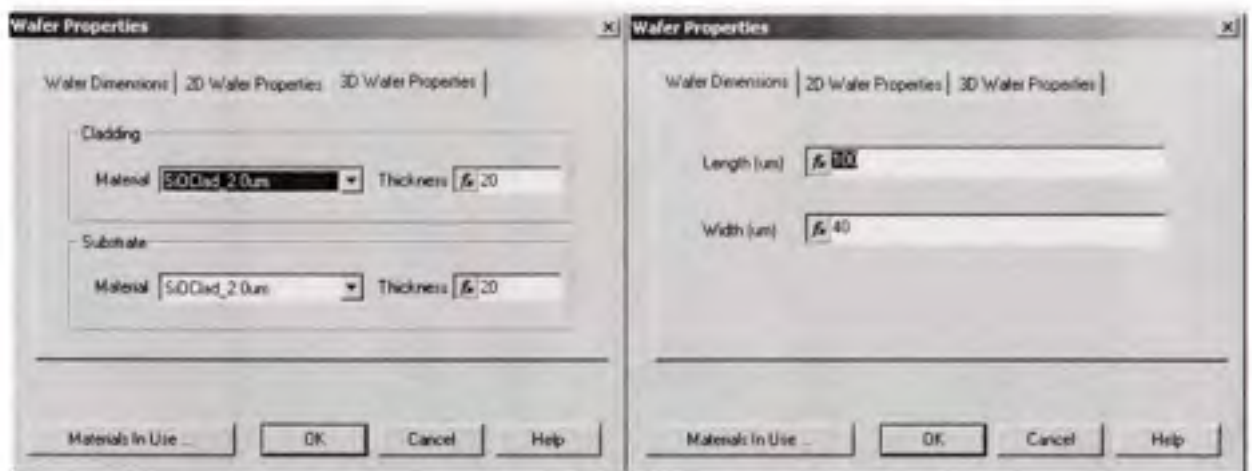

**Figure 3.3** *Fenêtre des propriétés du substrat (onglets des dimensions et des propriétés 3D).* 

Voila donc pour les principales considérations qui ont été rencontrées dans la création d'un nouveau projet. Par la suite, il est possible de placer manuellement les éléments dans la fenêfre de fravail, ou au contraire de tout automatiser.

# **3.1.2 Méthod e graphique**

La méthode graphique de création d'une structure peut être plus facile à maîtriser au début. Elle devient par confre rapidement fastidieuse à mesure que la structure à modéliser se complexifie. Il s'agit ici simplement de sélectionner un élément à placer dans l'espace de travail (voir figure 3.1). Une fois l'élément désiré en place, il suffit de double-cliquer dessus pour afficher la fenêtre de ses propriétés. Dans cette fenêfre, il est possible de modifier les différentes caractéristiques des éléments placés dans l'espace de fravail. À la figure 3.4, on retrouve la fenêtre des propriétés pour un guide d'onde droit. On peut voir qu'il est possible de modifier les positions de début et de fin de l'élément (Expression, Offset), sa profondeur dans le plan (Depth) si le projet contient une structure en trois dimensions, sa dimension (Width), son nom (Label) et le profil (Profile) à utiliser défini plus tôt dans Profile Designer. Tous les éléments disponibles peuvent être disposés selon la même méthode.

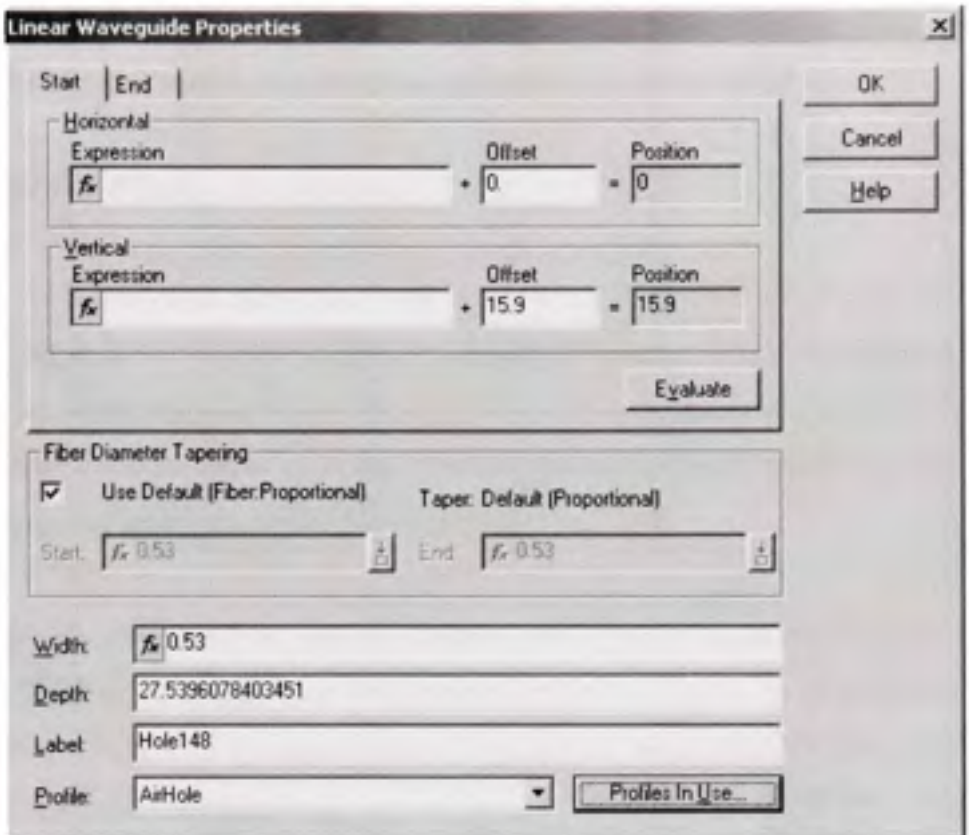

Figure 3.4 Fenêtre des propriétés d'un élément du projet.

Il existe une seconde méthode, faisant appel à l'usage d'un script, pour créer des structures plus complexes et automatiser le processus.

#### $3.1.3$ Méthode par script

Opti-BPM permet l'utilisation de commandes VBScript pour automatiser la majorité des opérations. Sous l'onglet « scripting » (voir (6) dans la figure 3.1), il suffit d'entrer les commandes nécessaires, puis de sélectionner « Run script » sous le menu « Simulation ». L'ANNEXE I montre un exemple du script utilisé pour simuler une structure photonique à symétrie hexagonale sans cœur. Cette structure a servi à calculer l'indice de réfraction effectif de nos microstructures. Ce script a également servi de point de départ pour l'élaboration de structures plus complexes contenant un ou plusieurs coeurs placés sur cercles concentriques.

# **3.2** Calcul de l'indice de réfraction effectif d'une microstructure

# $3.2.1$  Fichier d'indice de réfraction

À la fin d'une simulation, plusieurs fichiers peuvent être fournis par l'outil de simulation. L'un d'eux est le fichier de distribution d'indice de réfraction (RID). Lorsqu'une simulation est lancée, le simulateur divise le plan de calcul selon la résolution choisie, 5 points par micromètre par exemple, puis, à chaque itération, assigne à chaque point une valeur d'indice de réfraction selon la structure dessinée au départ.

Il est possible de choisir un ou plusieurs plans à sauvegarder avant de lancer la simulation. Comme le distribution d'indice de réfraction (plan « x » - « y », la propagation se fait en « z ») de notre structure ne varie pas tout au long de nos simulations, le choix a été fait de ne sauvegarder que le demier plan.

# 3.2.2 Outils d'OptiBPM<sup>MD</sup>

Une fois le fichier RID généré, il faut passer au calcul de l'indice de réfraction effectif des microstructures. Pour y arriver, l'outil « Mode 3D » est utilisé pour calculer les modes de propagation dans une structure photonique.

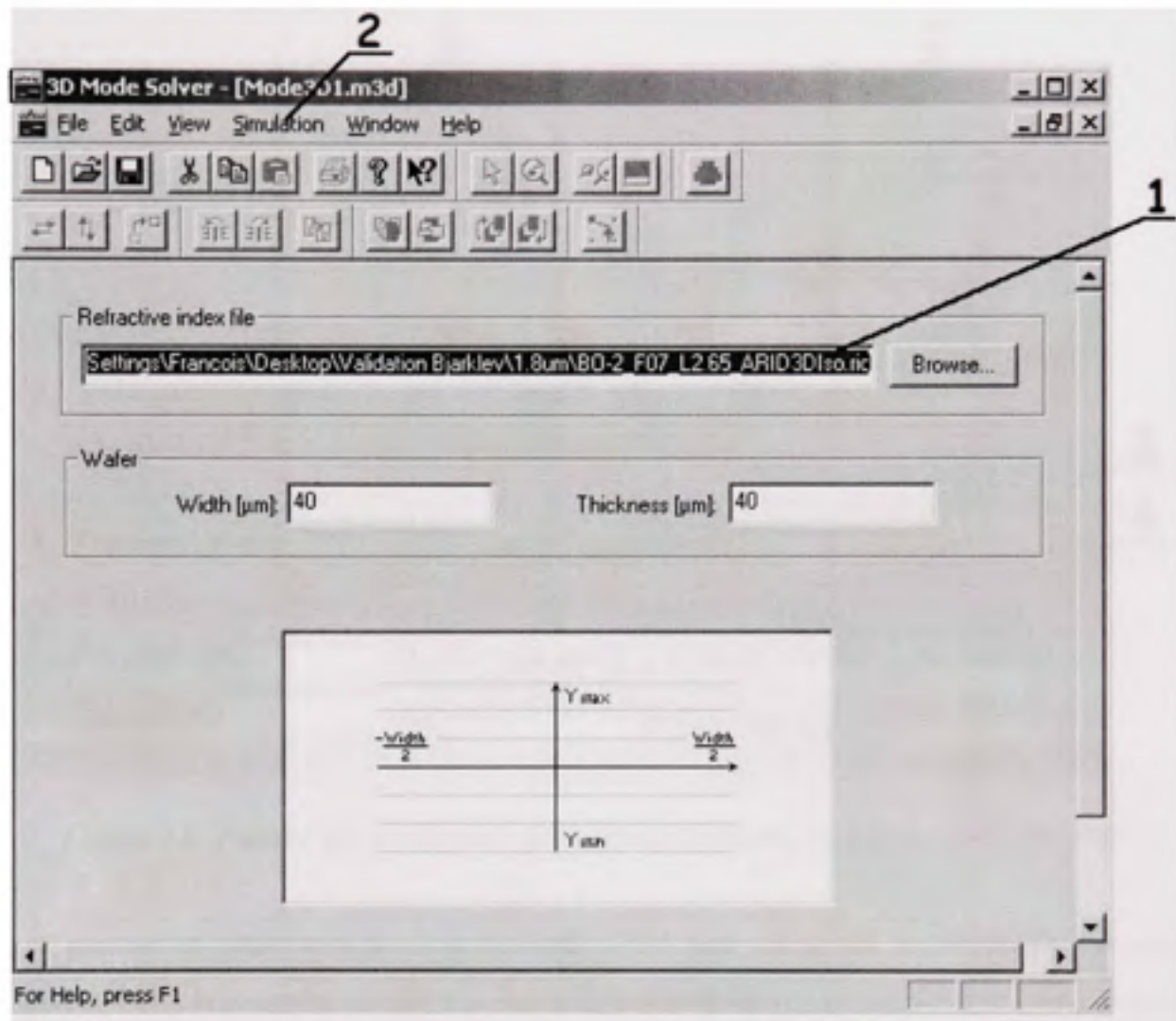

Figure 3.5 Fenêtre principale de l'outil Mode 3D.

La figure 3.5 montre la fenêtre principale de l'outil Mode 3D. La référence vers le fichier RID à utiliser doit être entrée sous « Refractive index file » (1). Il suffit ensuite de choisir le mode de calcul sous le menu « Simulation » (2). Le calcul est fait à l'aide de la méthode CFM (Correlation Function Method). L'utilisation de la CFM est décrite au CHAPITRE 4. La figure 3.6 montre la fenêtre des paramètres pour cette méthode de calcul.

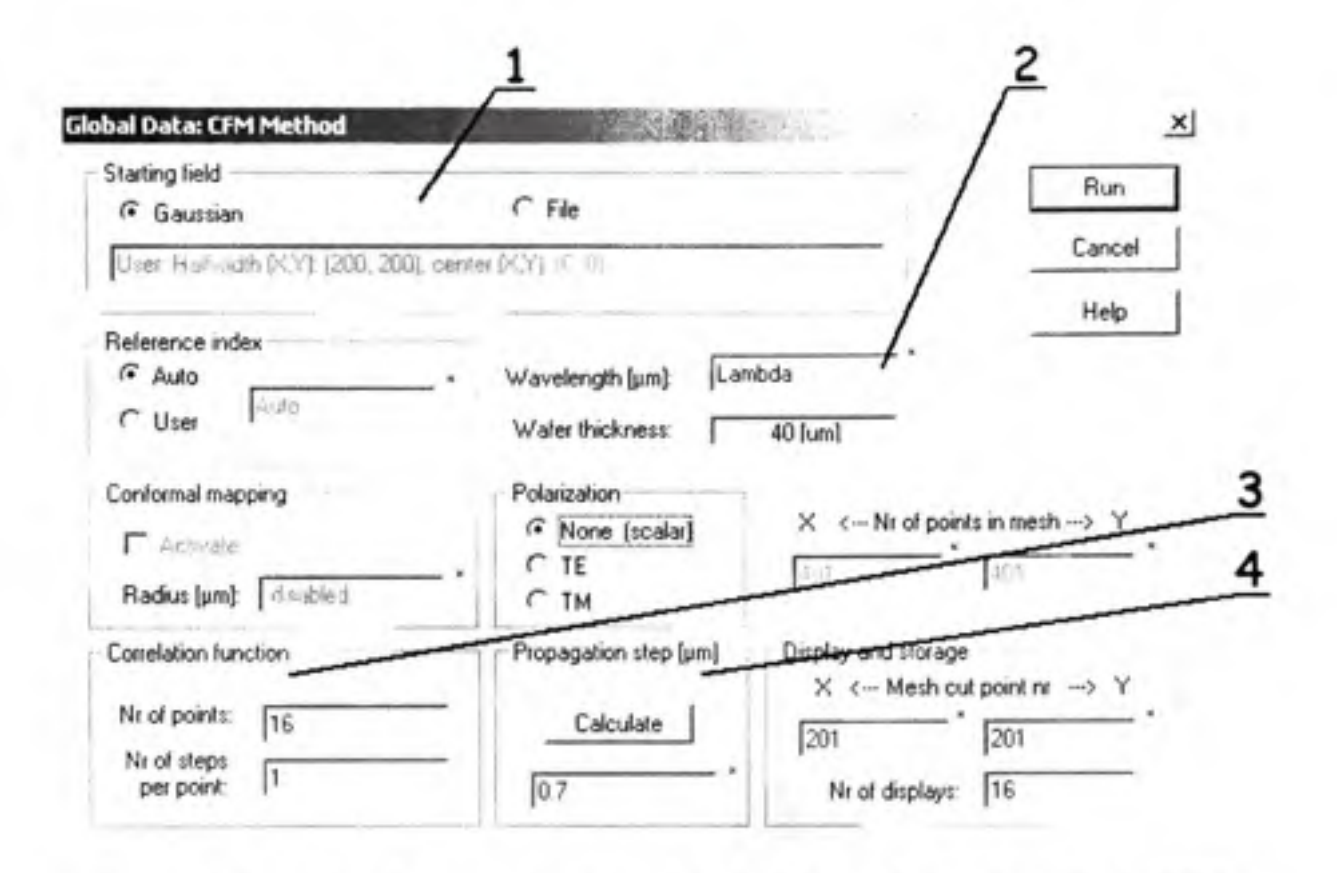

Figure 3.6 Fenêtre des paramètres pour le calcul des modes par la méthode CFM.

Les paramètres importants pour la méthode CFM sont : le profil de départ du faisceau lumineux (1), la longueur d'onde (2), le nombre d'itérations (3) et la distance entre chaque étape du calcul (4). Il faut retenir que le nombre d'itérations doit être une puissance de 2 supérieure ou égale à 16. De plus, comme l'indice effectif varie en fonction de la longueur d'onde, il faut refaire le calcul pour chaque longueur d'onde d'intérêt.

#### $3.2.3$ Erreur de calcul

Lors de l'analyse des résultats obtenus, il est important de tenir compte de la nature du calcul effectué par un logiciel de simulation comme Opti-BPM. Le calcul de la propagation des modes dans une microstructure comme celle que nous tentons de simuler est une opération complexe. Les algorithmes utilisés contiennent donc souvent des méthodes basées sur la théorie des probabilités. Ils ont ainsi la nature non-déterministe des opérations stochastiques. Pour ce type d'opération, un état des variables précis ne mène pas nécessairement à un autre

état spécifique. Le hasard contribue au choix de l'état suivant. II peut donc arriver que la simulation ne converge pas vers le bon résultat suite à un choix erroné en cours d'exécution. On peut observer un tel cas à figure 3.7. On s'aperçoit que, peu importe la fraction d'air choisie, l'indice de réfraction effectif suit une tendance semblable, presque linéaire, lorsque la longueur d'onde se propageant dans une structure photonique à 2D varie. À la lumière de ce raisonnement, il est aisé de s'apercevoir qu'une donnée erronée s'est glissée dans la courbe du bas  $(F = 0.7)$ .

Pour palier à cette éventualité, il est possible de reprendre le calcul. Il sera nécessaire de recréer un nouveau fichier de distribution de l'indice de réfraction (RID). L'essai a été fait avec le point faisant défaut à la figure 3.7. Le calcul de l'indice effectif d'une structure PCF à la longueur d'onde de 1.8 μm a été repris 4 fois pour une fraction d'air F = 0.7, puis la moyenne en a été faite. La figure 3.8 montre le résultat de cette opération.

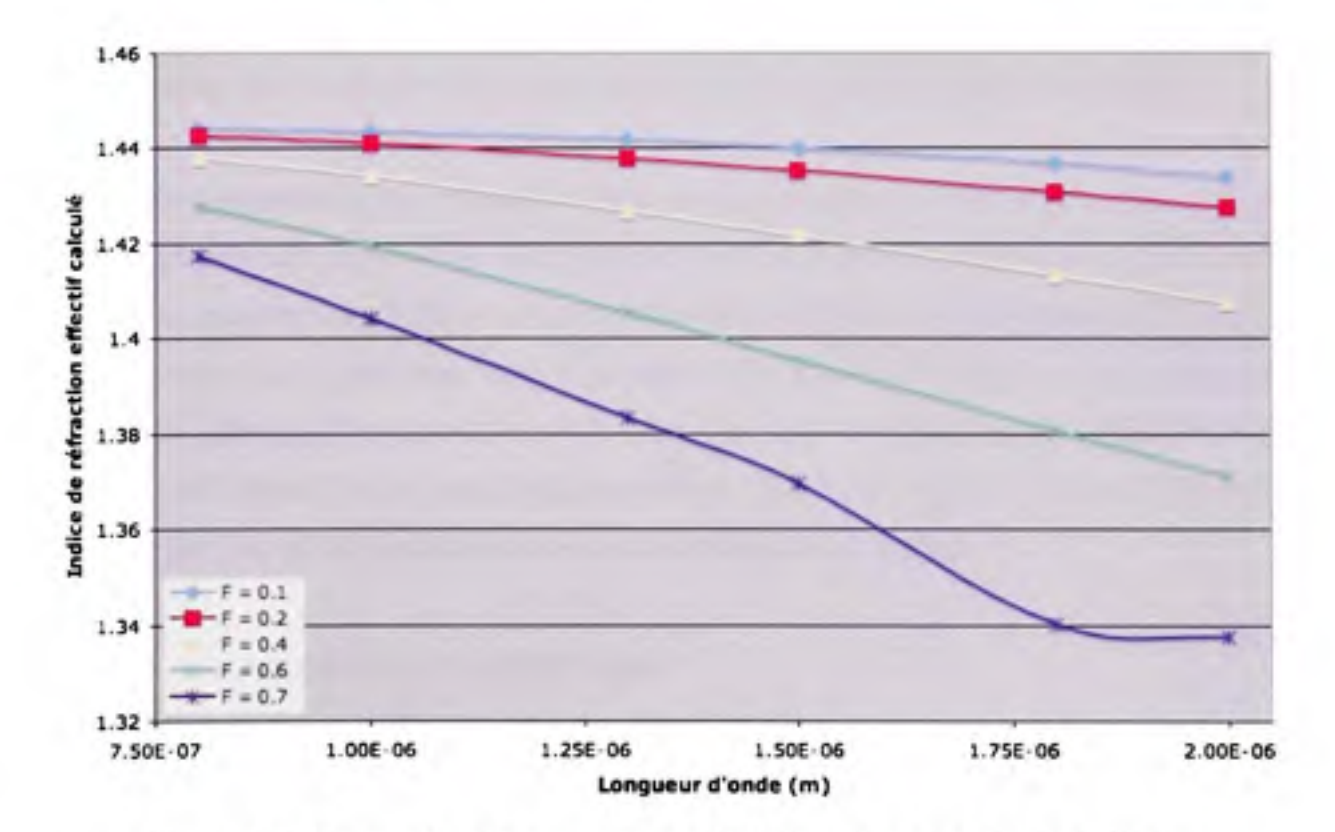

**Figure 3.7** *Erreur dans la convergence de l'algorithme de calcul de l'indice de réfraction effectif.* 

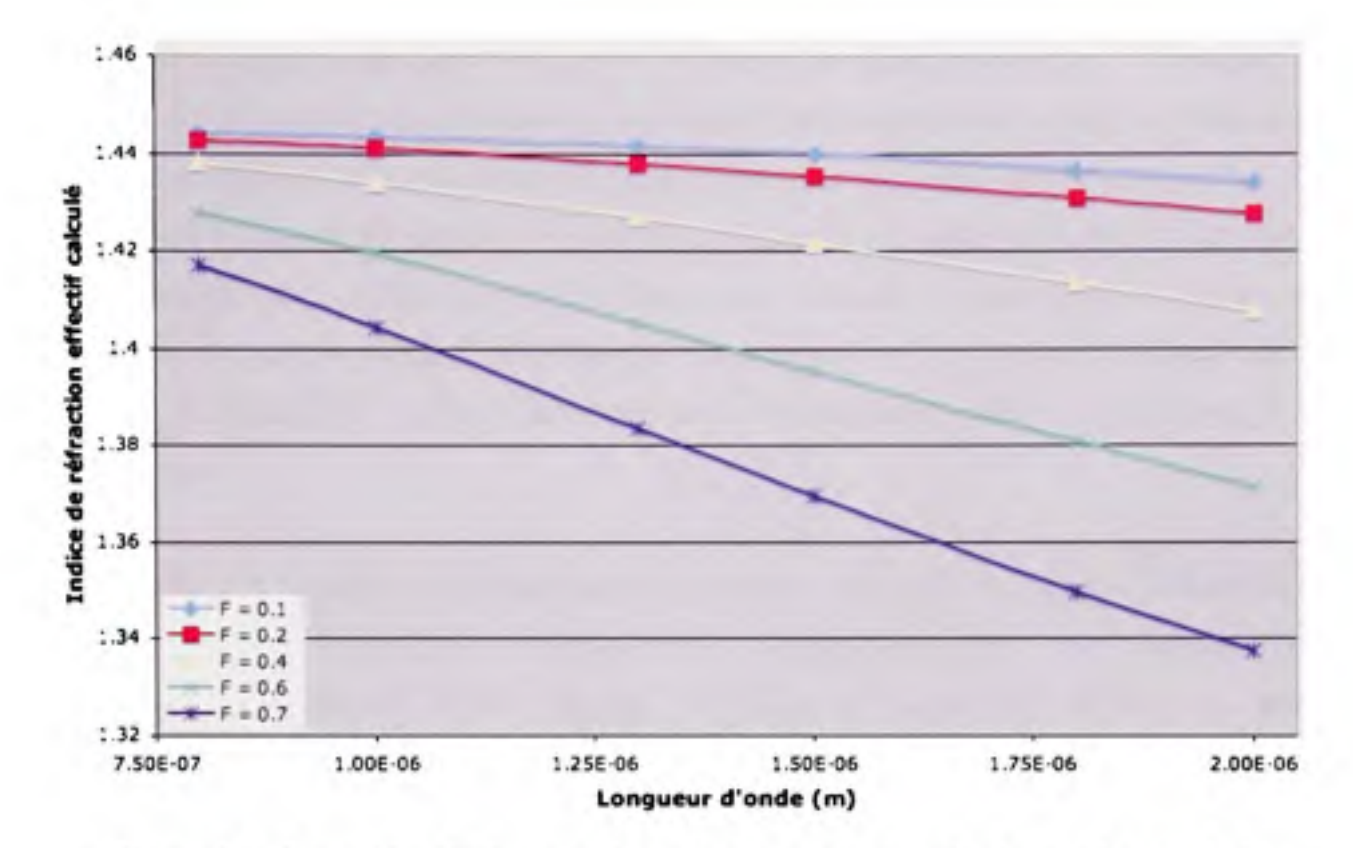

Figure 3.8 Correction de l'erreur de convergence du graphe des tendances de la **valeur de l'indice de réfraction effectif en fonction de la longueur d'onde.** 

Les résultats montrent ici la nécessité d'interpréter correctement les résultats. La possibilité d'une mauvaise convergence du calcul peut mener à des résultats erronés, d'où la nécessité d'avoir des moyens alternatifs pour contrebalancer le problème. Il est possible de reprendre le calcul en variant légèrement certains paramètres tel qu'effectué dans l'exemple précédent. Il est également possible de recourir à la corrélation des données lorsque suffisamment de données sont disponibles sur une plage convenable. 11 peut ici s'agir de courbes de tendances par exemple. La méthode choisie dépendra du contexte des résultats.

#### **3.3 Propagation dans un guide d'onde**

#### **3.3.1** Diaphonie entre 2 guides d'onde parallèles

Les structures simulées doivent être optimisées afin de maximiser la portion de puissance utile transmise jusqu'au récepteur et de minimiser le bruit de diaphonie sur les récepteurs adjacents. L'outil de simulation OptiBPM<sup>MD</sup> permet de définir une région à l'intérieur de laquelle il est possible de connaître la puissance contenue avant de lancer la simulation. Cette fonctionnalité, la Surveillance de chemin (Path monitor), offre différentes options. Le choix a été fait de normaliser la puissance surveillée sur la puissance totale dans la structure. La puissance ainsi affichée dans les graphes des résultats de simulation est donc une puissance normalisée, dont la proportion se situe entre 0 et 1. Notons qu'à partir de la version 9, OptiBPM<sup>MD</sup> offre également cette fonctionnalité pour les structures à 3 dimensions.

On accède à la fonction de surveillance de chemin par la palette des modes d'édition de la fenêtre principale (voir (7) à la figure 3.1). Lorsque le mode «Path Monitor» est sélectionné, une nouvelle fenêtre s'affiche. La figure 3.9 montre cette fenêtre (I). Pour surveiller un nouveau chemin, il suffit alors de sélectionner « Nouveau », puis de sélectionner le chemin à surveiller dans l'espace de travail. Au moment de la sélection, un chemin doit exclusivement être un guide d'onde déjà placé dans l'espace de travail. Une fois sélectionné, le guide d'onde apparaît alors en rouge (2).

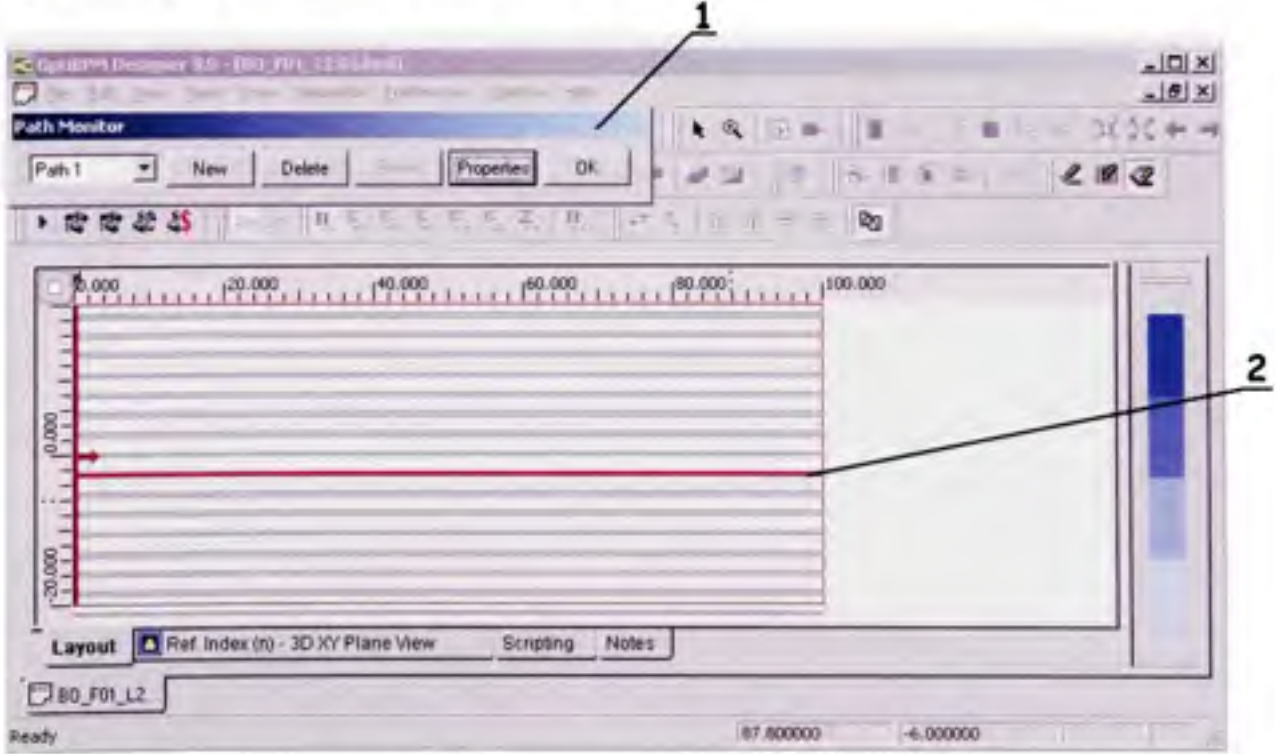

**Figure 3.9** *Sélection d'un chemin à surveiller avec l'outil « Path Monitor ».* 

Dans les fichiers des résultats de simulation, un nouvel onglet portant le nom « Path Monitor » apparaît. Les résultats de la surveillance de chemin y sont compilés, tous chemins confondus dans le même graphe. Il est alors possible d'agrandir une zone déterminée, ou encore d'exporter les données sous la forme d'un tableau.

À l'aide de cette fonctionnalité, il est possible de calculer la diaphonie entre deux guides d'onde à l'intérieur des structures photoniques désirées. 11 suffit de connaître la puissance dans les guides d'onde d'intérêt.

#### **3.3.2 Calcu l** des **pertes de courbur e**

Comme toute chose, le logiciel OptiBPM<sup>MD</sup> a ses limites. Les simulations ne peuvent être effectuées efficacement que sur des structures rectilignes. Par contre, une structure courbée peut être représentée de façon équivalente par une structure rectiligne en utilisant la transformation conforme décrite à la section 2.3.3.

Cette fonctionnalité se situe dans les barres d'outils de la fenêtre principale d'OptiBPM<sup>MD</sup> (1) tel que présenté à la figure 3.10. Une fois sélectionnée, la fonction permet de tracer une zone de calcul dans l'espace de travail à l'intérieur de laquelle une transformation sera faite sur l'indice de réfraction. Il faut noter qu'à l'intérieur de cette zone, tout élément autre que l'indice de réfraction du substrat sera ignoré. Pour créer une microstructure photonique, il faut alors créer un profil de guide d'onde supplémentaire. Ce profil sera créé via la fenêtre des profiles et des matériaux (voir la figure 3.12 et l'explication au bas de la page suivante).

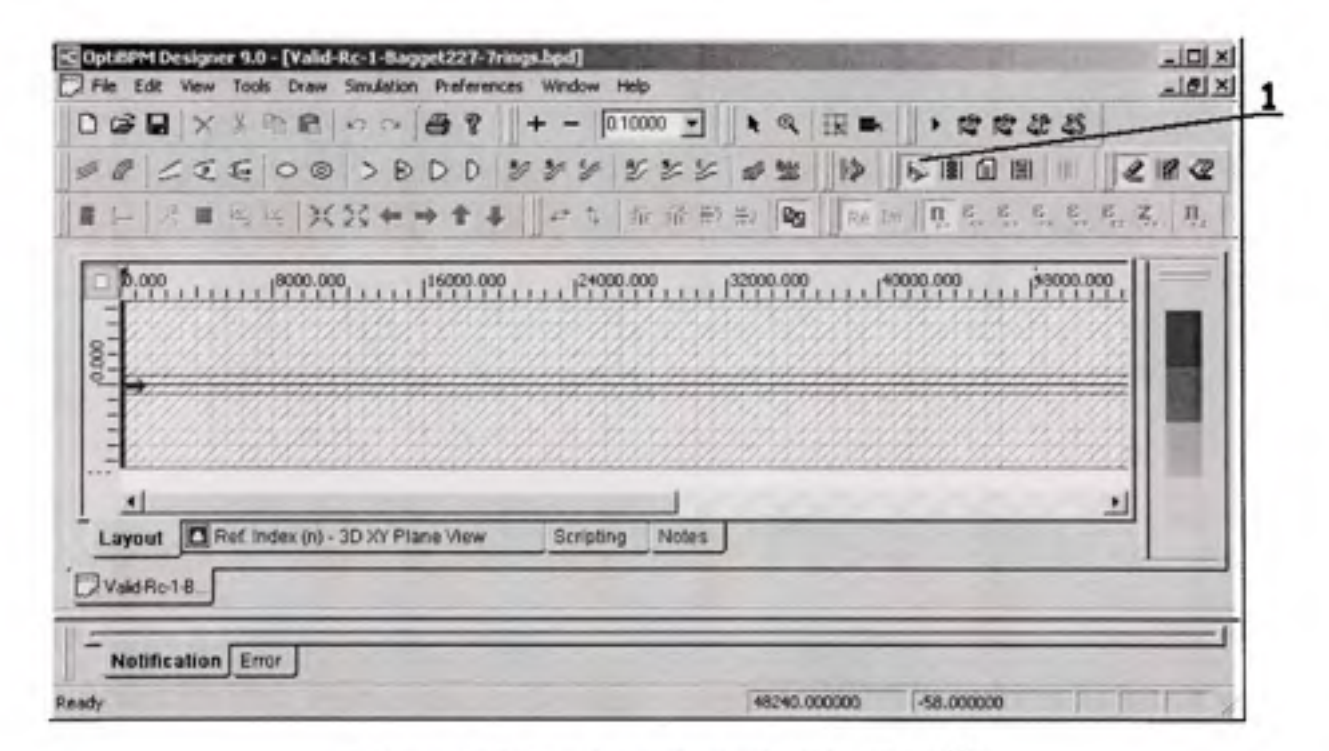

Figure 3.10 Fenêtre principale d'OptiBPM<sup>MD</sup>.

La figure 3.11 montre la fenêtre de propriétés de la zone de transformation conforme. Le premier onglet permet de positionner les limites de cette zone. Le demier onglet permet de définir le rayon de courbure du guide d'onde (2). Il permet également d'accéder à la fenêtre des profiles et des matériaux (3).

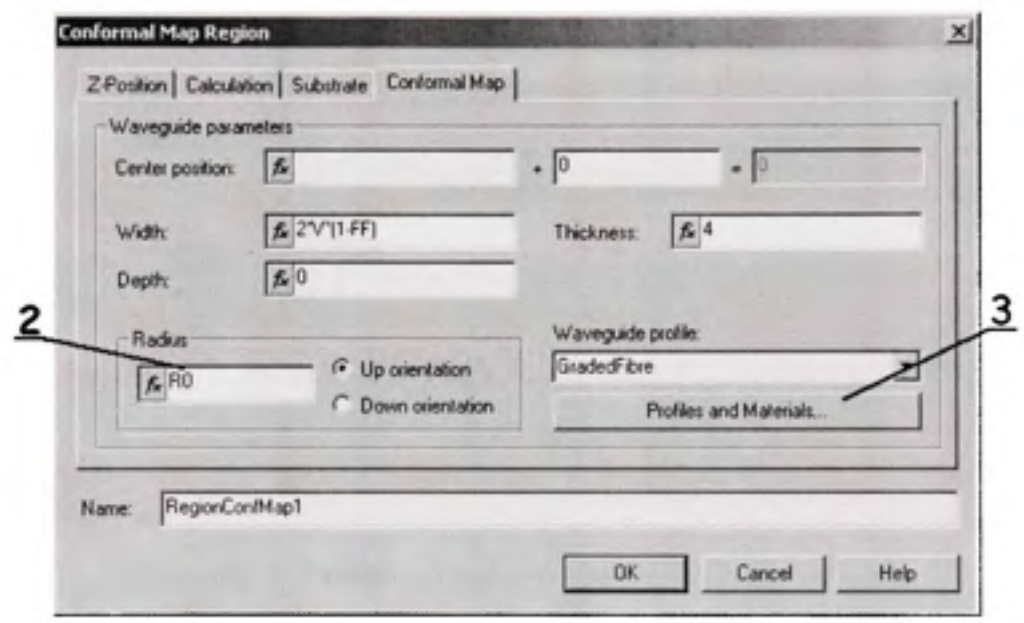

**Figure 3.11** *Propriétés de la zone de transformation conforme.* 

La figure 3.12 montre cette fenêfre. Il faut ici créer une nouvelle fonction de profil (User Function Profile). Il en existe une prédéfinie, nommée « GradedFibre » (4). Sous le menu « Tool » (5), l'option « Edit Variables and Functions » permet finalement d'accéder à la fenêtre qui permet de créer les fonctions (voir figure 3.13). Les fonctions utilisées pour nos simulations sont détaillées à l'ANNEXE II.

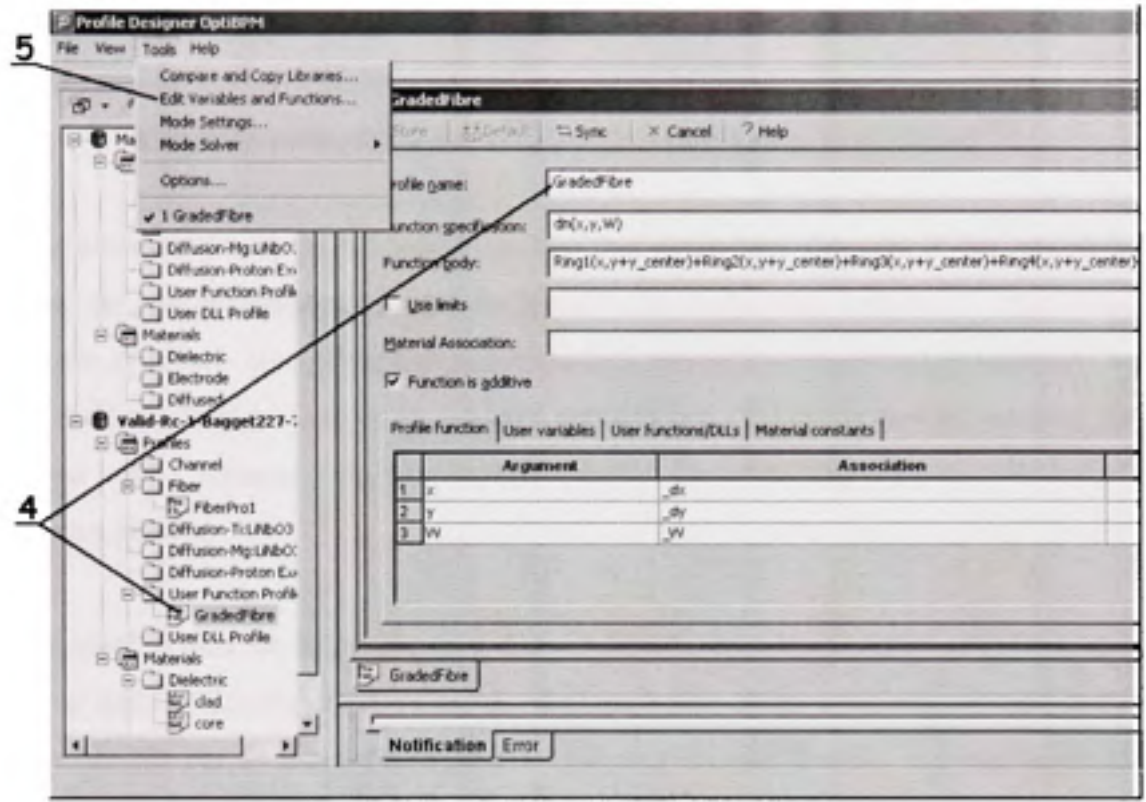

Figure 3.12 Fenêtre de création des profiles et matériaux.

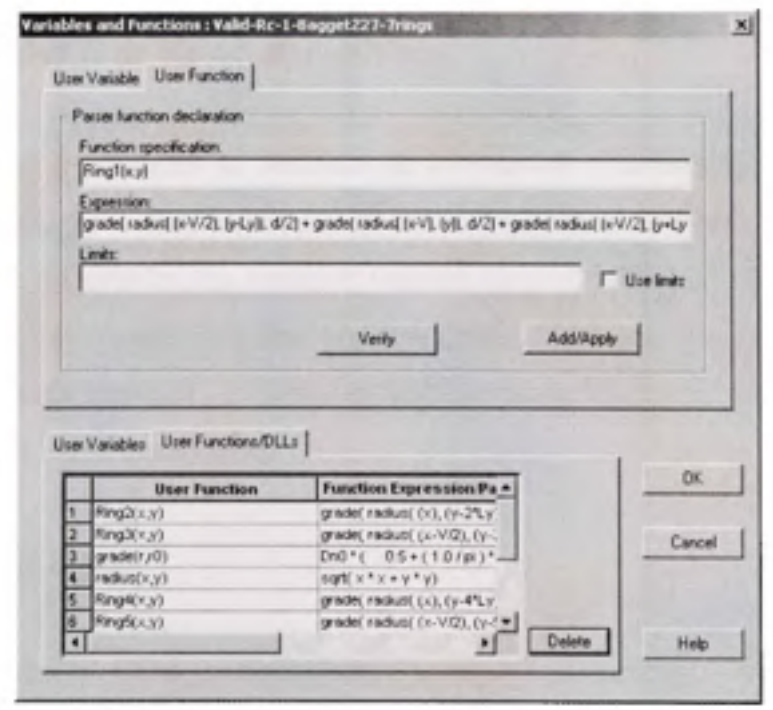

Figure 3.13 Fenêtre des variables et fonctions.

#### **CHAPITRE 4**

# **VALIDATION DES MODÉLISATIONS AVEC OPTIBPM<sup>MD</sup>**

Avant d'entreprendre la modélisation du bus microstructuré proposé, il est nécessaire de s'assurer du fonctionnement adéquat du logiciel de modélisation utilisé. Pour assurer la qualité des résultats, les différentes modélisations seront d'abord mises à l'épreuve contre une série de résultats provenant de diverses publications. Plusieurs de ces résultats ont non seulement été obtenus théoriquement, mais ils ont également été confirmés expérimentalement.

Comme spécifié plus tôt, la propagation dans une PCF peut s'approximer selon le modèle de calcul par indice effectif (Effective Indice Method, EIM). Pour y arriver, on calcule l'indice de réfraction vu par un front d'onde, à une longueur d'onde donnée, se propageant dans la structure choisie. Il existe quelques logiciels utilisant des méthodes différentes pour calculer la propagation dans des structures photoniques. Le logiciel de simulation de structures optiques OptiBPM a été choisi pour effectuer ce calcul. Le processus qui a mené à la validation des résultats de ce logiciel est décrit ici.

OptiBPM<sup>MD</sup> permet de calculer la fonction de corrélation (Correlation Function Method, CFM) pour la propagation dans un guide d'onde arbitraire. Le calcul consiste à faire la corrélation entre la distribution du champ à l'entrée *E(x,y,0)* et à la sortie *E(x,y,z)* du guide d'onde. Suite à ce calcul, une liste énumère les modes de propagation, avec leur indice de réfraction et leur poids respectif. L'indice effectif sera celui du mode ayant le poids le plus élevé et dont l'ordre est le moins élevé.

# **4.1 Temp s de calcul**

Avant d'entreprendre la CFM, il faut préciser certains paramètres. Des paramètres mal choisis pourront fausser la validité des résultats ou rendre le calcul inutilement long.

### **4.1.1 Pa s de calcul**

Tout d'abord, le pas de calcul, identifié Az, doit être strictement inférieur à :

$$
\Delta z = \frac{\lambda}{2n_o \Delta n_{\text{max}}}
$$
 (Lifanté, 2003) (4.1)

où  $n<sub>o</sub>$  est l'indice de réfraction maximal, soit la silice dans les cas qui nous occuperont, et *Anmax* est la variation maximale de l'indice de réfraction dans le milieu de propagation proposé, soit la différence entre l'indice de la silice et celui de l'air pour les microstructures étudiées. Par exemple, la silice pure à  $\lambda$  = 980 nm a un indice de réfraction  $n_o$  = 1.451 selon l'équation de Sellmeier (Kasap, 2001). La variation  $\Delta n_{max}$  entre la silice et l'air, d'indice  $n=1$ , vaut donc 0.451. Pour cet exemple, le pas de calcul doit donc être strictement inférieur  $a$  0.749  $\mu$ m.

### **4.1.2 Marg e d'erreur du calcul de l'indice effectif**

Par la suite, il faut préciser le degré d'incertitude à atteindre dans les résultats, soit l'erreur de calcul. Lifanté définit l'erreur de calcul sur la constante de propagation du mode comme suit :

$$
\Delta \beta = \frac{\pi}{Z} \text{ (Lifanté, 2003)}\tag{4.2}
$$

Oîi Z est la longueur totale du milieu de propagation simulé. Pour obtenir l'erreur sur l'indice de réfraction, il faut transformer cette erreur de calcul de la constante de propagation « β » en valeur d'indice effectif «  $n_{\text{eff}}$  ». Pour calculer l'incertitude relative sur un quotient, il faut faire la somme des incertitudes relatives sur chacun des termes du quotient (Wikipedia, 2009).

$$
R = \frac{A*B}{C} \Rightarrow \frac{\Delta R}{R} = \frac{\Delta A}{A} + \frac{\Delta B}{B} + \frac{\Delta C}{C}
$$
(4.3)

$$
\beta = kn_{\text{eff}}, \ k = 2\pi/\lambda \implies \beta = \frac{2\pi n_{\text{eff}}}{\lambda} \tag{4.4}
$$

Comme la valeur de  $2\pi/\lambda$  ne contient que des valeurs choisies, l'incertitude est nulle, il reste l'indice effectif

$$
\frac{2\pi}{\lambda} \Delta n_{eg} = \frac{\pi}{Z} \tag{4.5}
$$

L'incertitude absolue sur l'indice effectif vaut ainsi

$$
\Delta n_{eg} = \frac{\lambda}{2Z} \tag{4.6}
$$

Le tableau 4.1 montre l'erreur sur  $n_{\text{eff}}$  en fonction de la longueur de la PCF simulée, à la longueur d'onde d'opération de 1 µm. On y observe que pour n'obtenir une valeur d'indice effectif à 3 chiffres significatifs, il faut simuler sur une longueur minimale de 5 mm. L'erreur résultante dépendra du temps requis pour effectuer ce calcul.

#### Tableau 4.1

# Erreur de calcul sur l'indice de réfraction par la méthode CFM à la longueur d'onde d'opération de 1 µm

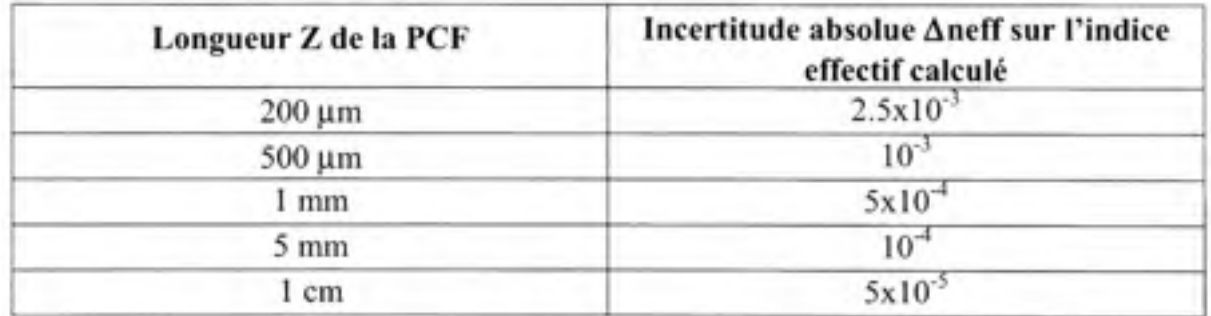

De façon plus spécifique au logiciel de simulation utilisé, il est possible de caractériser la convergence des algorithmes d'OptiBPM<sup>MD</sup>. À mesure que la distance totale de propagation augmente, la valeur numérique calculée devrait idéalement se situer à l'intérieur de la plage d'incertitude de la valeur précédente. La figure 4.1 montre la relation obtenue avec le logiciel de simulation OptiBPM<sup>MD</sup>. Les points représentent les valeurs exactes et les barres verticales montrent la plage d'erreur théorique pour chacun des points. Les résultats montrés ont été obtenus avec les paramètres suivants :  $\Lambda = 6 \mu m$ ,  $F = 0.5$ ,  $\lambda = 980 \text{ nm}$ ,  $\Delta z = 0.7 \mu \text{m}$ , *no=* 1.451. On observe donc qu'à partir d'environ 1.5 mm de longueur, le résultat de la simulation semble stable. Dans un premier temps, on retient que la simulation devra être effectuée sur cette distance au minimum. Des exemples de microstructures telles qu'utilisées pour ces modélisations sont montrées à la figure 4.5 (page 52).

**47** 

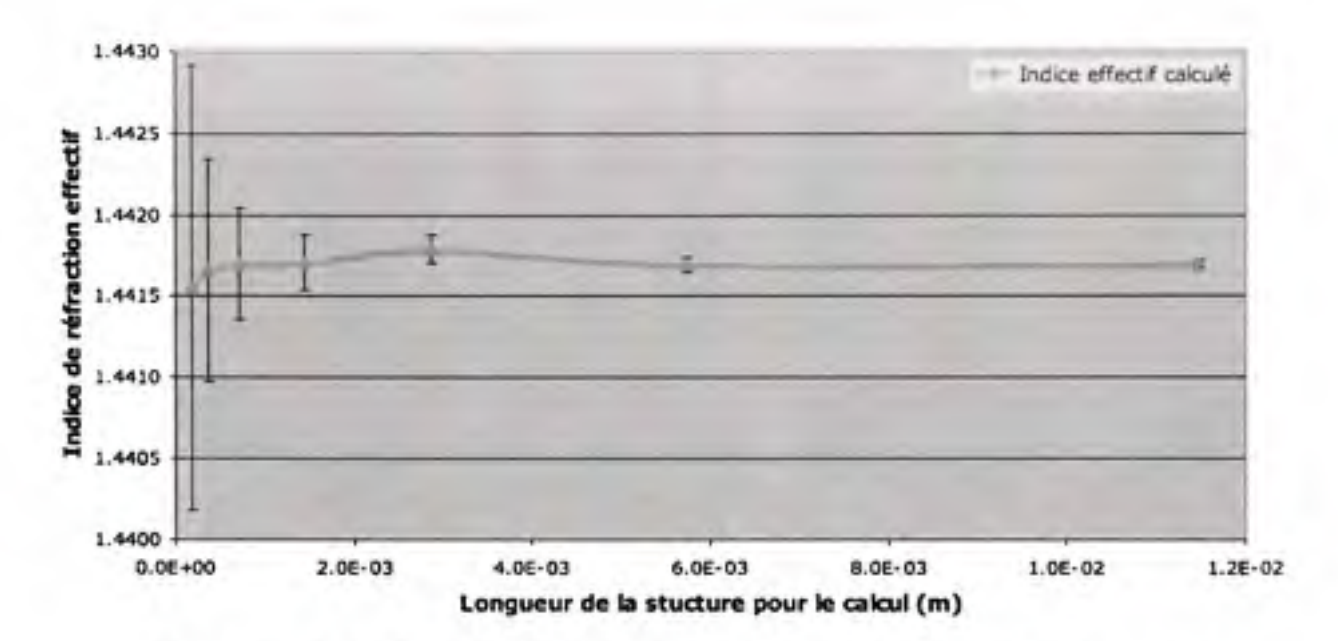

**Figure 4.1** *Précision de la fonction de corrélation en fonction de la longueur de la structure.* 

# **4.1.3 Temp s de calcul en fonction de la longueur de la structure et choix final**

Finalement, on peut considérer le temps pris pour effectuer le calcul de la fonction de corrélation CFM selon la longueur de la structure PCF choisie. Il a précédemment été démontré que plus la microstructure s'allonge, meilleure était la précision obtenue par cette fonction de corrélation. Il serait également normal de croire que plus la structure est longue, plus la résolution de la fonction deviendra compliquée. Ainsi, le temps nécessaire aux calculs s'en trouvera allongé. La figure 4.2 montre la relation entre la longueur de la structure et le temps nécessaire à la résolution de la fonction de corrélation. On y remarque que la relation enfre la longueur et le temps de calcul est linéaire. Ces résultats ont été obtenus des mêmes calculs que ceux de la figure 4.1. Soulignons finalement que ces temps de calcul n'ont pas été obtenus sur un ordinateur récent (processeur AMD AthlonXP<sup>MD</sup> 1700+, 1 Go mémoire DDR, carte-mère MSI<sup>MD</sup> KT4V). Les temps peuvent donc être améliorés, mais la relation linéaire demeure valide. Ainsi, pour l'ordinateur utilisé, une longueur de 1.5 mm prends un peu moins de 10 minutes à simuler. Il s'agit d'un temps adéquat, cette longueur servira comme longueur de base pour l'instant et elle sera augmentée plus tard si le besoin se fait sentir et qu'il est possible d'accéder à un ordinateur plus puissant.

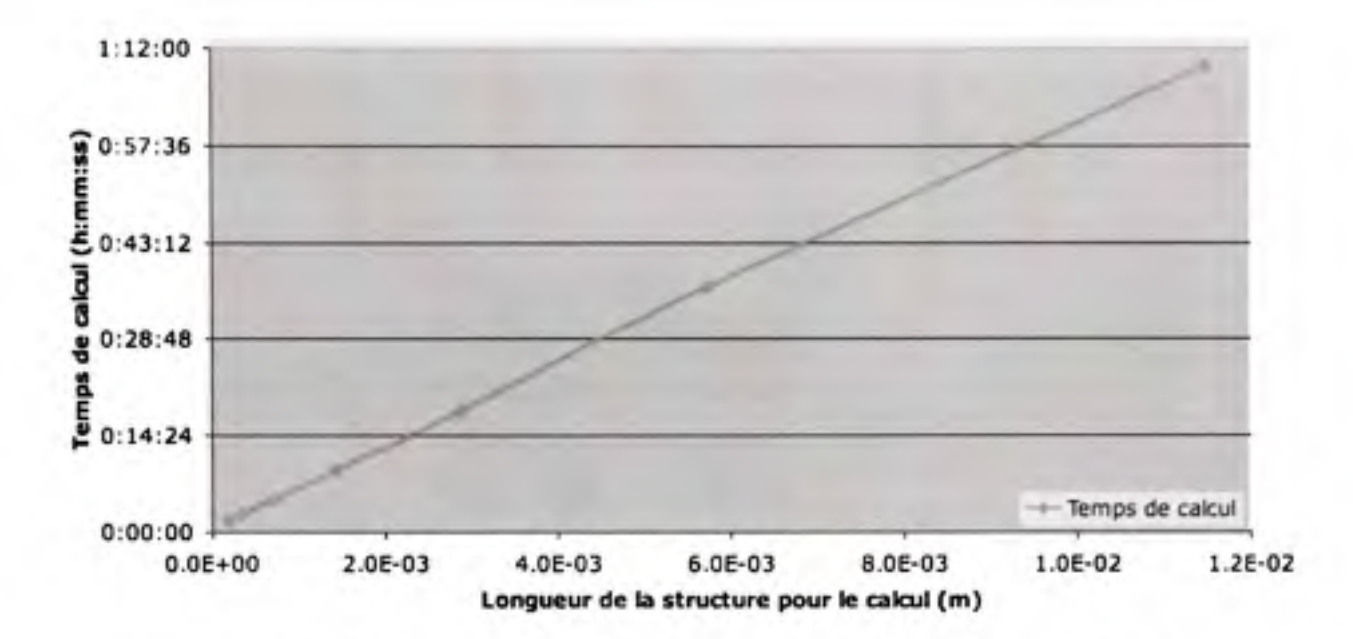

**Figure 4.2** *Temps nécessaire à la résolution de la fonction de corrélation selon la longueur de la structure.* 

#### **4.2 Validation des calculs d'indice effectif**

# **4.2.1 Convergenc e de s résultat s d e simulatio n e n fonctio n d e l a taill e e t d e l a résolution dx/dy de la fenêtre de calcul**

**11** a été observé comment la précision des résultats du logiciel tend à converger à mesure que la structure s'allonge, et donc le temps de calcul. Il est maintenant possible de vérifier dans quelle mesure les dimensions et la résolution de la structure soumise affectent cette convergence. Différents cas supplémentaires ont été considérés. Les mêmes exemples de la figure 4.5 illustrent bien le type de microstructure utilisé pour ces modélisations. Pour fins de comparaison avec certains résultats de Bjarklev, les simulations ont été faites à une longueur d'onde de I300nm. À la structure choisie correspondaient les paramètres suivants :  $A=5.3 \,\mu m$ ,  $d/\Lambda=0.1$ . La fenêtre de calcul correspondait à un carré de côté égal soit à 20 $\mu$ m,  $40 \mu$ m, ou 60  $\mu$ m. Les résolutions  $\Delta x$  et  $\Delta y$  de la fenêtre étaient égales pour chaque cas étudié et de valeur égale à 20 points/ $\mu$ m ou 40 points/ $\mu$ m. Le graphe à la figure 4.3 montre la convergence des résultats obtenus dans la partie graphique à gauche, ainsi que les résultats numériques correspondants en bas à droite. On y trouve également un résultat de référence provenant du livre de Bjarklev (Bjarklev, Broeng et Bjarklev, 2003). Bjarklev n'utilise pas la BPM. 11 ne donne pas beaucoup de détails sur sa technique, mais elle utilise le même principe de cellule unitaire que celle de la technique décrite à la section 4.2.3.

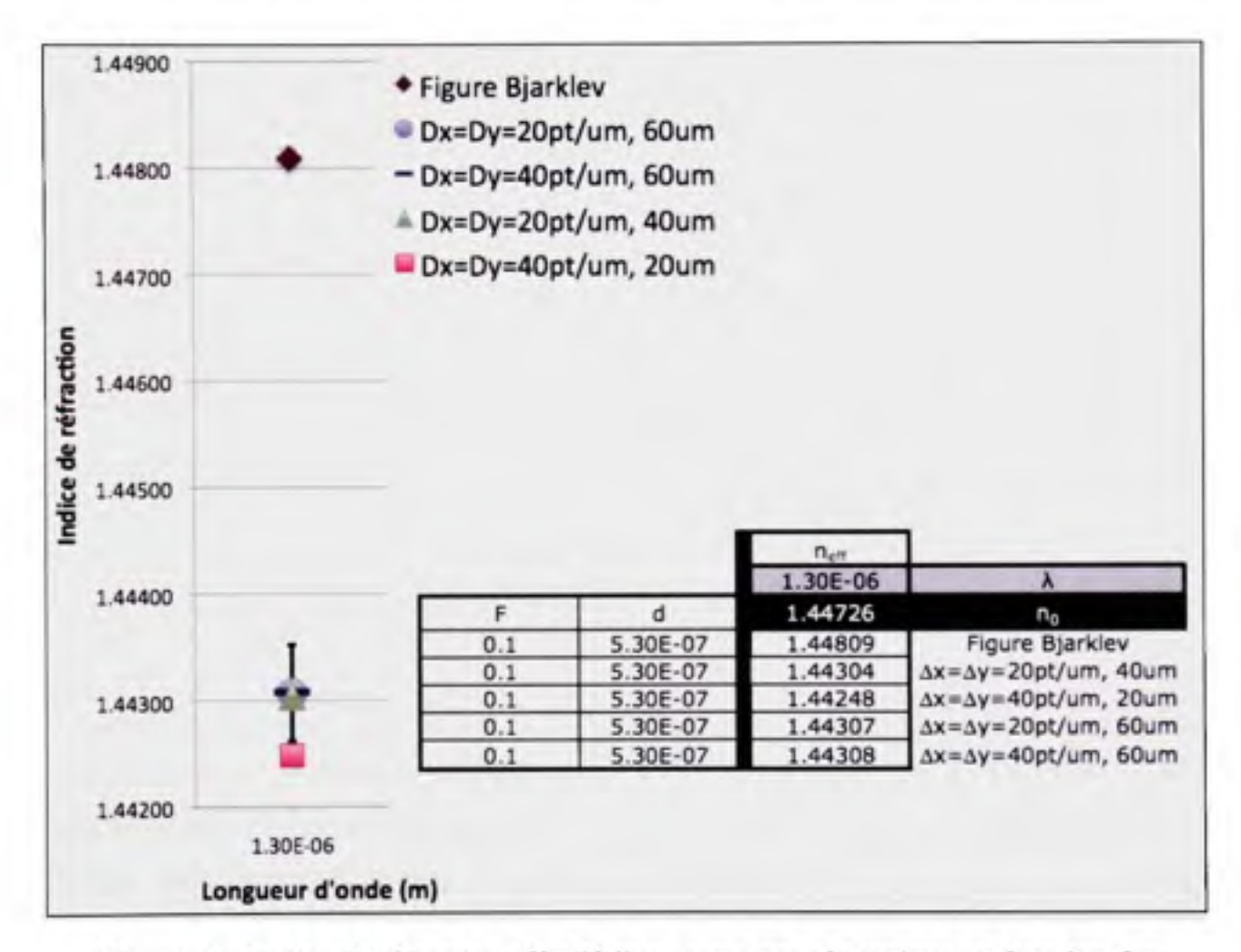

**Figure 4.3** *Indice de réfraction effectif d'une structure photonique en fonction des*  paramètres de la fenêtre de calcul dans OptiBPM<sup>MD</sup>.

Comme le montre la figure 4.3, il n'y a plus de différence importante à partir du moment où la structure simulée a une dimension latérale d'au moins  $40 \mu m$  (voir le graphe, où les dormées concernées sont toutes à l'intérieur de l'incertitude absolue marquée par les traits verticaux noirs, ainsi que les données dans le tableau à côté du graphe). Les résultats effectués à des dimensions supérieures, peu importe leur résolution, tombent bien à

l'intérieur de l'incertitude du calcul telle que définie à la section 4.1. La différence entre les résultats d'une fenêtre de calcul de 40 µm de côté et d'une fenêtre de calcul de 60 µm de côté est de l'ordre de 10<sup>-4</sup>. Entre les deux fenêtres de calcul de 60 µm de côté, cette différence est de l'ordre de 10<sup>-5</sup> pour des résolutions différentes. De plus, lorsque la fenêtre de calcul est trop petite, ici 20 µm, le résultat se dissocie de façon appréciable des autres. Finalement, on observe déjà une différence appréciable entre les résultats obtenus ici et celui de Bjarklev pour des paramètres semblables. On reviendra sur cette différence à petite fraction d'air « *F »* dans aux sections suivantes.

Comme dans le cas de la longueur de la structure de calcul, le dimensionnement de la fenêtre de calcul affectera le temps nécessaire au calcul. Une plus grande fenêfre de calcul, tout comme une plus grande résolution spatiale, augmentera ce temps de calcul. Le choix sera donc désormais celui d'une fenêtre de 40 µm de côté dont la résolution de base sera de 20 points/um pour le calcul des indices effectifs.

# **4.2.2** Validation par rapport aux résultats de Bjarklev

Une fois les paramètres minimum de la fenêtre de calcul définis pour une bonne convergence des résultats de simulation, la comparaison de la performance de nos simulations aux résultats publiés d'autres recherches a été faite. Dans son livre, Bjarklev (Photonic Crystal Fibers, 2003 (Bjarklev, Broeng et Bjarklev, 2003)) décrit les différents types de fibres microstructurées. Il présente entre autres, à la page 60, un graphe des tendances de l'indice de réfraction effectif en fonction de la longueur d'onde et de la fraction d'air pour une structure PCF du type qui nous intéresse. Comme spécifié plus tôt, Bjarklev ne discute pas beaucoup de sa technique de calcul de l'indice effectif. Il spécifie par contre qu'il résoud une équation d'onde scalaire dans une cellule unitaire de PCF. Le concept de cellule unitaire est décrit à la section 4.2.3. Pour comparaison, avec la BPM, la microstructure de capillaire « complète » est utilisée pour calculer l'indice effectif et non une cellule unitaire. La figure 4.4 montre une reproduction des valeurs extraites de la figure originale. On remarque que peu importe la fraction d'air choisie, plus la longueur d'onde est grande, plus l'indice effectif diminue. D'autre part, plus la fraction d'air est grande, plus la pente de la diminution de l'indice de réfraction effectif en fonction de la longueur d'onde s'accentue. Si l'on compare ces résultats à ceux des simulations obtenus à la figure 3.8, on observe que les mêmes tendances sont présentes.

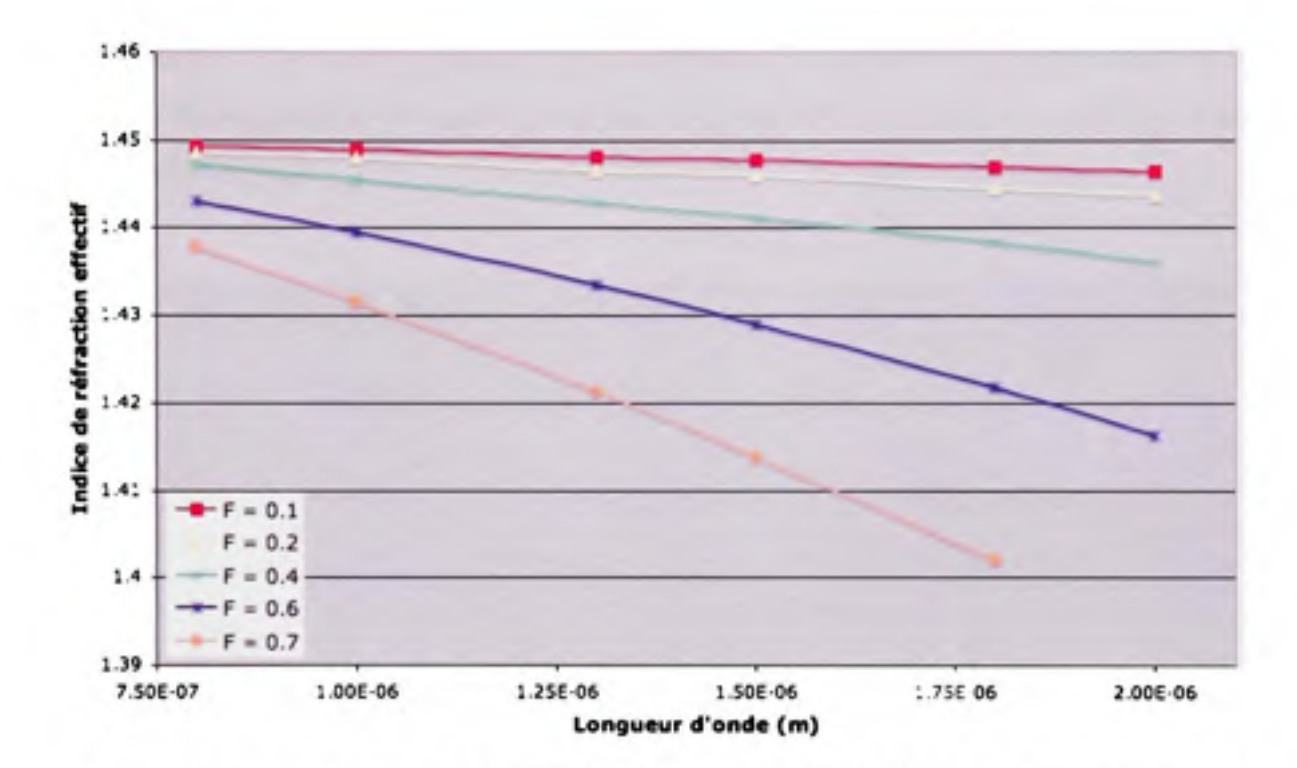

Figure 4.4 Dépendance de l'indice de réfraction effectif d'une microstructure en **fonction de la longueur d'onde et de la fraction d'air .** 

*(Tiré de Bjarklev, 2003)* 

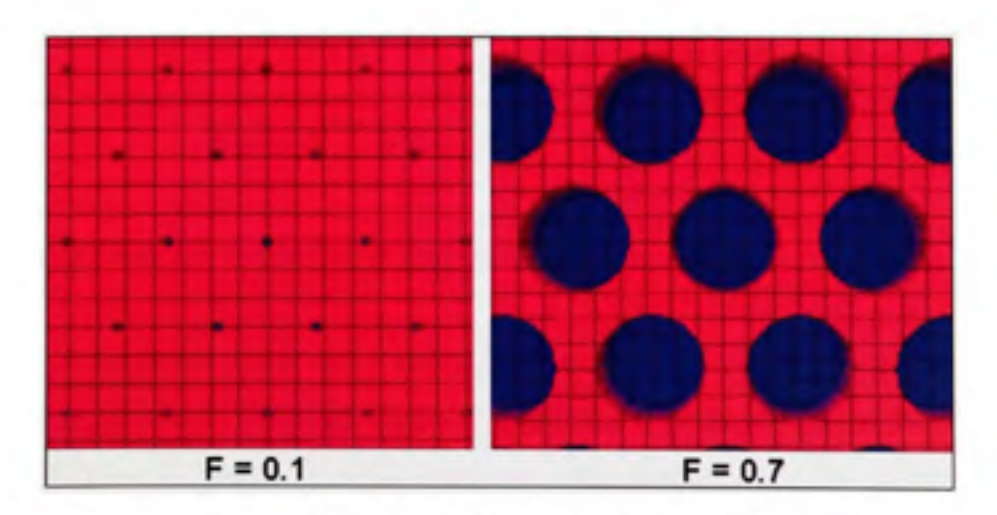

Figure 4.5 *Exemples de microstructures pour le calcul de n<sub>eff</sub>.* 

La figure 4.6 présente une superposition de la figure 3.8 (nos résultats de simulation) et de la figure 4.4 (d'après Bjarklev) pour des fractions d'air  $F = 0.1$  et  $F = 0.7$ . Des exemples de microstructures utilisées pour ce genre de simulation sont montrées à la figure 4.5. On remarque immédiatement que les résultats concordent parfaitement dans le cas de la grande fraction d'air *F =0.7,* mais qu'il y a une différence significative à petite fraction d'air  $F = 0.1$ . Afin de pouvoir déterminer la nature de cette différence, il faut comparer à d'autres résultats plus récents.

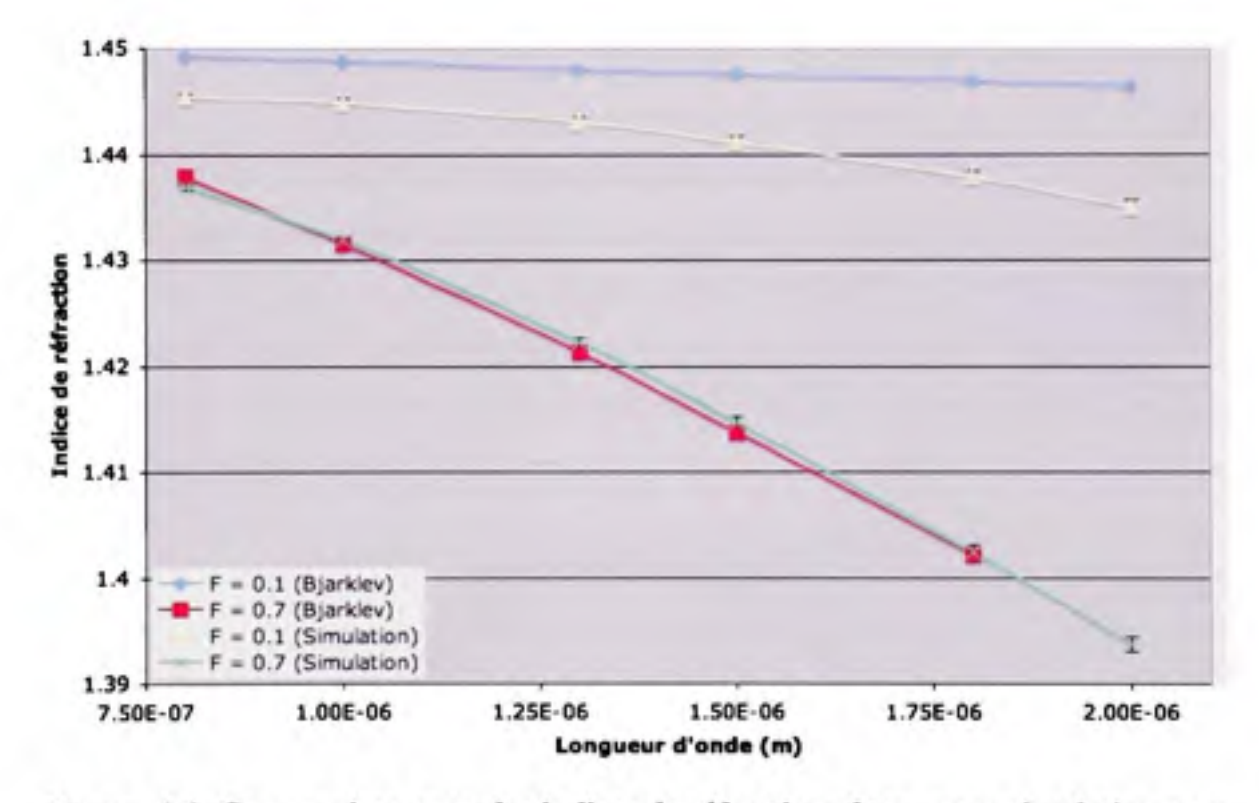

**Figure 4.6** *Comparaison entre les indices de réfraction obtenus par simulation avec OptiBPM^'^ et ceux tirés de Bjarklev, 2003.* 

# **4.2.3** Validation par rapport à d'autres méthodes (Y. Li)

Pour mieux comprendre d'où vient cette différence, le résultat de nos simulations est comparé à ceux d'autres méthodes basées sur différentes approches théoriques. Dans un article de 2006 (Li et al., 2006), Li et Al comparent les résultats de l'estimation de l'indice de réfraction effectif par des méthodes vectorielles et scalaires à ceux obtenus par la méthode
des ondes planes (PWM). Cette dernière a été choisie par Li comme référence parmi les méthodes disponibles, car elle est considérée comme étant la solution donnant la valeur la plus juste. Le tout se résoud à partir de l'équation d'onde de la composante transverse du champ magnétique *H,.* La convergence de la solution de la PWM a été observée par Li pour de grandes longueurs d'onde et une PCF ayant une fraction d'air *F* élevée.

Les approches scalaire et vectorielle utilisent une cellule unitaire de la microstructure hexagonale. De plus, comme la forme hexagonale du périmèfre de cette cellule complique les calculs, ce demier a été approximé par un périmèfre circulaire dont le rayon varie. La figure 4.7 montre un exemple de cette cellule unitaire. On y identifie le rayon « *R* » de la cellule, ainsi que le rayon « *a* » du capillaire. À l'aide de cette façon, il est également possible d'estimer laquelle des différentes combinaisons de méthodes et de rayons se rapproche le plus de la méthode de référence. Les approches scalaire et vectorielle utilisent des fonctions de Bessel de premier et second ordre. Ce qui les différencie, ce sont les équations caractéristiques pour chaque cas, ainsi que la définition exacte des conditions aux frontières de la cellule unitaire. Les équations caractéristiques ont été reprises des travaux antérieurs de l'auteur.

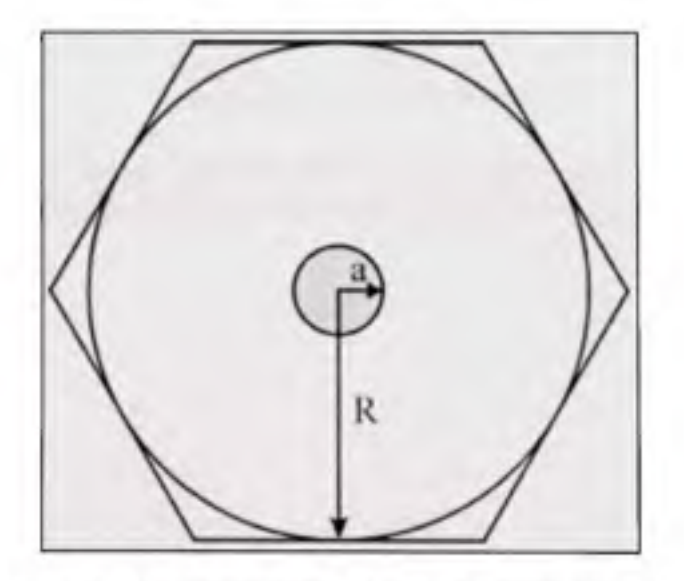

**Figure 4.7** *Cellule unitaire d'une microstructure PCF hexagonale et sa cellule unitaire approximative selon Li (Li et al, 2006).* 

Pour chaque approche, différentes valeurs du rayon « *R* » de la cellule unitaire sont considérés. Les résultats des 2 rayons se rapprochant le plus des valeurs de référence (PWM) ont été sélectionnés pour les fractions d'air de 0.2, 0.4, 0.6 et 0.8. Les courbes représentant les résultats de nos simulations y ont été superposées. Le tout est représenté aux 4 figures qui suivent (figures 4.8 à 4.11).

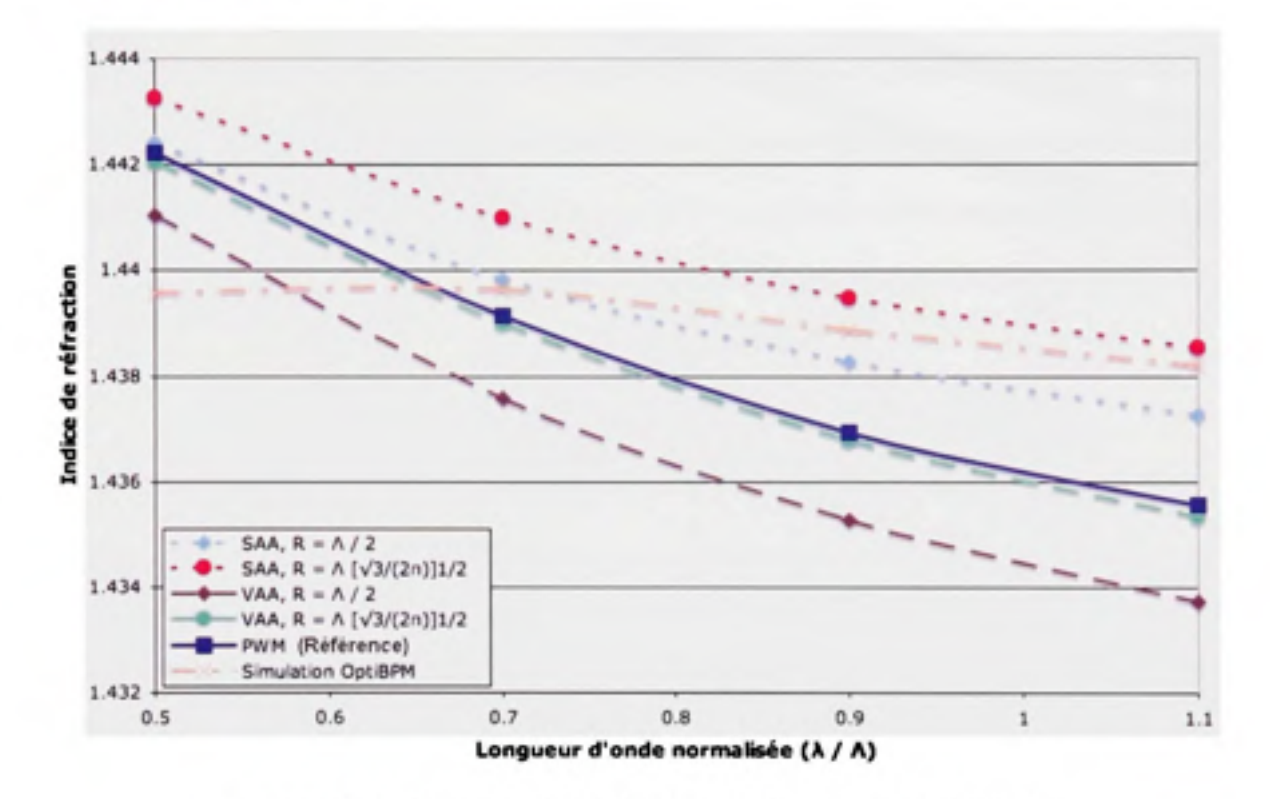

**Figure 4.8** *Indice effectif, calculé selon différentes méthodes, en fonction de la longueur d'onde normalisée pour F = 0.2.* 

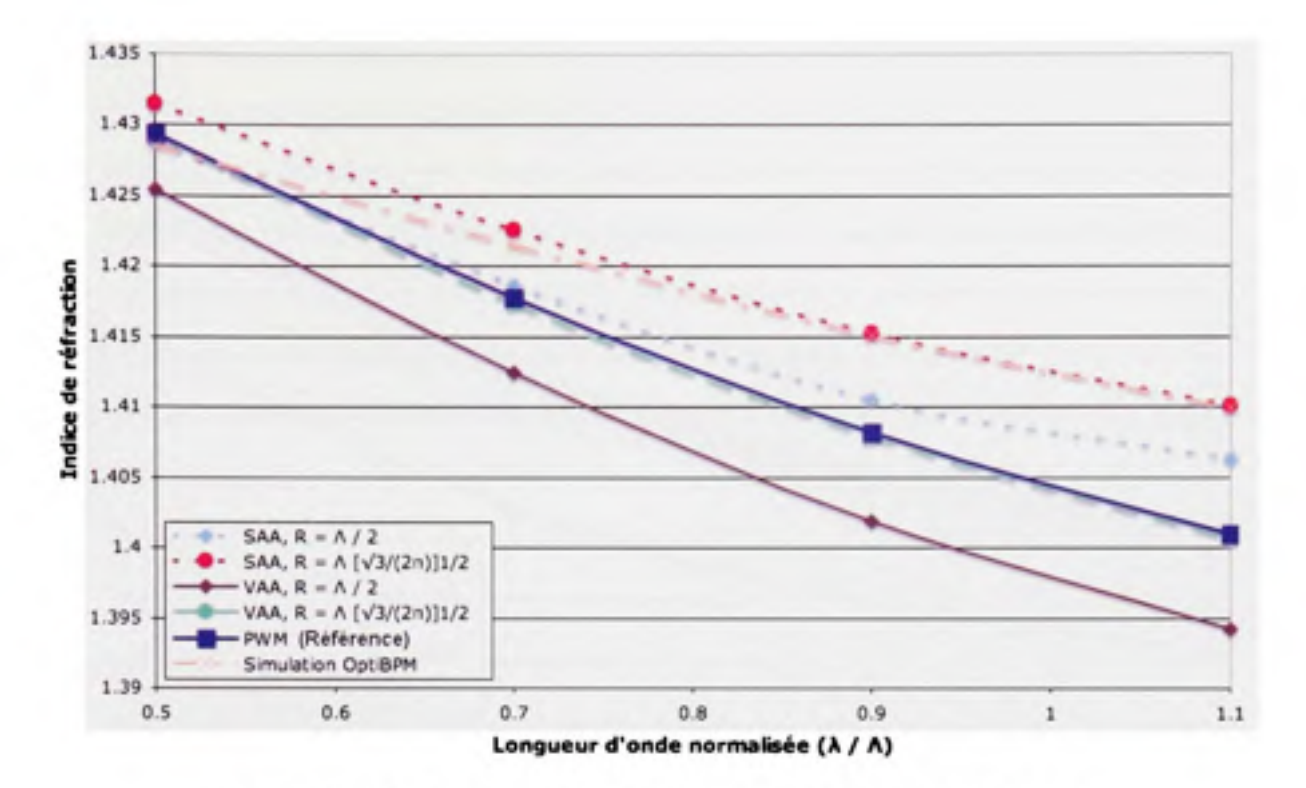

Figure 4.9 *Indice effectif, calculé selon différentes méthodes, en fonction de la longueur d'onde normalisée pour F = 0.4.* 

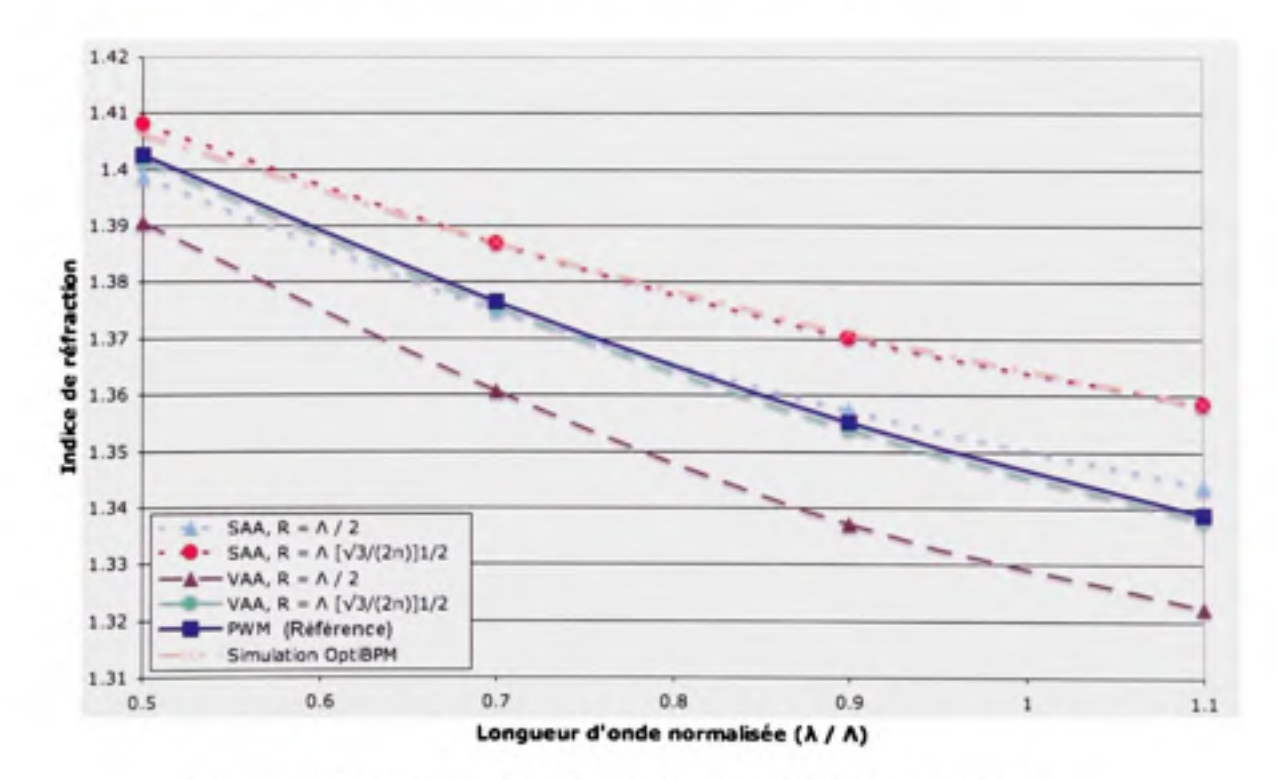

**Figure 4.10** *Indice effectif, calculé selon différentes méthodes, en fonction de la longueur d'onde normalisée pour F = 0.6.* 

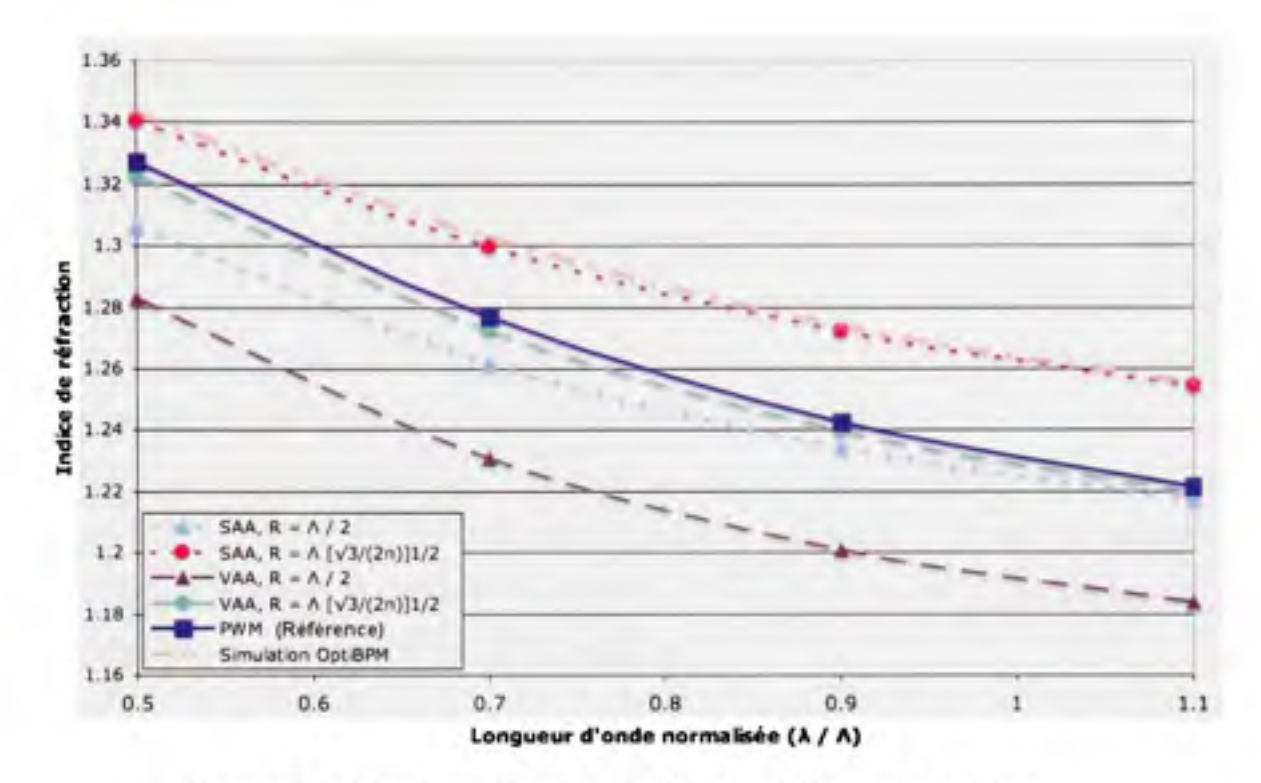

**Figure 4.11** *Indice effectif, calculé selon différentes méthodes, en fonction de la longueur d'onde normalisée pour F =0.8.* 

Ce que l'on remarque, c'est que parmi les méthodes étudiées par l'article, l'analyse vectorielle donne les résultats les plus fidèles à la référence pour chacun des cas de fraction d'air. On voit également que les résultats des simulations d'OptiBPM<sup>MD</sup> se situent dans la zone délimitée par les cas retenus pour la comparaison. À fraction d'air  $F \ge 0.4$ , la méthode de calcul utilisée par OptiBPM<sup>MD</sup> donne les mêmes résultats que ceux de la méthode SAA (Scalar Analytical Approach) avec un rayon de la cellule unitaire  $R = \Lambda/(\sqrt{3}/(2\pi))^{1/2}$ , ce qui porte à croire que les indices de réfraction effectifs calculés seront supérieurs à l'indice calculé avec la méthode de référence. Pour des fractions d'air  $F < 0.4$ , il existe une certaine dualité. En fonction de la longueur d'onde normalisée, l'indice de réfraction calculé à l'aide d'OptiBPM<sup>MD</sup> sera soit supérieur ou inférieur à celui de la méthode de référence. En observant de plus près à la limite inférieure de l'échelle des longueurs d'onde normalisées, on remarque que même pour  $F = 0.6$ , la simulation par OptiBPM<sup>MD</sup> semble décrocher de la méthode SAA avec  $R = N(\sqrt{3}/(2\pi))^{1/2}$  pour suivre la tendance observée pour  $F < 0.4$ . Ceci porte à croire que des approximations par la méthode des indices effectifs (EIM) verront leurs résultats faussés par les résultats du calcul de l'indice effectif.

Il faut ici remarquer que la structure utilisée pour nos simulations n'a pas un profil lisse. Les cercles représentant les capillaires dans les fichiers de disfribution d'indice de réfraction comme celui présenté à la figure 4.12 voient leur circonférence discrétisée par la limite imposée à la résolution de la fenêtre de calcul. La qualité des contours circulaires se détériorent donc grandement à mesure que la fraction d'air diminue. Ceci a une plus grande influence aux longueurs d'onde plus courtes, ces défauts leur semblant alors plus grands. Ceci n'est pas le cas avec les méthodes de calcul de Li, car il utilise un système de coordormées cylindriques pour faire ses calculs. Il lui est alors possible de représenter des limites circulaires sans défaut de sa cellule unitaire.

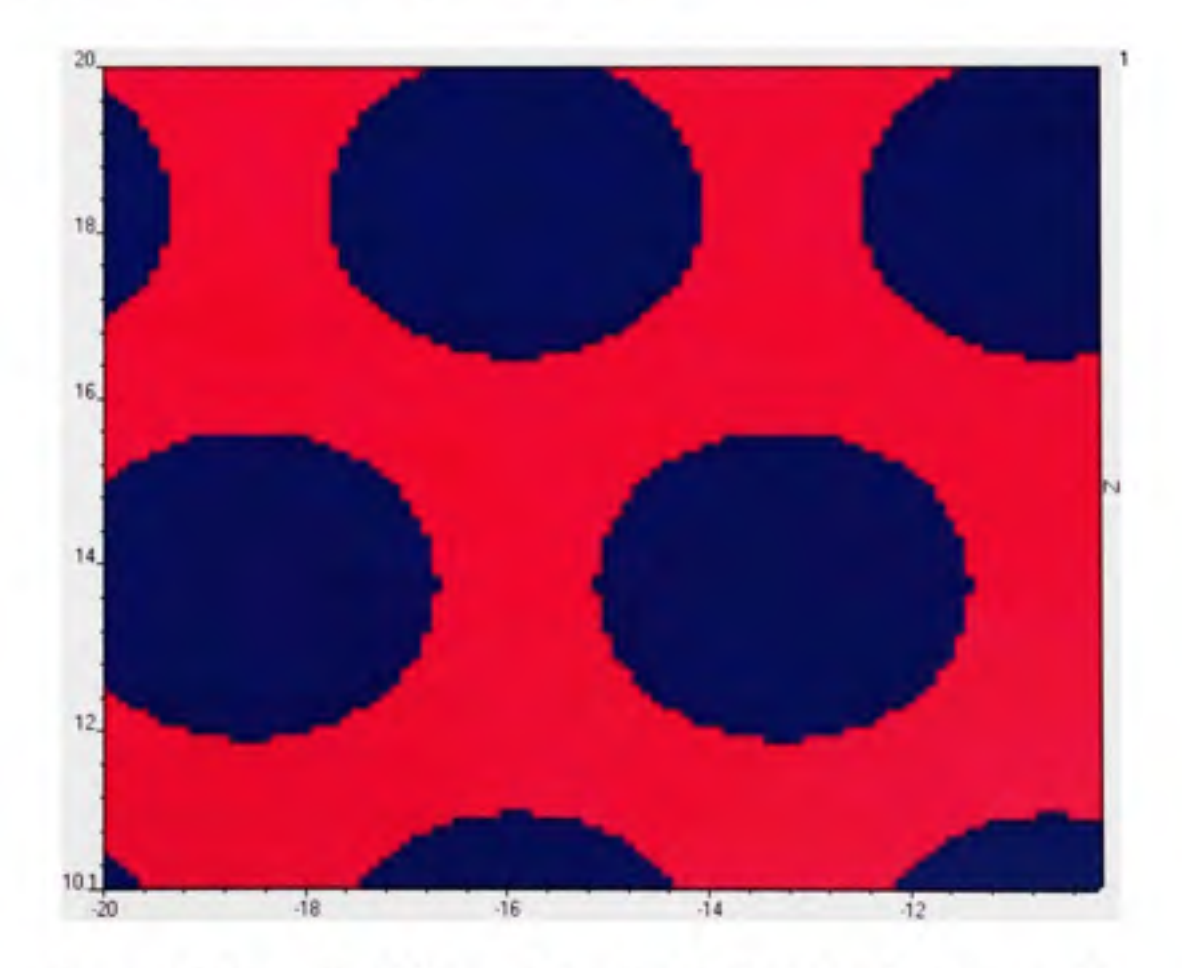

**Figure 4.12** *Granularité des capillaires due à la limite de résolution spatiale d'OptiBPM^.* 

Dans une fibre microstructurée réelle, il existe une infime variation dans les paramètres *d* et A tout au long de celle-ci. Ainsi, l'intérieur des parois des capillaires ne sont pas parfaitement lisses et sans défaut. D'autres facteurs peuvent aussi varier légèrement mais à eux seuls, ces paramètres feront varier légèrement l'indice de réfraction réel par rapport à celui idéal tel que calculé lors de la conception. Il est donc de notre avis que les imperfections introduites par l'engin de simulation d'OptiBPM<sup>MD</sup>, tant et aussi longtemps qu'elles seront maintenues dans un ordre de grandeur convenable (soit une résolution suffisante pour que les capillaires s'apparentent à la forme circulaire qu'ils devraient avoir, voir en exemple la figure 4.12), ne viendront pas fausser de façon notable les résultats obtenus.

### **4.3 Propagatio n dan s une structure photoniqu e**

## **4.3.1 Diaphoni e entr e 2 guide s d'ond e pa r l'approximatio n d e l a réflexio n total e interne modifiée (M-TIR )**

Dans un article de 2006, Taylor (Taylor et al., 2006) démontre la variation de la constante de couplage en fonction du diamètre « *d »* des capillaires et du pas « A » de la structure. Les résultats ont été obtenus en modélisant la structure photonique à l'aide d'une structure à saut d'indice équivalente et de la théorie des modes couplés. Ainsi, pour un A fixe, plus le diamètre des capillaires augmente, meilleur est le confinement du signal. D'une aufre façon, pour un rapport *d/A* fixe, une augmentation de A diminue le confinement du signal.

Dans un premier temps, des structures photoniques semblables à celles de Taylor ont été sélectiormées. L'indice effectif a été calculé pour chaque variation des paramètres « *d»* et  $\alpha \Lambda$  » de ces structures et ces résultats ont servi à la création de structures équivalentes à saut d'indice pour évaluer le couplage d'un guide d'onde vers un guide d'onde voisin rapproché. La figure 4.13 montre cette structure. L'encadré au bas de la figure montre la partie du coupleur présenté précédemment à la figure 2.6 qui est considéré pour cette modélisation.

Notez qu'il s'agit ici d'une approximation 2D. Ainsi, l'avantage principal de cette pratique se situe dans le court temps requis pour effectuer les simulations.

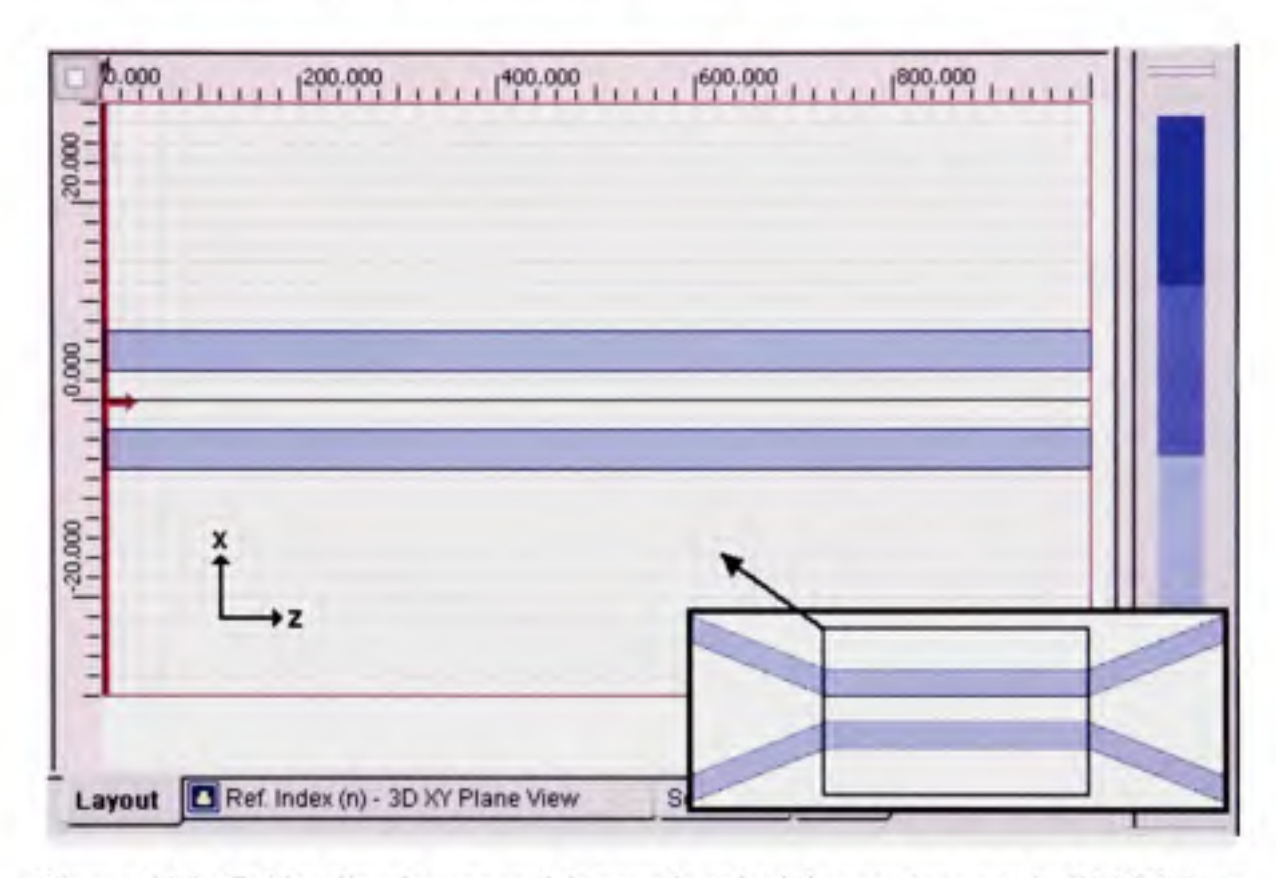

**Figure 4.13** *Guides d'onde rapprochés pour le calcul du couplage par la M\_TIR dans OptiBPM^^, insertion tirée de la figure 2.6.* 

La figure 4.15 montre le résultat des simulations par l'approximation de la réflexion totale inteme (M-TIR). Ces simulations ont été effectuées à la longueur d'onde *X =* 850 nm choisie par Taylor. Les fractions d'air choisies varient de  $F = 0.2$  à  $F = 0.55$  pour des pas allant de  $\Lambda$  = 5.21 µm à  $\Lambda$  = 7.81 µm. La distance entre les coeurs est de 31.25 µm telle que définie dans les travaux de Taylor. Bien que l'ordre de grandeur des courbes affichées à la figure 4.15 ne corresponde pas à celui des résultats de Taylor, montrés à la figure 4.14 pour un pas  $\Lambda$  = 5.21 µm et pour lesquels Taylor obtient des constantes variant entre 10<sup>-3</sup> et 10<sup>1</sup> pour des paramètres équivalents à ceux utilisées pour obtenir la figure 4.15. les tendances du graphe concordent avec ces mêmes résultats. Le biais de l'ordre de grandeur peut s'expliquer par ce que l'on peut observer si l'on retourne aux figures 4.8 à 4.11. En normalisant la longueur d'onde pour le cas  $\alpha \Lambda = 5.21 \mu m$ » selon  $\alpha \lambda / \Lambda$ », on obtient  $\alpha$  850 nm / 5.21  $\mu$ m = 0.163148 ». Cette valeur se situe sous la limite inférieure des différents graphes. Les indices effectifs calculés pour ces microstructures à l'aide de nos méthodes sont donc inférieurs à ceux calculés par Taylor, ce qui cause des erreurs dans les résultats obtenus. Un bien meilleur confinement du signal est donc obtenu dans nos approximations, ce qui explique la différence enfre les résultats. Ceci constitue la principale raison expliquant ce que l'on peut observer jusqu'à maintenant. Ce calcul sera repris pour la structure PCF simulée.

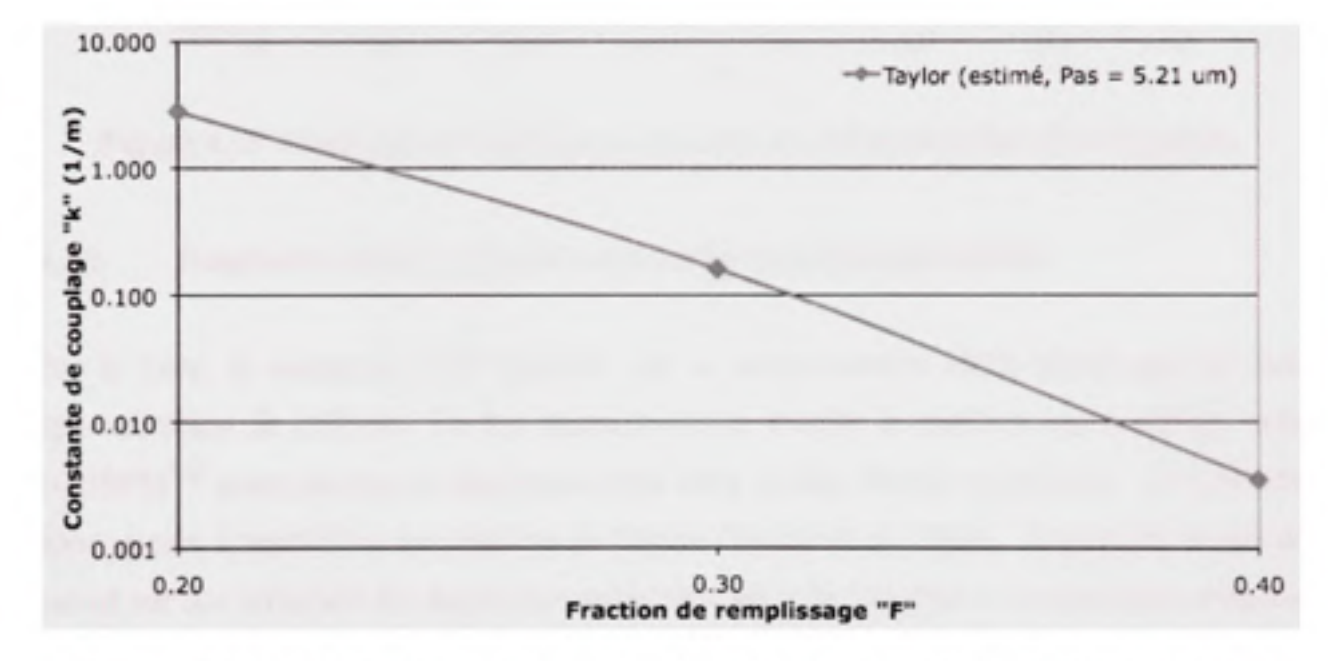

**Figure 4.14** *Constante de couplage en fonction de la fraction d'air calculée par Taylor pour*  $A = 5.21 \mu m$ .

*(Tiré de Taylor et al, 2006)* 

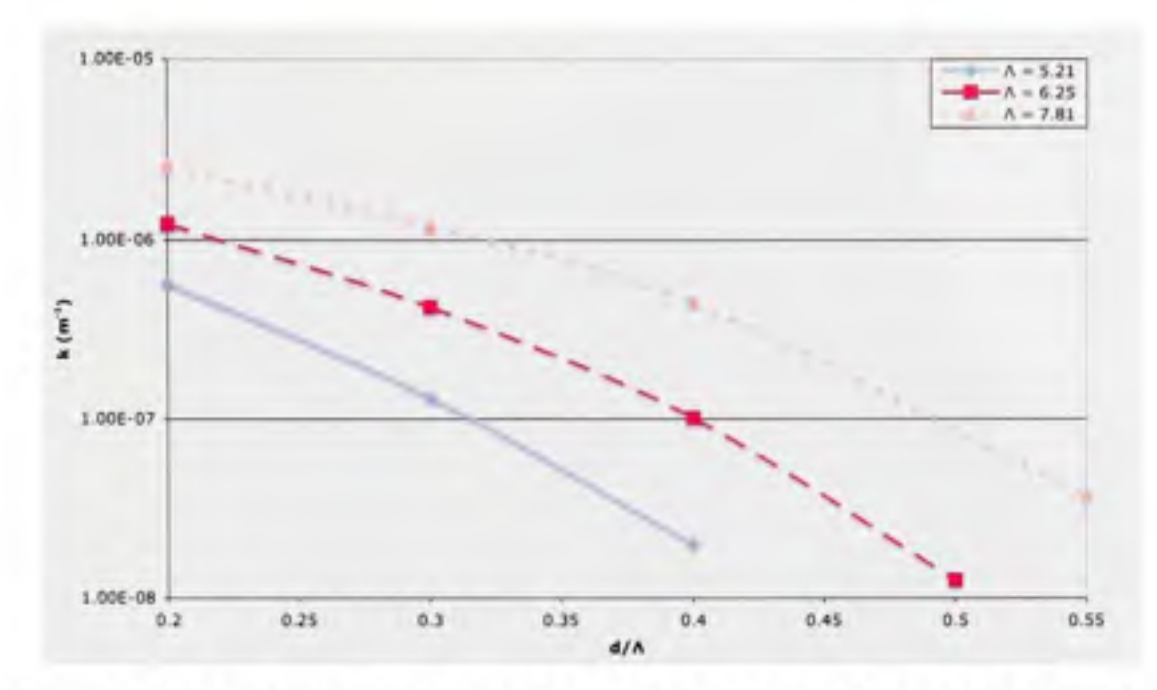

**Figure 4.15** *Constante de couplage en fonction de la fraction d'air F et dupas* **A .** 

#### **4.3.2 Diaphoni e entre 2 guides d'onde sur la microstructure réelle**

Par la suite, le couplage a été recalculé sur la microstructure réelle plutôt que sur une approximation de celle-ci. Le but demeure ici de trouver le meilleur cas à utiliser avec OptiBPM<sup>MD</sup> pour calculer la diaphonie entre deux guides d'onde rapprochés. On cherche donc encore à reproduire les résultats de Taylor (Taylor et al., 2006). Comme le temps de calcul sur une structure 3D augmente rapidement selon la longueur et la résolution exigées, ces paramètres ont également été variés afin de pouvoir observer si l'on doit s'attendre à des variations importantes des résultats obtenus pour la valeur du couplage. Un schéma de la microstructure étudiée est montré en exemple à la figure 4.16. II s'agit d'une structure dite en nid d'abeille, avec 7 défauts agissants comme 7 guides d'onde, idéalement indépendants, mais néanmoins susceptibles de diaphonie. Un fait à noter, devant la nécessité d'utiliser des distances de propagation beaucoup plus grandes que dans les modélisations précédentes (jusqu'à 50 cm), il s'est avéré nécessaire d'utiliser un ordinateur plus performant (iMac, révision mi-2007, Intel Core2Duo 2.4 GHz, 4 Go de mémoire) pour toutes les modélisations qui suivent.

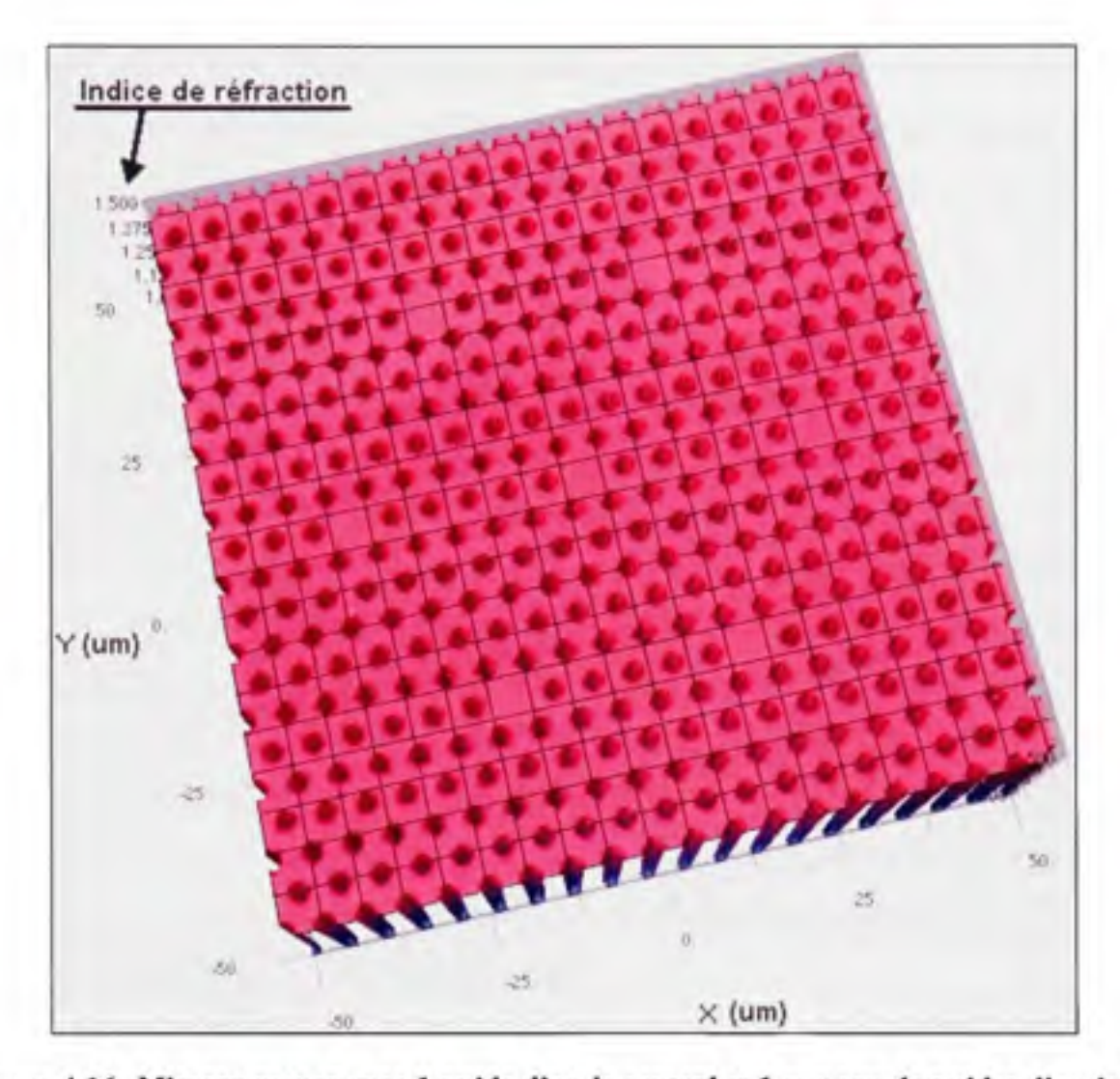

**Figure 4.16** *Microstructure avec 1 guide d'onde central et 1 anneau de guides d'onde (6).* 

Dans un premier temps, les simulations ont été effectuées sur une longueur de 1 cm de fibre microstructurée. Un pas  $\Lambda$  = 5.21 µm et des fractions d'air  $F$  = 0.2,  $F$  = 0.3 et  $F$  = 0.4 ont été choisis. La fenêtre de simulation fait 100 µm par 100 µm avec une résolution de 10 points par um. Les défauts dans la microstructure sont espacés de 31.25 um, ce qui laisse 5 capillaires entre chaque paire de défauts.

La figure 4.18 montre la puissance guidée dans un guide d'onde de la microstructure en fonction de la distance et de la fraction d'air « F», le guide d'onde en question étant celui dans lequel le signal d'origine a été introduit au début de la simulation. Notons que les puissances montrées sont normalisées par rapport à la puissance totale initiale. Dans un premier temps, le rayon  $\omega_0$  du faisceau gaussien injecté a été ajusté à la taille de l'espace entre les capillaires où est situé un défaut de la microstructure. La taille du mode gaussien sera ajustée de façon plus précise dans la section qui suit. Sa valeur est donc reliée à la fraction d'air  $F$  selon la relation :

$$
\omega_{0} = \frac{\Lambda \times (2 - F)}{2} \tag{4.7}
$$

De plus, pour le type de simulation utilisé ici, il est possible de connaître la puissance propagée à l'intérieur d'un guide d'onde, tant qu'il s'agit d'un élément de base disponible lors de la création de la structure (guide droit, courbé, etc.; voir la documentation du logiciel OptiBPM'^). Pour les guides d'onde observés, un guide d'onde se confondant à l'indice de réfraction de la microstructure et centré à chacun des guides d'onde de la microstructure a été ajouté. La zone concernée est montrée (partie assombrie) à la figure 4.17. Ce guide d'onde n'existe pas en réalité. La taille de ces guides d'onde est ajustée dans l'espace entre les capillaires avec la même relation montrée précédemment et qui est utilisée pour ajuster la taille du faisceau gaussien (équation 4.7, remplacez  $\omega_0$  par  $R_{\text{faux quade d'onde}}$ ). Ainsi, comme on utilise un faisceau gaussien, on retrouvera donc environ 86 % de la puissance totale dans le guide d"onde de départ en début de propagation.

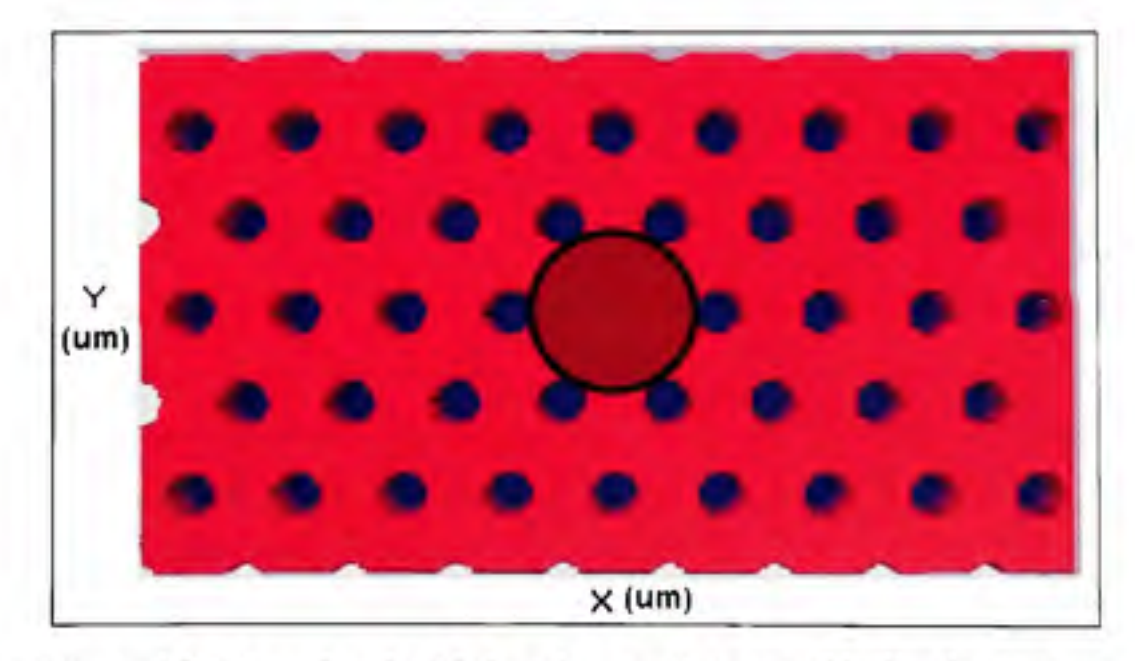

**Figure 4.17** *Zone de calcul de la puissance dans un guide d'onde pour une microstructure.* 

On remarque d'abord comme attendu que plus la fraction d'air «  $F \gg$  augmente, meilleur est le confinement du signal dans le guide d'onde d'origine (voir la figure 4.18). Les résultats concordent jusqu'ici avec les tendances des courbes de constantes de couplage de la figure 4.15. On remarque également que les courbes de puissance se stabilisent autour de valeurs moyennes spécifiques à chaque cas de fraction d'air «  $F \times (F=0.2$  (guide) < F=0.3 (guide)...). De plus, il existe une période de transition en début de propagation avant d'observer cette moyenne. Pour ce cas, le premier 1000 µm de propagation représente bien cette situation poru la courbe «  $F = 0.2$  ».

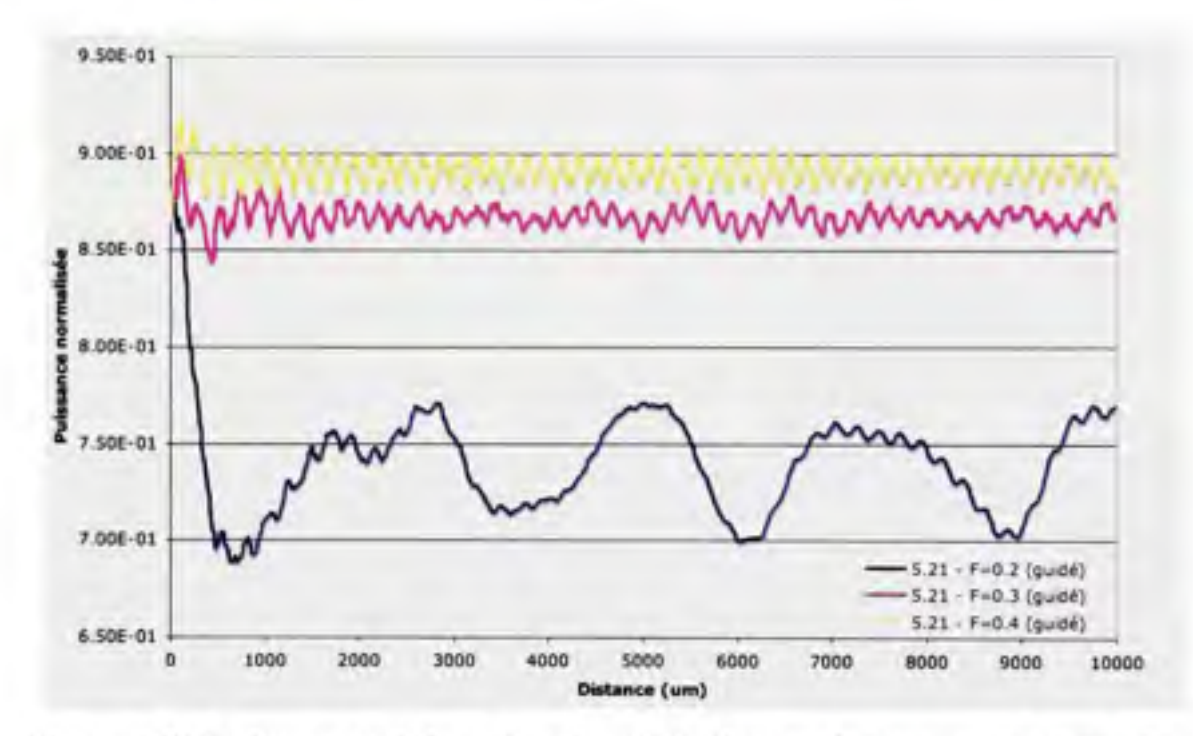

**Figure 4.18** *Puissance guidée en fonction de la distance de propagation dans une microstructure selon la fraction d'air « F ».* 

À la figure 4.19, on observe la puissance couplée dans un guide d'onde adjacent en fonction de la distance de propagation. Sur la courte distance simulée, on remarque une stabilisation des puissances couplées vers des valeurs moyermes encore une fois spécifiques à chaque valeur de « F ». Par contre, la puissance couplée pour «  $F = 0.4$  » est légèrement supérieure au cas «  $F = 0.3$  » à la fin de la simulation. Différents paramètres peuvent être en cause : la simulation pourrait avoir été arrêtée trop tôt, les dimensions de la fenêtre de calcul et sa résolution pourraient être inadéquates, ou la dimension du faisceau du signal initial pourrait

ne pas être adapté au guide d'onde. Il se pourrait même que cela soit dû aux défauts introduits dans la structure par le simulateur tel que montré plus tôt à la figure 4.12. On remarque par contre que la puissance couplée pour le cas «  $F = 0.2$  » augmente beaucoup plus rapidement que pour les autres cas. II faut également remarquer que ces courbes de puissance ne doivent être observées que du point de vue de leur tendance et non pas du point de vue de leur valeur absolue. Ainsi, on remarque que bien que la puissance couplée tende déjà à augmenter pour le cas «  $F = 0.2$  », les deux autres cas semblent encore en période de stabilisation à la fin de la simulation.

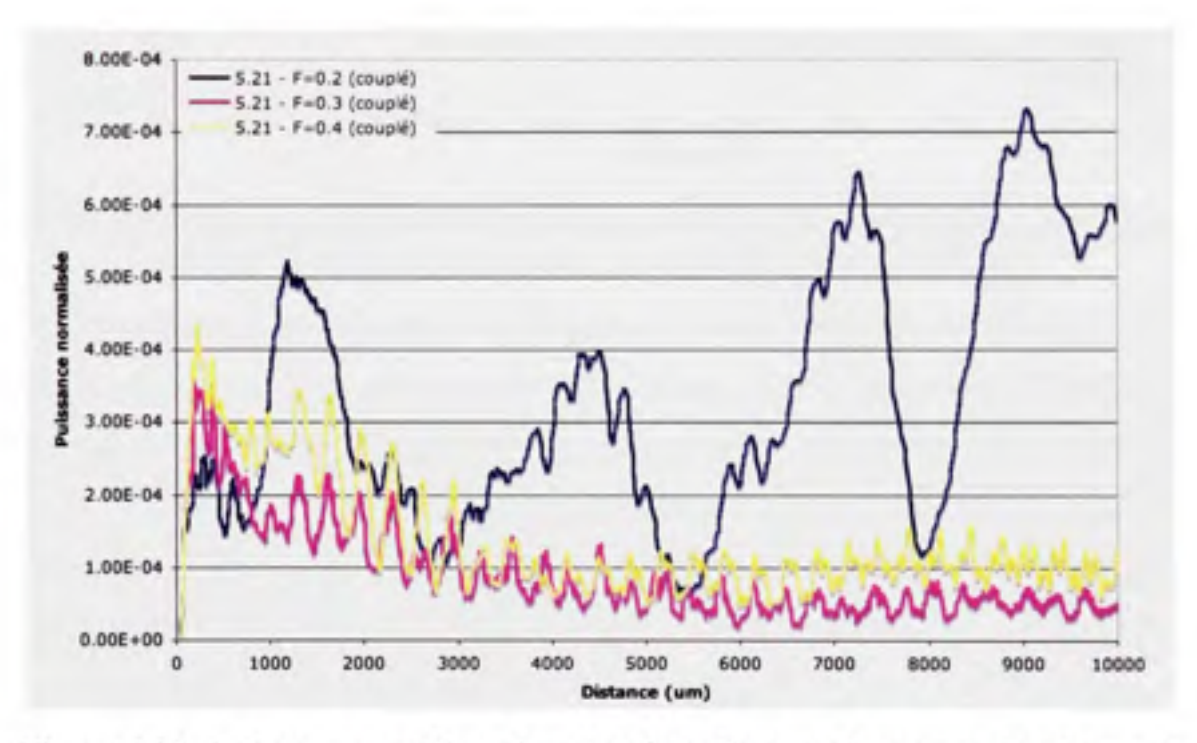

**Figure 4.19** *Puissance couplée en fonction de la distance de propagation dans une microstructure selon la fraction d'air « F* ».

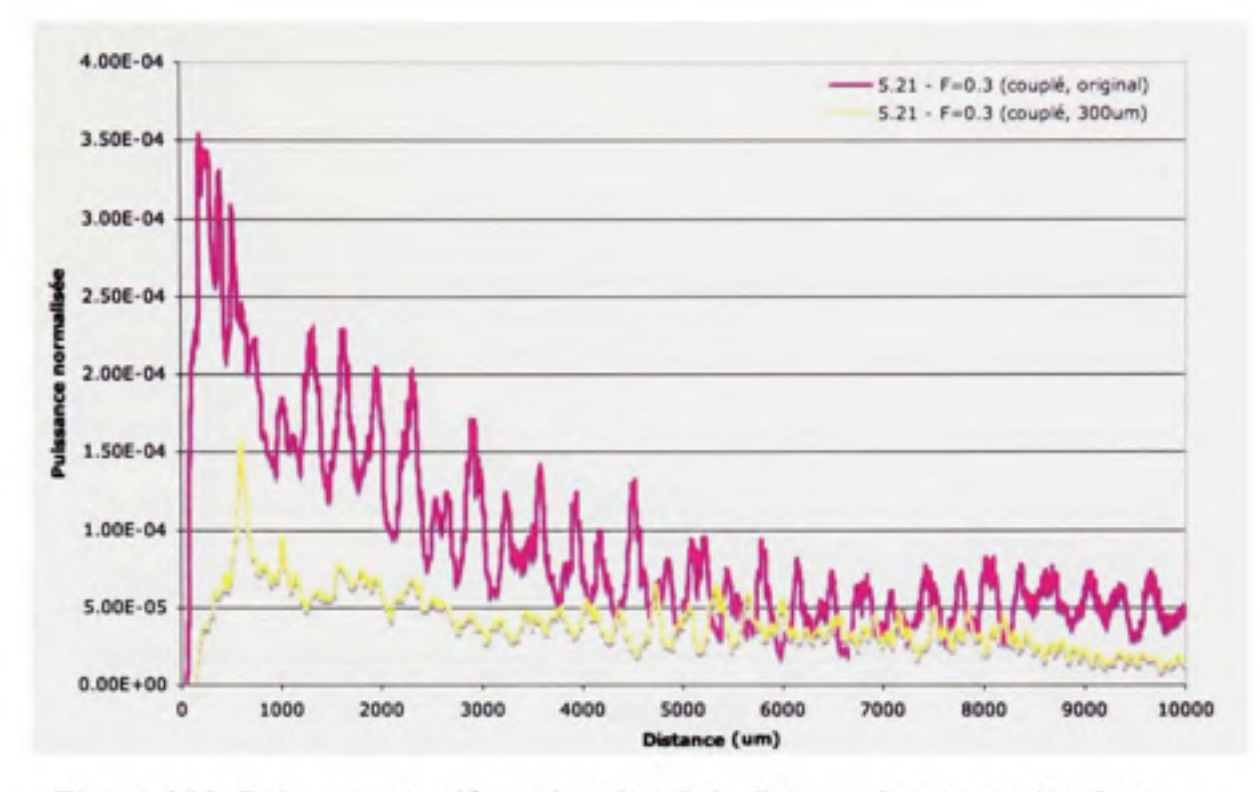

**Figure 4.20** *Puissance couplée en fonction de la distance de propagation dans une*  microstructure, calcul original vs fenêtre de calcul de 300  $\mu$ m.

Pour simple observation, si la largeur de la fenêtre de calcul augmente à 300 µm par 300 µm et que la même résolution qu'auparavant est utilisée, soit 10 points par micromètre, les résultats de la figure 4.20 sont observés pour une fraction d'air «  $F = 0.3$  ». Cette figure compare les résultats obtenus par ce changement au cas couplé précédent pour «  $F = 0.3$  ». La puissance ainsi calculée est légèrement inférieure à celle calculée précédemment. Le temps de calcul s'en trouve quand à lui augmenté.

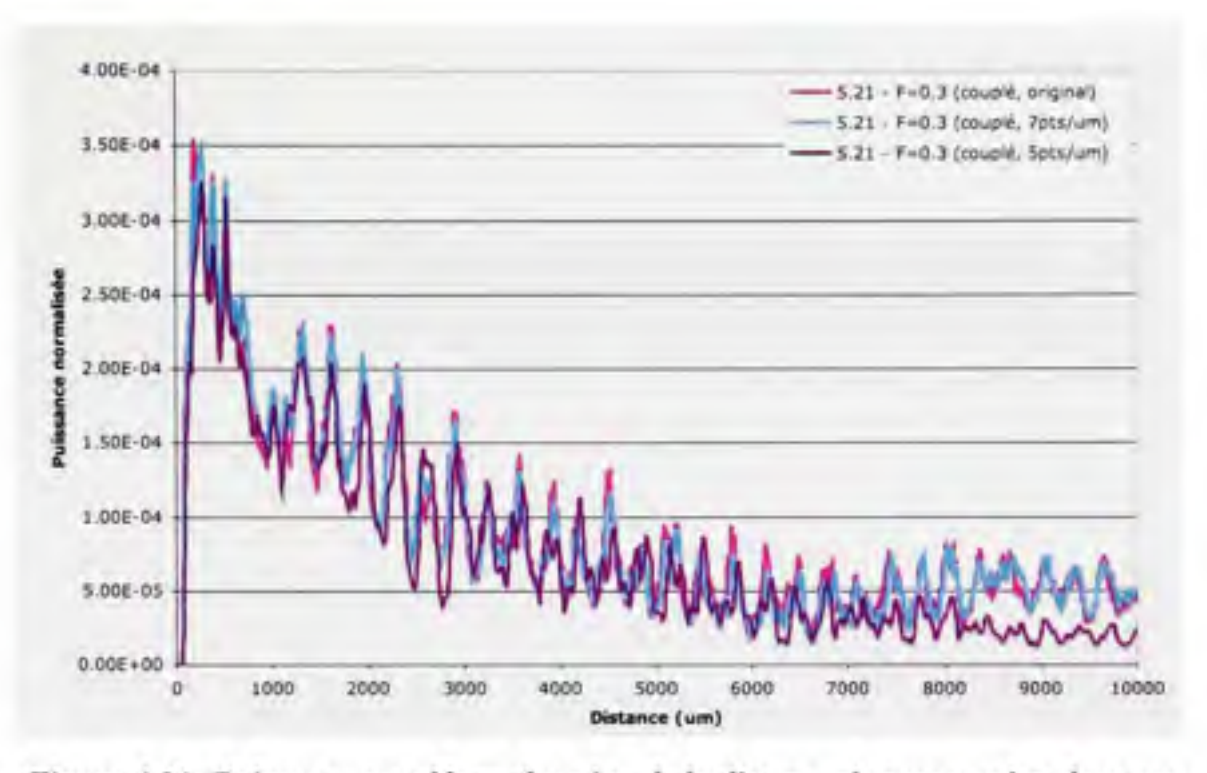

Figure **4.21** *Puissance couplée en fonction de la distance de propagation dans une microstructure, calcul original vs résolutions de 5 et 7points par micromètre.* 

Si la résolution de la fenêtre de calcul originale est modifiée, les changements montrés à la figure 4.21 pour le couplage, et à la figure 4.22 pour le guidage, sont observés. La résolution de la fenêfre de calcul a été réduite à 7 points par micromètre et 5 points par micromètre. La distance de propagation demeure 1 cm. Pour une résolution de 7 points par micromètre, les résultats de la propagation restent inchangés. Il est donc d'assumer que l'on peut obtenir des résultats identiques en réduisant la complexité du calcul pour le simulateur, ce qui diminue le temps de calcul. Le temps de calcul a été réduit de près de la moitié par rapport aux paramètres de départ pour ce simple changement. Lorsqu'on passe à une résolution de 5 points par micromètre, les résultats ne diffèrent pas de façon significative des résultats originaux. Le temps de calcul s'en trouve encore plus diminué, ne faisant à peine plus du quart du temps de calcul original. II est donc possible d'assumer que la complexité du calcul peut être réduite en réduisant la résolution de la fenêtre de calcul, ce qui permettra de compenser la complexification des simulations par l'augmentation de la taille de la fenêtre de calcul, ou encore par la distance de propagation, sans affecter de façon significative les résultats obtenus. Ceci permettra de valider plus rapidement les ajustements à apporter aux microstructures.

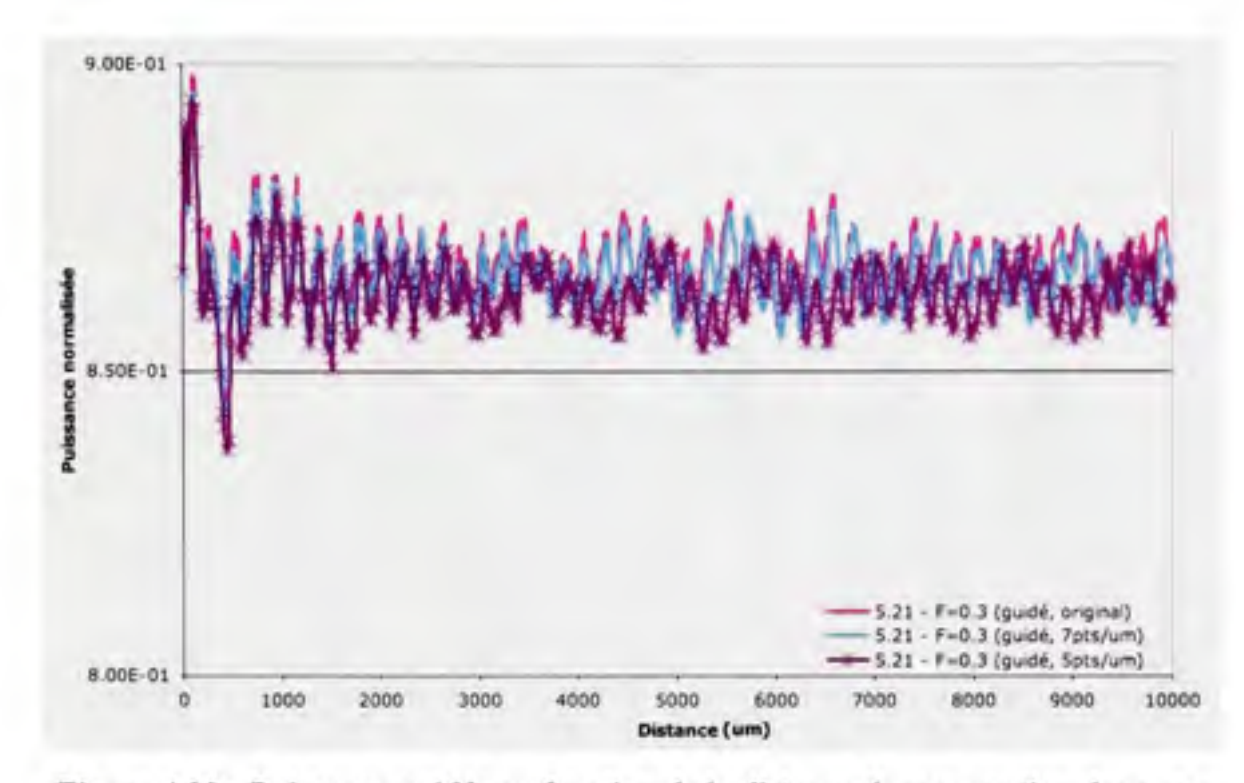

Figure 4.22 *Puissance guidée en fonction de la distance de propagation dans une microstructure, calcul original vs résolutions de 5 et 7points par micromètre.* 

Un autre cas de propagation a été simulé, soit le cas à 5 points par micromètre, sur une plus longue distance afin d'observer la tendance de stabilisation du niveau de puissance des signaux guidé et couplé. La figure 4.23 montre le cas de puissance couplée, alors que la figure 4.24 montre le cas de puissance guidée. Pour la puissance guidée, on observe que la moyerme du niveau de puissance reste stable tout au long de la simulation, même après 50 cm. Ceci prouve fort bien le bon confinement du signal qu'il est possible d'obtenir avec les microstructures. Pour la puissance couplée, on observe que la stabilisation du niveau de puissance prend une bonne distance. Le niveau moyen de puissance est minimal après environ 80 mm pour ensuite osciller pour le reste de la propagation. Ces oscillations peuvent être observées dans tous les graphes montrés jusqu'à maintenant. Leurs variations diffèrent lorsqu'on modifie la fraction d'air, mais pas de façon significative lorsque les caractéristiques de la fenêtre de calcul sont modifiées. Ceci indique que pour une PCF complexe comme celle montrée à la figure 4.16, le couplage n'est pas aussi simple que le cas exploré jusqu'ici.

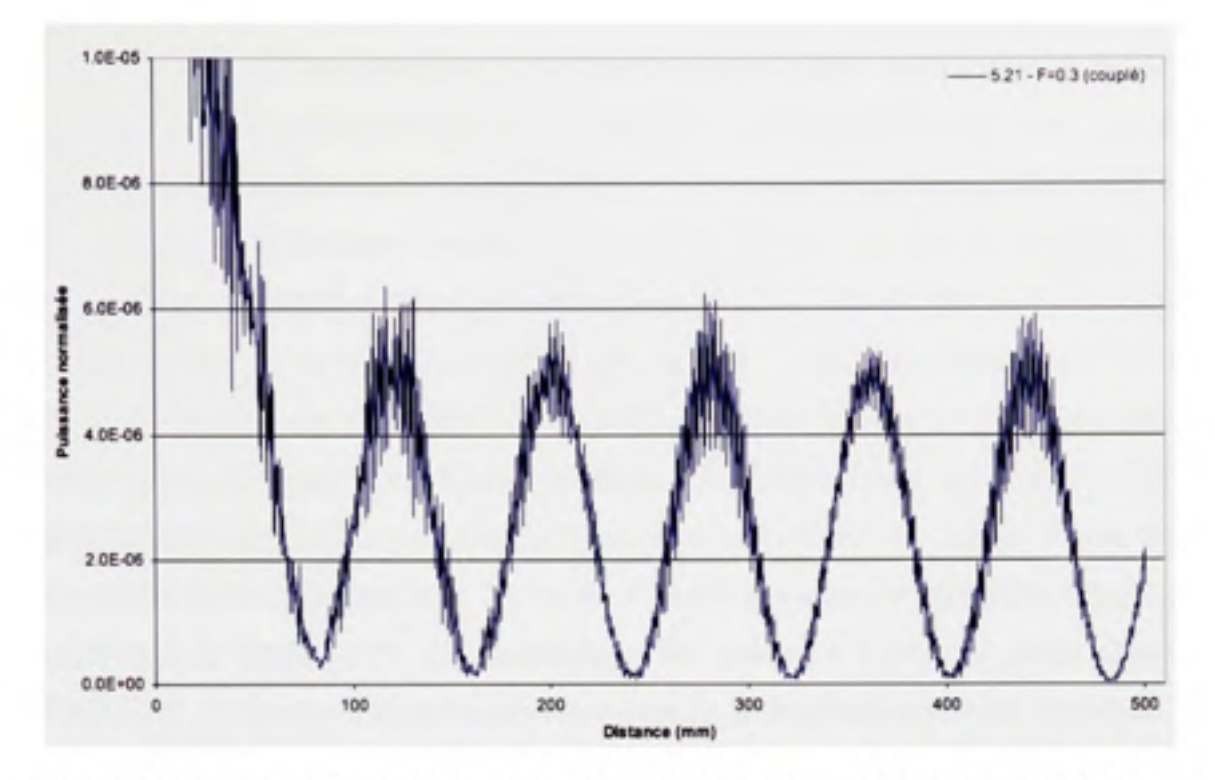

Figure 4.23 *Puissance couplée en fonction de la distance de propagation dans une microstructure, résolution de 5 points par micromètre sur 50 cm.* 

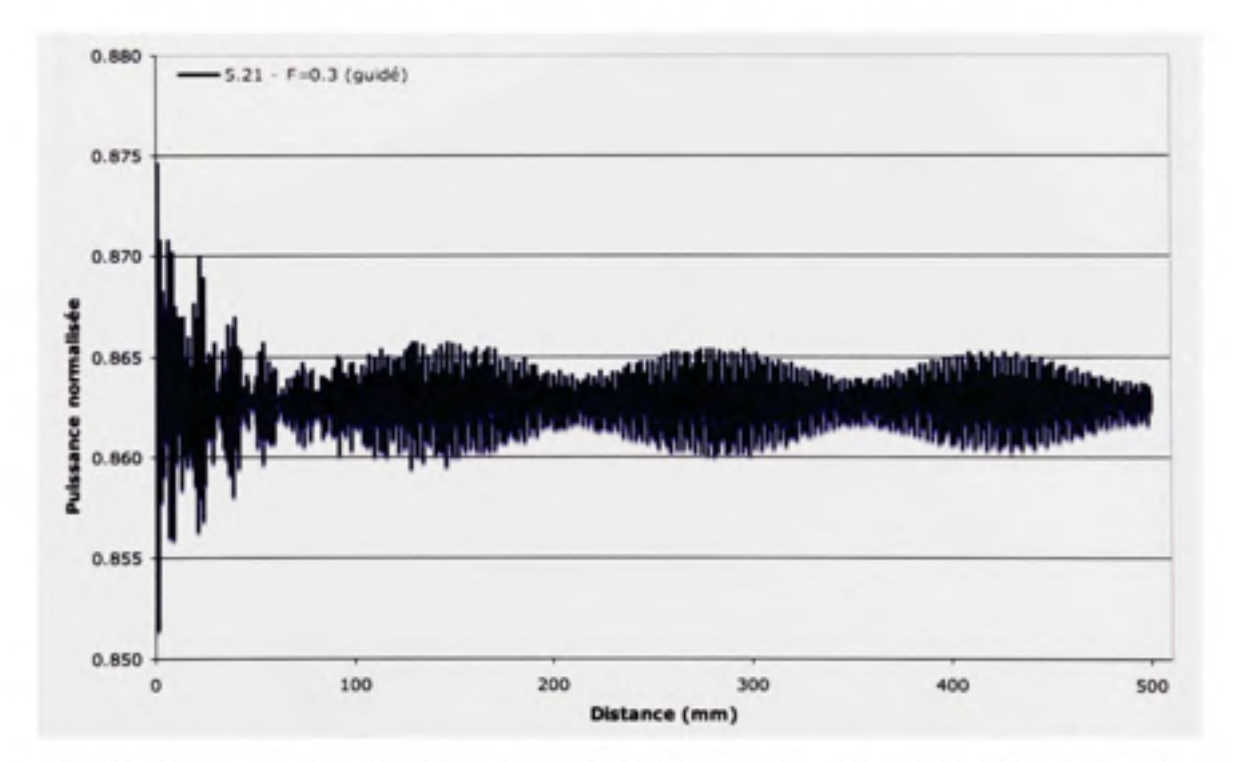

Figure 4.24 *Puissance guidée en fonction de la distance de propagation dans une microstructure, résolution de 5 points par micromètre sur 50 cm.* 

D'après ce qui a été défini à la section 2.3.2, la puissance couplée en fonction de la longueur de couplage devrait suivre une fonction de sinusoïde carrée (équation 2.12) dont l'amplitude, si les pertes de propagation sont exclues, demeure constante. Un tel comportement n'est pas observé avec la microstructure complexe jusqu'à maintenant. On pourrait, à première vue, croire observer cette relation à la figure 4.23, mais en observant de plus près, on s'aperçoit qu'il s'agit encore ici de faibles variations dues à la microstructure complexe (voir figure 4.16). Si la structure est simplifiée pour n'avoir que deux canaux, le couplage devrait se rapprocher du cas idéal où toute la puissance passe d'un guide d'onde vers l'autre. L'effet de la microstructure complexe sur la puissance calculée à l'intérieur des guides d'onde pourrait également être atténué quelque peu. La coupe d'une microstructure simplifiée à deux guides est montrée à la figure 4.25. Cet exemple a été généré à l'aide du script présenté à **r** ANNEXE VI. C'est ce script qui a servi au calcul de la diaphonie pour nos résultats.

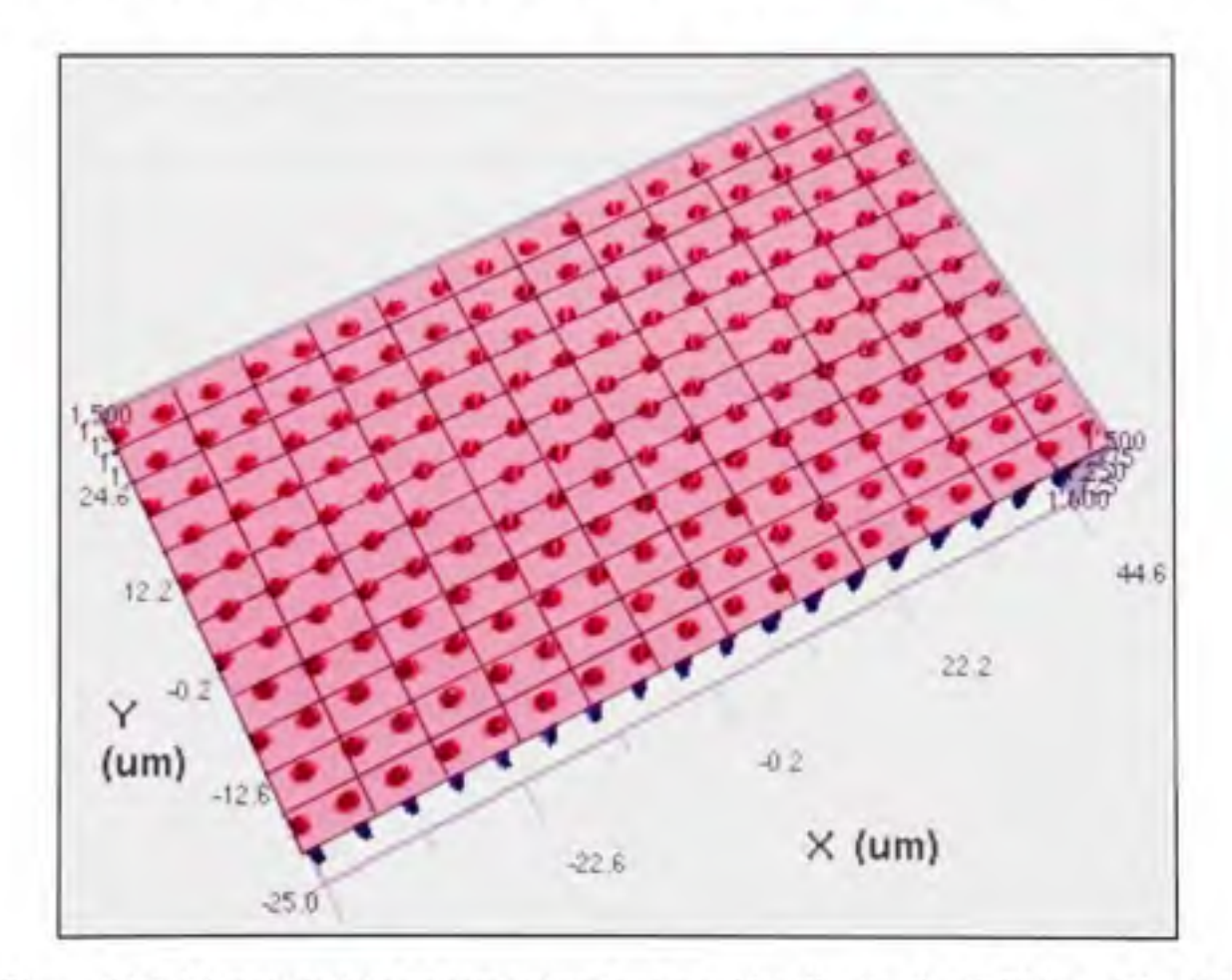

**Figure 4.25** *Microstructure ne comportant que 2 guides d'onde,*  $A = 5.21 \mu m$  et  $F = 0.3$ .

Pour les simulations qui suivent, les paramètres suivants ont été considérés. Un pas «  $\Lambda$  » de 5.21 um et une fraction d'air  $F$  de 0.2, 0.3 et 0.4. La propagation est faite sur 50 cm. Les constantes de couplage seront calculées pour ces paramètres et comparés à celles équivalentes de Taylor (Taylor et al., 2006). Les figures 4.26 à 4.28 montrent les résultats des simulations pour les paramètres choisis. Les constantes de couplage calculées, ainsi que les résultats de référence, sont montrées à la figure 4.29. On voit que le couplage diminue de façon appréciable à mesure que la fraction d'air « *F »* augmente et ce, pour le même pas « A ». On peut également observer la relation de sinusoïde carrée énoncée plus tôt, particulièrement à la figure 4.26 où l'on observe un demi-cycle de cette fonction. On voit frès bien comment la puissance passe d'un guide d'onde, le guide d'onde dit « guidé », au second guide d'onde « couplé ». C'est cette distance qui correspond au terme «  $l_c$  » dans l'équation 2.13. Il suffit donc de connaître cette longueur et d'appliquer cette équation pour connaître la constante de couplage « *k ».* Pour les cas où le transfert maximal de puissance n'est pas atteint en cours de simulation, comme aux figures 4.27 et 4.28, il est possible, à l'aide de l'équation 2.12, d'évaluer la valeur de «  $l_c$  » en évaluant jusqu'en quel point de la relation de sinusoïde carrée la simulation s'est rendue. Par exemple, si le point en fin de propagation correspond à « sin( $\pi$ /4) », sachant que «  $l_c$  » correspond à « sin<sup>2</sup>( $\pi$ /2) », la longueur de couplage correspond alors au double de la longueur simulée.

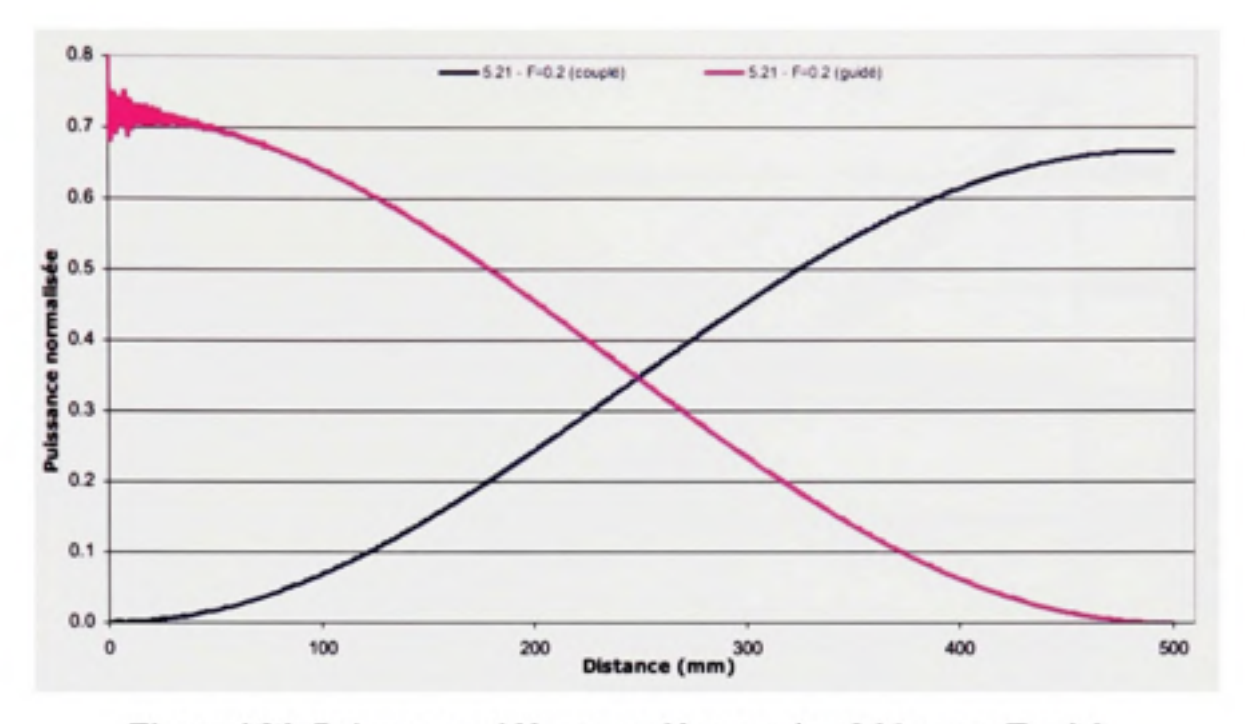

Figure 4.26 *Puissance guidée et couplée pour*  $A = 5.21 \mu m$  *et*  $F = 0.2$ *.* 

Pour les cas où la constante de couplage est très faible, comme celui de la figure 4.28, la courbe sinusoïde est approximée en utilisant les points inférieurs des oscillations qui y sont observées. Bien qu'une telle procédure puisse induire de légères erreurs, les résultats obtenus collent relativement bien aux résultats de référence. Ceci n'empêchera donc pas de qualifier adéquatement les résultats qui seront obtenus.

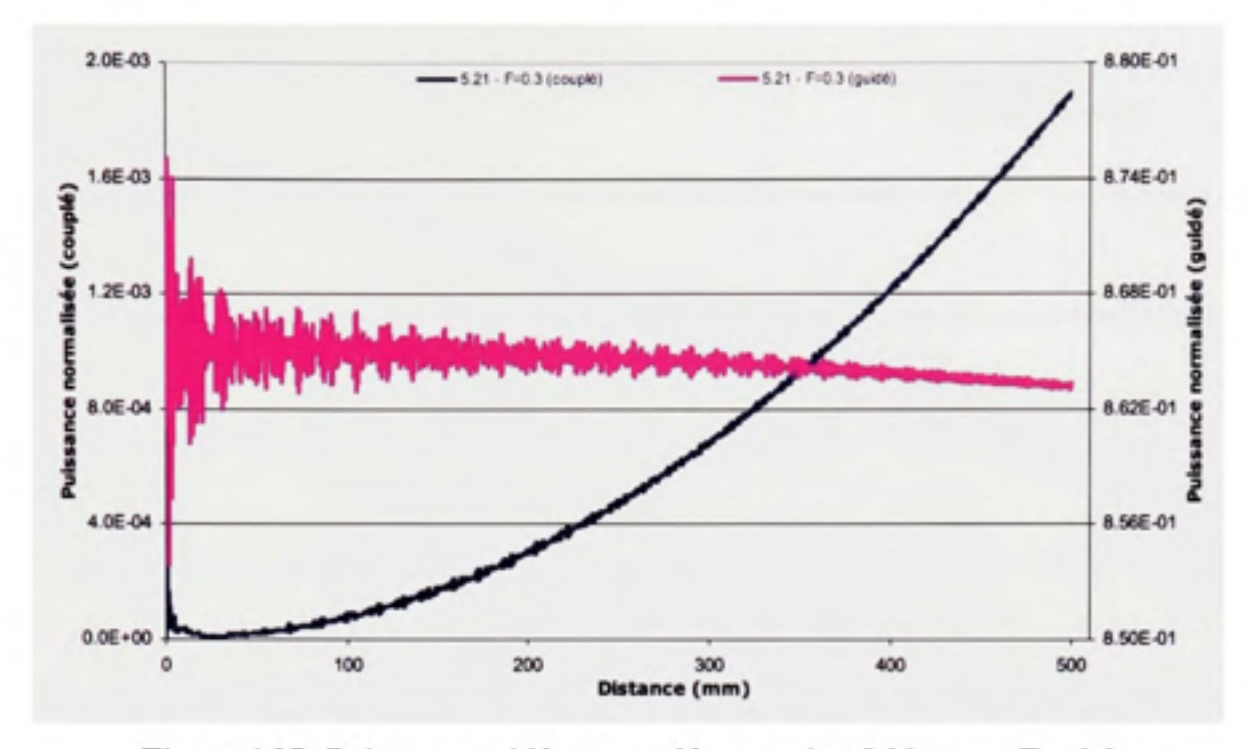

Figure 4.27 *Puissance guidée et couplée pour*  $A = 5.21 \mu m$  *et*  $F = 0.3$ *.* 

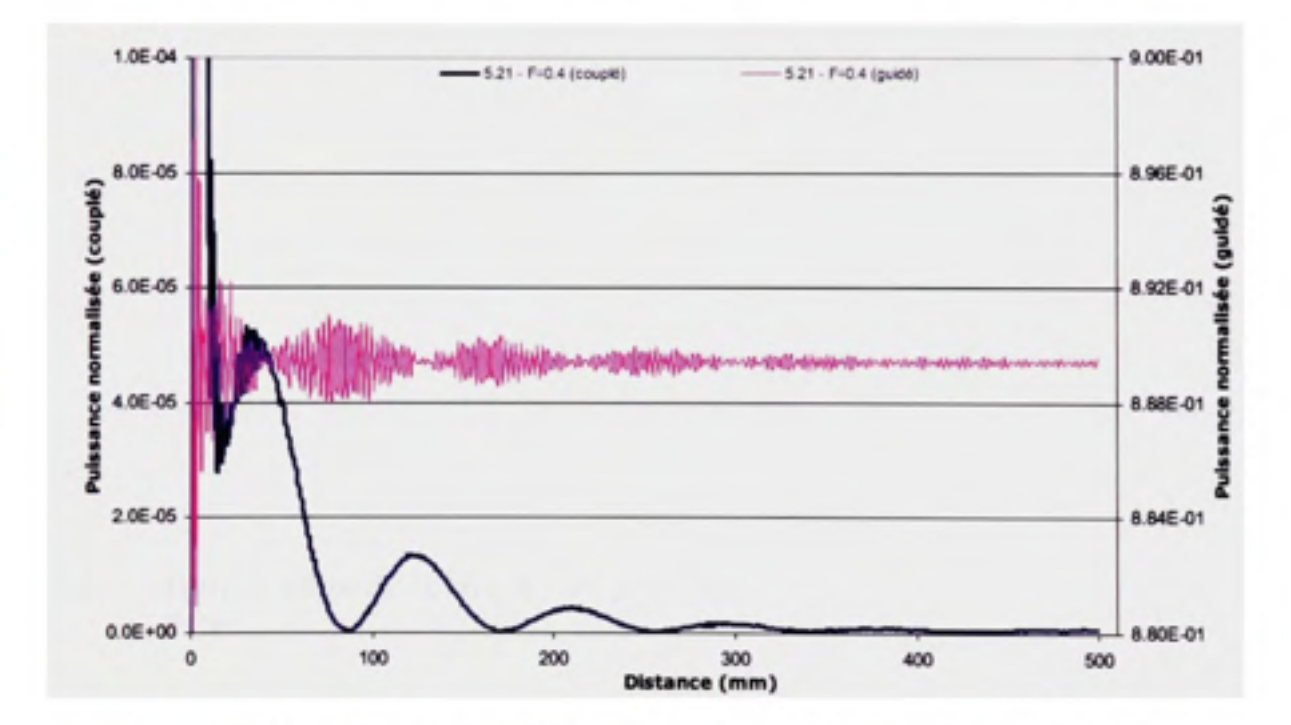

Figure 4.28 *Puissance guidée et couplée pour*  $A = 5.21$  $\mu$ *m et F = 0.4.* 

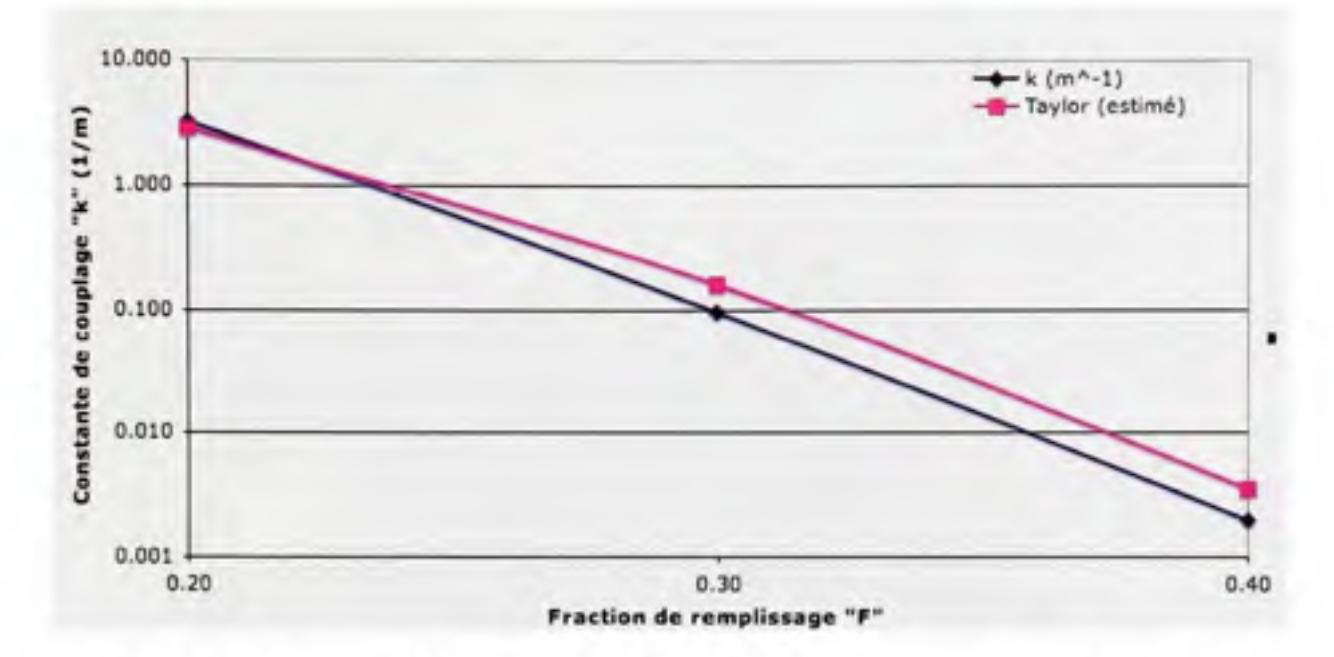

*Figure 4.29 Constante de couplage en fonction du remplissage* « *F* »,  $\Lambda$  = 5.21  $\mu$ m.

En somme, les constantes de couplage calculées avec la microstructure réelle sont beaucoup plus près de celles calculées par Taylor que celles calculées précédemment avec une structure équivalente à saut d'indice approximée par la M-TIR. OptiBPM^^^ semble donc dormer des résultats plus fiables si une microstructure à 2 guides d'onde est utilisée plutôt que son approximation à l'aide des indices effectifs. Les résultats obtenus jusqu'à maintenant, tels que les courbes d'indices effectifs en fonction de la longueur d'onde normalisée (voir page 55), pourront tout de même servir à déceler les déviations des résultats obtenus des résultats réels en observant les tendances de ces indices effectifs par rapport aux indices effectifs de référence.

# **4.3.3 Optimisatio n d e la largeur du mode gaussien pou r le couplage au mode de la PCF**

Jusqu'à maintenant, la largeur du mode gaussien utilisé à la source lors de nos simulations a été approximé par l'équation 4.7. II n'est pas dit que cette valeur soit la valeur optimale peu importe la longueur d'onde pour une structure PCF du type que nous décrivons. Il a donc été entrepris de déterminer la façon qui soit la plus efficace pour connaître cette valeur pour une PCF aux paramètres définis. Pour les besoins de la présente démonsfration, une PCF avec un pas de  $\Lambda$  = 2.0 µm et de remplissage  $F = 0.4$  est utilisée. La figure 4.30 montre cette structure.

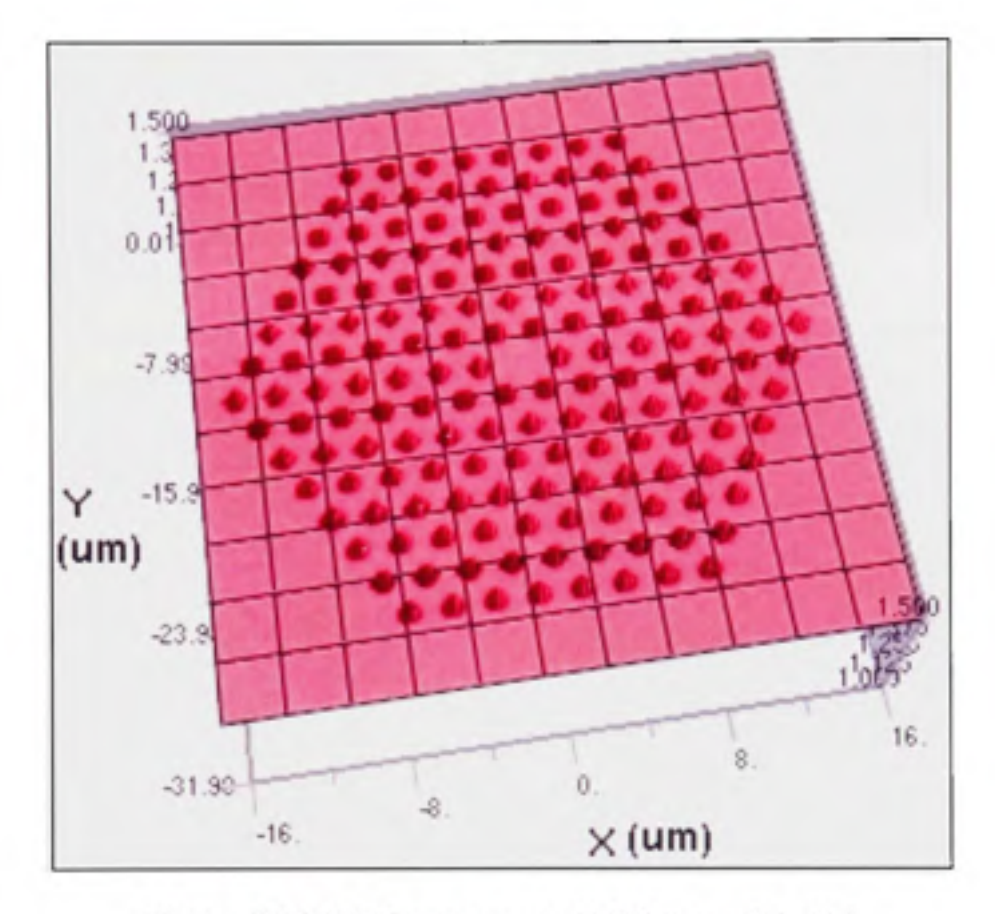

Figure 4.30 *PCF* avec un pas de 2.0  $\mu$ m et  $F = 0.4$ .

La figure 4.31 montre l'évolution du mode entre la forme gaussienne de la source et celle propre aux PCF à symétrie hexagonale. La longueur d'onde du mode est de 850 nm. On remarque que l'adaptation du mode se fait après une courte distance. Après environ 0.5 mm, le mode change très peu.

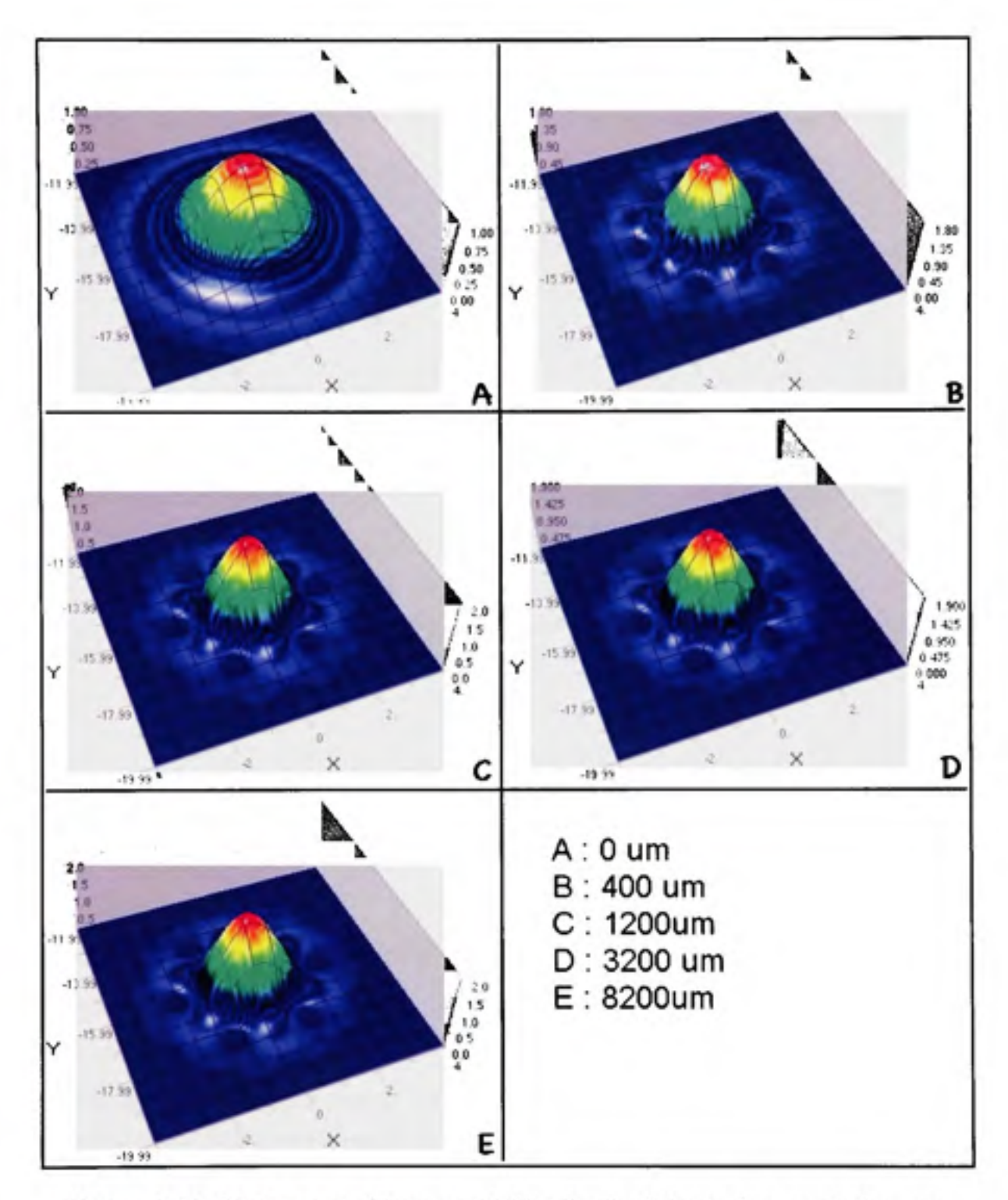

**Figure 4.31** *Mode propagé dans une PCF selon la distance de propagation, cas*   $A = 2.0 \mu m$  et  $F = 0.4$ .

Dans un premier temps, revoyons les équations pertinentes de l'approximation par la méthode des indices effectifs. L'équation 2.5 décrit la fréquence normalisée. Pour une PCF,

Saitoh et Koshiba (Saitoh et Koshiba, 2005) remplacent  $\rho$  par  $a_{\text{eff}}$ . Cette valeur, Saitoh et Koshiba la définissent telle que  $a_{\text{eff}} = \Lambda \sqrt{3}$  afin d'obtenir une fréquence normalisée de coupure de 2.405 et une transmission éternellement monomode pour  $F \le 0.43$ .

Pour les fibres standard, l'équation de Marcuse permet de cormaître la largeur du mode gaussien. Elle se définit comme suit :

$$
\omega = \rho \left( 0.65 + \frac{1.619}{V_{\text{eff}}^{3/2}} + \frac{2.879}{V_{\text{eff}}^6} \right) \tag{4.8}
$$

Où p peut prendre les mêmes valeurs que précédemment. En calculant l'indice effectif  $n_{\text{eff}}$  à l'aide d'OptiBPM<sup>MD</sup>, il est donc possible de calculer la taille du mode à injecter.

Il est également de calculer la taille du mode à l'aide d'OptiBPM<sup>MD</sup>. Pour y arriver, nous allons propager le mode sur une distance de 10 cm. La puissance en fin de propagation sera observée en fonction du rayon « *(ûo »* initial du mode gaussien de la source. Pour y arriver, un script comme celui présenté à l'ANNEXE V sera utilisé. Cette manipulation sera répétée pour les 3 longueurs d'onde utilisées le plus couramment depuis le début de nos travaux, soit pour 850 nm, pour 980 nm, ainsi que pour 1550 nm. La perte de confinement en fonction de ω<sub>0</sub> sera également vérifiée.

Les figures 4.32 à 4.35 montrent la première série de résultats à une longueur d'onde de 850 nm. Dans ces figures, la variable « *L »* correspond au pas « A » de la PCF. La première figure monfre la puissance transmise en fonction de *(ûo.* Il s'agit ici de toute la puissance contenue dans la fenêtre de calcul du simulateur, incluant la puissance à l'extérieur du défaut servant de guide d'onde. La seconde figure montre le même type de relation, mais seulement pour la zone du défaut dans la microstructure. Cette partie de la microstructure est représentée par un guide d'onde rond centré sur le défaut, de rayon *«r = A- d/2* » tel que discuté à la section 4.3.2. Comme le mode dans une PCF déborde enfre les capillaires (voir figure 4.31), on observe la variation de puissance plus facilement observable en début de propagation (voir figure 4.33).

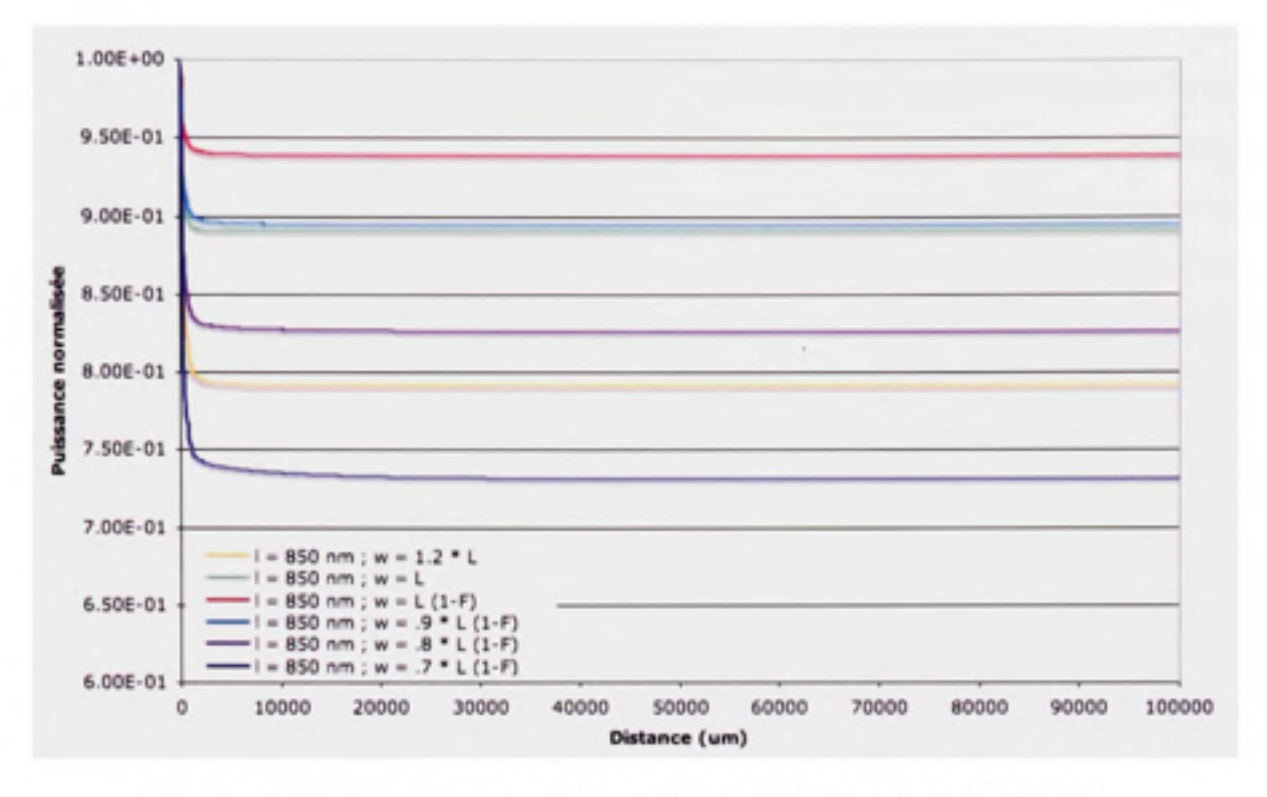

Figure 4.32 *Puissance totale transmise en fonction de* ©o *à 850 nm.* 

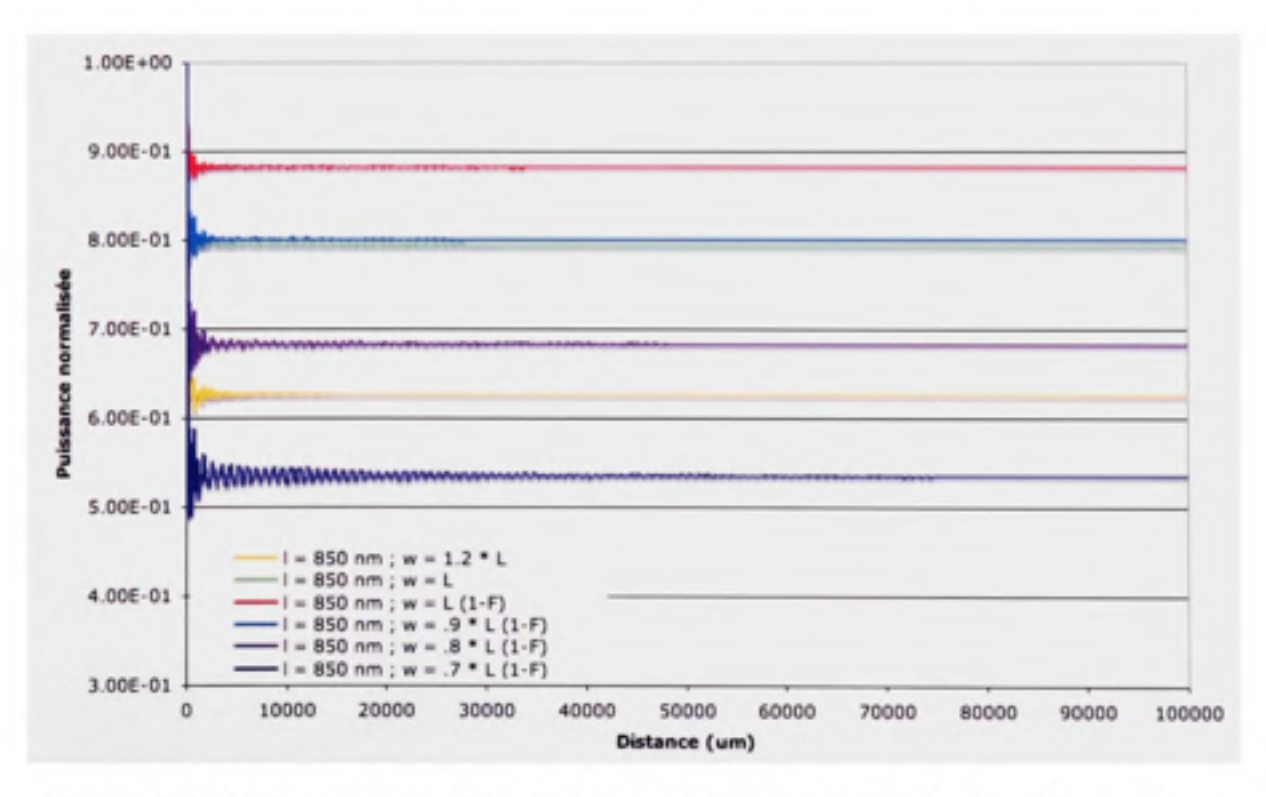

Figure 4.33 *Puissance transmise dans la superficie transversale du guide d'onde en fonction de* ©o *à 850 nm.* 

Dans les deux cas, on observe la même tendance de puissance transmise en fonction de *(Oo.*  Si la structure confinait moins bien le mode, la même perte de confinement serait observée. Le calcul des pertes est par contre plus simple à faire sur la courbe de la puissance totale car cette dernière est plus lisse. Tant que les deux cas seront équivalents, nous utiliserons donc ces courbes. Pour les cas où des tendances différentes sont observées, la puissance calculée dans la superficie transversale du guide d'onde, telle que présentée à la figure 4.33 et défini à la page précédant cette figure, sera utilisée. L'analyse n'en sera qu'un peu plus compliquée.

À la figure 4.34, la relation entre la puissance à la fin de la propagation sur 10 cm en fonction de *(Oo* peut être observée. Les points représentent les résultats des simulations, alors que la courbe représente la fonction de corrélation de ces points. Cette fonction de corrélation est telle que :

$$
Pquid\acute{e}e = 0.4234\omega_0^3 - 2.6326\omega_0^2 + 4.9978\omega_0 - 2.0587, R^2 = 0.9996
$$

Au maximum de cette fonction correspond  $\omega_b$ , en  $\mu$ m, optimal pour la structure pour une longueur d'onde de 850 nm, soit  $\omega_0$  = 1.47179 µm.

La figure 4.35 montre quand à elle la perte de confinement en fonction de *(ûo.* 

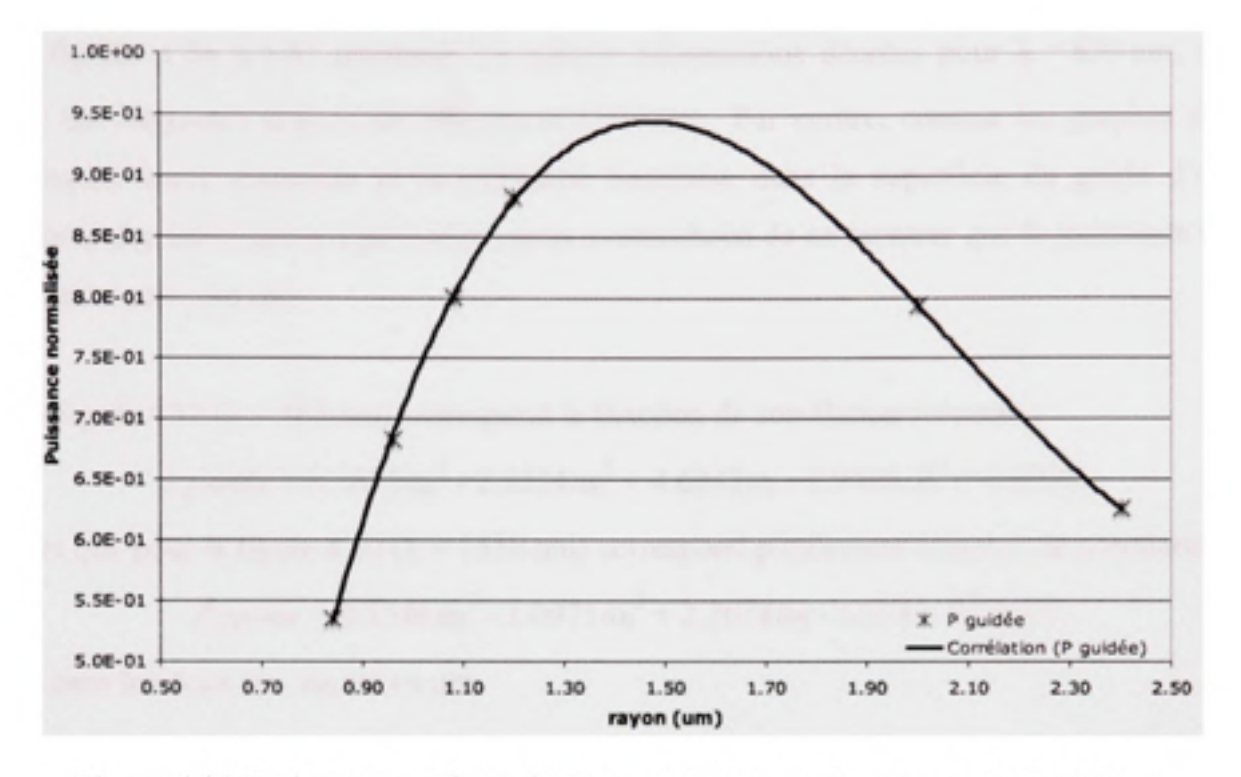

Figure 4.34 Puissance totale en fin de propagation en fonction de  $\omega_0$  à 850 nm.

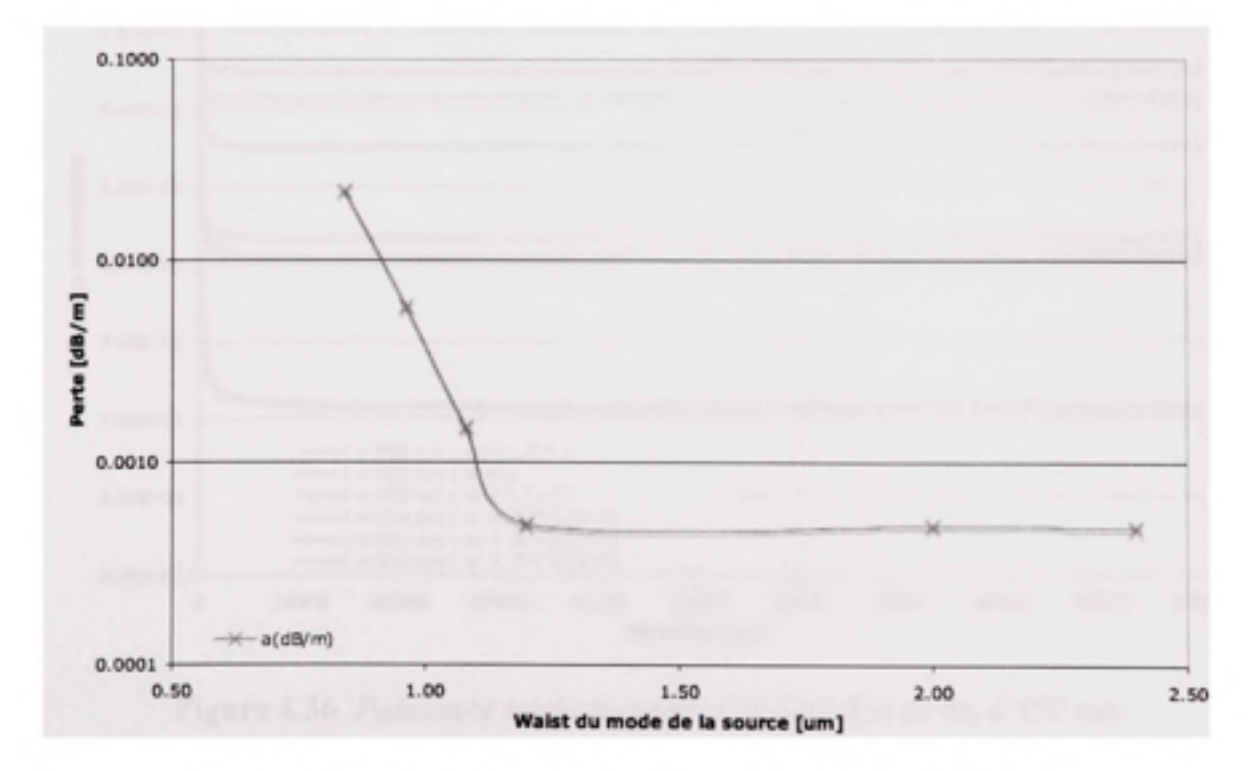

Figure 4.35 Pertes de confinement en fonction de  $\omega_0$  à 850 nm.

Les figures 4.36 à 4.41 montrent les mêmes informations décrites pour  $\lambda$  = 850 nm, mais pour les longueurs d'onde de 980 nm et 1550 nm. Par contre, comme les graphes de la puissance totale transmise et la puissance transmise dans la superficie du guide d'onde dorment une information équivalente, nous avons choisi de ne montrer que la puissance total transmise pour ces cas.

À la figure 4.37 ( $\lambda$  = 980 nm) correspond la fonction de corrélation suivante :

 $Pquidée = 0.3675 \omega_0^3 - 2.3554 \omega_0^2 + 4.6242 \omega_0 - 1.9406$ ,  $R^2 = 0.9994$ ,

Alors que pour la figure 4.40 ( $\lambda$  = 1550 nm) correspond plutôt cette fonction de corrélation :

*Pguidée* =  $0.1346\omega_0^3$  -  $1.0971\omega_0^2$  +  $2.7678\omega_0$  - 1.3347,  $R^2$  = 1.0

Où, dans les deux cas,  $\omega_0$  est en um.

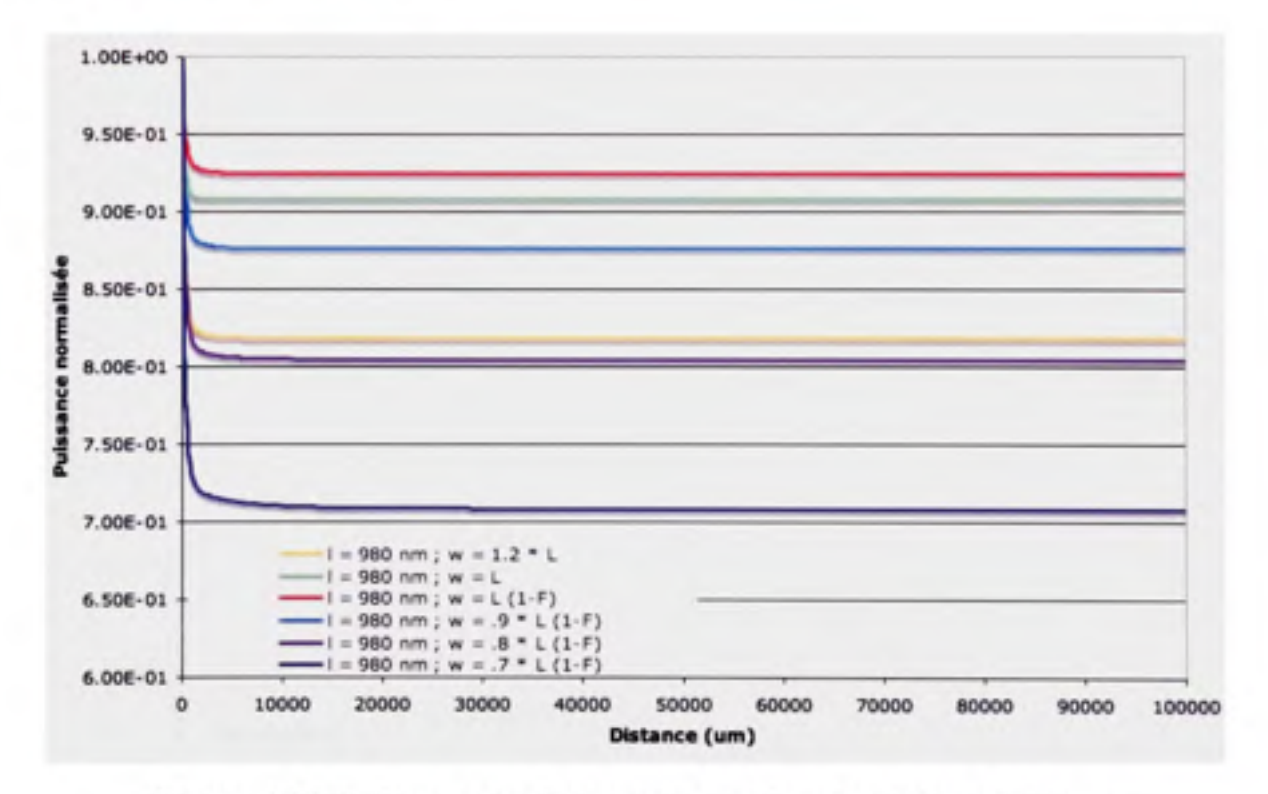

**Figure 4.36** *Puissance totale transmise en fonction de* **©o** *à 980 nm.* 

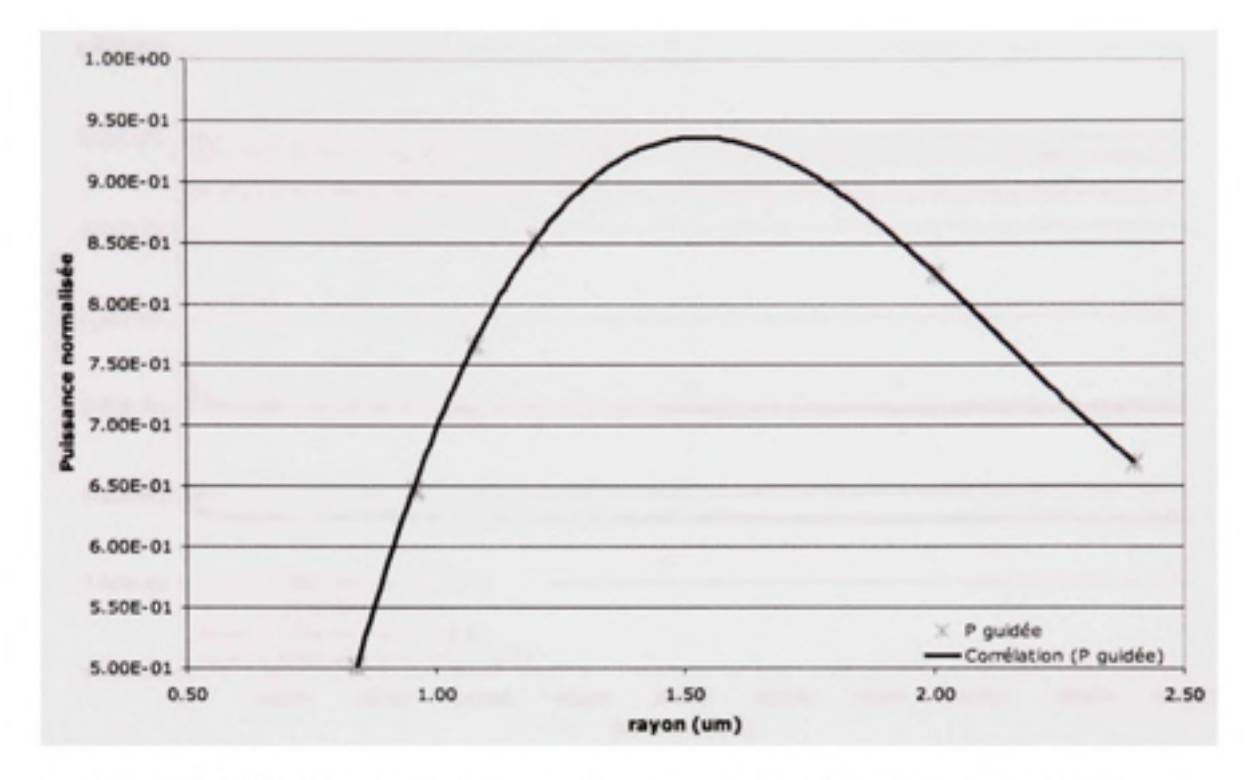

Figure 4.37 *Puissance totale enfin de propagation en fonction de* ©o *à 980 nm.* 

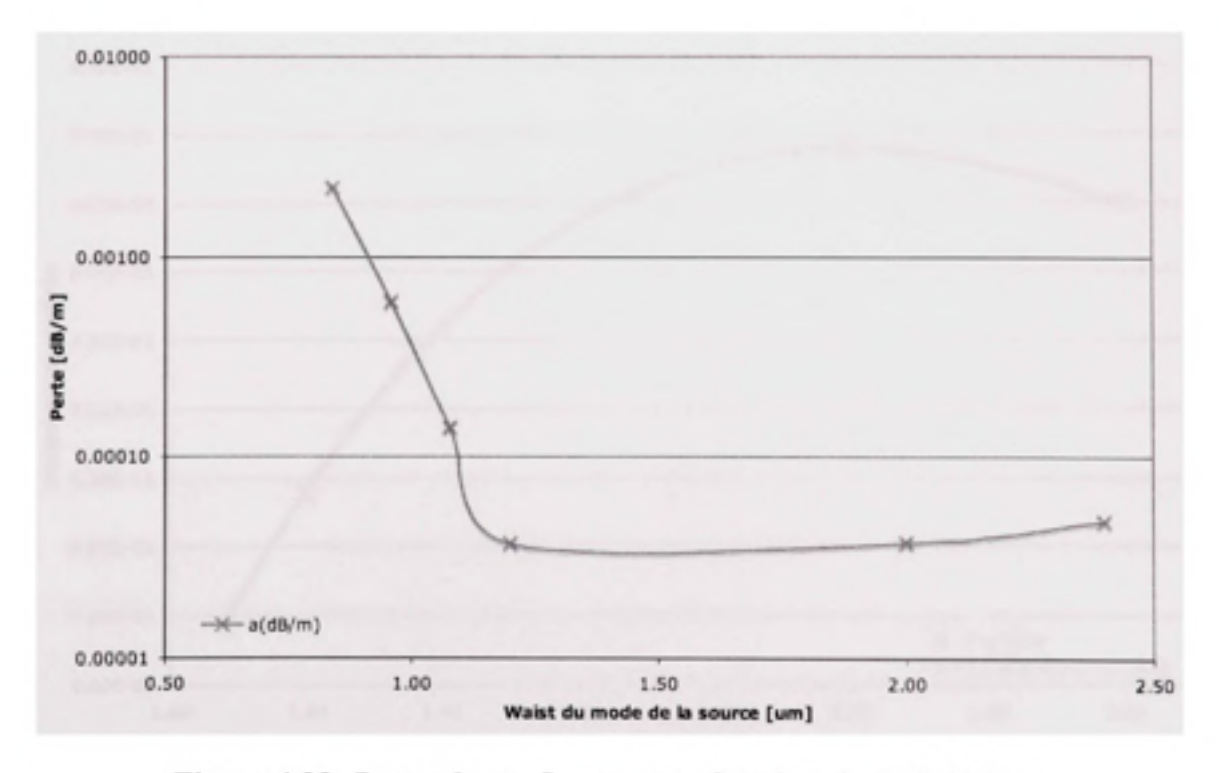

Figure 4.38 *Pertes de confinement en fonction de* ©o à *980 nm.* 

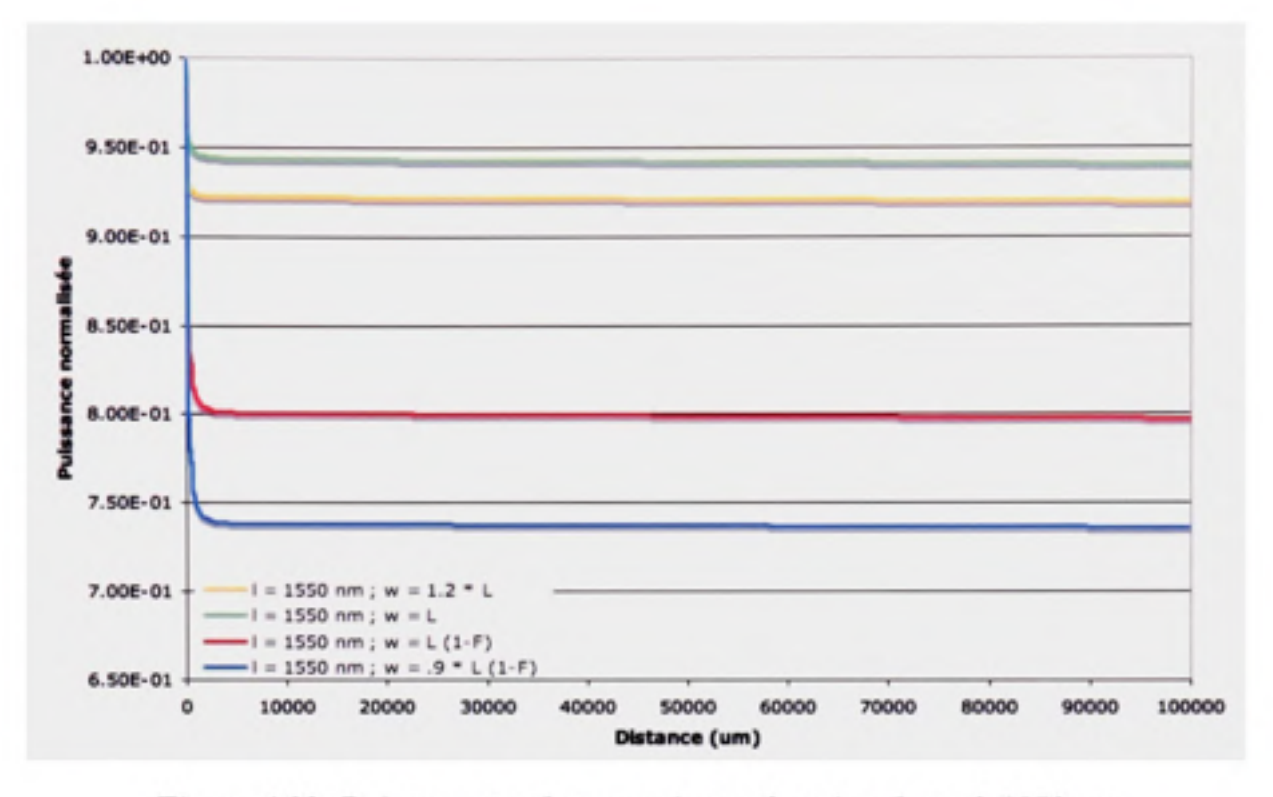

Figure 4.39 *Puissance totale transmise en fonction de* ©o *à 1550 nm.* 

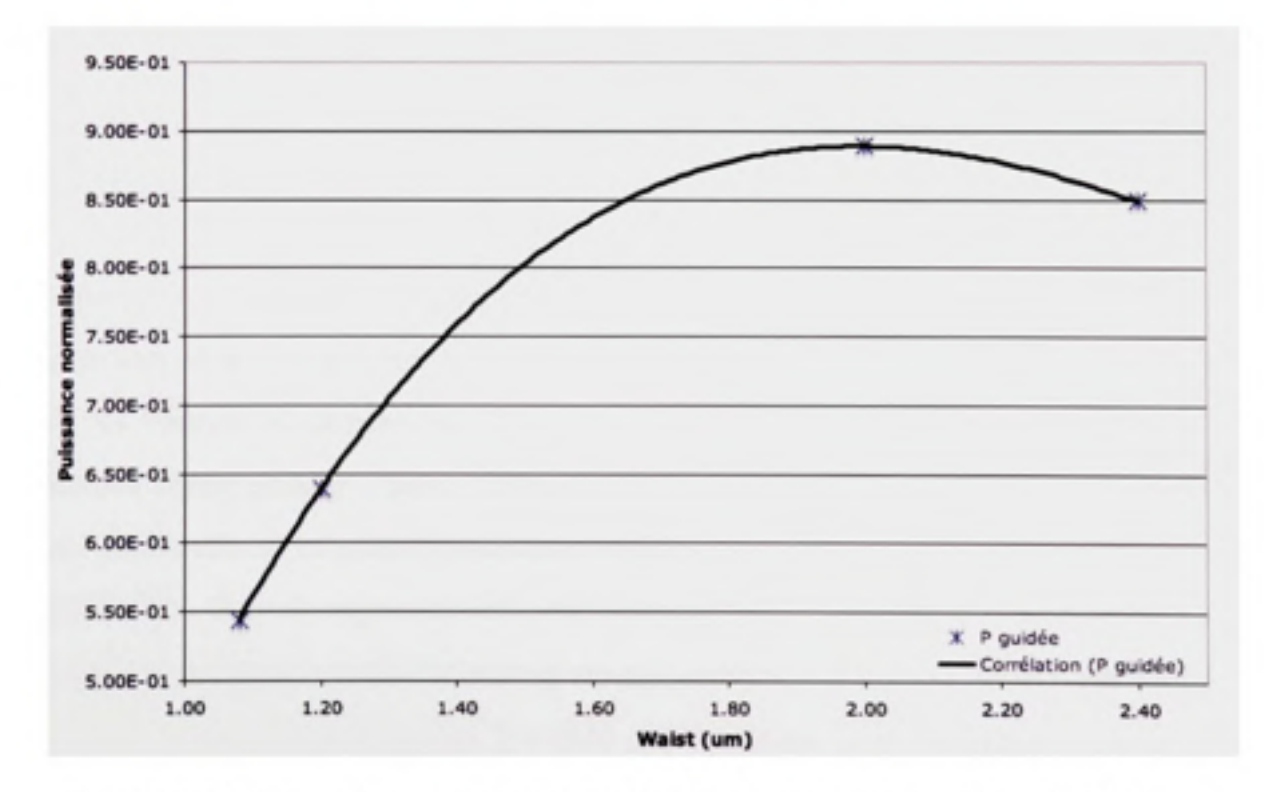

Figure 4.40 *Puissance totale enfin de propagation en fonction de* ©o *à 1550 nm.* 

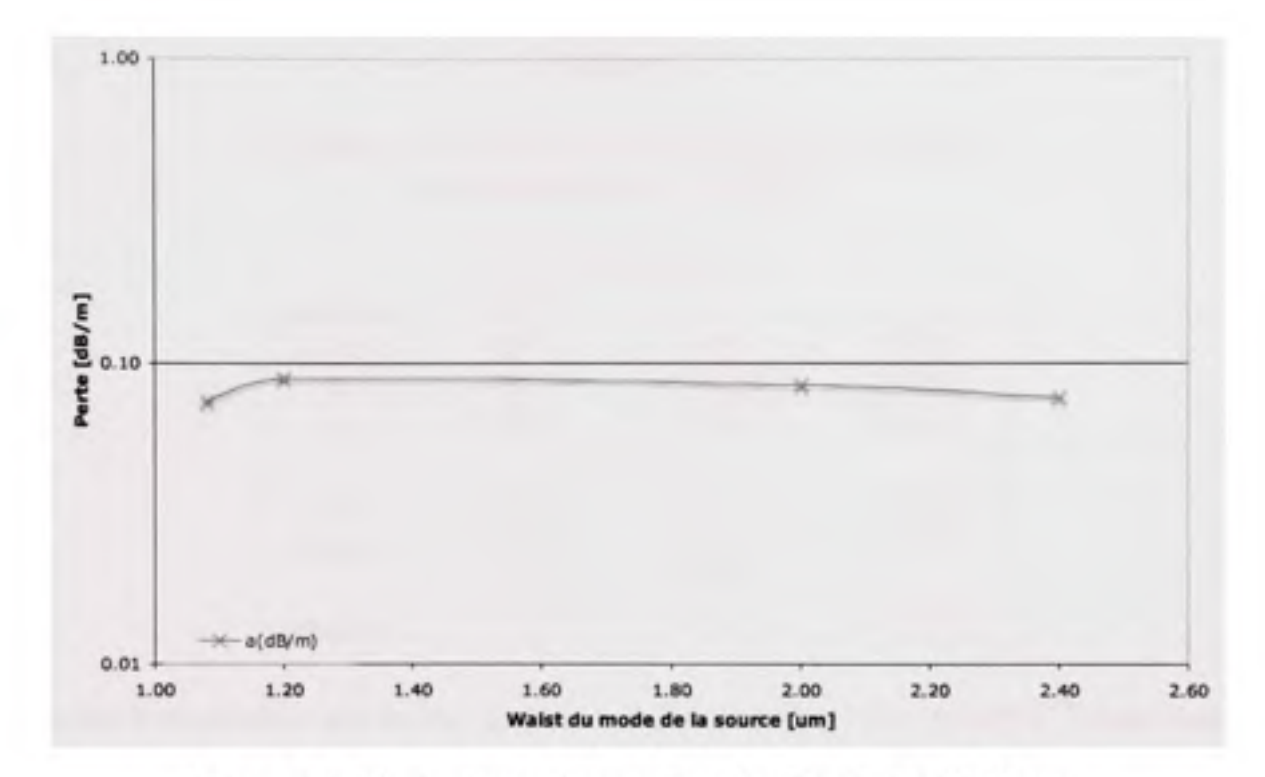

**Figure 4.41** *Pertes de confinement en fonction de* **©o** *à 1550 nm.* 

Il faut remarquer que la valeur optimale de  $\omega_0$  augmente avec la longueur d'onde, ce qui est tout à fait prévisible. Du même coup, à mesure que la superficie du mode s'agrandit, la perte de confinement augmente également, ce qui est encore une fois attendu.

Le tableau 4.2 compare le résultat entre l'approximation EIM pour le calcul de  $\omega_0$  et le résultat obtenu des simulations dans OptiBPM<sup>MD</sup>. On remarque qu'il y a peu de différence entre les valeurs de  $\omega_0$  pour les longueurs d'onde de 850 nm et 980 nm, mais que la différence atteint presque 1 µm à 1550 nm. La figure 4.9 nous permet de voir la différence entre l'indice effectif calculé à l'aide d'une méthode de référence (PWM) et celui calculé par OptiBPM<sup>MD</sup>. Dans la région où  $\lambda/\Lambda \approx 0.5$ , correspondant environ aux cas  $\lambda = 850$  nm et  $\lambda$  = 980 nm, les deux calculs donnent un résultat semblable d'indice effectif. Par contre, à  $\lambda/\Lambda$  = 0.75, correspondant au cas  $\lambda$  = 1550 nm, la valeur d'indice effectif calculée par OptiBPM<sup>MD</sup> est supérieure à celle de référence, d'où la différence observée.

### Tableau 4.2

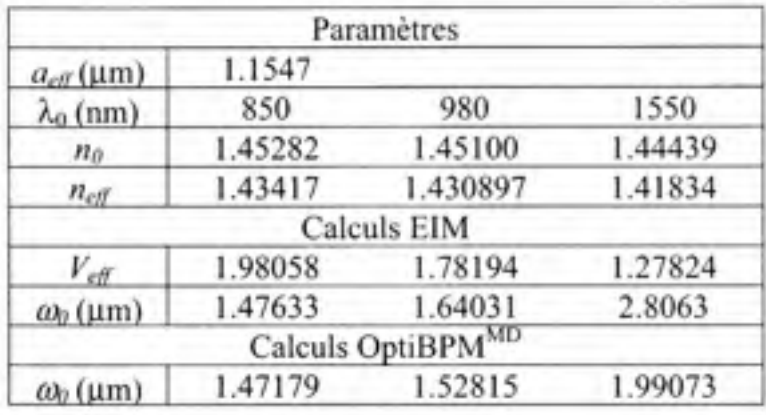

### Comparaison du calcul de *(ÛQ* pas l'approximation EIM et par simulation dans OptiBPM **MD**

Comme il est possible que de légères erreurs soient introduites par OptiBPM<sup>MD</sup> dans chacun des cas d'indice effectif, la méthode la plus simple sera retenue, soit le calcul du rayon du mode gaussien de départ par propagation dans la microstructure dans OptiBPM<sup>MD</sup>. Cette méthode est celle qui exige le moins de manipulations du logiciel OptiBPM<sup>MD</sup>, donc une moins grande possibilité d'introduire des erreurs par des interventions intermédiaires. Elle est également celle qui sera la plus pratique car il s'agit de celle qui donnera la meilleure valeur de  $\omega_0$  à utiliser dans OptiBPM<sup>MD</sup>. De plus, l'approximation EIM exige de choisir de façon arbitraire certains paramètres de l'approximation, comme le rayon du guide d'onde à saut d'indice équivalent. Cette façon de faire laisse place à une grande possibilité d'erreur de jugement dans la manipulation des données, ce qui est indésirable.

### **4.3.4 Le s pertes de courbure dans une microstructur e**

Dans plusieurs articles parus entre 2003 et 2005, Baggett (Baggett et al., 2005a, ; Baggett et al., 2005b, ; Baggett et al., 2003) discute de la perte de courbure dans les fibres microstructurées. Elle aborde les caractéristiques à surveiller, telles l'aire effective du mode dans la PCF et la forte dépendance du confinement par rapport à la configuration de la gaine, afin de mieux cerner le comportement de la PCF lorsqu'elle est courbée.

Pour comparaison, la perte de courbure des microstructures en fonction du rayon de courbure qui leur est appliqué a été caractérisée (représentation en exemple à la figure 4.42). Les caractéristiques des microstructures sont celles des structures HFl, HF2 et HF3 de l'article de 2003. Leurs caractéristiques sont décrites au tableau 4.3.

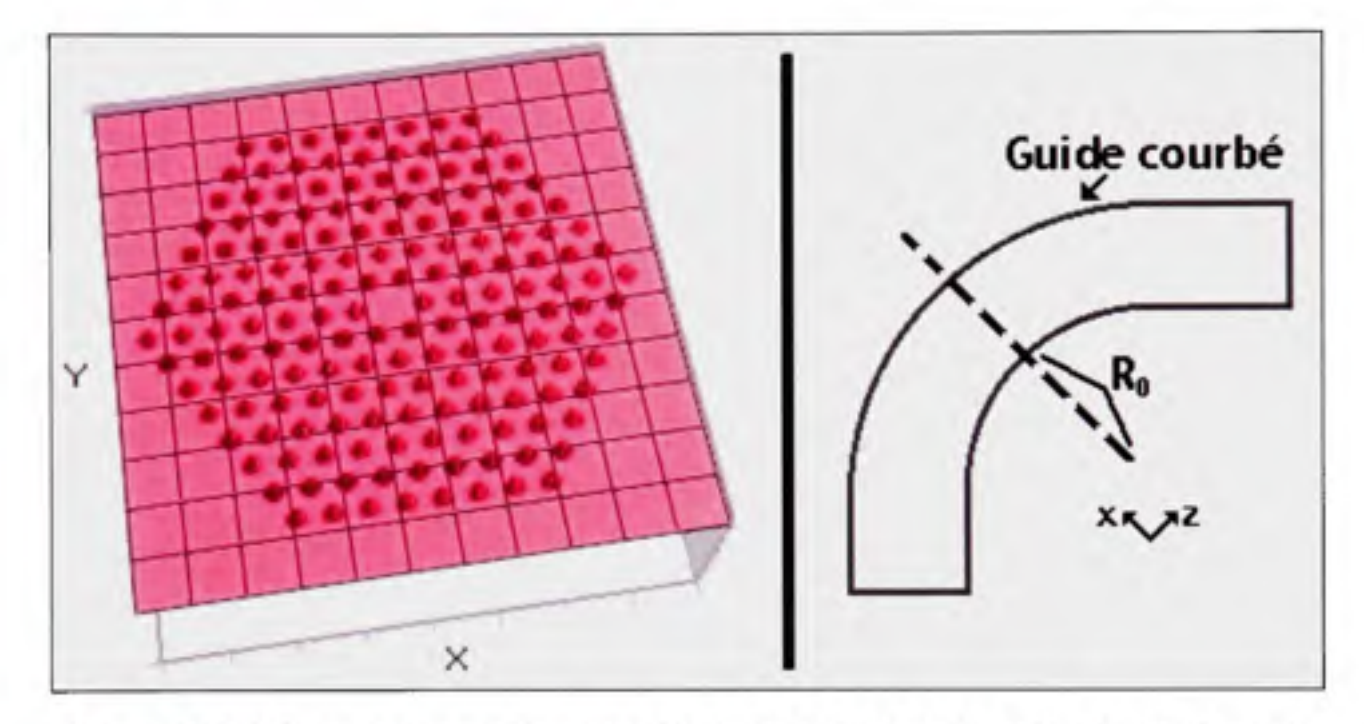

**Figure 4.42** *Microstructure typique considérée pour le calcul des pertes de courbures et schéma représentant un guide d'onde courbé.* 

Tableau 4.3

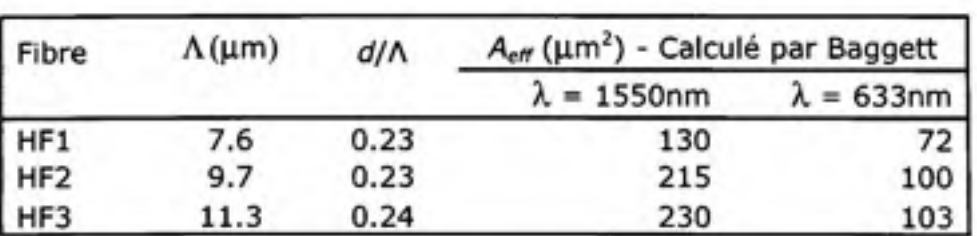

Caractéristiques des microstructures HFl à HF3 (Tiré de Baggett, 2003)

Dans ses articles, Baggett stipule que les pertes de courbure seront plus élevées si l'aire effective du mode de propagation augmente. Comme montré au tableau 4.3, pour un *d/A*  constant, l'aire effective augmente avec A pour une longueur d'onde *X* donnée. Ceci implique que le rayon de courbure critique, soit le rayon de courbure pour lequel on obtient 3 dB de perte de puissance pour une boucle complète (360°) de fibre, augmentera à mesure que l'aire effective augmente. Baggett le démontre à la page 328 de l'article de 2003.

La figure 4.43 montre le résultat des simulations effectuées à partir des paramètres des PCF utilisées par Baggett pour *X=* 1550 nm. Les résultats montrés sur cette figure ont été obtenus à l'aide d'un script tel que celui présenté à l'ANNEXE IV. Les 3 courbes sont le résultat de la corrélation des points obtenus en simulation pour chaque PCF. Ces courbes correspondent à l'expression suivante :

$$
\alpha_{d8/low}=2\pi^*R_0^*\alpha_{d8/m}
$$

où R<sub>o</sub> est le rayon de courbure, en mètres, choisi et α<sub>*b/m*</sub> correspond à ces expressions :

$$
\alpha_{\text{db/m,HF1}} = e^{8.77854 - 96.9266 \cdot R_0}
$$

pour HFl,

$$
\alpha_{db/m,HF2} = e^{7.64609 - 47.3781*R_0}
$$

pour HF2 et

$$
\alpha_{ab/m,HF3} = e^{735758 - 35394 \cdot R_0}
$$

pour HF3. Les rayons de courbure critiques obtenus, soit le rayon pour lequel 3 dB de perte sont obtenus pour une boucle complète, de 7 cm, 13.5 cm et 18 cm pour HFl, HF2 et HF3 dans l'ordre. Ces résultats de rayons de courbure critiques sont environ 3 fois plus élevés que ceux obtenus par Baggett (Baggett et al., 2003). Par contre, les tendances de perte de courbure en fonction du rayon de courbure observées au graphe de la figure 4.43 correspondent à celles observées par Baggett. En se rapportant à la figure 4.8, le cas de calcul des indices effectifs dont les paramètres sont les plus près des fibres considérées ici, il est possible de remarquer que l'indice effectif calculé par OptiBPM<sup>MD</sup> tend à se dissocier grandement pour de petits *X/A.* Pour *X =* 1550 nm, la longueur d'onde normalisée « *X/A* » se situe entre 0.13 et 0.2 pour les trois fibres. De cette observation, il est possible de penser qu'il y ait des répercussions dans le calcul des pertes de courbure si une grande erreur est survenue dans le calcul de l'indice effectif à l'aide d'OptiBPM<sup>MD</sup>. Il est également possible **qu'il** soit nécessaire d'observer sous une relation différente les pertes de coubure, ou encore que les paramètres de la microstructure sont trop différents des paramètres optimaux (ex. :  $\lambda = \Lambda/2$ ) pour qu'OptiBPM<sup>MD</sup> évalue correctement les pertes.

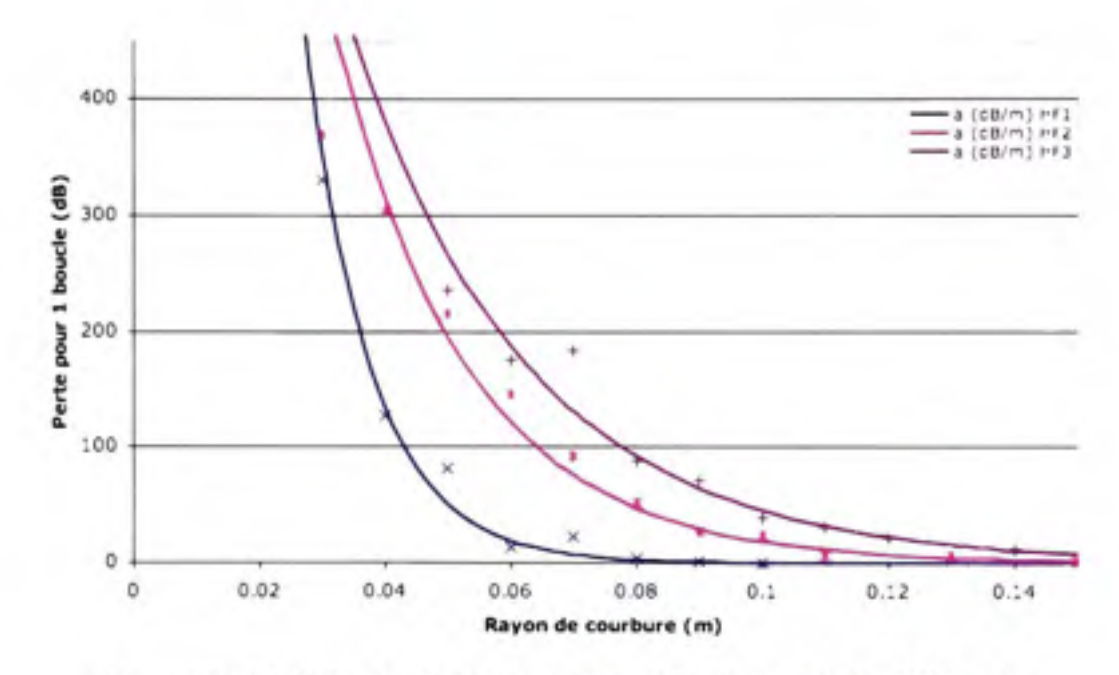

**Figure 4.43** *Perte de courbure en fonction dupas de la PCF et du rayon de courbure appliqué (λ = 1550 nm).* 

Pour le calcul des pertes de courbure, un exemple de la microstructure utilisée est montrée à la figure 4.42. Les paramètres et la taille de la fenêtre de calcul ont été modifiés afin qu'ils correspondent aux cas testés dans la présente section.

Pour un cas plus proche des paramètres idéaux, il faut se rapprocher d'une longueur d'onde normalisée  $\lambda/\Lambda$  = 0.5. Sorensen mentionne qu'une fibre de pas  $\Lambda$  = 2.0 µm et  $F$  = 0.4 a un comportement monomode et demeure insensible à un rayon de courbure *Ro= \ cm* (Sorensen et al., 2001). La figure 4.44 montre le résultat de simulations faites avec ces paramètres pour  $\lambda$  proche du point optimal  $\lambda = \Lambda/2$ . Comme on peut l'observer, la perte de courbure, ici exprimée en dB/m plutôt qu'en dB/boucle, est effectivement très faible. La courbe de
corrélation, tracée pour illustrer la dépendance spectrale des pertes de courbure, suit l'expression suivante :

$$
\alpha_{\text{dB/m}} = 5*10^{-7} * \lambda^2 - 0.0009 * \lambda + 0.4823, \quad R^2 = 1
$$

où la longueur d'onde « X, » est exprimée en nm.

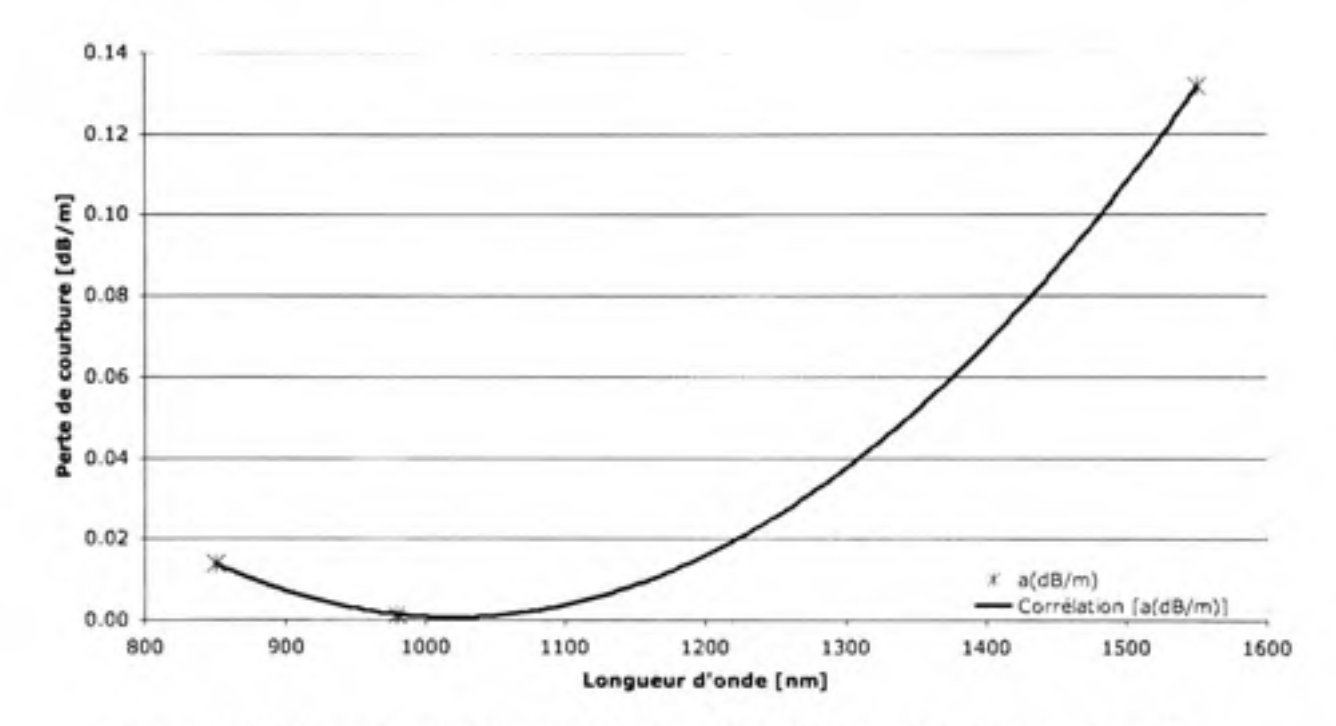

**Figure 4.44** *Perte de courbure en fonction de le longueur d'onde pour Ro = 1 cm,*   $A = 2.0 \mu m$  et  $F = 0.4$ .

Sorensen présente également des résultats expérimentaux sur une PCF de  $\Lambda = 10.0 \text{ }\mu\text{m}$  et  $F = 0.55$ . Selon ce que spécifie Sorensen, la largeur du spectre sur lequel les pertes de courbure dans la fibre seront suffisamment basses, soit inférieures à 3 dB par tour, devrait être suffisamment large pour pouvoir observer le phénomène. La figure 4.45 montre le résultat de nos simulations sous la plage spectrale considérée par Sorensen. Comme la plage spectrale retenue est en dessous du point dit optimal, seule la limite inférieure de la plage peut être observée. La figure inclut également une courbe correspondant à la corrélation des différents points obtenus par simulation afin de créer un modèle théorique des pertes de courbure d'une PCF avec les paramètres énumérés. Les points à simuler ont été choisis au hasard dans la plage d'intérêt. La courbe de corrélation des pertes de courbure en fonction de la longueur d'onde suit l'expression suivante :

$$
\alpha_{dB/m} = e^{6.80277 - 0.00495354 \cdot \lambda}, \quad R^2 = 0.685822
$$

où la longueur d'onde « *X* » est exprimée est en nm.

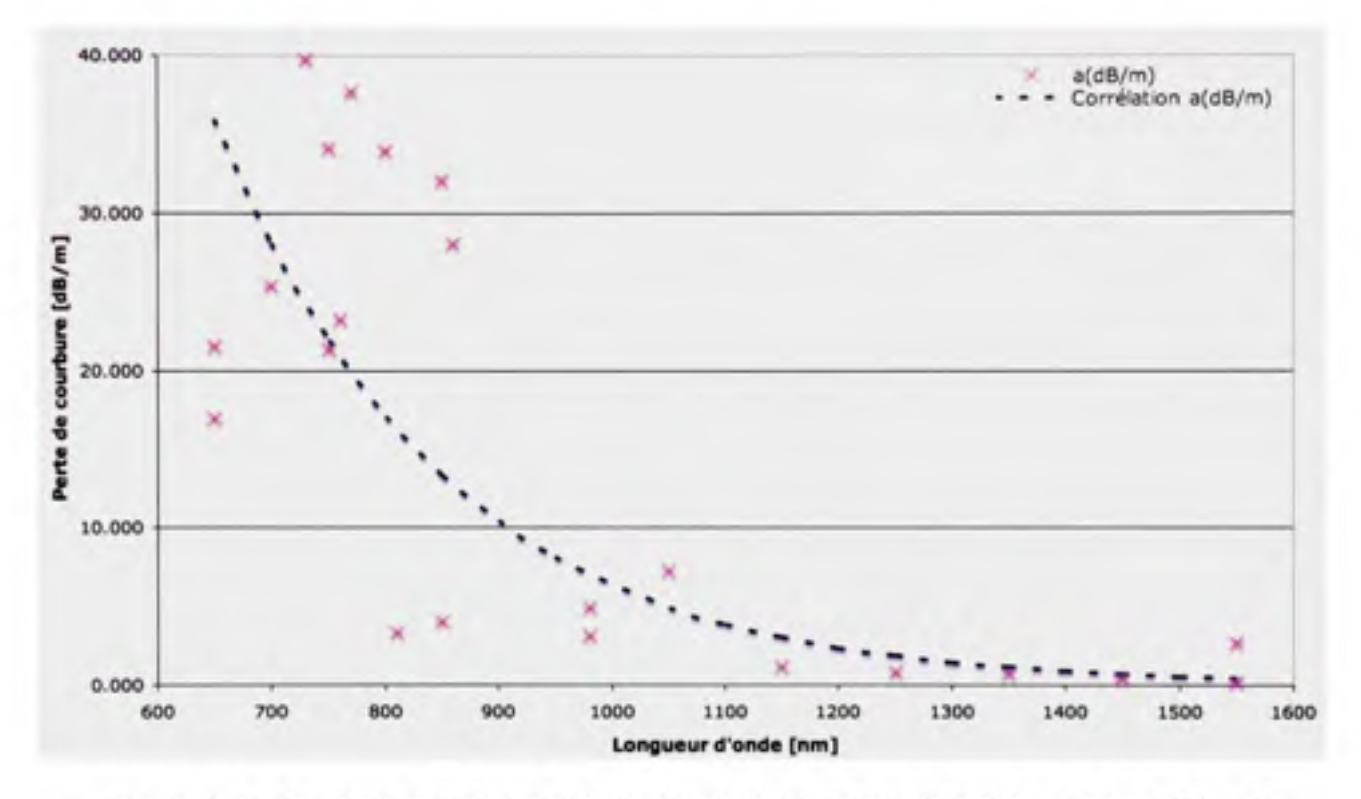

**Figure 4.45** *Perte de courbure en fonction de le longueur d'onde pour*  $R_0 = 1.2$  *cm, A* = 10.0 $\mu$ *m* et  $F = 0.55$ .

Si l'on compare aux résultats expérimentaux de Sorensen, la corrélation des résultats de simulation semblent faire une approximation convenable des pertes de courbure dans la plage d'intérêt. Si l'on compare les longueurs d'onde de coupure, soit la longueur d'onde pour laquelle on obtient 3 dB de perte pour une boucle, ou encore, environ 40 dB/m pour une boucle de rayon 1.2 cm, l'auteur obtient  $\lambda_c = 670$  nm alors que l'on obtient  $\lambda_c = 630$  nm, ce qui nous paraît convenable. Il faut remarquer que lorsque la plage spectrale observée est si loin du point optimal, il est nécessaire de faire la corrélation de beaucoup plus de résultats pour obtenir un résultats signigicatif et atténuer l'effet des résultats erronés.

11 paraît donc possible d'obtenir des résultats de simulation permettant d'obtenir des modèles théoriques convenables afin de décrire les pertes de courbure dans les PCF. Pour le calcul de des résultats qui suivent au CHAPITRE 5, la plage de longueur d'onde entre 650 nm et 1550 nm sera utilisée, ce qui englobe les longueurs d'onde d'intérêt à 850 nm et 980 nm, mais qui permettra également d'observer les tendances près des longueurs d'ondes utilisées dans les réseaux de télécommunications globaux. La fraction d'air « *F* » variera de 0.3 à 0.5, ce qui permet d'observer le comportement des pertes de courbure à la fin de la plage monomode.

## **CHAPITRE 5**

### **RÉSULTATS ET ANALYSES**

Suite à la validation de l'utilisation d'OptiBPM<sup>MD</sup>, il est maintenant possible de passer aux résultats en regard à la microstructure proposée. Dans le présent chapitre, différentes configurations de la microstructure sont étudiées.

#### **5.1 PCF à coeur simple**

Les PCF à coeur simple sont celles qui ont été caractérisées jusqu'à maintenant. Comme précisé plus tôt, un coeur est créé par l'omission d'un capillaire dans la microstructure. Les méthodes de fabrication des PCF permettent une flexibilité inégalée de variations de la microstructure. Ainsi, il est possible d'avoir des capillaires de tailles variées dans la même PCF, ou encore de varier l'agencement et la géométrie des coeurs.

Pour les résultats qui suivent, il a été choisi d'augmenter la densité possible des canaux en réduisant le pas des capillaires. Taylor (Taylor et al., 2006) a modélisé un bus dans lequel le pas était de 6.25 µm et le pas des coeurs étaient de 31.25 µm. La fraction d'air qu'il a retenue était «  $F = 0.4$  », ce qui donne des capillaires d'un diamètre de 2.5 µm. Dans son article de 2003, Baggett (Baggett et al., 2003) précise qu'en date de 2003, il était possible de fabriquer des PCF avec des capillaires de diamètre aussi petit que 50 nm.

Le pas des coeurs des PCF modélisées sera plus rapproché que ce que Taylor a présenté. Le tableau 5.1 résume les cas initiaux considérés. Les paramètres ont été choisis en fonction de ce qu'il semble possible d'accomplir en fonction de l'avancée des recherches sur les VCSELs et de façon à limiter le nombre de cas à des comparaisons où «  $\Lambda_c$  » soit équivalent en distance relative « N\* $\Lambda$  » et en distance absolue (ex. : 12 µm). Le pas  $\Lambda$  considéré initialement variera entre 2 et 6  $\mu$ m. Le pas entre les coeurs  $\Lambda_c$  variera entre quatre fois et huit fois le pas entre les capillaires, ce qui donne entre 8 et 25 µm selon le cas exact considéré. La fraction d'air «  $F$  » variera de 0.3 à 0.5. Une fraction trop petite rendra difficile le confinement du mode dans le coeur, alors qu'une fraction trop grande donnera un guidage fortement multimode. Bien que le guidage purement monomode se limite aux fractions d'air inférieures à 0.43, il est possible, en déterminant avec soin les paramètres de la microstructure, de garder un guidage monomode au delà de cette limite. Pour mieux observer ce phénomène, il suffit de se référer à la figure 5.10 à la page 106.

La longueur d'onde principale considérée variera entre 850 nm et 980 nm, 980 nm étant le choix initial et 850 nm s'avérant la longueur d'onde la plus utilisée dans la littérature du fait de la disponibilité de tels VCSELs pour les interconnexions optiques.

#### Tableau 5.1

Cas initiaux à considérer pour la modélisation du bus optique microstructuré;  $\Lambda$  représente le pas entre les capillaires et  $\Lambda_c$ , le pas entre les coeurs

| $\Lambda_{\rm c}$ |            |                 |                 |                 |           |
|-------------------|------------|-----------------|-----------------|-----------------|-----------|
|                   | $2 \mu m$  | um              | $4 \mu m$       | $5 \mu m$       | $6 \mu m$ |
| $4\Lambda$        | $8 \mu m$  | $12 \text{ µm}$ | $16 \text{ µm}$ | $20 \text{ µm}$ | 24 um     |
| $5\Lambda$        |            |                 | $20 \mu m$      | $25 \mu m$      |           |
| 6Λ                | $12 \mu m$ | 18 µm           |                 |                 |           |
| 7Λ                |            | $21 \mu m$      |                 |                 |           |
| 8Λ                | $16 \mu m$ |                 |                 |                 |           |

#### **5.1.1 Diaphonie**

La diaphonie entre les guides d'onde est calculée dans une PCF à 2 guides d'onde telle que montrée à la figure 4.25. Cette manière s'était avérée plus efficace que l'approximation par indice effectif dans notre cas. En fonction de la diaphonie observée, la distance de propagation dans les simulations sous OptiBPM<sup>MD</sup> a varié entre 5 et 33 cm. La longueur d'onde utilisée est de 850 nm.

Malgré les précautions prises, certaines des constantes de couplage obtenues divergent des valeurs attendues. Ceci est dû aux très faibles valeurs de puissance couplée obtenues en simulation pour les cas où la constante de couplage attendue est elle aussi très faible. Dans ces situations, la puissance couplée ne s'est pas encore totalement stabilisée et des erreurs subviennent lors de l'analyse des données de simulation. Il est possible d'appréhender ces cas en observant les tendances des courbes des constantes de couplage. Ces cas seront identifiés par un point dont la forme n'est pas remplie (voir par exemple la courbe pour  $\alpha L = 5$  um, Lc = 5L », résultat pour  $\alpha F = 0.5$  » à la figure 5.2, à la page 97). Il sera possible de suggérer, en observant les tendances des courbes, où ce point devrait plutôt se trouver sur la courbe. Seule une reprise de la simulation correspondant au point en question permettrait réellement de préciser la constante de couplage. Par contre, si ces données n'affectent pas directement la décision de conserver ces paramètres pour l'étape suivante des simulations, soit le calcul des pertes de courbure, ces simulations ne seront pas reprises.

Les paramètres retenus pour le calcul des pertes de courbure seront ceux ne dépassant pas une valeur maximale pour la constante de couplage. Ici, le choix a été fait d'utiliser la valeur introduite par Taylor (Taylor et al., 2006), soit 0.02 m'', comme constante de couplage maximale. Cette valeur, Taylor l'a déterminée comme étant celle correspondant à un taux d'erreur binaire inférieur à 10<sup>-12</sup> sur un lien optique de 1 m. Comme la fraction d'air ne dépasse pas 0.5, le comportement monomode ou multimode de la PCF simulée ne sera pas immédiatement considéré. Nous y reviendrons, si nécessaire, lors de la sélection finale des immédiatement considéré. Nous y reviendrons, si nécessaire, lors de la sélection finale des

Dans un premier temps, le rayon du mode gaussien se rapprochant le plus du mode de propagation dans les PCF à simuler a été calculé. La figure 5.1 montre la relation entre le rayon du mode et la fraction d'air de la PCF pour des pas prédéfinis de la PCF. Les points sont ceux calculés via OptiBPM<sup>MD</sup> et les lignes représentent la corrélation de ces points selon le pas auquel ils correspondent. Les équations correspondant à ces courbes sont données au tableau 5.2.

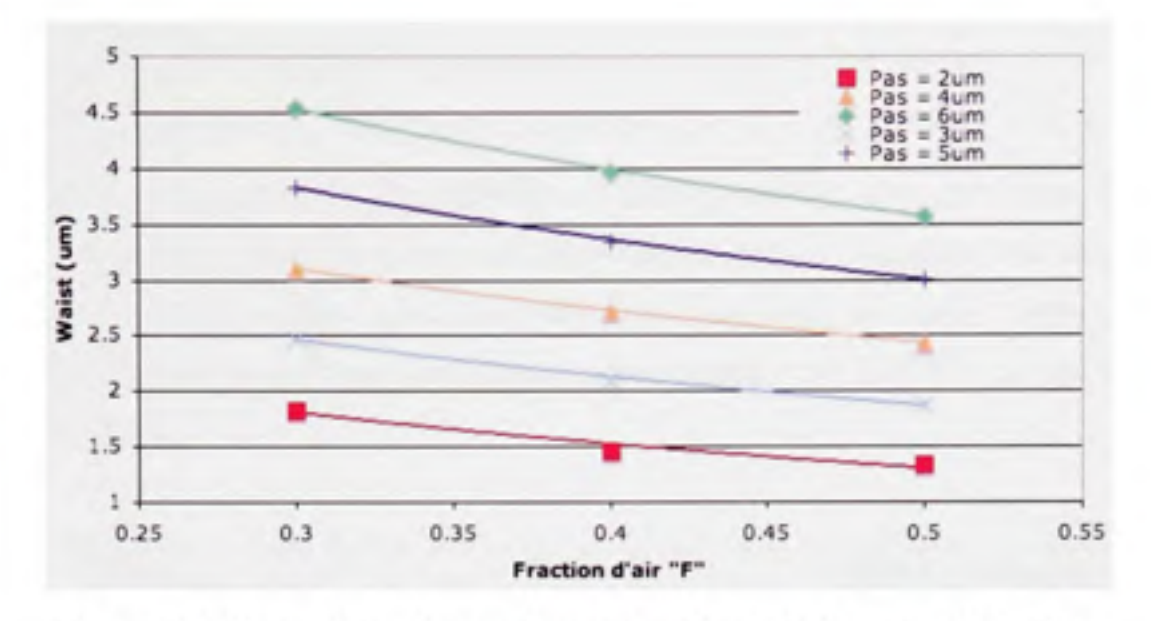

**Figure 5.1** *Rayon du mode gaussien en fonction de la fraction d'air « F ».* 

## Tableau 5.2

Pas « A »  $2 \mu m$  $3 \mu m$ 4 um  $5 \mu m$  $6 \mu m$ Equation de la corrélation  $\omega_{0} = -0.9838 * Ln(F) + 0.6191$  $\omega_{0} = -1.1678 * Ln(F) + 1.0563$  $\omega_{0} = -1.3101 * Ln(F) + 1.5215$  $\omega_{0} = -1.6195 * Ln(F) + 1.8757$  $\omega_{0} = -1.8874 * Ln(F) + 2.2574$  $R^2$ 0.9624 0.9901 I 0.9992 0.9993

Équations de corrélation des résultats de la figure 5.1

#### **5.1.1.1** Diaphonie vs Pas «  $\Lambda_c$  » des coeurs de la microstructure

Dans un premier temps, observons le comportement de la diaphonie selon  $\Lambda_c$  lorsque le pas de la PCF est gardé constant. Il y a ici 4 cas, soit les cas  $\Lambda$  de 2  $\mu$ m, 3  $\mu$ m, 4  $\mu$ m et 5  $\mu$ m. Le pas des coeurs « Ac » est exprimé en fonction du nombre de pas « A *»* qui lui correspond tel que «  $\Lambda_c = N^* \Lambda$  », où N est un entier. Notez que dans les légendes des figures 5.2 à 5.5, « *L »* équivaut au pas « A », et « *Le* » à « Ac ».

La figure 5.2 montre l'évolution de la constante de couplage en fonction de « *F»* pour « A » de 5 µm et «  $\Lambda_c$  » de 4\* $\Lambda$  et 5\* $\Lambda$ . On remarque que le point «  $F = 0.5$  » de la courbe «  $\Lambda_c = 5^* \Lambda$  », bien que de valeur inférieure au point précédent, n'est pas placé de façon attendue. La courbe pointillée montre la tendance type attendue. Par contre, il n'en reste pas moins qu'il est déjà évident que cette courbe est passée sous la valeur maximale de la constante de couplage que nous acceptons comme valable, soit 0.02 m<sup>-1</sup>, un peu avant le point «  $F = 0.4$  ».

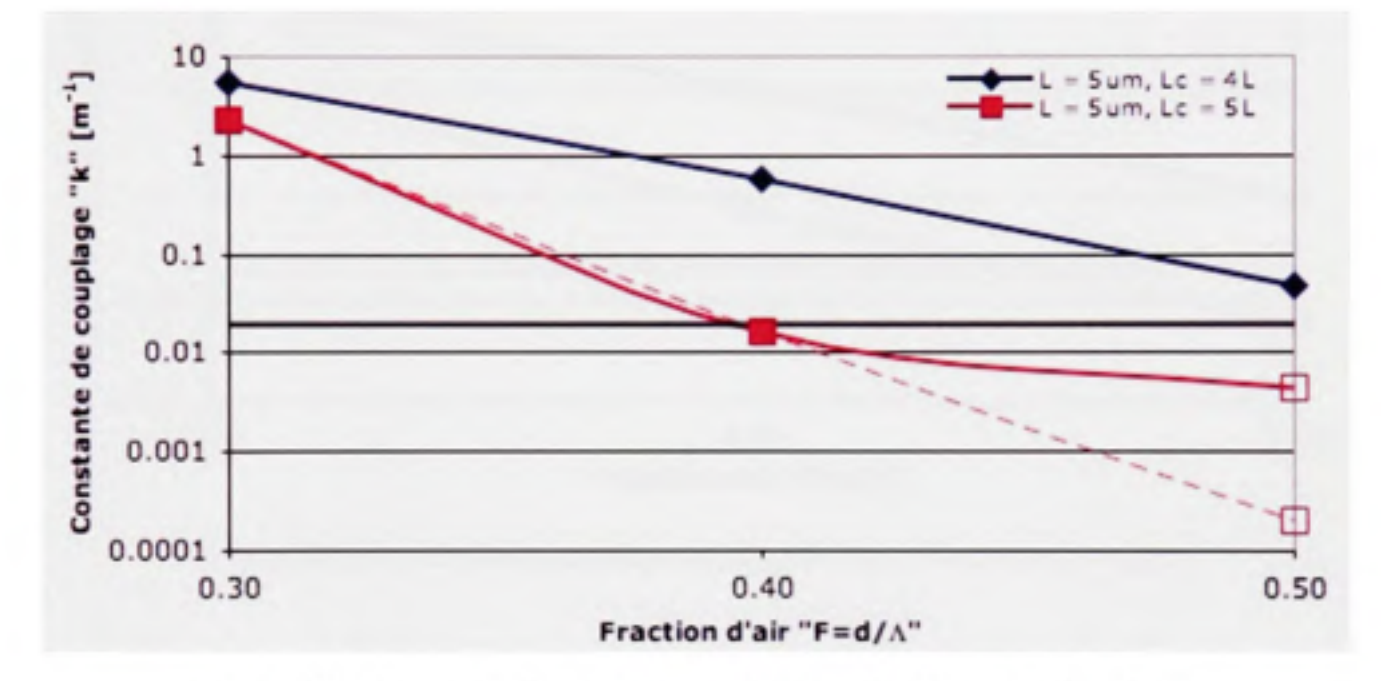

Figure 5.2 Constante de couplage en fonction de «  $F$  » pour  $\Lambda = 5 \mu m$ .

La figure 5.3 montre l'évolution de la constante de couplage en fonction de « *F»* pour « A » de 4 µm et «  $\Lambda_c$  » de 4\* $\Lambda$  et 5\* $\Lambda$ . Les courbes ont ici les tendances attendues. La courbe «  $\Lambda_c = 5^* \Lambda$  » respecte la condition de constante de couplage maximale à partir d'environ « $F=0.45$ ».

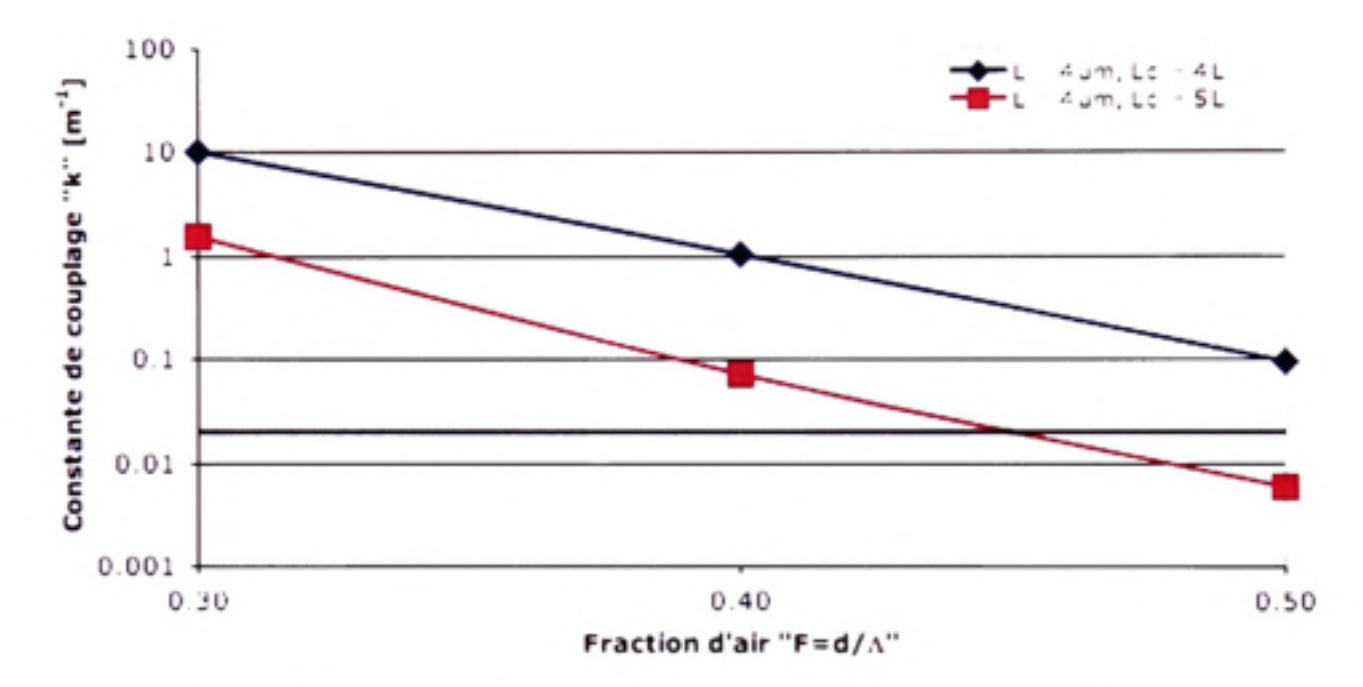

Figure 5.3 Constante de couplage en fonction de «  $F$  » pour  $\Lambda = 4 \ \mu m$ .

La figure 5.4 montre l'évolution de la constante de couplage en fonction de «  $F$  » pour «  $\Lambda$  » de 3 µm et «  $\Lambda_c$  » de 4\* $\Lambda$ , 6\* $\Lambda$  et 7\* $\Lambda$ . Le point «  $F = 0.5$  » de la courbe «  $\Lambda_c = 7^* \Lambda$  » n'est encore une fois pas placé de façon attendue. La courbe pointillée montre la tendance type attendue. Néanmoins, cette courbe respecte la condition sur la constante de couplage à partir d'environ «  $F = 0.35$  ». Dans le cas de la courbe «  $\Lambda_c = 6^* \Lambda$  », cette condition est respectée un peu avant «  $F = 0.4$  ».

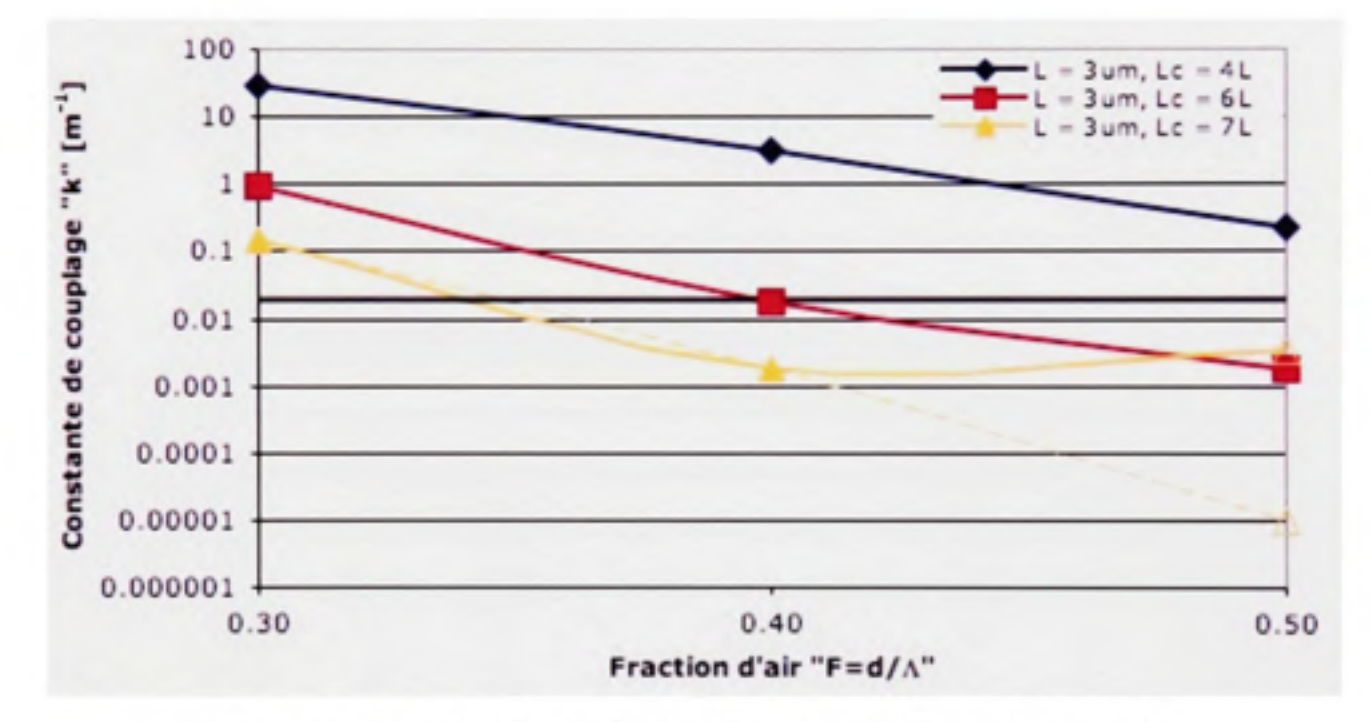

**Figure 5.4** Constante de couplage en fonction de «  $F$  » pour  $\Lambda = 3 \mu m$ .

La figure 5.5 montre l'évolution de la constante de couplage en fonction de «  $F \gg$  pour «  $\Lambda \gg$ de 2 µm et «  $\Lambda_c$  » de 4\* $\Lambda$ , 6\* $\Lambda$  et 8\* $\Lambda$ . Ici encore, le point «  $F = 0.5$  » de la courbe «  $\Lambda_c = 8^* \Lambda$  » n'est pas placé de façon attendue. La courbe pointillée montre la tendance type attendue. Cette courbe respecte la condition sur la constante de couplage à partir d'environ «  $F = 0.35$  ». Dans le cas de la courbe «  $\Lambda_c = 6^* \Lambda$  », cette condition est respectée un peu audelà de «  $F = 0.45$  ».

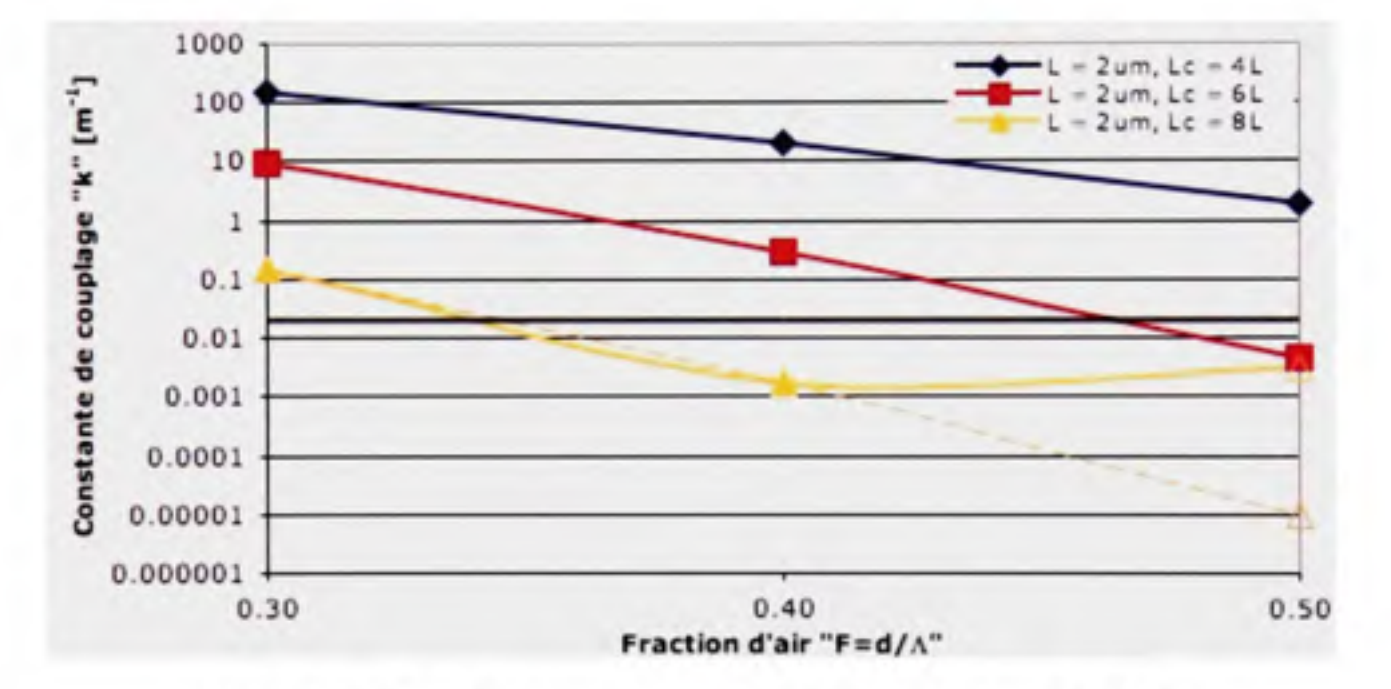

**Figure 5.5** Constante de couplage en fonction de «  $F$  » pour  $\Lambda = 2 \mu m$ .

En général, on remarque que, comme attendu, lorsque «  $\Lambda$  » et «  $F$  » demeurent constants, la constante de couplage diminue avec le nombre de capillaires entre deux coeurs. Soulignons que le nombre de capillaires entre deux coeurs est égal au multiple des pas «  $N$  » diminué de un. Ainsi, si on a «  $\Lambda_c = 6 \times \Lambda$  », les capillaires sont au nombre de 5 entre deux coeurs. Pour mieux visualiser, il suffit de revoir la figure 4.25 à la page 72 de ce document.

### 5.1.1.2 Diaphonie vs Pas « A » de la microstructure

Observons maintenant le comportement de la diaphonie selon A lorsque les coeurs sont à une distance semblable. Il y a ici 4 cas, soit les cas  $\Lambda_c$  de 12  $\mu$ m, 16  $\mu$ m, 20  $\mu$ m et 24  $\mu$ m. Encore une fois, notez que dans les légendes des figures 5.6 à 5.9, *«L »* équivaut au pas «  $\Lambda$  », et « *Lc* » à «  $\Lambda_c$  ». Notez également que les valeurs de  $\Lambda_c$  tout juste mentionnées sont approximatives. Un cas où  $\Lambda_c$  vaut 25 µm sera classé avec les cas «  $\Lambda_c = 24$  µm ».

Les 4 figures qui suivent montrent les même données qu'auparavant, mais classée cette foisci selon un pas «  $\Lambda_c$  » absolu des cœurs équivalent. Ce que l'on remarque ici, c'est que pour une distance équivalente entre les coeurs, la constante de couplage diminue si le pas «  $\Lambda$  » entre les capillaires diminue. Ce fait n'est pas étranger au fait que lorsque «  $\Lambda$  » diminue et que «  $\Lambda_c$  » est gardé constant, il faut ajouter au moins un capillaire entre deux coeurs. Ceci implique, par exemple, que pour le cas «  $\Lambda_c = 24 \mu m$  », il y a 3 capillaires entre deux coeurs pour «  $\Lambda$  = 6 µm » ( $\Lambda_c$  = 4\* $\Lambda$ , 24 µm), alors qu'il y en a 4 pour «  $\Lambda$  = 5 µm » ( $\Lambda_c$  = 5\* $\Lambda$ ,  $25 \mu m$ ).

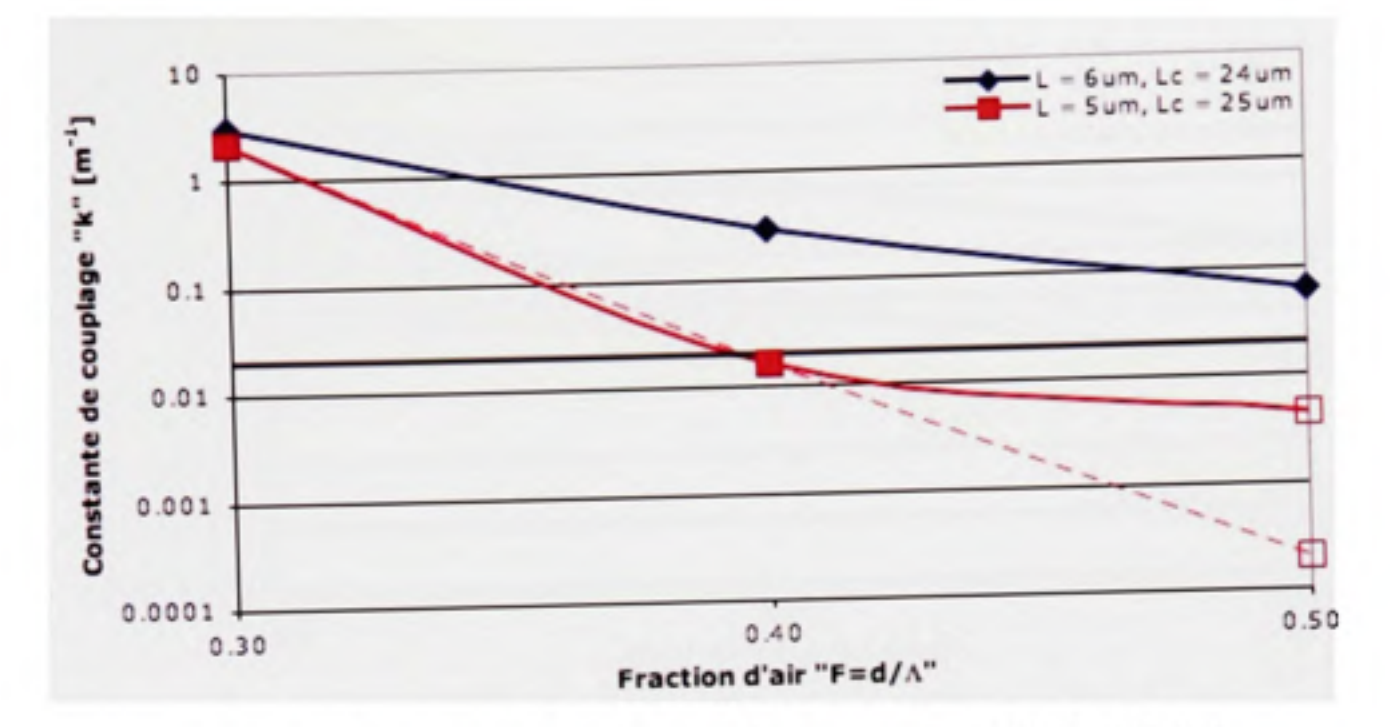

Figure 5.6 Constante de couplage en fonction de «  $F$  » pour  $\Lambda_c = 24 \ \mu m$ .

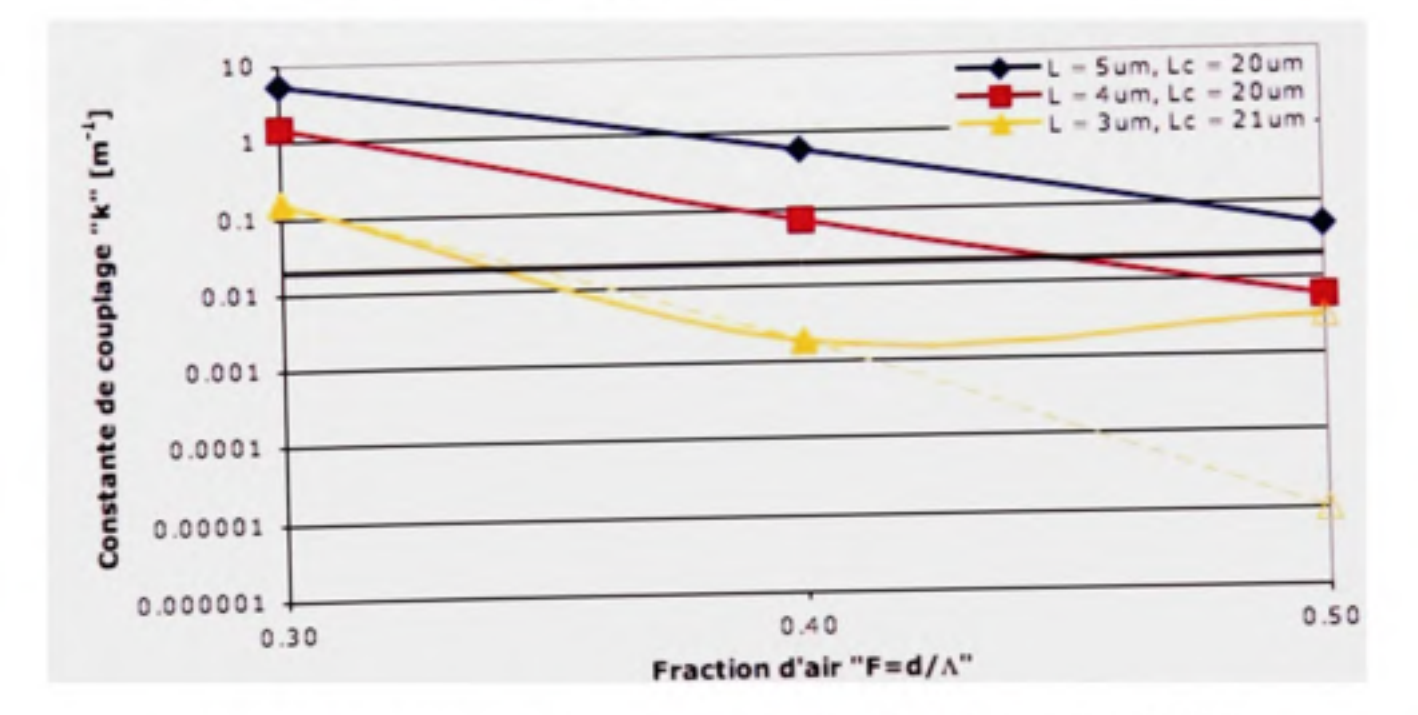

Figure 5.7 Constante de couplage en fonction de «  $F$  » pour  $\Lambda_c = 20 \ \mu m$ .

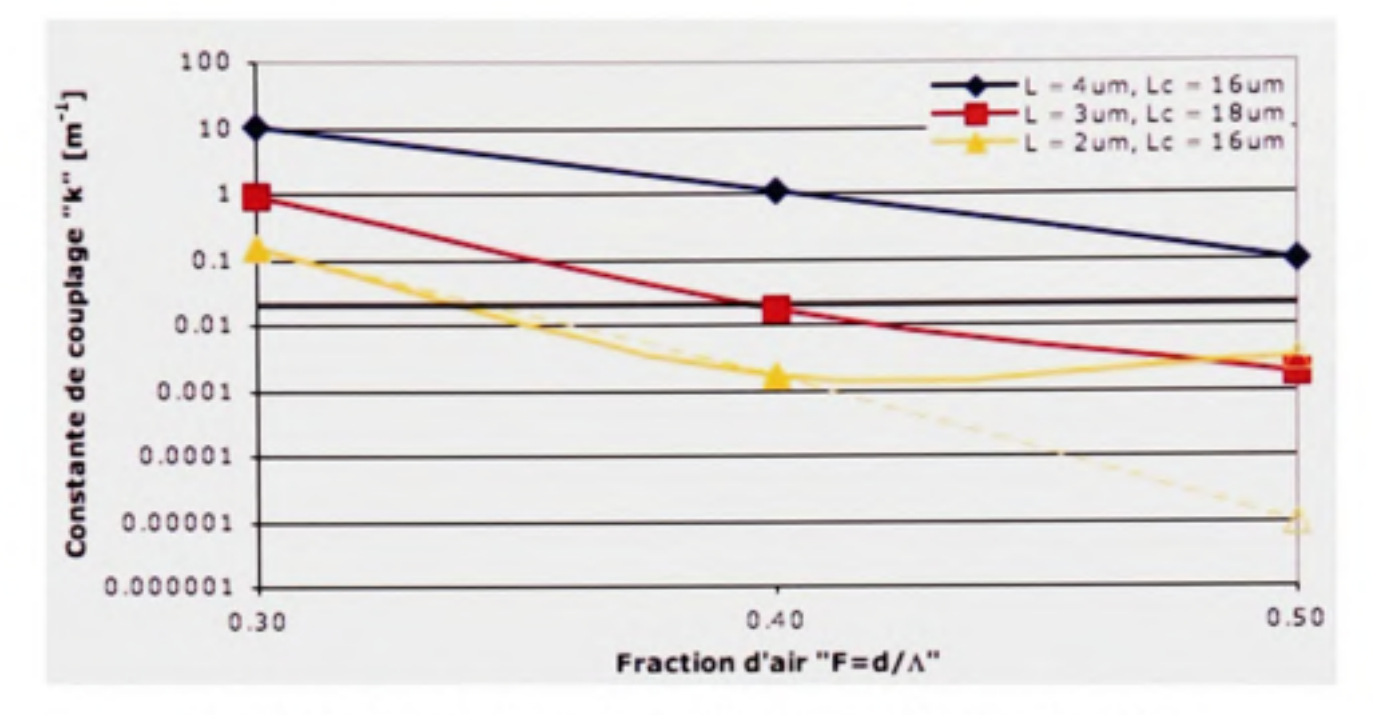

Figure 5.8 Constante de couplage en fonction de «  $F$  » pour  $\Lambda_c = 16 \ \mu m$ .

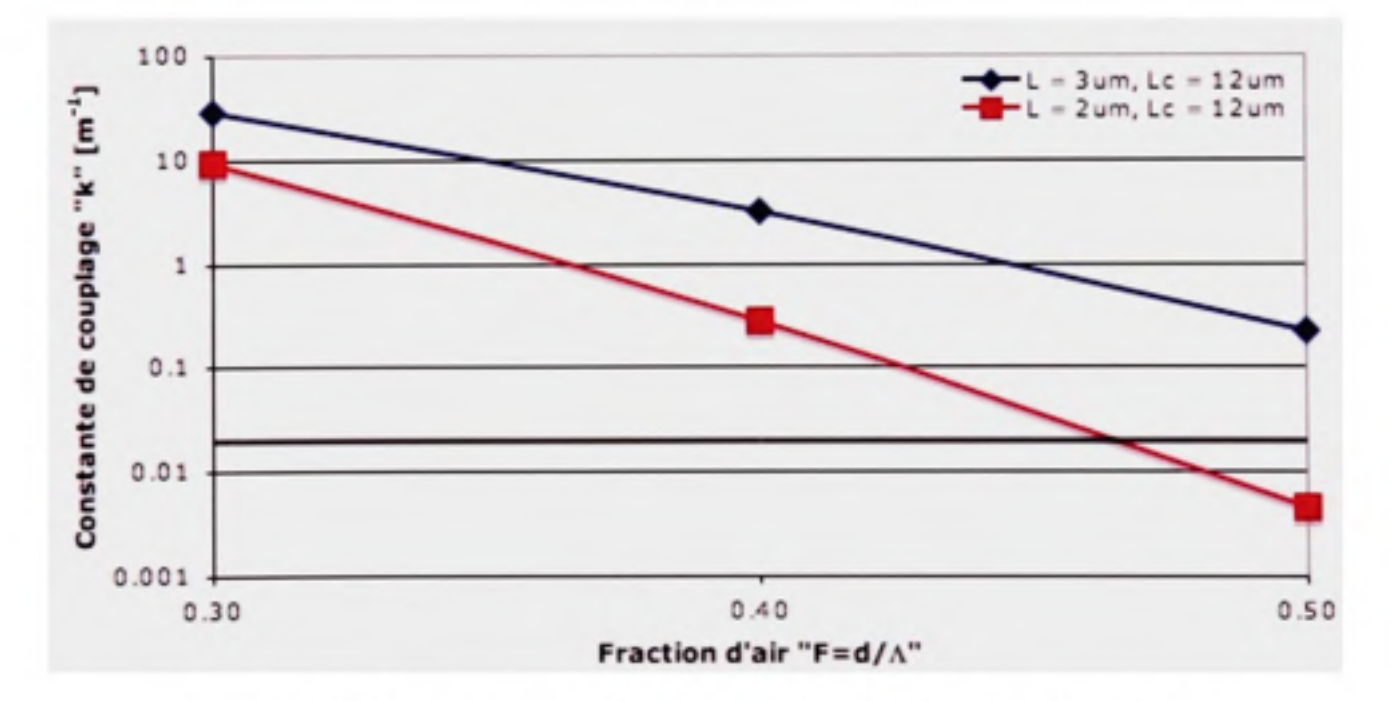

Figure 5.9 Constante de couplage en fonction de «  $F$  » pour  $\Lambda_c = 12 \ \mu m$ .

#### **5.1.1.3** Diaphonie vs Fraction d'air «  $F$  »

En observant les figures 5.2 à 5.9, il est possible de conclure que, tel qu'attendu, la constante de couplage diminue lorsque la fraction d'air «  $F$  » augmente. La reprise des simulations pour les cas divergeant de la tendance attendue ne ferait que mieux confirmer cette conclusion. Par contre, cette divergence relève plus d'une erreur introduite par la distance de propagation choisie que d'une contradiction des tendances escomptées vis-à-vis des résultats. Comme il y a suffisamment de cas différents menant aux mêmes conclusions et qu'aucun des cas divergents ne s'approche dangereusement de la limite imposée sur la constante de couplage, nous en concluons qu'il est inutile à ce point de reprendre immédiatement ces simulations. Si la nécessité l'exige, il sera possible de les reprendre ultérieurement.

### **5.1.1.4** Cas à **conserve r**

Le tableau 5.3 résume, pour chacune des combinaisons  $\Lambda$  et  $\Lambda_c$  testées, la valeur minimale approximative de la fraction de remplissage «  $F$  » afin que la constante de couplage ne dépasse pas 0.02 m"'.

### Tableau 5.3

Valeur « F » nécessaire pour respecter la limite de la constante de couplage

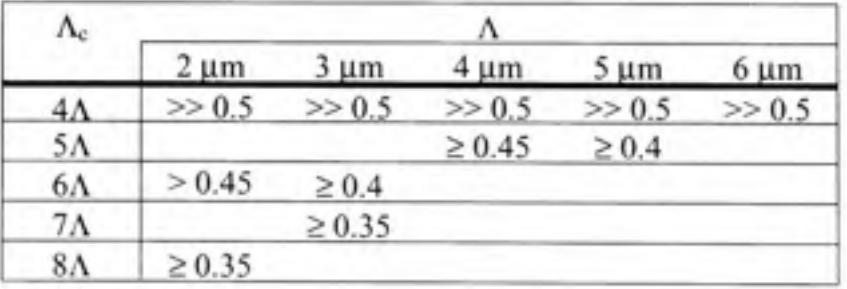

Dans un premier temps, nous avons décidé de ne pas considérer une PCF dont la fraction d'air « F » dépasse la valeur de 0.5. Cette idée demeure valable. Il va sans dire qu'augmenter la valeur de  $F$  permettrait de diminuer le couplage encore plus au prix d'une propagation multimode dans la PCF. Cette situation n'est pas nécessairement désastreuse, mais nous préférons le plus possible maintenir une propagation monomode pour l'instant.

La figure 5.10, tirée de Saitoh (Saitoh et Koshiba, 2005), montre la relation entre la longueur d'onde de coupure relative et la fraction de remplissage «  $F = d/\Lambda$  ». En observant la courbe, on observe que, pour *d/A =* 0.5, la longueur d'onde realtive *X/A* vaut environ 0.35. Ceci signifie que pour  $\Lambda = 2 \mu m$ ,  $\lambda_{\text{coupure}}$  vaut environ 700 nm, pour  $\Lambda = 3 \mu m$ ,  $\lambda_{\text{coupure}} \approx 1050$  nm, et ainsi de suite.

Tous les cas pour  $\Lambda_c = 4^* \Lambda$  sont rejetés car aucun n'a réussi à atteindre le critère maximal sous lequel la constante de couplage doit se trouver et ce, peut importe la fraction d'air «  $F<sub>p</sub>$ considérée. Ceci élimine définitivement le pas de 6 µm. Les pas de 2 µm et 3 µm présentent définitivement un intérêt majeur puisqu'ils permettraient d'améliorer grandement les caractéristiques au-delà de celles du bus de Taylor ( $\Lambda$  = 5.21 µm,  $\Lambda_{c.minimum}$  = 31.25 µm, voir le tableau comparatif et le paragraphe qui le précède à la page 139), autant en densité de canaux qu'en perte de courbure absolue. Pour ce qui est des pas de 4 µm et 5 µm, il n'y a pas de doute qu'ils permettraient également d'améliorer les caractéristiques du bus optique à haute densité. Par contre, le pas de 5 µm ne permet pas, à notre avis, une amélioration appréciable de la densité de canaux vis-à-vis des travaux précédents. Seul le cas dont le pas vaut 4 µm sera conservé de ces deux derniers cas.

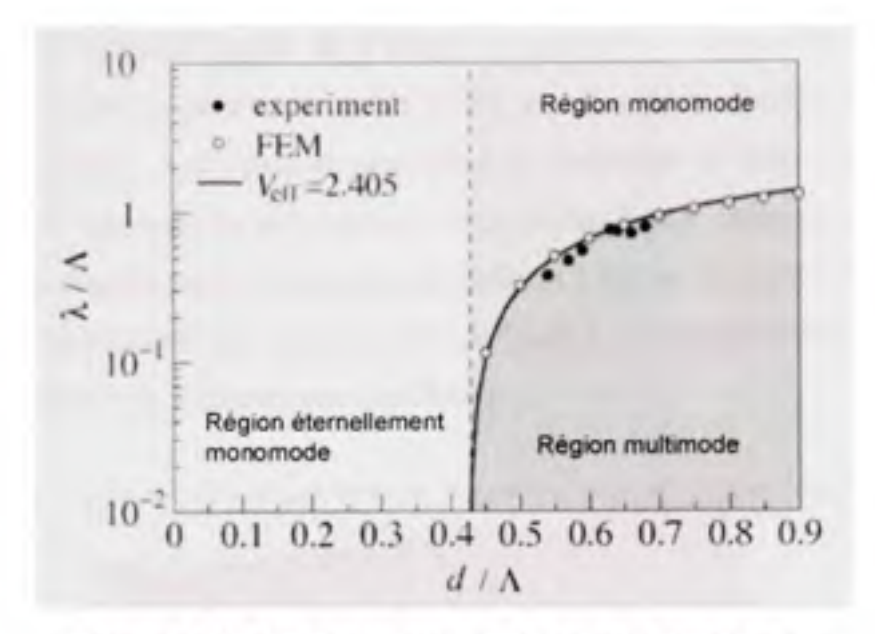

**Figure 5.10** *Longueur d'onde de coupure relative en fonction du diamètre relatif des capillaires d/A.* 

(Tiré de Saitoh, 2005)

#### **5.1.2 Pertes de courbure**

Le calcul des pertes de courbure se fait selon la méthode décrite précédemment aux sections 2.3.3, 3.3.2 et 4.3.4. À la section 4.3.4, il a été déterminé que la façon de faire choisie, soit la transformation conforme, donnait de bons résultats pour qualifier les pertes de courbure dans les PCF. Il faut ici chercher à obtenir le rayon de courbure le plus serré possible sans dépasser le rayon de courbure critique, soit celui pour lequel les pertes sont de 3 dB/boucle. Ce rayon de courbure devra être de loin inférieur à ce qui est possible avec les fibres monomodes standards, c'est-à-dire  $R_c = 1$  cm à  $\lambda = 1550$  nm selon Schermer (Schermer et Cole, 2007). À partir d'un rayon de courbure critique de 1 mm ou moins, il sera considéré que l'objectif est atteint.

À partir des cas conservés du tableau 5.3, les simulations seront faites selon les pas retenus. Pour chacun de ces pas, deux fractions de remplissage «  $F$  » seront testées, soient une au début de la moyerme de la plage « F » retenue pour ce pas, et une à la fin de cette même plage. L'effet que pourrait avoir le pas entre les coeurs «  $\Lambda_c$  » sera négligé car peu importe la valeur choisie, la majeure partie de l'espace entourant un coeur est occupée par les capillaires. L'effet que pourrait avoir ce paramètre est donc bien moindre que les autres sur les pertes de courbure. Ceci permet également de simplifier la structure à créer dans le simulateur car, tel que spécifié à la section 3.3.2, le simulateur exige certaines spécificités pour appliquer la transformation conforme qui obligent à limiter la complexité de la structure à créer. Une microstructure telle que montrée à la figure 5.11 sera créée avec un coeur centré, ce demier sera entouré de 7 anneaux de capillaires.

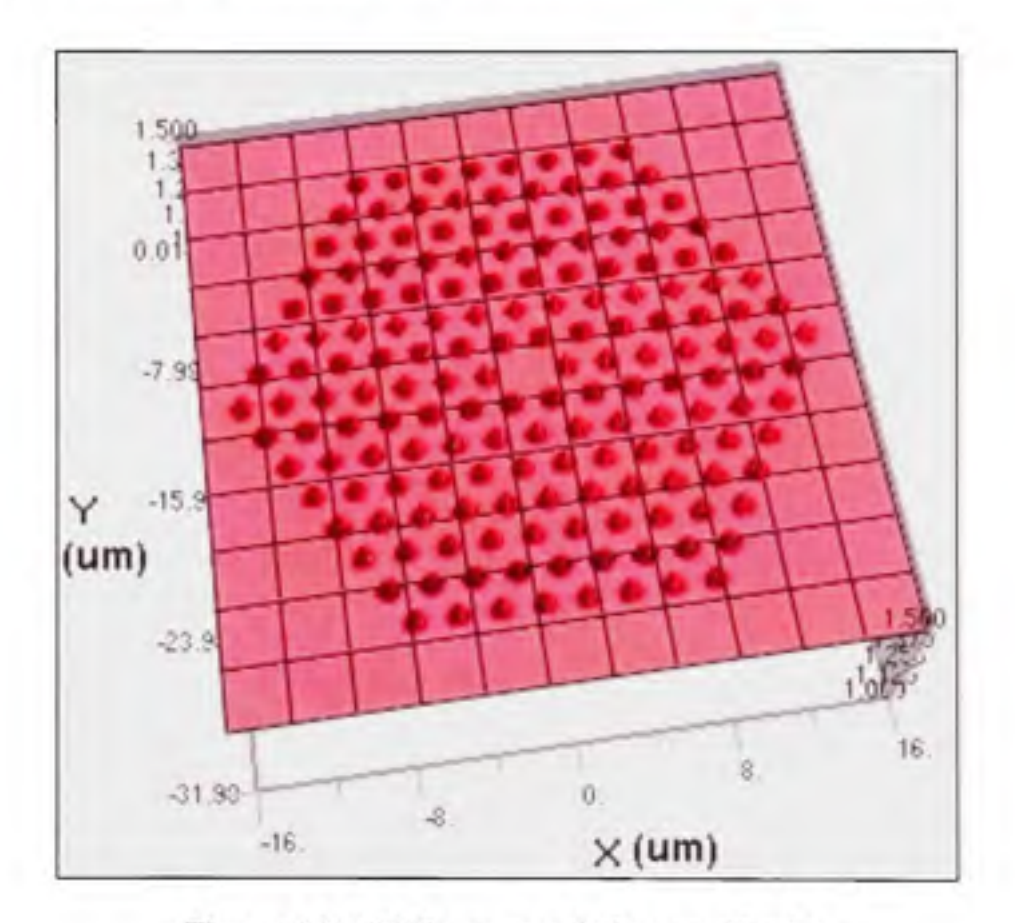

Figure 5.11 *PCF* avec pas de 2  $\mu$ m et  $F = 0.4$ .

Avant d'entreprendre le calcul des pertes de courbure, il faut poursuivre le calcul de la taille du mode dans les différentes PCF. Pour ces nouvelles simulations, un balayage de la longueur d'onde sera effectué. La relation entre la taille du mode et la longueur d'onde pour les structures simulées est recherchée. Les figures 5.12 à 5.14 montrent cette relation pour des PCF de pas  $2 \mu m$ ,  $3 \mu m$  et  $4 \mu m$ .

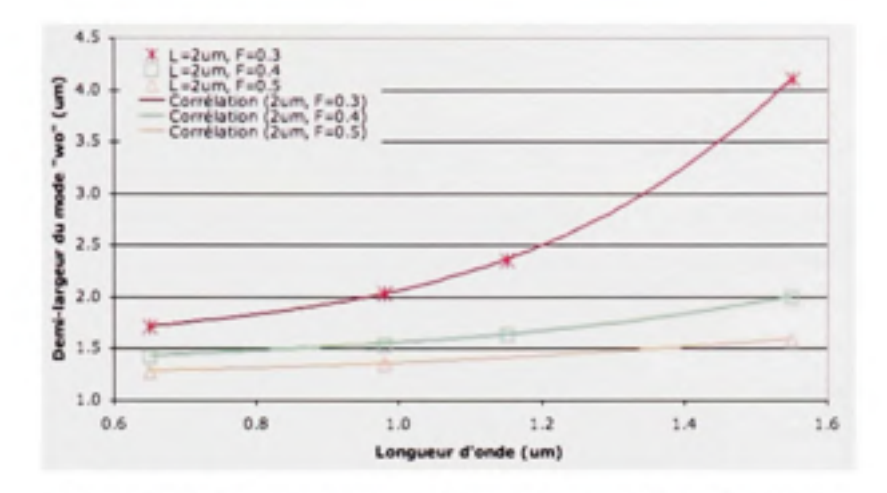

Figure 5.12 *Rayon du mode gaussien en fonction de la longueur d'onde et de « F » pour Λ de 2 μm.* 

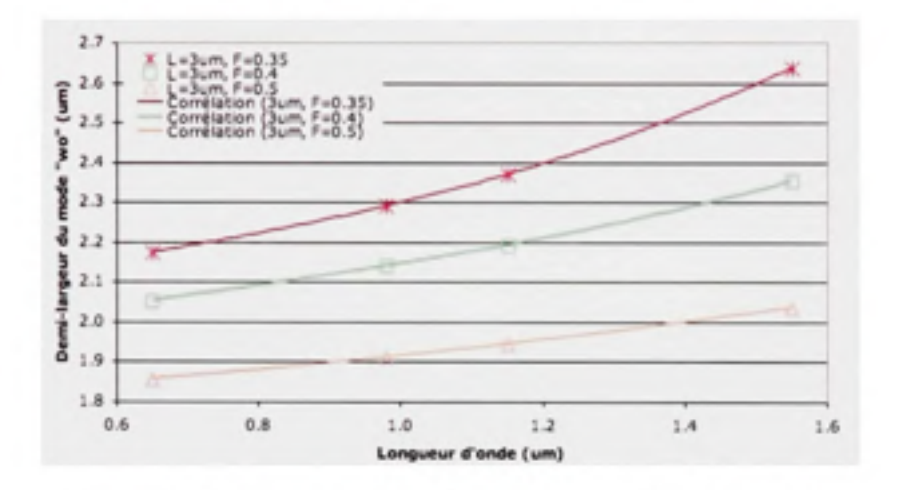

Figure 5.13 *Rayon du mode gaussien en fonction de la longueur d'onde et de « F » pour*  $\Lambda$  *de 3 µm.* 

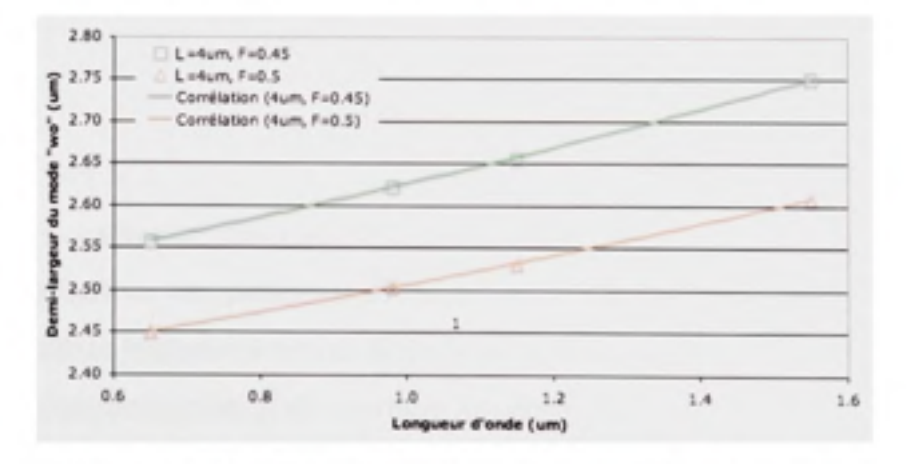

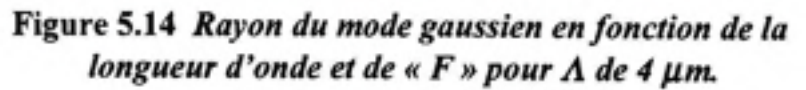

## Tableau 5.4

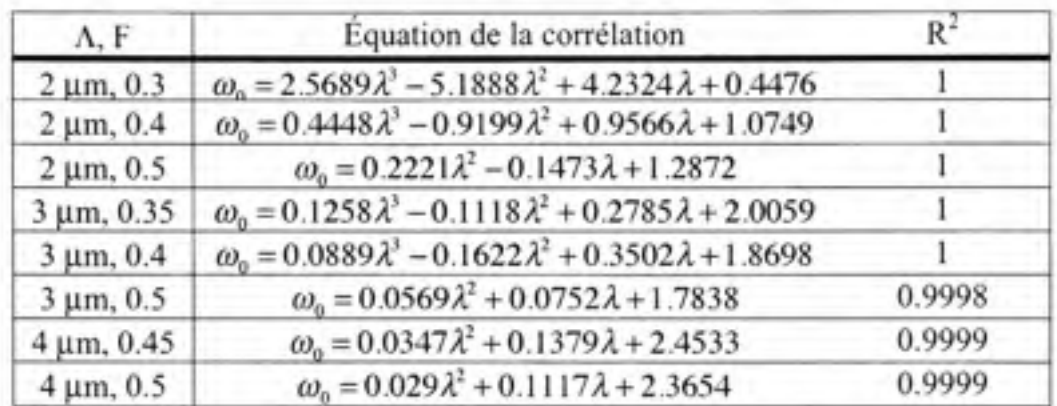

Équations de corrélation pour les résultats des figures 5.12 à 5.14

Le tableau 5.4 présente les équations de corrélation pour les résultats des figures 5.12 à 5.14. Dans ces équations, la longueur d'onde «λ» et le rayon du mode « ω<sub>0</sub> » sont en μm. Ces équations serviront à ajuster la taille du mode à propager pour chacune des itérations des simulations à faire.

#### **5.1.2.1** Pertes de courbure vs Pas «  $\Lambda$  » de la microstructure

Observons maintenant le comportement du mode dans une PCF lorsque la courbure du guide d'onde est modifiée pour des pas «  $\Lambda$  » et des fractions de remplissage «  $F$  » définis. Les cas retenus sont les suivants :  $\Lambda = 2 \mu m$  avec  $F = 0.4$  et  $F = 0.5$ ,  $\Lambda = 3 \mu m$  avec  $F = 0.4$  et  $F = 0.5$ et  $\Lambda$  = 4 µm avec  $F = 0.45$  et  $F = 0.5$ .

Les résultats de pertes de courbure seront présentés en dB/m. Par contre, comme une fibre optique n'est pas courbée sur toute sa longueur en utilisation normale, il faut d'abord définir la valeur approximative des pertes en dB/m équivalent à une perte de 3 dB/boucle, une boucle représentant la longueur totale de fibre pour couvrir la circonférence totale d'un cercle dont le rayon correspond au rayon de courbure *Ro* choisi. Le tableau 5.5 présente ces valeurs pour les rayons de courbure utilisés.

### Tableau 5.5

Perte de courbure équivalente à 3 dB/boucle, en dB/m

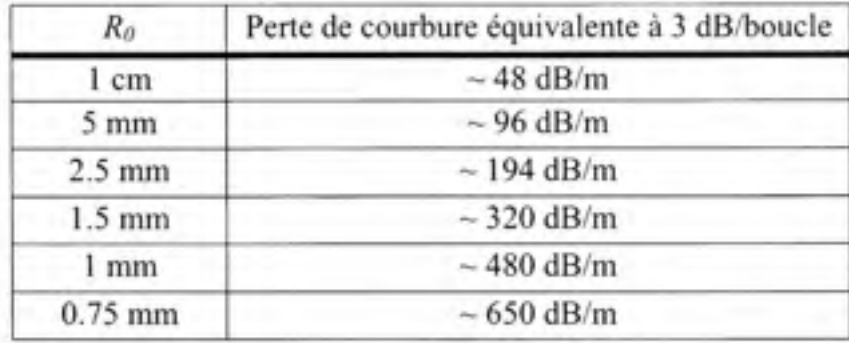

Les figures 5.15 et 5.16 montrent les pertes de courbure pour une PCF de pas de 2 µm et une fraction «  $F$  » de 0.4 et 0.5. Les points représentent les résultats de simulation et les lignes sont le résultat de la corrélation de ces points. Les équations de corrélation pour les deux figures sont données au tableau 5.6. Dans ces équations, la longueur d'onde « *X »* est en nm.

Notez que pour  $F = 0.4$  et  $R_0 = 1$  mm, les deux points représentés par des traits n'ont pas été retenus pour la corrélation car ils ne respectaient pas la relation attendue vis-à-vis des autres points. Ceci est plus facile à voir pour  $\lambda$  = 1550 nm car ce point est plus bas que tous les autres. Si l'on observe les deux autres courbes de la même figure, on remarque que le minimum se situe entre  $\lambda = 1000$  nm et  $\lambda = 1100$  nm. Il en est de même de la courbe corrélée telle qu'observée ici pour *Ro =* 1 mm. Tout ceci va de pair avec les conclusions tirées de la littérature. Par contre, l'inclusion de ces deux points aurait déplacé le point minimal de la courbe au-delà de 1550 nm, ce qui contredit la littérature consultée.

À la figure 5.15, il est facile d'observer que les courbes *Ro= l cm* et *Ro =* 2.5 mm se situent bien en-deçà de la limite équivalente à 3 dB/boucle. La courbe *Ro =* 1 mm s'approche de la limite avec une valeur variant entre 302 dB/m et 380 dB/m. Ceci demeure tout de même endeçà de la limite. Ces résultats sont encourageants. Voyons maintenant ce qui arrive si la valeur de F augmente à 0.5.

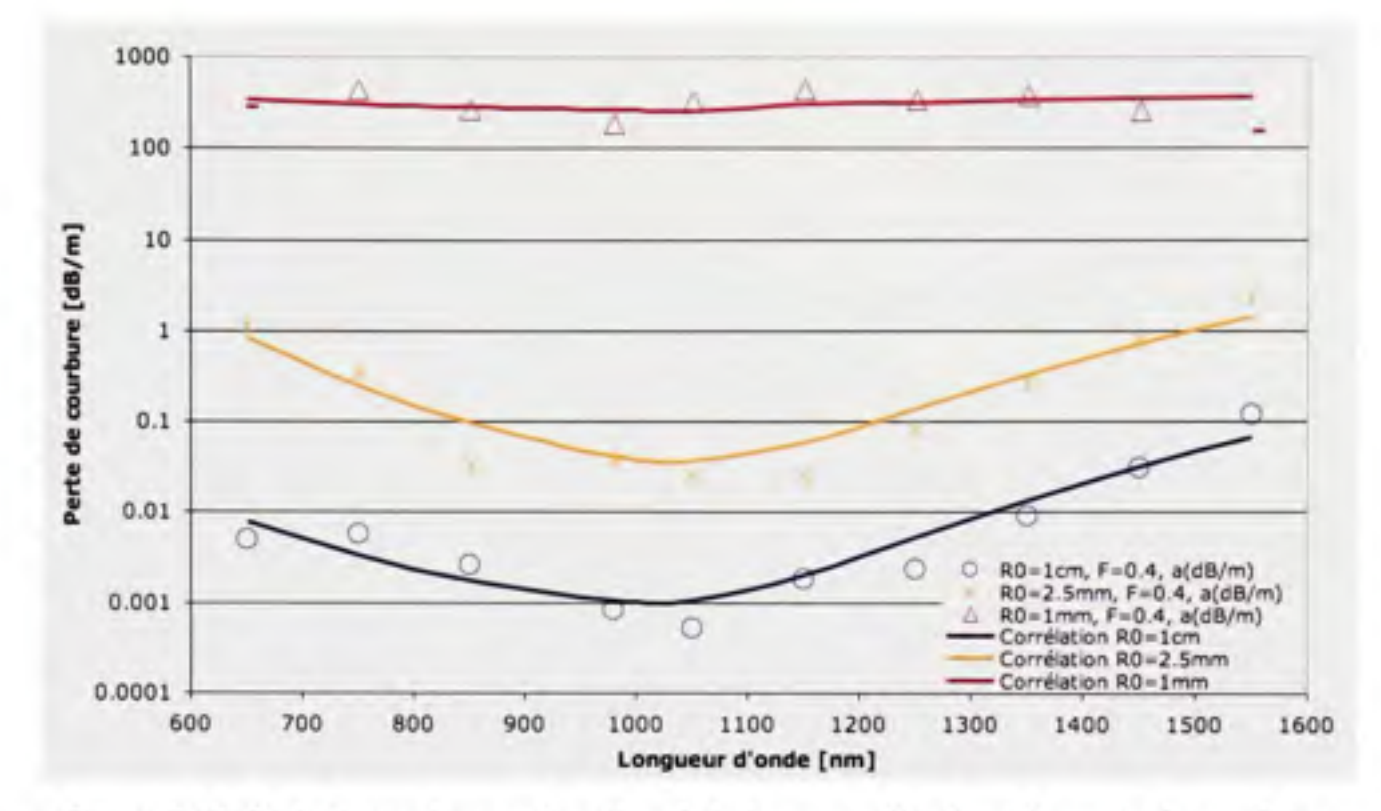

**Figure 5.15** *Perte de courbure en fonction de la longueur d'onde et du rayon de courbure pour*  $A = 2 \mu m$  *et*  $F = 0.4$ *.* 

À la figure 5.16, on observe qu'en augmentant légèrement  $F$ , les pertes de courbure sont diminuées de façon significative. Pour des rayons de courbure équivalents, il y a ici une diminution de 2 à 4 décades. Ceci est dû à la fraction d'air «  $F$  » qui est plus élevée, ce qui augmente le confinement du mode. On remarque également que le point minimal des courbes corrélées est passé à une longueur d'onde légèrement plus élevée, mais demeure tout de même près de la longueur d'onde définie de façon théorique. De plus, même à un rayon de courbure inférieur à 1 mm, les pertes de courbure sont encore bien loin de la limite équivalent à 3 dB/boucle, le point le plus élevé sur la courbe équivaut environ 0.02 dB/boucle. Autant prétendre qu'une telle fibre pourrait être manipulée comme un fil électrique ordinaire, car une fois insérée dans une gaine protectrice, il serait difficile d'appliquer une courbure plus serrée que 0.75 mm. Et encore, il est facile ici d'observer que ces paramètres permettent de réduire encore le rayon de courbure si désiré.

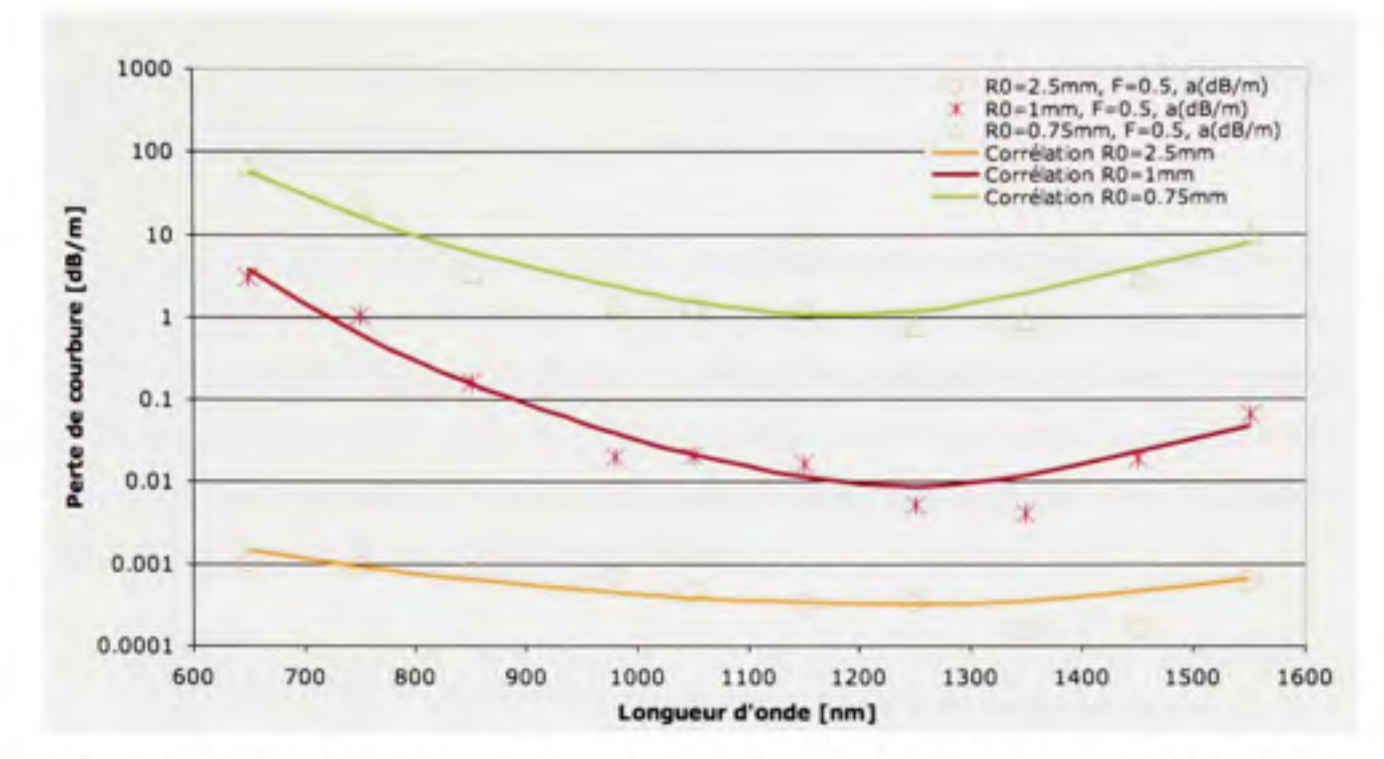

**Figure 5.16** *Perte de courbure en fonction de la longueur d'onde et du rayon de courbure pour*  $A = 2 \mu m$  et  $F = 0.5$ .

## Tableau 5.6

Équations de corrélation sur les résultats des pertes de courbure pour  $\Lambda = 2 \mu m$ 

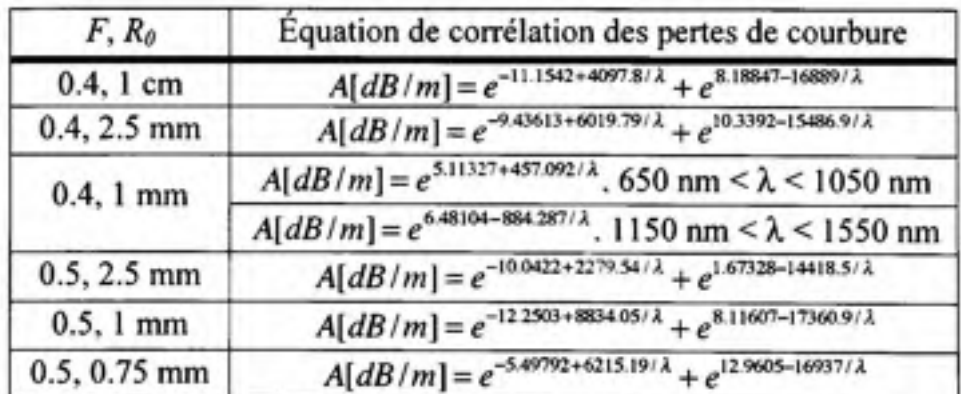

Si le pas de la PCF passe à 3 µm, les résultats des figures 5.17 et 5.18 sont obtenus pour la même plage spectrale et une fraction « $F$ » de 0.4 et 0.5. Encore une fois, les points représentent les résultats de simulation, alors que les courbes sont la corrélation de ces différentes séries de points. Les équations de ces courbes sont présentées au tableau 5.7.

Dans ces équations, la longueur d'onde « *X »* est en nm. Il y a encore une fois deux points qui ont été rejetés pour la corrélation de la courbe  $R_0 = 1.5$  mm pour  $F = 0.4$ .

Avec les résultats de la figure 5.17, il n'est pas possible de penser appliquer un rayon de courbure de 1.5 mm à une PCF avec cette microstructure. Dans l'intervalle simulé, la courbe corrélée demeure supérieure à 320 dB/m. Le résultat n'est guère mieux au début de la courbe représentant un rayon de courbure de 2.5 mm, bien que la valeur des pertes passe rapidement sous la limite de 194 dB/m. Par contre, les pertes demeurent tout de même élevées dans la zone d'intérêt qui se situe entre 850 nm et 980 nm.

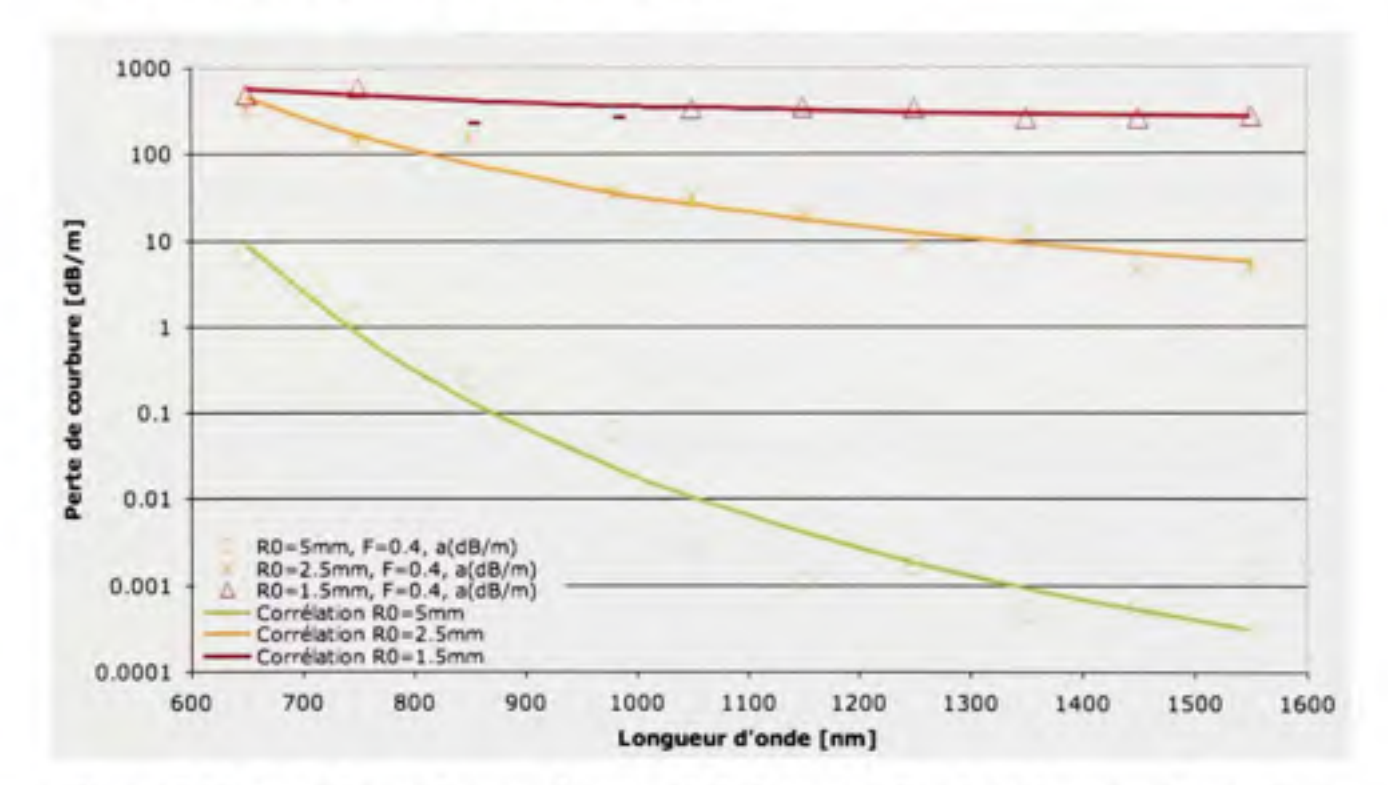

**Figure 5.17** *Perte de courbure en fonction de la longueur d'onde et du rayon de courbure pour*  $A = 3 \mu m$  *et*  $F = 0.4$ *.* 

En comparant avec les résultats de la figure 5.18, on remarque une diminution de 2 à 4 décades dans l'ordre de grandeur des pertes entre 850 nm et 980 nm qui est encore une fois due à l'augmentation de la fraction d'air « $F$ ». C'est encore une fois une diminution substantielle des pertes pour un rayon de courbure équivalent.

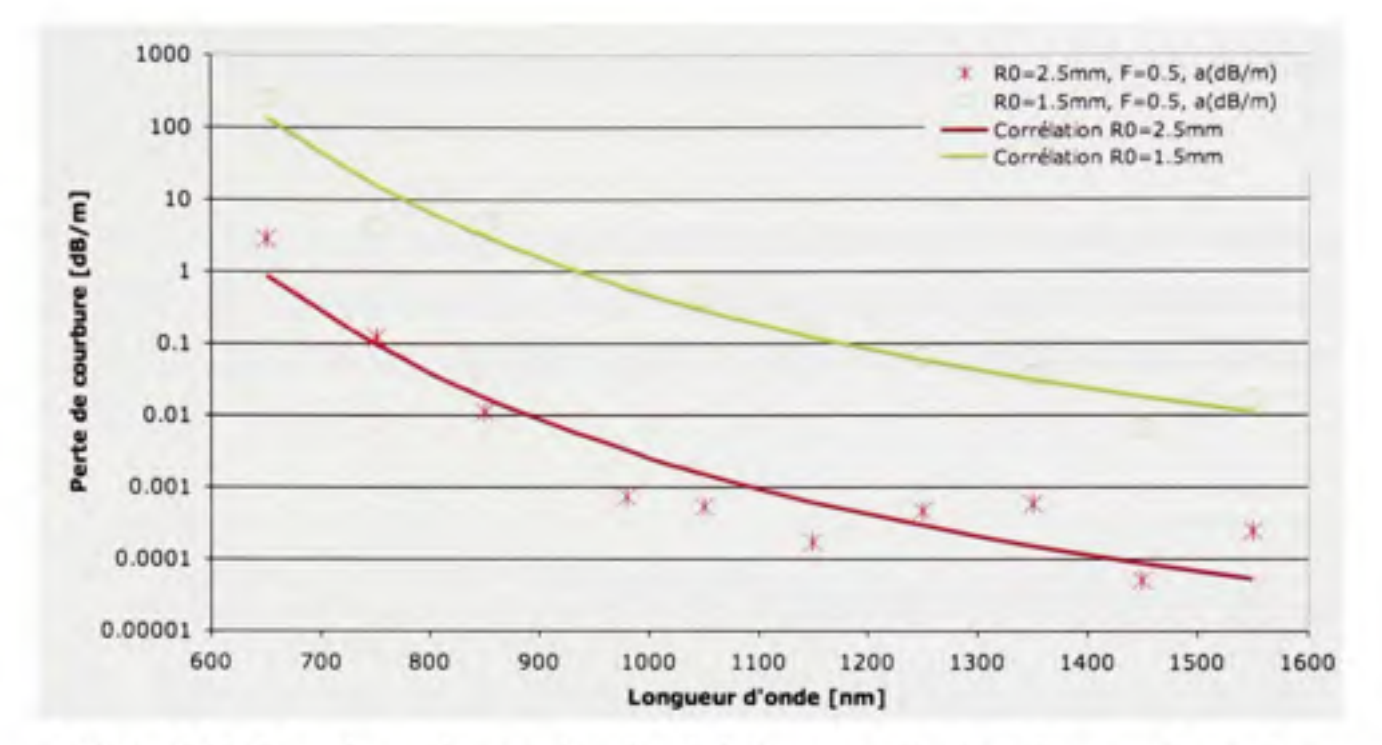

**Figure 5.18** *Perte de courbure en fonction de la longueur d'onde et du rayon de courbure pour*  $A = 3$  *µm et*  $F = 0.5$ *.* 

## Tableau 5.7

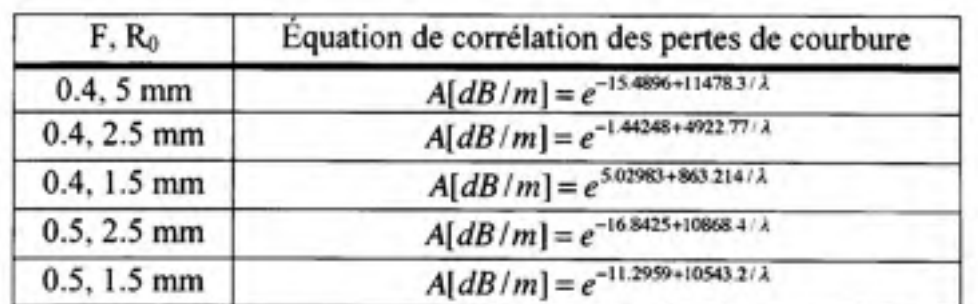

Équations de corrélation sur les résultats des pertes de courbure pour  $\Lambda = 3 \mu m$ 

Finalement, les figures 5.19 et 5.20 montrent les résultats des simulations effectuées pour un pas de 4 µm. Le tableau 5.8 montre les équations de corrélation des courbes des deux figures. Dans ces équations, la longueur d'onde « *X* » est en nm. À cause des résultats sur la diaphonie, la valeur minimale de « F » a ici été augmentée à 0.45 au lieu de 0.4. Ceci pourrait à première vue diminuer la pertinence d'une comparaison directe de ce cas avec les autres où  $F = 0.4$ , mais si ces résultats ne montrent pas de différence significative avec le pire

cas précédent, il deviendra clair qu'une valeur de «  $F \gg$  inférieure à 0.45 ne montrerait que de moins bons résultats. La seconde valeur de «  $F$  » simulée n'a par contre pas changé.

À la figure 5.19, on observe que les trois courbes partent à une valeur supérieure à leur limite respective telle qu'établie plus tôt. On peut également observer que dans aucun des 3 cas il n'y a d'amélioration significative par rapport à la figure 5.17 dans la zone entre 850 nm et 980 nm.

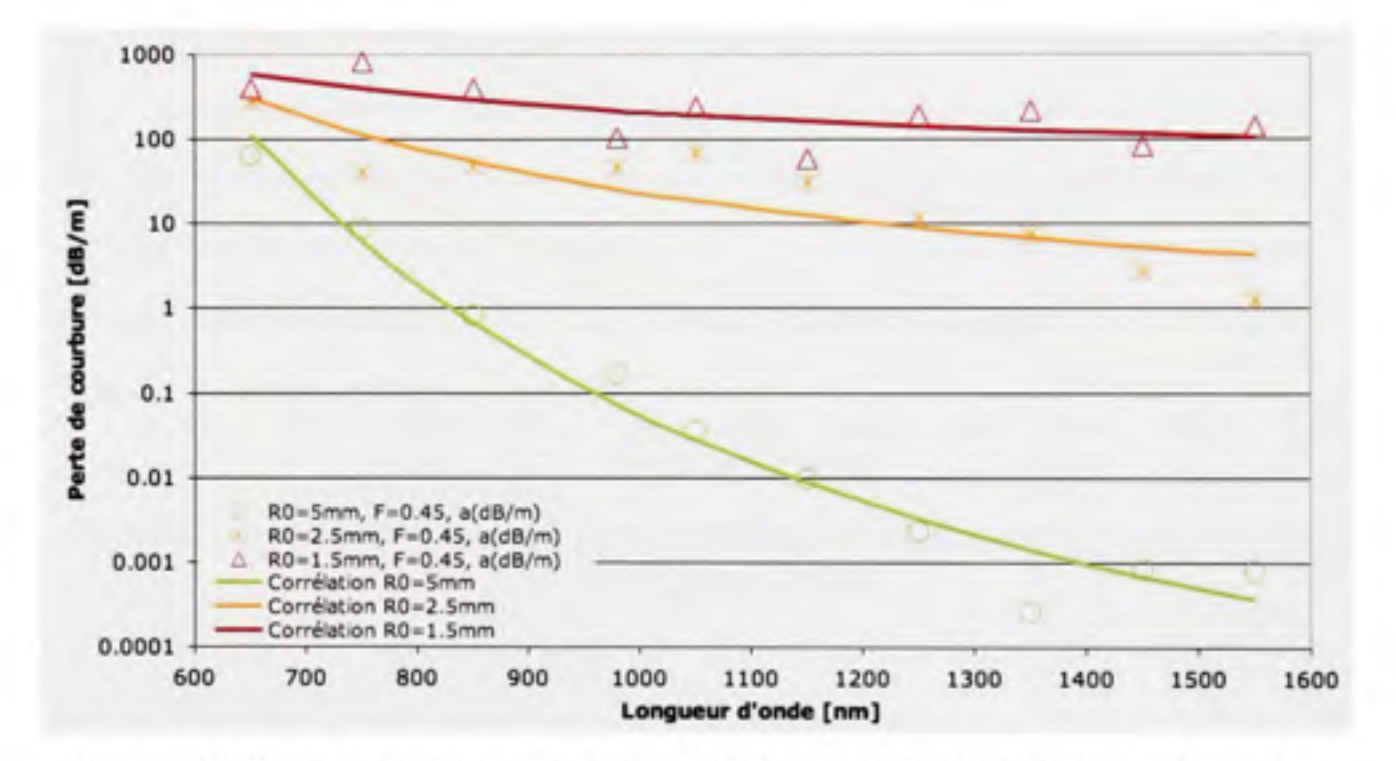

**Figure 5.19** *Perte de courbure en fonction de la longueur d'onde et du rayon de courbure pour A =4 pm et F= 0.45.* 

En comparant les résultats de la figure 5.20 à ceux de la figure 5.19, on observe une amélioration de plus ou moins 1 décade entre les courbes équivalentes dans la plage d'intérêt de 850 nm à 980 nm. On remarque également qu'une légère déviation semble s'être insérée dans les résultats pour un rayon de courbure de 2.5 mm.

Les résultats sont tout de même convenables à un plus grand rayon de courbure. Par contre, à faible rayon de courbure, les pertes augmentent rapidement et s'approchent de la limite équivalente à 3 dB/boucle dans la plage spectrale d'intérêt (de 850 nm à 980 nm).

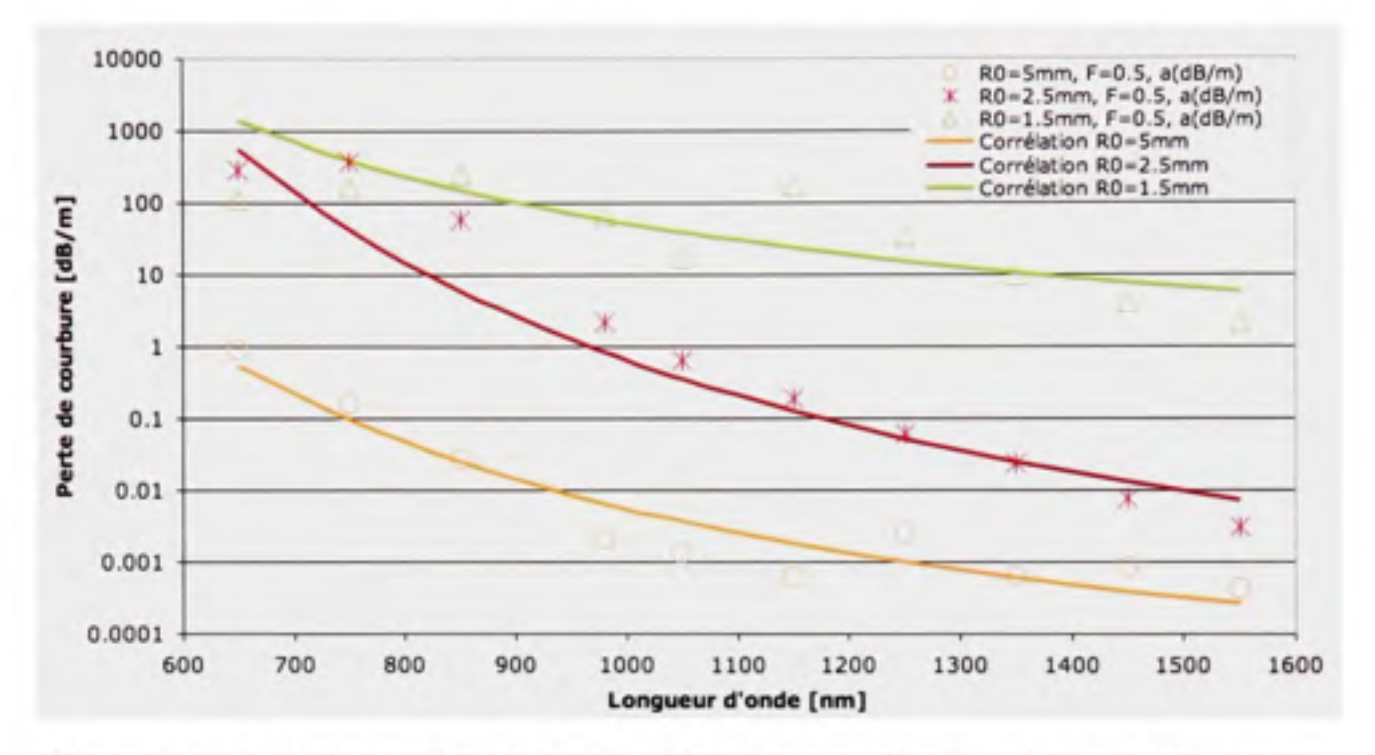

**Figure 5.20** *Perte de courbure en fonction de la longueur d'onde et du rayon de courbure pour*  $A = 4 \mu m$  *et*  $F = 0.5$ *.* 

# Tableau 5.8

Équations de corrélation sur les résultats des pertes de courbure pour  $\Lambda = 4 \mu m$ 

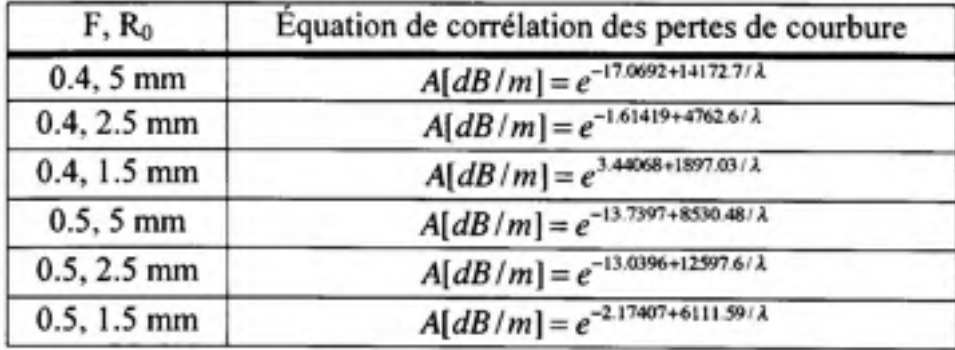

## **5.1.2.2** Pertes de courbure vs Fraction de remplissage « F »

Les figures 5.21 à 5.23 reprennent certains des résultats montrés à la section précédente, mais cette fois-ci pour comparer la perte de courbure au pas  $\alpha \Lambda$ », avec un rayon de courbure « *Ro »* fixes et une fraction d'air « F » variable. La présentation des résultats demeure la même qu'auparavant, les points représentent les résultats de simulation et les courbes sont la corrélation de ces résultats. Les équations de corrélation sont celles présentées précédemment pour les mêmes cas retenus ici, soit ceux donc le rayon de courbure « *Ro »* est de 2.5 mm.

La figure 5.21 compare donc la perte de courbure pour une structure de pas «  $\Lambda = 2 \mu m$  ». Selon nos résultats de simulation, on observe que le minimum des pertes est observé à une longueur d'onde légèrement différente lorsque «F » varie *(X~* 1000 nm pour F = 0.4 et  $\lambda \approx 1200$  nm pour  $F = 0.5$ ). On sait, par exemple, que la taille du mode propagé dans une PCF varie avec la fraction d'air «  $F$  » (la taille du mode diminue si  $F$  augmente). Il ne serait donc pas surprenant qu'une caractéristique comme celle-ci vienne affecter cette caractéristique des résultats. Il ne faut donc pas être surpris de voir certains résultats varier légèrement dans leurs tendances lorsqu'un paramètre de la PCF est modifié. Pour le reste, tel qu'attendu, les pertes de courbure diminuent avec l'augmentation de la fraction d'air «  $F$  ».

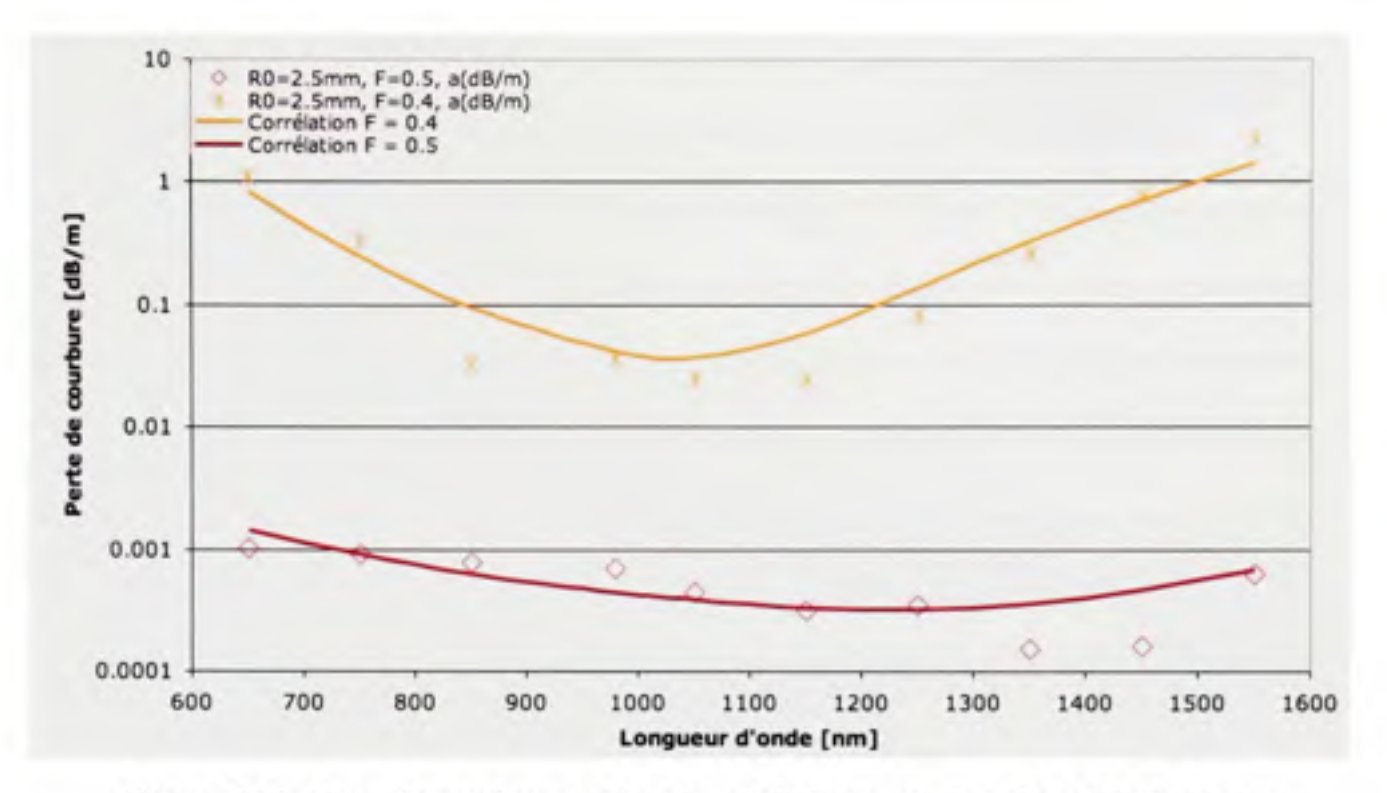

**Figure 5.21** *Perte de courbure en fonction de la longueur d'onde et de « F » pour*   $A = 2 \mu m$  et  $R_0 = 2.5 \mu m$ .

Le même genre de comportement des pertes en fonction de « F » peut être observé pour  $\Lambda$  = 3 µm, tel que montré à la figure 5.22. Tel qu'attendu, le minimum des pertes se déplace à une longueur d'onde « *X* » supérieure. En fait, on ne peut observer le minimum des pertes de courbure en fonction de la longueur d'onde car, en théorie, ce minimum se situe à la limite de notre fenêtre d'intérêt (selon l'équation 2.14,  $\lambda_{\text{pertes minimales}} = 1500 \text{ nm}$ ). On observe également une augmentation des pertes pour la plage d'intérêt de 800 nm à 980 nm par rapport au cas  $\Lambda = 2$  µm. Cette augmentation est plus marquée lorsque la fraction d'air « F » est plus faible (une différence d'environ 1 décade pour  $F = 0.5$  et 2 à 3 décades pour  $F = 0.4$ ). Dans cette même plage, les pertes de courbure demeurent par contre encore tolérables avec  $F = 0.5$ , mais pas avec  $F = 0.4$ .

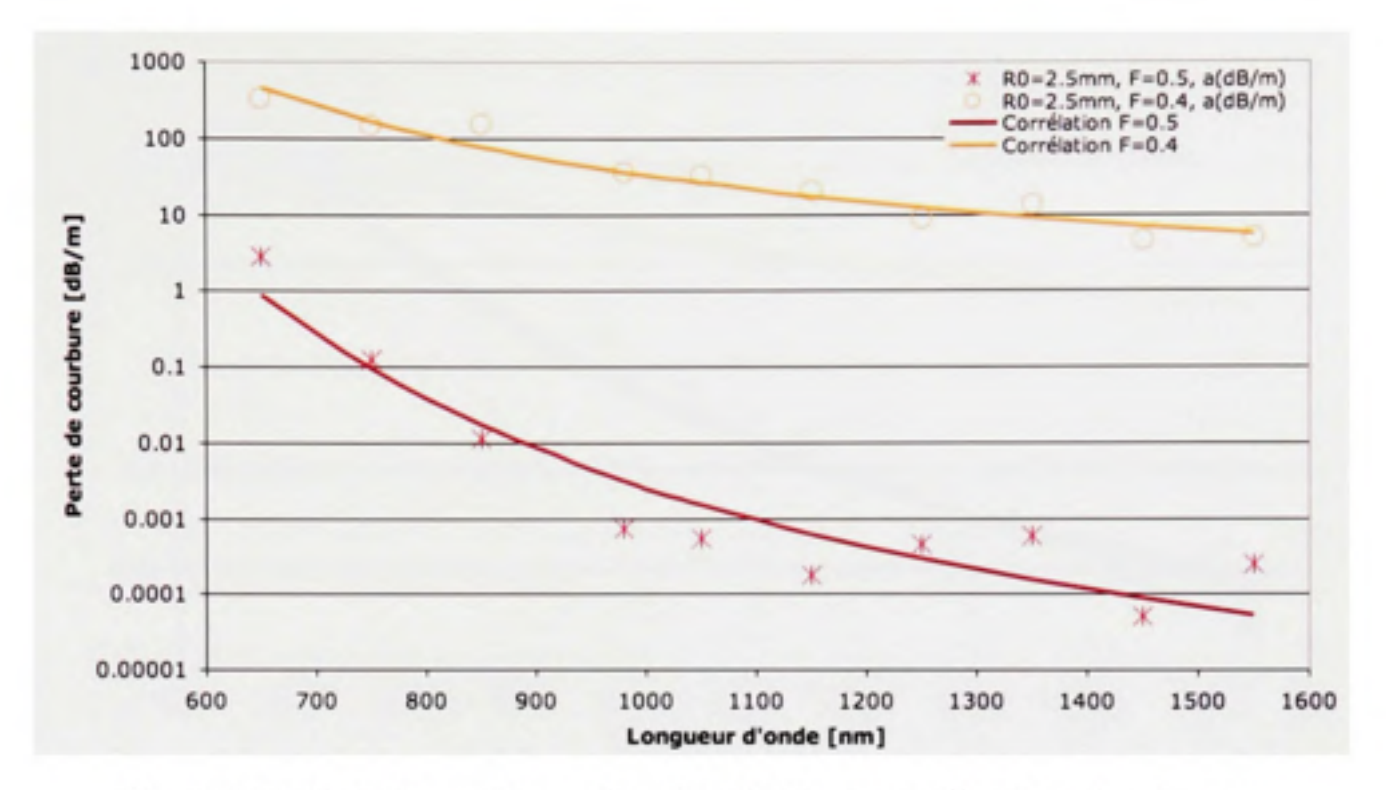

**Figure 5.22** *Perte de courbure en fonction de la longueur d'onde et de « F » pour*   $A = 3$   $\mu$ m et  $R_0 = 2.5$  mm.

Finalement, la figure 5.23 montre le cas  $\Lambda = 4 \mu m$ . Il y a encore une fois que le mininum de perte semble se déplacer encore plus haut en longueur d'onde (en théorie à  $\lambda = 2.0 \,\mu\text{m}$ ). Il y a également une nouvelle détérioration des pertes de courbure dans la plage de 800 nm à 980 nm. Tout ceci correspond fort bien au comportement attendu.

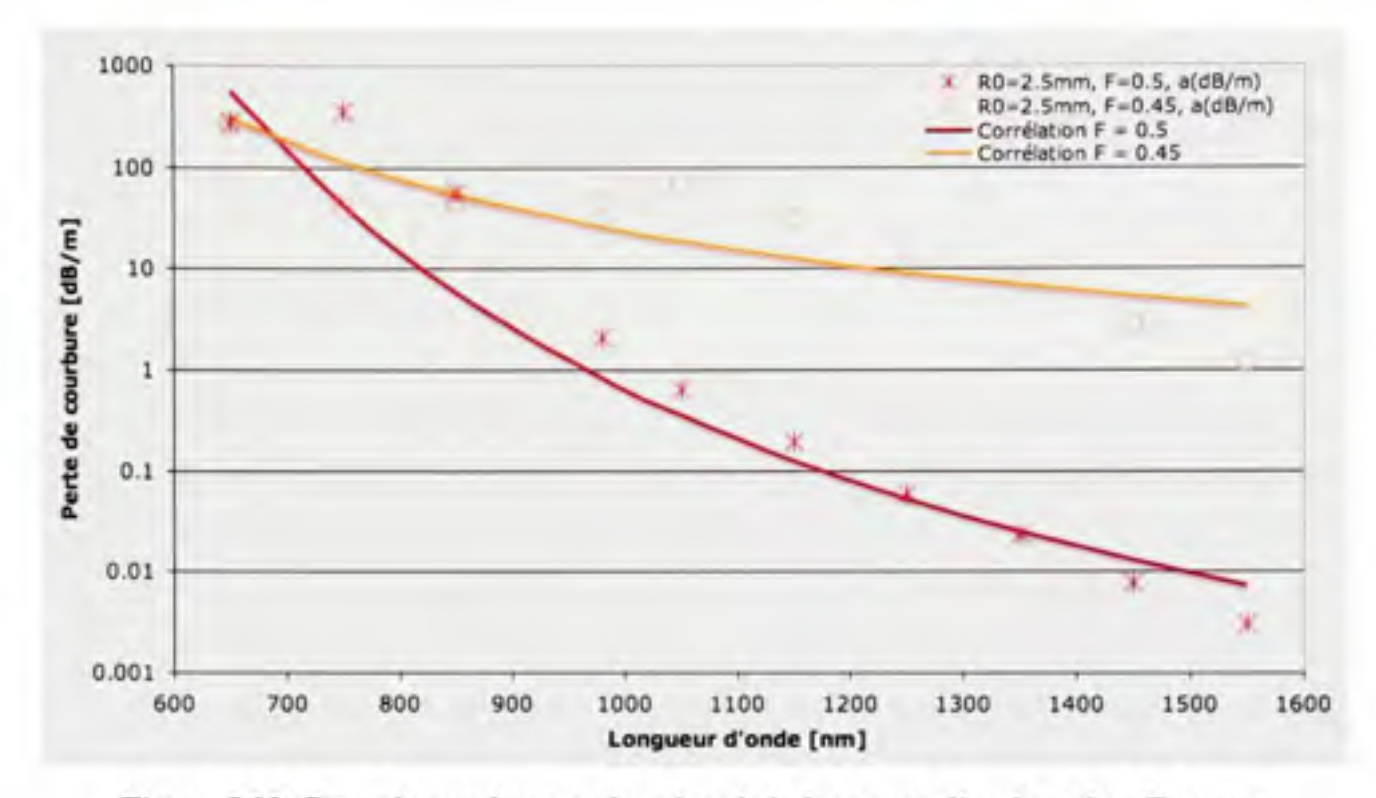

**Figure 5.23** *Perte de courbure en fonction de la longueur d'onde et de « F* **»** *pour*   $A = 4 \mu m$  et  $R_0 = 2.5 \, mm$ .

Il a donc été montré comment certains paramètres (pas des capillaires « *A* », diamètre « *d* » des capillaires, pas entre les cœurs « *Ac* ») affectent fondamentalement le comportement des PCF. Le simple fait d'adapter les dimensions de la PCF pour accommoder les caractéristiques du signal (exemple :  $\Lambda$  vs  $\lambda$ ) permet d'en améliorer les caractéristiques de propagation (confinement du mode, diaphonie et perte de courbure). Par contre, en se limitant à garder fixes d'autres caractéristiques, comme la géométrie de la PCF (exemple : cœur formé par l'absence d'un ou plusieurs capillaires, variation du diamètre des capillaires en fonction de la distance avec le cœur), on limite également l'impact sur d'autres caractéristiques de la propagation (exemple : dispersion, fibre s'apparentant plus à une fibre à gradient d'indice plutôt qu'à une fibre à saut d'indice, etc.). Pour le cas du bus microstructuré étudié, les caractéristiques d'une PCF avec un pas «  $\Lambda$  » de 3 µm donnent de bons résultats et un pas de 2 µm donne d'excellents résultats. La diaphonie calculée est très faible et il est possible, d'après les simulations, d'avoir un rayon de courbure inférieur à 1 mm sans détérioration appréciable du signal. Par contre, la taille des cœurs de ces

microstructures est bien trop petite pour pouvoir s'adapter aisément aux VCSELs offerts commercialement. Une solution intermédiaire est nécessaire, telle que la modification du cœur pour inclure le retrait de plusieurs capillaires.

## **5.2 PCF** à **coeur « 3 Rods** »

Ce travail s'est jusqu'à maintenant limité à utiliser une PCF dont la géométrie des coeurs demeurait standard, soit un coeur se limitant à l'omission d'un seul capillaire. Il est par contre facile de varier cette géométrie en omettant plus qu'un capillaire pour former un coeur dans une PCF. Par exemple, Baggett (Baggett et al., 2005b, ; Baggett et al., 2003) présente une géométrie triangulaire du coeur où trois capillaires sont omis pour former un coeur. La figure 5.24 montre une telle configuration. Cette figure a été obtenue à l'aide des modifications présentées à l'ANNEXE III. Remarquez bien que cette configuration du coeur donne une structure ne présentant pas la même symétrie quasi circulaire qu'auparavant.

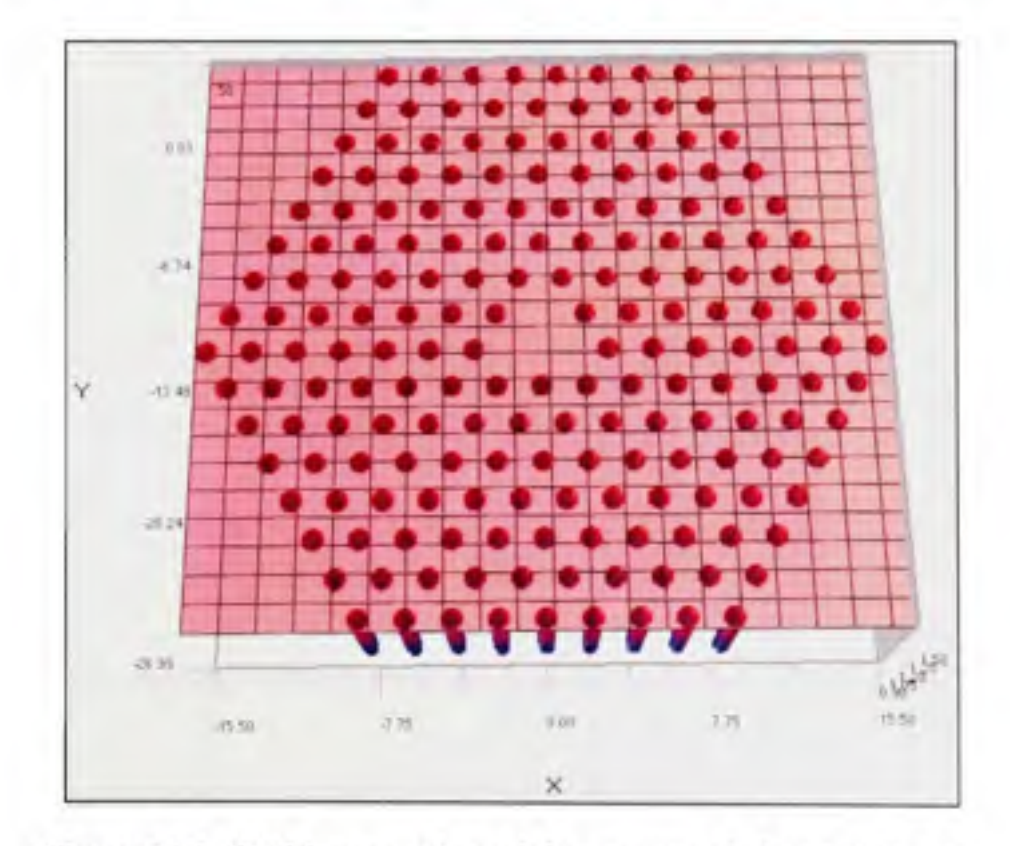

**Figure 5.24** *PCF*  $\hat{a}$  *coeur triangulaire avec* pas de 2  $\mu$ *m* et  $F = 0.4$ .

Cette configuration du coeur permet d'agrandir la taille du mode s'y propageant pour un pas déterminé de la PCF. Effectivement, bien que le fait de diminuer le pas de la PCF améliore certaines de ses propriétés, on se retrouve avec une taille du mode diminuée. Baggett y voit une possibilité d'augmenter la puissance que l'on pourra y introduire et d'améliorer la perte de courbure des PCF pour un mode de taille équivalente. Il est également possible d'y voir la possibilité de conserver les caractéristiques d'un pas de la PCF plus adapté à la longueur d'onde que nous voulons utiliser tout en étant moins strict sur la taille du mode des VCSELs qui pourraient être utilisés comme émetteurs. II serait désirable de doubler la taille de la superficie occupée par les coeurs dans le bus microstructuré.

Comme la forme du coeur change légèrement, celui du mode changera également. La figure 5.25 montre le mode de propagation dans une PCF à coeur triangulaire d'un pas de 2 µm et de  $F = 0.4$ . La longueur d'onde de propagation est ici de 1150 nm.

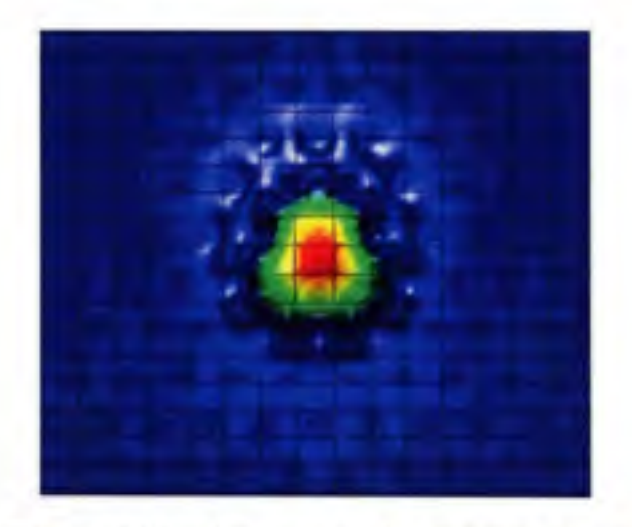

**Figure 5.25** *Mode propagé dans une PCF à coeur triangulaire avec*  $A = 2 \mu m$  et  $F = 0.4$ .

## **5.2.1 Comparaiso n de deux cas aux cas précédents**

Il faut ici simplement aborder quelques résultats préliminaires. Le cas de référence sera une PCF standard dont les paramètres,  $\Lambda = 4 \mu m$  et  $F = 0.5$ , correspondent à un cas étudié plus tôt.

Comme précédemment, il faut d'abord déterminer le rayon optimal du mode gaussien que nous allons utiliser dans nos simulations. Dans ses travaux, Baggett (Baggett et al., 2005b) souligne l'importance de s'assurer que la superficie occupée par les modes de propagation dans la PCF à coeur triangulaire testée soit équivalente à celle des modes dans la PCF standard de référence. Dans la présente approximation, la superficie du mode, soit celle d'un cercle, est une fonction du rayon de ce cercle. C'est donc cette mesure qui sera utilisée. La figure 5.26 montre le résultat obtenu pour les deux cas choisis, ainsi que pour le cas de référence. Le tableau 5.9 présente les équations de corrélation des nouvelles dormées de cette même figure. Dans ces équations, la longueur d'onde « *X »* et le rayon du mode « *(Oo »* sont en  $\mu$ m. La recherche des paramètres approximant le mieux le cas de référence est une étape longue et fastidieuse. Comme il ne s'agit ici que d'une introduction au concept de PCF à coeur triangulaire, deux cas représentant des extrêmes ont été sélectionnés.

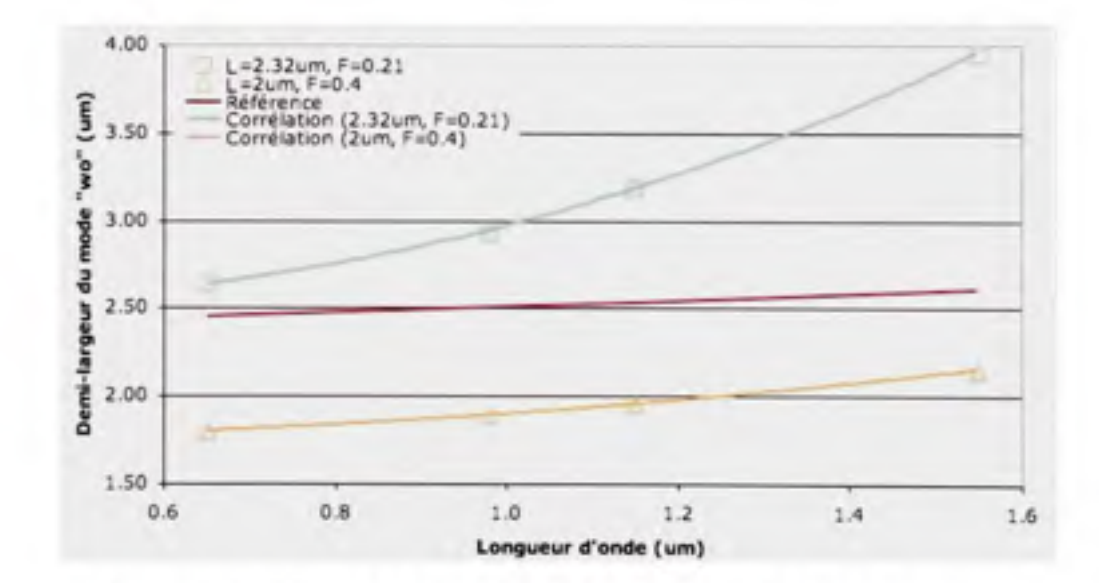

**Figure 5.26** *Rayon du mode gaussien en fonction de la longueur d'onde pour des PCF à coeur triangulaire*   $(A = 2 \mu \text{m} \text{ et } F = 0.4$ ;  $A = 2.32 \mu \text{m} \text{ et } F = 0.21$ ).

## Tableau 5.9

Équations de corrélation pour les résultats de la figure 5.26

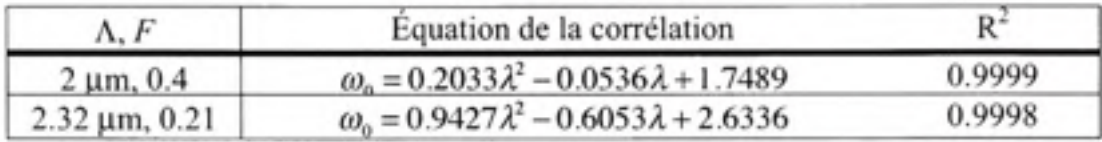

La première chose qu'il faut remarquer, c'est qu'il sera probablement bien plus facile de trouver un cas approximant bien une petite partie de la courbe de référence. Il sera bien plus difficile d'approximer correctement le rayon du mode sur la totalité de l'intervalle de longueur d'onde étudié.

Passons maintenant aux résultats. La figure 5.27 montre les pertes de courbure pour une PCF à coeur triangulaire dont les paramètres sont les suivants :  $\Lambda = 2.32 \mu m$  et  $F = 0.21$ . Cette PCF a un mode de taille supérieure à la PCF de référence. La figure 5.28 montre les pertes de courbure pour la seconde PCF à coeur triangulaire où  $\Lambda = 2 \mu m$  et  $F = 0.4$ . Cette PCF a plutôt un mode de taille inférieure à la PCF de référence. Le tableau 5.10 montre les équations de corrélation correspondant aux séries de données de chacune des deux figures. Dans ces équations, la longueur d'onde « *X »* est en nm.

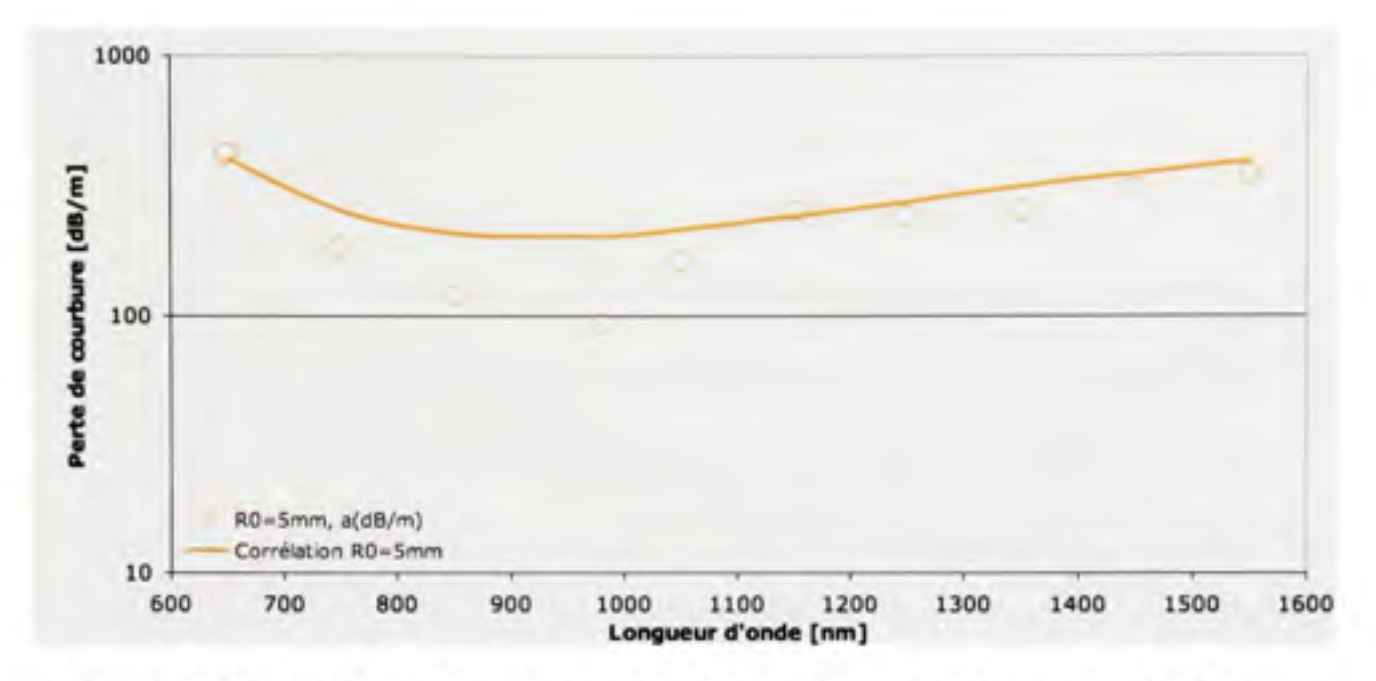

**Figure 5.27** *Perte de courbure en fonction de la longueur d'onde pour une PCF à coeur triangulaire* avec  $A = 2.32 \mu m$  et  $F = 0.21$ .

En comparant les résultats de la figure 5.27 aux résultats de même rayon de courbure à la figure 5.20 ( $\Lambda$  = 4 µm et F = 0.5), on s'aperçoit qu'avec un mode de taille supérieure, les pertes de courbure sont de loin supérieures. Par contre, il semble exister un minimum de pertes près du minimum théorique pour une PCF de pas «  $\Lambda = 2 \mu m$  ». Malgré tout, les pertes sont de loin supérieures à 96 dB/m, l'équivalent à 3 dB/boucle pour *Ro = 5* mm.

En reprenant la même comparaison, mais cette fois avec la figure 5.28, on s'aperçoit qu'avec un mode de taille inférieure les pertes de courbure sont de loin inférieures au même cas de référence (figure 5.20,  $\Lambda = 4$  µm et  $F = 0.5$ ). Elles sont également inférieures aux pertes équivalentes à 3 dB/boucle, soit 480 dB/m pour *Ro =* 1 mm et 194 dB/m pour *Ro* =2.5 mm. Pour aller plus loin, on peut comparer à une PCF standard de même pas et de même fraction de remplissage « F ». La figure 5.15 ( $\Lambda$  = 2 µm et F = 0.4) montre les résultats pour une telle PCF. On remarque que même si le mode est de taille supérieure, la PCF à coeur triangulaire donne des résultats de pertes de courbure qui sont dans le pire des cas, équivalents, et dans le meilleur de cas, supérieurs à ceux obtenus avec la configuration standard du coeur.
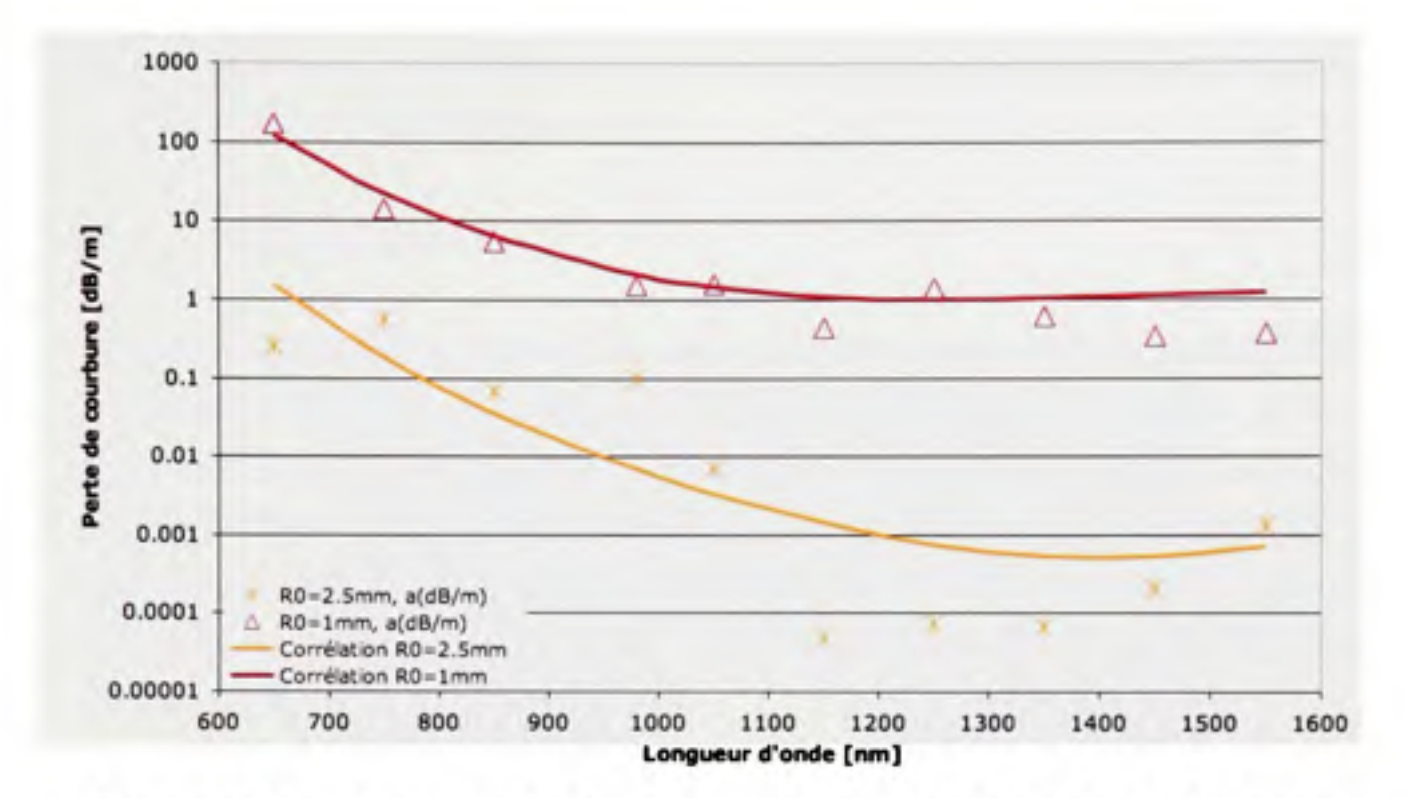

**Figure 5.28** *Perte de courbure en fonction de la longueur d'onde pour une PCF à coeur triangulaire* avec  $A = 2 \mu m$  et  $F = 0.4$ .

Tableau 5.10

Équations de corrélation sur les résultats des pertes de courbure pour la PCF à coeur triangulaire

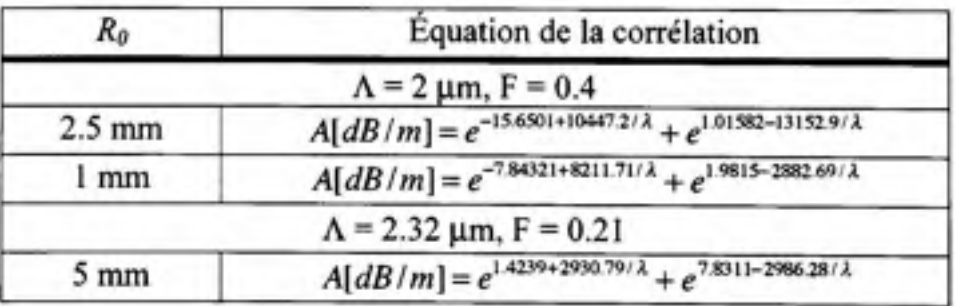

Les PCF à coeur triangulaire présentent donc une avenue intéressante s'il pour adapter le diamètre d'émission des VCSELs disponibles aux caractéristiques physiques des PCF dont les caractéristiques de transmission sont idéales. Par contre, la différence avec une PCF à coeur standard n'est probablement pas suffisante. De plus, comme le coeur n'a pas une symétrie quasi circulaire, il est possible que certaines propriétés de propagation indésirables

apparaissent, comme la biréfringence. Il demeure possible de retirer un plus grand nombre de capilaires pour former les guides d'onde.

# 5.3 **PCF à coeur « 7 rods** »

Le retrait des 6 capillaires entourant le coeur d'une PCF standard tel que modélisé à la section 5.1 permet de former un coeur dont la symétrie est toujours quasi circulaire. Le but est ici dans un premier temps d'obtenir une PCF dont le coeur est plus grand afin de s'adapter à des modes plus larges. Comme aucune des références consultées ne discute de ce cas particulier, les modélisations qui suivent constituent, du point de vue du présent travail, une première. La figure 5.29 montre la nouvelle configuration et les modifications nécessaires sont présentées à l'ANNEXE III.

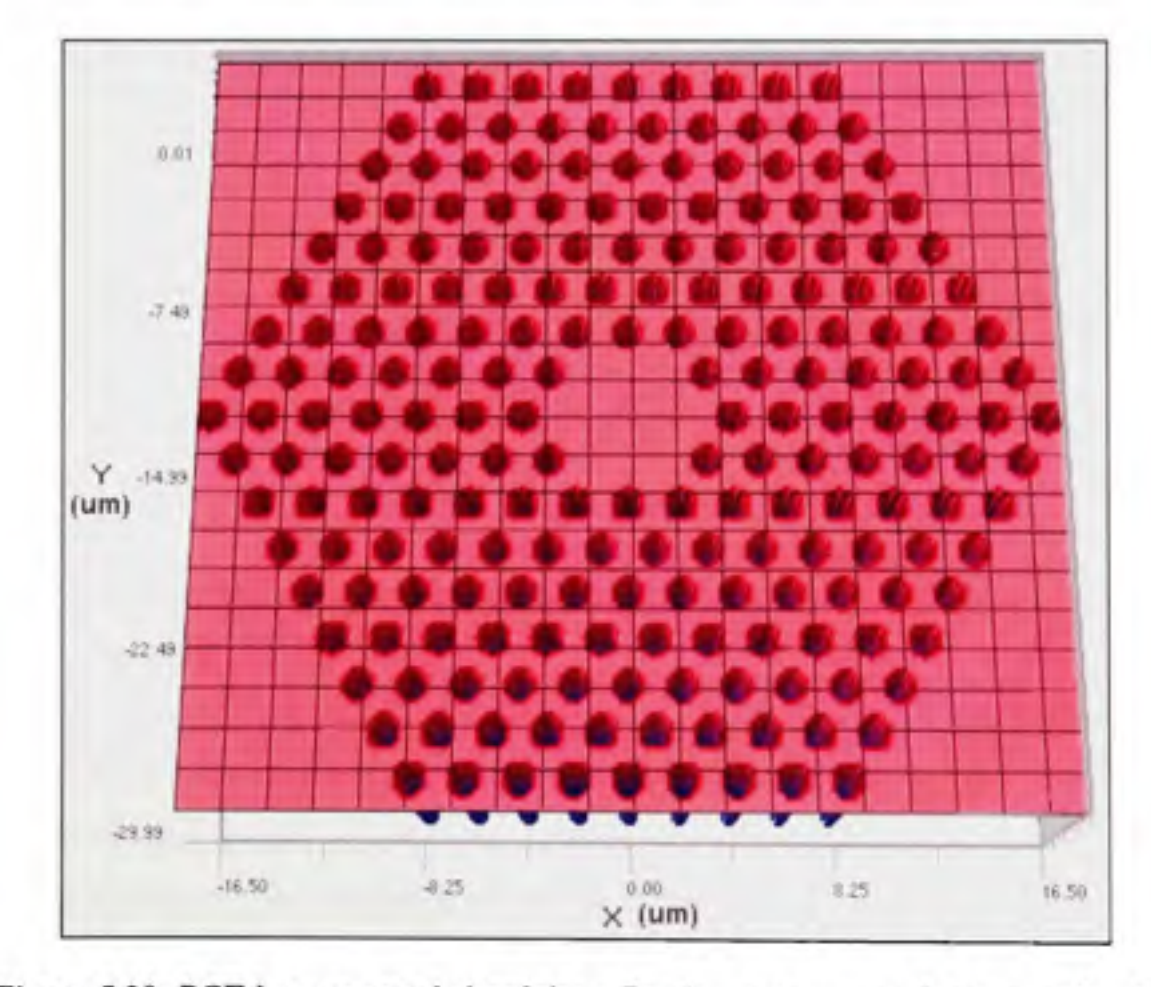

**Figure 5.29** *PCF à coeur quasi circulaire « 7 rods* » *avec un pas de 2 pm et F= 0.5.* 

Cette dernière configuration permettra encore une fois d'agrandir la taille du mode qu'il sera possible de coupler dans le coeur pour un même pas et une même fraction d'air. La figure 5.30 montre le mode dans une PCF à coeur «  $7$  rods » avec un pas de  $2 \mu m$  et une fraction d'air de 0.5.

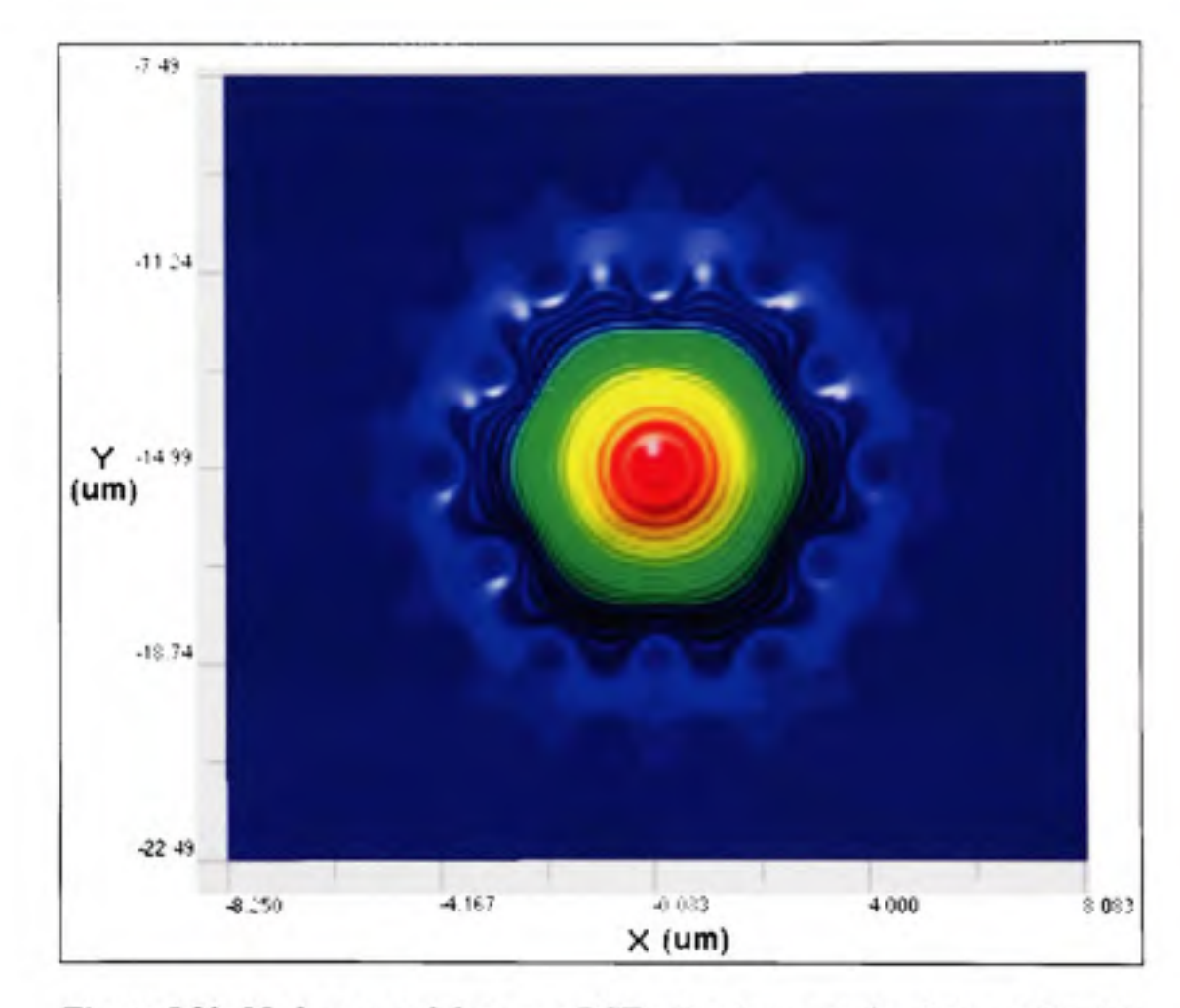

**Figure 5.30** *Mode propagé dans une*  $PCF \times 7$  *rods* » *avec*  $\Lambda = 2$   $\mu$ m *et*  $F = 0.5$ .

La modélisation sera ici plus poussée que pour le cas de la section 5.2 (coeur triangulaire). Le calcul de la diaphonie et des pertes de courbures sera effectué pour 2 cas. La diaphonie sera calculée pour des pas de  $2$  et  $3 \mu m$ . La perte de courbure sera ensuite calculée pour les deux pas énumérés à une fraction d'air de 0.4. L'objectif demeure d'atteindre les mêmes objectifs de diaphonie et de pertes de courbure tel qu'énoncé précédemment, soit une diaphonie maximale de 0.02 m<sup>-1</sup> et un rayon de courbure critique ne dépassant pas 1 mm.

## **5.3.1** Diaphonie dans une PCF à coeur « 7 rods »

La diaphonie entre 2 guides est calculée de la même façon qu'auparavant, soit dans une microstructure où se côtoient 2 guides comme montré à la figure 5.31. Un fait à noter, le fait de retirer des capillaires supplémentaires par rapport au cas régulier présenté au début du chapitre n'empêche pas de caractériser le pas des coeurs de la même façon ( $\Lambda_c = 8\Lambda$  à la figure 5.31), mais il sera plus ici plus facile de se représenter la mesure en tant que nombre de capillaires séparant les points les plus rapprochés des coeurs, soit la variable «  $i$  » présentée à la section 2.4 ( $i = 5$  à la figure 5.31). Quoi qu'il en soit, les deux variables sont équivalentes et il suffit ici de soustraire «  $3$  » du pas «  $\Lambda_c$  » pour obtenir la valeur «  $i$  » équivalente. Les modifications à la microstructure nécessaires pour cette modélisation sont présentées à la fin de l'ANNEXE VI.

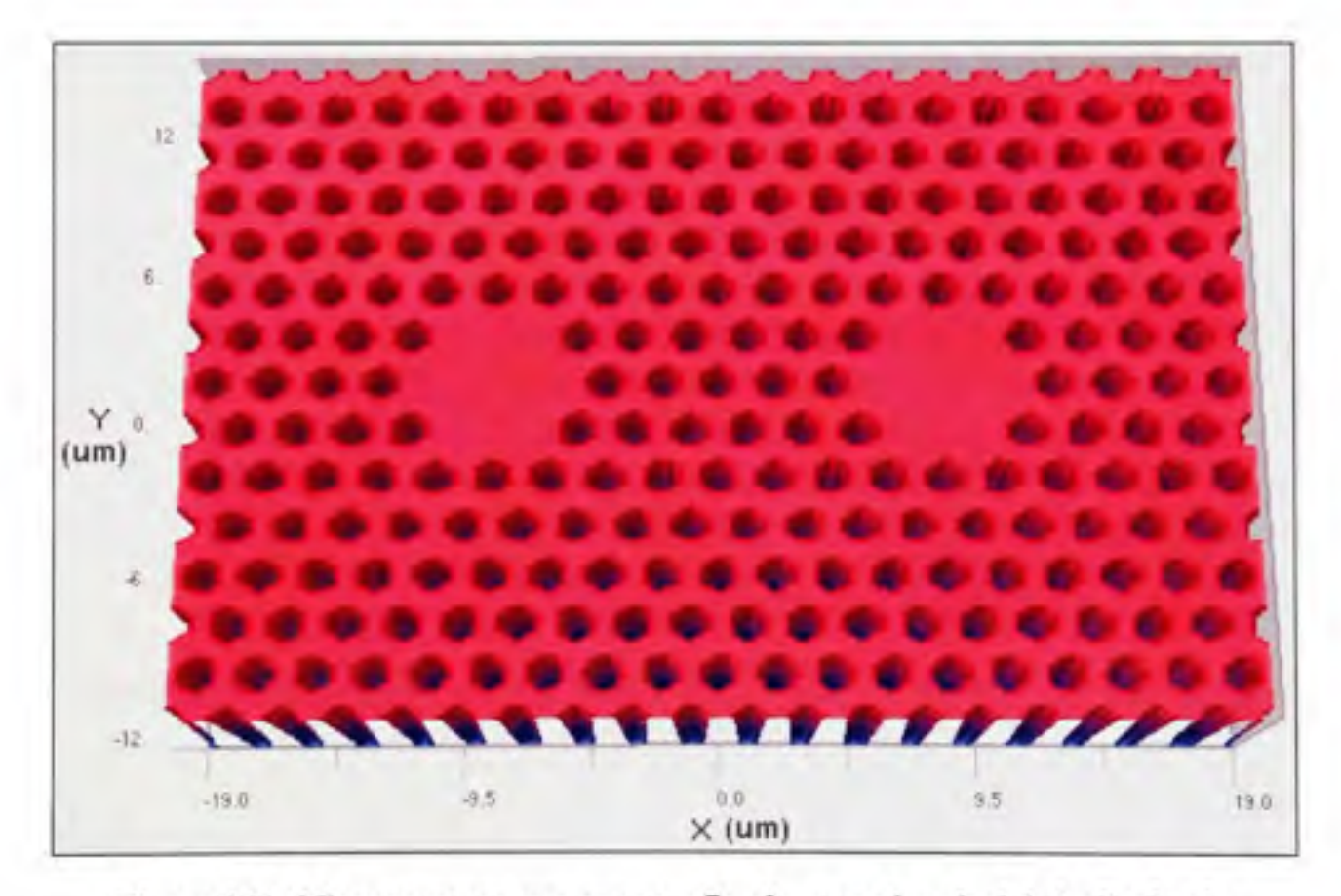

**Figure 5.31** *Microstructure avec coeurs « 7 rods* **»** *pour le calcul de la diaphonie,*   $A=2$   $\mu$ m,  $F = 0.5$  et 5 capillaires séparant les coeurs (i = 5).

Comme mentionné plus tôt, deux pas de microstructure seront modélisés. Pour chacune de ces microstuctures, un seul espacement entre les coeurs sera modélisé. La modélisation se fera à nouveau à une longueur d'onde de 850 nm, mais à une fraction d'air variant cette foisci entre 0.1 et 0.4. Ainsi, pour un pas de 2  $\mu$ m, l'espacement «  $\Lambda_c$  » sera de 8 $\Lambda$  ( $i = 5$ ) et pour un pas de 3 µm. l'espacement «  $\Lambda_c$  » sera de 7 $\Lambda$  ( $i = 4$ ).

Comme fait auparavant, le rayon du mode gaussien a d'abord été calculé. Les résultats, montrés à la figure 5.32, ne couvrent pas la plage de fraction d'air déterminée au paragraphe précédent, car la nécessité de changer cette plage n'est en fait qu'apparue à la modélisation de la diaphonie. L'équation de corrélation obtenue pour chacun des pas a quand même été utilisée jusqu'à la fraction d'air «  $F = 0.1$  ». Les équations de corrélation correspondant à chaque courbe sont données au tableau 5.11.

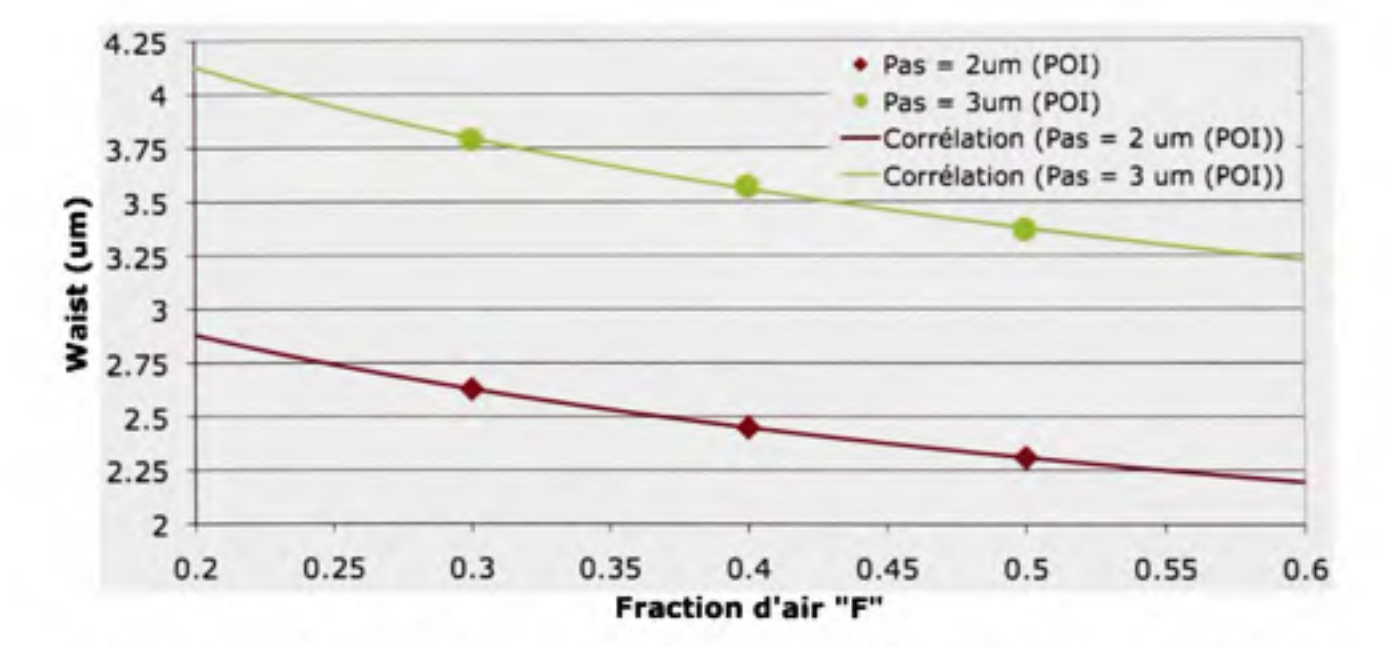

**Figure 5.32** *Rayon du mode gaussien en fonction de la fraction d'air pour des PCF à coeur « 7 rods ».* 

# Tableau 5.11

Équations de corrélation des résultats de la figure 5.32

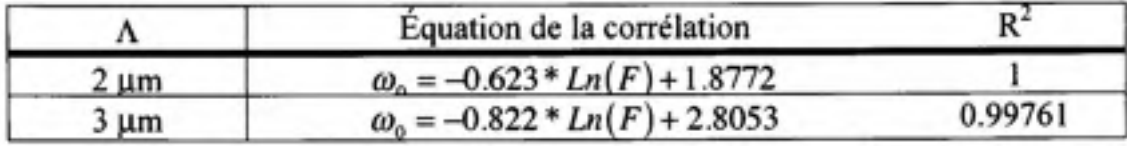

Le résultat de diaphonie des modélisations pour les deux cas énumérés plus tôt ( $\Lambda$  = 2 µm et  $i = 5$ ,  $\Lambda = 3$  µm et  $i = 4$ ) est montré à la figure 5.33. Les équations de corrélation pour chaque cas sont détaillées au tableau 5.12.

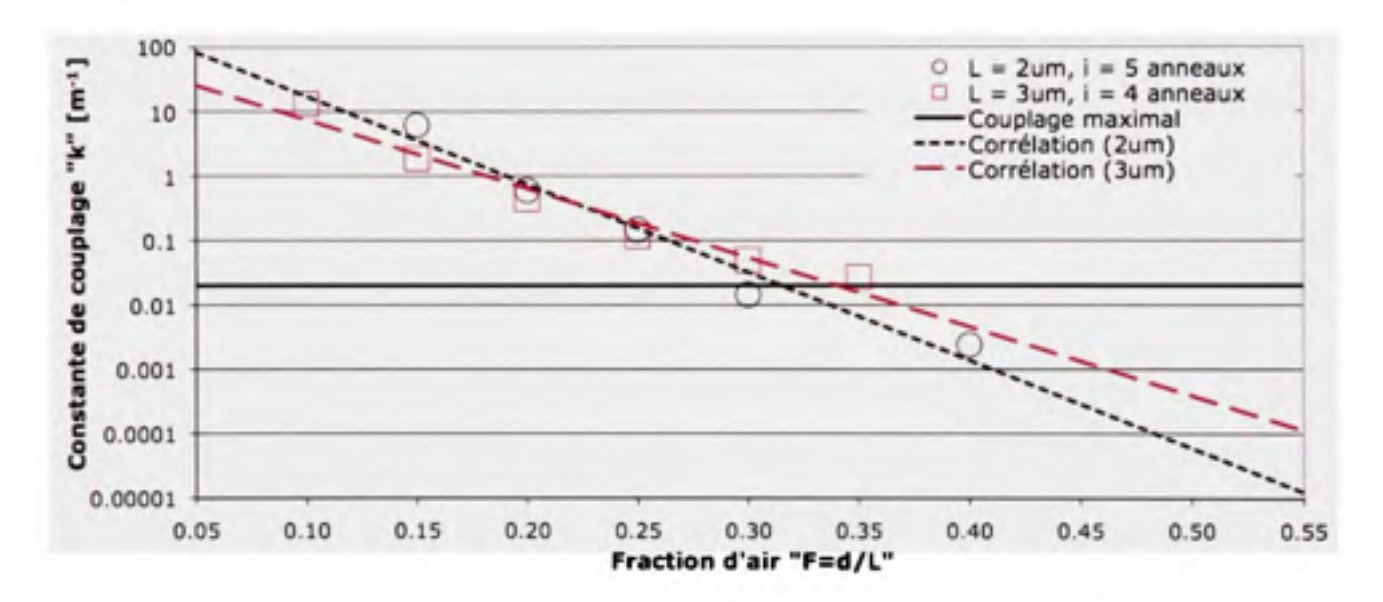

**Figure 5.33** *Constante de couplage en fonction de « F » pour des pas de 2 et 3 pm (PCF à coeur « 7 rods »).* 

Tableau 5.12

Équations de corrélation des résultats de diaphonie de la figure 5.33

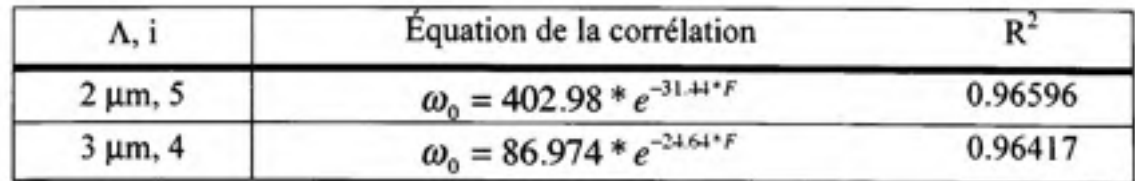

Les résultats de diaphonie pour la PCF à coeur « 7 rods » doivent être corrélés, car de légères variations se sont insérées dans les résultats. Ceci est dû à la technique utilisée pour calculer la puissance dans les guides d'onde. Même si elle est identique à celle utilisée pour la PCF à coeur simple, la différence dans la structure semble exiger une propagation un peu plus longue avant que les résultats ne se stabilisent. Une longueur maximale de 22 cm a été utilisée dans une itération de calcul, ce qui exigeait près de 24 heures à effectuer pour ce type de microstructure.

Les cas présentés peuvent être comparé aux résultats de la PCF à coeur simple de deux façons, par le pas «  $\Lambda_c$  » entre les coeurs ou par le nombre de capillaires « *i* » entre les coeurs. Ainsi, le cas «  $\Lambda$  = 2 µm » et «  $i$  = 5 » peut être comparé aux cas de la PCF à coeur simple  $\alpha \Lambda = 2 \mu m$  » et  $\alpha \Lambda_c = 8 \Lambda$  » (voir la figure 5.5) et  $\alpha \Lambda = 2 \mu m$  » et  $\alpha \Lambda_c = 6 \Lambda$  » (où  $i = 5$ , voir la figure 5.5). Pour n'importe laquelle des 2 comparaisons, la fraction d'air nécessaire pour respecter la condition fixée sur la constante de couplage est inférieure pour la PCF à coeur  $\alpha$  7 rods » (environ 0.315 par rapport à  $\sim$ 0.35 et  $\sim$ 0.46).

Avec le cas «  $\Lambda$  = 3 µm » et «  $i$  = 4 », seul le cas de la PCF à coeur simple «  $\Lambda$  = 3 µm » et «  $\Lambda_c = 7\Lambda$  » (voir la figure 5.4), car le cas «  $\Lambda = 3 \mu m$  » et «  $\Lambda_c = 5\Lambda$  » ne faisait pas partie des cas considérés pour cette microstructure. On peut par contre facilement imaginer que ce cas manquant exigerait une fraction d'air plus élevée que pour «  $\Lambda_c = 6\Lambda$  » et moins élevée que pour «  $\Lambda_c = 4\Lambda$  ». Pour le cas de référence «  $\Lambda = 3 \mu m$  » et «  $\Lambda_c = 7\Lambda$  », une fraction d'air minimale d'environ 0.35 était nécessaire. Un cas de référence hypothétique «  $\Lambda$  = 3 µm » et «  $\Lambda_c$  = 5 $\Lambda$  » aurait exigé une fraction d'air supérieure au cas «  $\Lambda$  = 3 µm » et  $\alpha \Lambda_c = 6\Lambda$  » (voir la figure 5.4) qui exigeait une fraction d'air minimale d'environ 0.40. La PCF à coeur « 7 rods » exige quant à elle une fraction d'air d'environ 0.34 pour obtenir une constante de couplage suffisamment petite. Les résultats de diaphonie avec cette nouvelle géométrie du coeur sont donc parfaitement acceptables. Il semble que le mode soit fort bien confiné dans une PCF à coeur « 7 rods ». Il reste à voir comment se portent les pertes de courbure avec cette modification des coeurs de la PCF.

## 5.3.2 **Pertes de courbure dans une PCF à coeur « 7 rods** »

Les pertes de courbure seront calculées pour les deux pas choisis, soit 2 et 3 µm. La fraction d'air se limitera à «  $F = 0.4$  ». La plage spectrale sera la même que précédemment, soir de 650 nm à 1550 nm.

La figure 5.34 présente la relation entre le rayon du mode gaussien calculé et la longueur d'onde pour les deux combinaisons de paramètres retenus. Les équations de corrélation des courbes sont présentées au tableau 5.13.

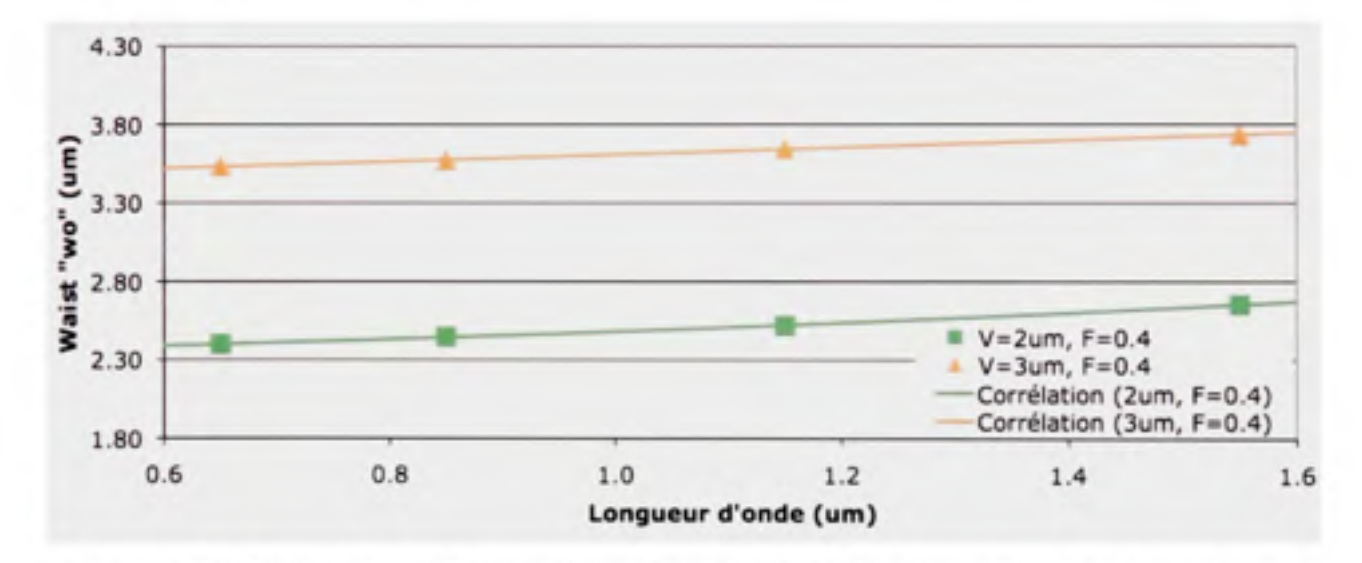

**Figure 5.34** *Rayon du mode gaussien en fonction de la longueur d'onde et dupas « A* **»**  *de la PCF « 7 rods* **»** *pour F =0.4.* 

### Tableau 5.13

Équations de corrélation des résultats de la figure 5.34

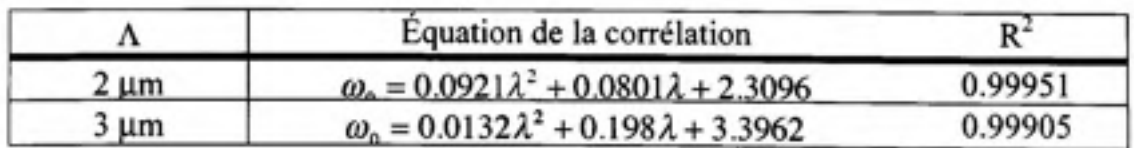

II faut rappeler que l'objectif est ici d'augmenter la taille du mode dans la PCF. Ainsi, en comparant les cas calculés pour la PCF « 7 rods » avec les cas de pas «  $\Lambda$  » et de fraction d'air «  $F$  » identiques pour la PCF à coeur simple ( $F = 0.4$  et  $\Lambda$  de 2 et 3  $\mu$ m, figure 5.12 et figure 5.13), il est aisé de remarquer la différence entre les cas correspondants (augmentation moyenne du mode gaussien de départ d'un facteur de 1.4 à 1.7 selon la longueur d'onde).

Les pertes de courbure calculées par la modélisation de la PCF à coeur « 7 rods » pour un pas de 2 µm et une fraction d'air de 0.4 sont présentées à la figure 5.35. Les équations de corrélation sont présentées au tableau 5.14. Le minimum attendu des courbes des pertes de courbure en fonction de la longueur d'onde est observé près de la longueur d'onde à laquelle on s'attendrait à le retrouver  $(\lambda \approx \sqrt{2} = 1 \,\mu\text{m})$  pour chaque rayon de courbure modélisé. De plus, les pertes de courbure calculées sont bien meilleures que celles observées pour la PCF à coeur simple d'un pas de 2 µm et de fraction d'air  $F = 0.4$  (voir la figure 5.15). En fait, les résultats se rapprochent bien plus du cas  $A = 2 \mu m$  et  $F = 0.5$  (voir la figure 5.16) avec une différence inférieure à 1 décade pour des rayons de courbure identiques.

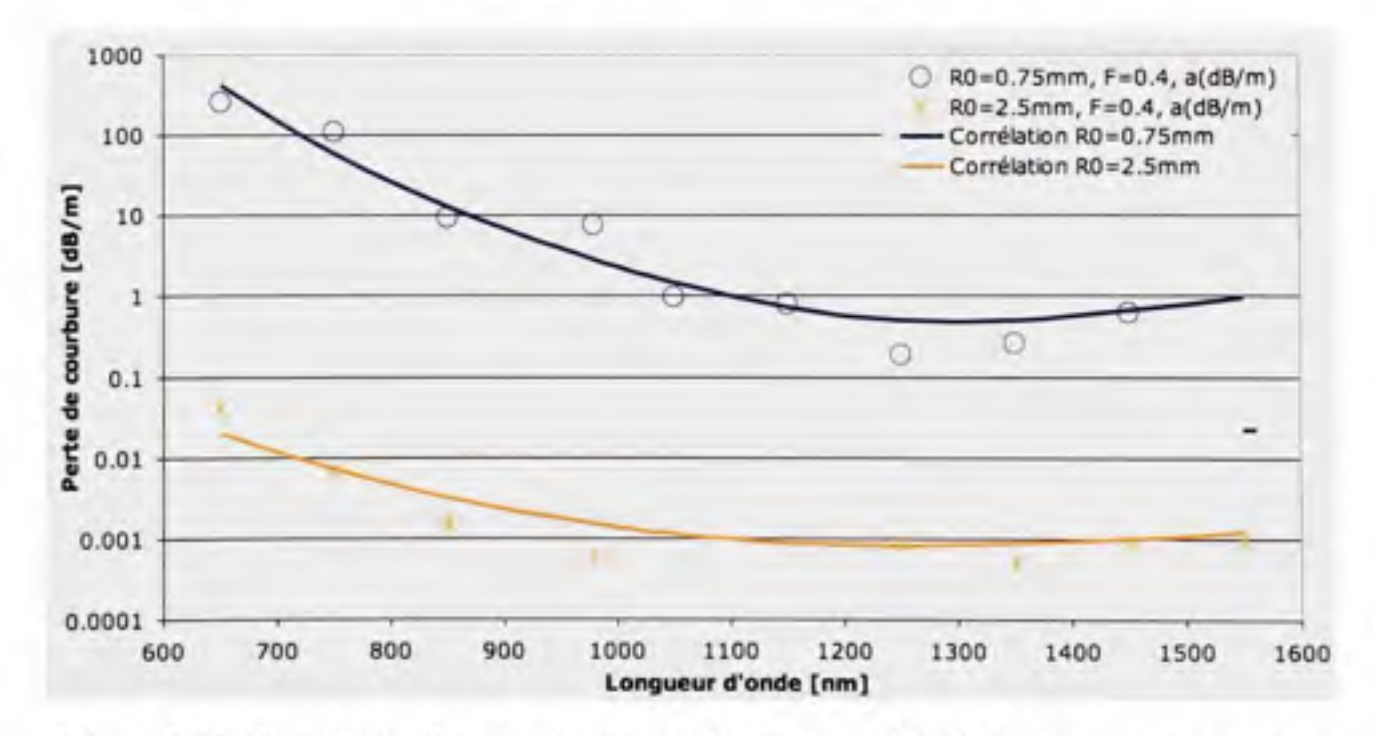

**Figure 5.35** *Perte de courbure en fonction de la longueur d'onde et du rayon de courbure pour*  $A = 2 \mu m$  *et*  $F = 0.4$ *.* 

De plus, en comparant avec le cas de la PCF à coeur triangulaire de même pas et fraction d'air ( $\Lambda$  = 2 µm et  $F = 0.4$ , voir la figure 5.28), on s'aperçoit que les résultats de la PCF à coeur « 7 rods » lui sont également supérieurs. Un PCF à coeur « 7 rods » avec les présents paramètres permet donc d'excellentes performances lorsque soumise à de très petits rayons de courbure. Pour un rayon de courbure de 0.75 mm, la modélisation laisse entrevoir une perte inférieure à 13 dB/m (environ 0.061 dB/boucle) à une longueur d'onde de 850 nm.

La figure 5.36 montre les résultats de la modélisation des pertes de courbure pour un pas passant à 3 µm et la même fraction d'air utilisée dans le cas précédent. Les équations de corrélation des courbes sont encore une fois présentées au tableau 5.14. Le minimum des courbes des pertes de courbure n'est pas observé dans la plage spectrale retenue, comme attendu. Il devrait se situer un peu après la fin de la plage du graphe.

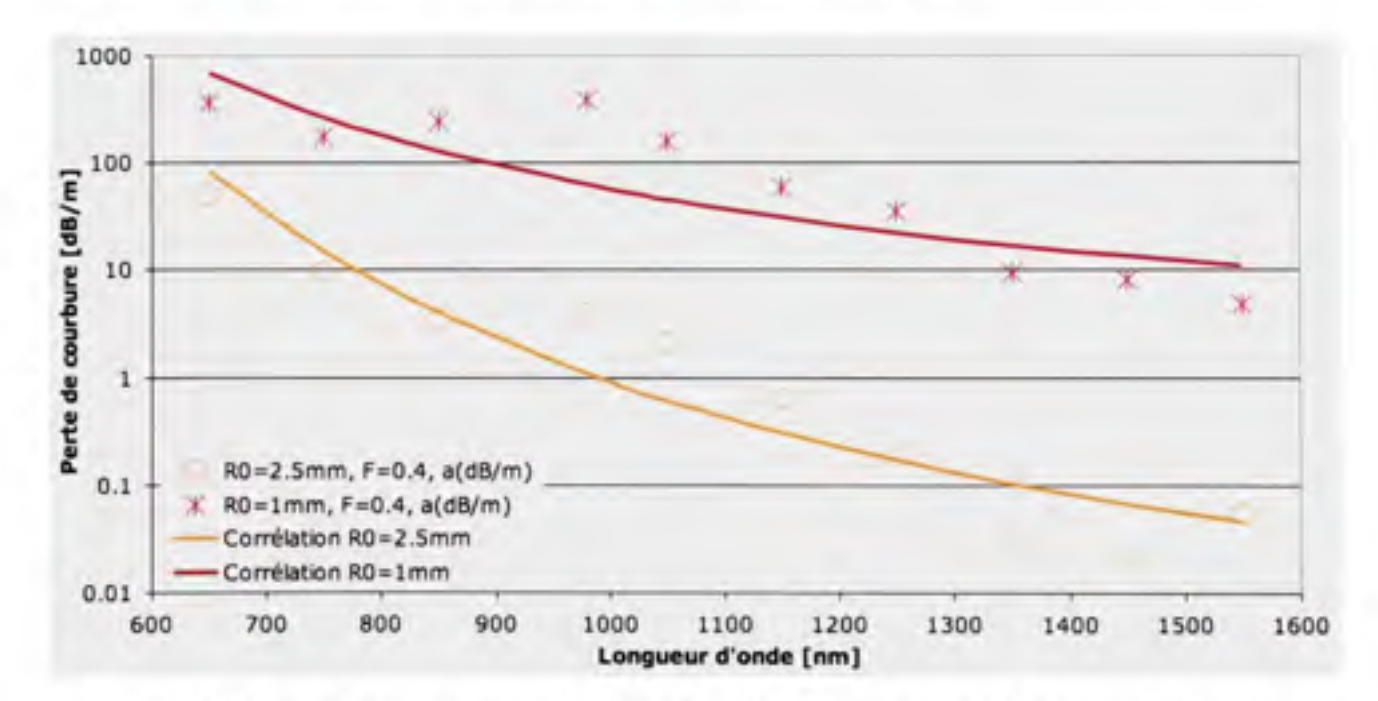

**Figure 5.36** *Perte de courbure en fonction de la longueur d'onde et du rayon de courbure pour*  $A = 3$   $\mu$ *m* et  $F = 0.4$ .

On observe ici que les pertes de courbure calculées sont meilleures que celles observées pour la PCF à coeur simple d'un pas de 3 µm et de fraction d'air  $F = 0.4$  (voir la figure 5.17), mais qu'elles sont moins bonnes que le cas  $\Lambda = 3$  µm et  $F = 0.5$  (voir la figure 5.18). Comme il a

été observé pour les cas de PCF à coeur simple, les pertes de courbure se détériorent dans l'intervalle spectral entre 850 et 1000 nm à mesure que le pas de la PCF s'élargit. Le rayon de courbure minimal pouvant être appliqué s'en trouve donc affecté. Pour simple comparaison, les pertes de courbure modélisées sont inférieures à 130 dB/m (environ 0.82 dB/boucle) à une longueur d'onde de 850 nm pour un rayon de courbure de I mm, ce qui est un peu plus de 10 fois supérieur au cas précédent d'un pas de 2  $\mu$ m.

#### Tableau 5.14

| $F, R_0$         | Equation de corrélation des pertes de courbure                              |  |  |  |
|------------------|-----------------------------------------------------------------------------|--|--|--|
|                  | $\Lambda$ = 2 µm, $F$ = 0.4                                                 |  |  |  |
| $0.75$ mm        | $A[dB/m] = e^{-8.84473 + 9687.67/\lambda} + e^{-6.7691 - 10660.9/\lambda}$  |  |  |  |
| $2.5$ mm         | $A[dB/m] = e^{-11.7652 + 5105.31/\lambda} + e^{-2.59076 - 6686.82/\lambda}$ |  |  |  |
|                  | $\Lambda$ = 3 µm, $F$ = 0.4                                                 |  |  |  |
| $1.0 \text{ mm}$ | $A[dB/m] = e^{-0.571003 + 4613.87/\lambda}$                                 |  |  |  |
| $2.5$ mm         | $A[dB/m] = e^{-8.48133 + 8388.71/\lambda}$                                  |  |  |  |

Équations de corrélation sur les résultats des pertes de courbure pour la PCF à coeur « 7 rods »

Pour la plage spectrale désirée (entre des longueurs d'onde de 800 et 1000 nm), il est donc de loin préférable de choisir un pas «  $\Lambda$  » de 2  $\mu$ m. Le choix de la fraction d'air dépend surtout du rayon de courbure critique minimal désiré et celui de la géométrie du coeur relève purement de la taille du mode des VCSELs choisis. Il demeure qu'il serait recommandé de ne pas retirer plus de capillaires que ce qui a été fait ici pour former les coeurs puisque cela affecte la densité de canaux maximale possible à l'intérieur du bus microstructuré.

# **CHAPITRE 6**

### **TRAVAUX FUTURS ET RECOMMENDATIONS**

## **6.1 Résultat s actuels**

Les résultats montrent bien qu'il est possible de penser à augmenter fortement la densité de canaux de transmission dans une même PCF. Il a été démontré dans quelle limite il est possible de le faire en observant le comportement de la diaphonie et des pertes de courbure lorsque le pas et la fraction de remplissage sont modifiés. Les cas retenus respectent les critères énoncés au départ, soit la préférence à une fraction d'air «  $F$  » ne dépassant pas 0.5, une constante de couplage « *k »* ne dépassant pas 0.02 m"', déterminée pour obtenir un taux d'erreur binaire inférieur à  $10^{-12}$  pour un lien de 1 m, et un rayon de courbure de loin inférieur au rayon de courbure critique pour une fibre standard de télécommunication (environ 1 cm pour la fibre standard).

Pour les PCF à coeur simple, lorsque la diaphonie est observée, il faut retenir que les PCF dont le pas vaut 5 µm ou 6 µm ne permettent pas de penser à atteindre les objectifs premiers, soit d'augmenter la densité de canaux et de respecter une valeur de constante de couplage maximale. La fraction de remplissage nécessaire serait trop élevée. Il en va de même pour tous les pas sélectionnés lorsque seulement 3 capillaires séparent les coeurs.

Ainsi, les cas suivants respectaient les critères nécessaires pour passer à l'étape suivante de la modélisation. Pour des pas de 2 µm et 3 µm, la fraction de remplissage devait être d'au moins 0.35 et le nombre de capillaires entre les coeurs au minimum au nombre de 5. Pour un pas de 4 µm, la fraction de remplissage devait être d'au moins 0.45, ce qui équivalait à 4 capillaires entre les coeurs de la PCF. Les résultats sont affichés au tableau 5.3 à la page 104.

Pour la PCF à coeur « 7 rods », la fraction d'air devait être d'au moins 0.32 pour un pas de  $2 \mu$ m et un nombre d'anneaux de capillaire «  $i$  » égal à 5, et d'au moins 0.34 pour un pas de  $3 \mu m$  et un nombre d'anneaux de capillaire « *i* » égal à 4. Les résultats sont montrés à la figure 5.33 à la page 131.

Du côté de la perte de courbure, tous les cas retenus peuvent soutenir une propagation raisonnable pour des rayons de courbure fortement serrés (1 mm et moins). Par contre, lorsque le pas est de 4 µm pour la PCF à coeur simple, le rayon de courbure possible est plutôt limité pour les longueurs d'onde d'intérêt vis-à-vis des deux autres cas. Pour un pas de 3 µm, les pertes sont bien plus acceptables, surtout lorsque la fraction d'air augmente. Par contre, seul un pas de 2 µm permet des pertes de courbure ne dépassant jamais la barre des 3 dB/boucle pour toutes les longueurs d'onde testées et pour chacun des cas de fraction de remplissage retenus. Pour  $F = 0.5$ , les pertes de courbure demeurent même ridiculement basses pour un rayon de courbure aussi serré que 0.75 mm.

Pour la PCF à coeur « 7 rods », les pertes de courbures pour le cas  $\Lambda = 2 \mu m$  et  $F = 0.4$  se rapprochent fortement des résultats obtenus avec une PCF à coeur simple de pas égal à 2  $\mu$ m et de fraction d'air égale à 0.5. Le nouveau cas a en commun de permettre un rayon de courbure critique inférieur à 0.75 mm selon la modélisation. Pour le cas  $\Lambda = 3 \mu m$  et  $F = 0.4$ , les pertes de courbure se situent entre les deux cas de PCF à coeur simple de pas égal à  $\Lambda$  = 3 µm. Un rayon de courbure inférieur à 1 mm est possible.

Le tableau 6.1 présente les résultats du calcul des paramètres présenté à la section 2.4. Si l'on prend comme référence le bus testé par Taylor, avec  $\Lambda$  = 6.25 µm et  $\Lambda_c$  = 31.25 µm, on obtient les paramètres suivants :  $\Lambda_c = 5\Lambda$ ,  $\rho_l = 32 \text{ canaux/mm}$ ,  $N_r = 1$  anneau de canaux pour *•y DM<* 125 pm, *Ne = 7* canaux, *DM=* 118 pm et ps = 2281 canaux/mm . Taylor présentait également des PCF avec des valeurs de  $\Lambda$  différant légèrement, mais comme  $\Lambda_c$  et toujours gardé constant à 31.25 µm, les paramètres calculés ne varient pas vraiment. Notons au passage que pour fins de comparaison, le choix arbitraire a été fait de limiter le diamètre de la microstructure «  $D_M$ » en deçà de 125 µm, bien que le cas  $\Lambda = 2 \mu m$  et  $\Lambda_c = 8 \Lambda$  soit de

126 µm. Le choix de garder constant un autre paramètre n'aurait que fait varier légèrement les valeurs calculées. Par exemple, la densité surfacique «  $\rho_s$  » qui est calculée en divisant le nombre de canaux N<sub>c</sub> par la surface occupée par un cercle, alors que le bus optique occupe plutôt une surface hexagonale. De plus, les cas de PCF à coeur « 7 rods » n'ont pas été calculés séparément, car ils existe des cas dont le pas des coeurs sont équivalentes et qui sont déjà calculés pour la PCF à coeur simple. Ainsi, pour la PCF à coeur « 7 rods » où  $\Lambda = 2 \mu m$ et  $i = 5$ , le cas de PCF à coeur simple au tableau 6.1 où  $\Lambda = 2 \mu m$  et  $\Lambda_c = 8 \Lambda$  donne des paramètres identiques. De la même façon, la PCF à coeur « 7 rods » où A = 3 pm et *i = 4*  aura les mêmes paramètres calculés que la PCF à coeur simple où  $\Lambda = 3 \mu m$  et  $\Lambda_c = 7 \Lambda$ .

#### Tableau 6.1

| Λ         | Paramètre         |                   |       |       |               |                          |  |
|-----------|-------------------|-------------------|-------|-------|---------------|--------------------------|--|
|           | $\Lambda_{\rm c}$ | D1                | $N_r$ | $N_c$ | $D_M$         | $\rho_S$                 |  |
| $2 \mu m$ | 6Λ                | $83 \text{ c/mm}$ | 4     | 61    | $118 \mu m$   | 21574 c/mm               |  |
| $2 \mu m$ | $8\Lambda$        | $62$ c/mm         |       | 37    | $126 \mu m$   | 11501 c/mm               |  |
| $3 \mu m$ | $6\Lambda$        | 55 c/mm           | 2     | 19    | $105 \mu m$   | 8296 $c/mm^2$            |  |
| $3 \mu m$ | $7\Lambda$        | 47 c/mm           | 2     | 19    | $123 \mu m$   | 6095 c/mm <sup>2</sup>   |  |
| $4 \mu m$ | $5\Lambda$        | 50 c/mm           |       | 19    | 116 um        | 6719 c/mm <sup>2</sup>   |  |
| Taylor    | $5\Lambda$        | $32 \text{ c/mm}$ |       | 7     | $118 \ \mu m$ | $2281$ c/mm <sup>2</sup> |  |

Paramètres calculés du bus microstructuré selon A

Lorsque la comparaison est faite entre les paramètres obtenus pour les cas retenus à ceux obtenus avec le cas retenus par Taylor, on se rend compte que l'on atteint facilement l'objectif d'augmenter la densité du bus optique. Cet objectif est atteint tout en atteignant les objectifs de diaphonie et de pertes de courbure.

Il ne fait aucun doute que la structure de la PCF permet des performances étonnantes lorsqu'elle est adaptée aux caractéristiques du signal qui s'y propage. Avec un pas suffisamment petit, le point d'inflexion dans les courbes des pertes de courbure est facilement observable. Selon les modélisations, un nombre suffisant de capillaires, combiné à une fraction de remplissage adéquate, suffit à minimiser le couplage du signal entre les coeurs. Il suffit simplement de trouver les caractéristiques idéales pour atteindre les objectifs de performance établis.

De par leur principe de fabrication, les PCF permettent une flexibilité bien plus grande que ce qui a été vu à travers les résultats obtenus. Il a ici été établi que la meilleure option jusqu'à maintenant serait d'utiliser un pas d'environ 2 µm, avec une fraction de remplissage d'au moins 0.35 et un minimum de 5 capillaires entre les coeurs pour une PCF à coeur simple ou à coeur « 7 rods ». Il faut ici faire un choix, si l'on tient à une propagation monomode, il faudra utiliser un plus grand nombre de capillaires entre les coeurs, au moins 6, afin de pouvoir garder « F » inférieur à 0.43, et utiliser une PCF à coeur simple. Si l'on tient à garder la microstructure plus simple, il faudra se résigner à une propagation multimode et l'on pourra alors utiliser un minimum de 5 capillaires entre les coeurs. Si la taille du mode doit être plus grande, il faudras alors utiliser une PCF à coeur « 7 rods ». Dans tous les cas, il sera possible de minimiser dans des niveaux acceptables la diaphonie (constante de couplage « *k »* inférieure à 0.02 m' ) et les pertes de courbure à un très petit rayon de courbure (inférieur à 1 mm).

Le petit pas proposé implique par contre qu'il faudra un émetteur capable d'émettre dans un diamètre fort petit, soit environ 3 µm entre 850 nm et 980 nm pour une PCF à coeur simple. Il est par contre déjà difficile de coupler le signal des VCSELs disponibles commercialement  $(\omega_0 > 3 \mu m)$  dans le coeur d'une fibre de télécommunications standard (diamètre du coeur de 8.2 µm). Heureusement, rien n'empêche de varier la géométrie des coeurs et d'opter plutôt pour une PCF à coeur « 7 rods » qui permettent un diamètre de la zone couverte par le coeur d'environ 6 à 9 µm pour les cas modélisés.

#### **6.2 Possibilité s à explorer**

La possibilité de retirer 3 capillaires plutôt qu'un seul pour former les coeurs d'un PCF a été explorée brièvement (voir la section 5.2). Il s'agit d'un concept tiré des travaux de Baggett. Deux structures types estimant vaguement le rayon du mode dans une PCF d'un pas de 4 um et de fraction d'air égal à 0.5 ont été créées. Tel que spécifié parmi les résultats, l'approximation plus exacte prend du temps et plusieurs essais, et ce n'était pas le but recherché ici. Il s'agissait plus simplement de présenter le concept. Ce demier n'a pas été retenu de toute façon et un concept supplémentaire où 7 capillaires sont retirés pour former le coeur a été modélisé. Ce nouveau concept montre des résultats intéressants et mérite une étude plus poussée.

Ainsi, deux des cas étudiés méritent une étude expérimentale, soit la PCF à coeur simple de pas égal à 2 µm, de pas entre les capillaires égal à 6 $\Lambda$  ( $i = 5$ , voir la figure 6.1) ou 7 $\Lambda$  ( $i = 5$ ) et dont la fraction d'air pourrait varier autour de 0.5. Ce premier cas permettrait d'expérimenter dans un régime de propagation monomode aux longeurs d'onde d'intérêt (800 à 1000 nm). Le second cas serait la PCF à coeur « 7 rods » de pas égal à 2 µm, de pas entre les capillaires égal à 8A *(i =* 5, voir la figure 6.2) et dont la fraction d'air pourrait varier autour de 0.4. Une telle PCF aurait assurément un régime de propagation multimode selon ce qui est énoncé par Baggett sur son concept triangulaire. Dans son article de 2005 (Baggett et al., 2005a), le retrait de trois capillaires ramène la fraction d'air maximale pour une transmission monomode à une valeur inférieure par rapport à la PCF à coeur simple. Le retrait de plus de capillaires aura probablement un effet encore plus prononcé que ce qu'elle observe dans ses articles.

Les deux cas retenus présentent les meilleurs avantages du point de vue des pertes de transmission et de la diaphonie car ils sont les mieux adaptés à la plage spectrale choisie, soit entre 800 et 1000 nm. De plus, ces cas permettraient de bien comparer l'impact de la différence entre leur structure spécifique et de bien valider les résultats des modélisations dont ils ont fait l'objet.

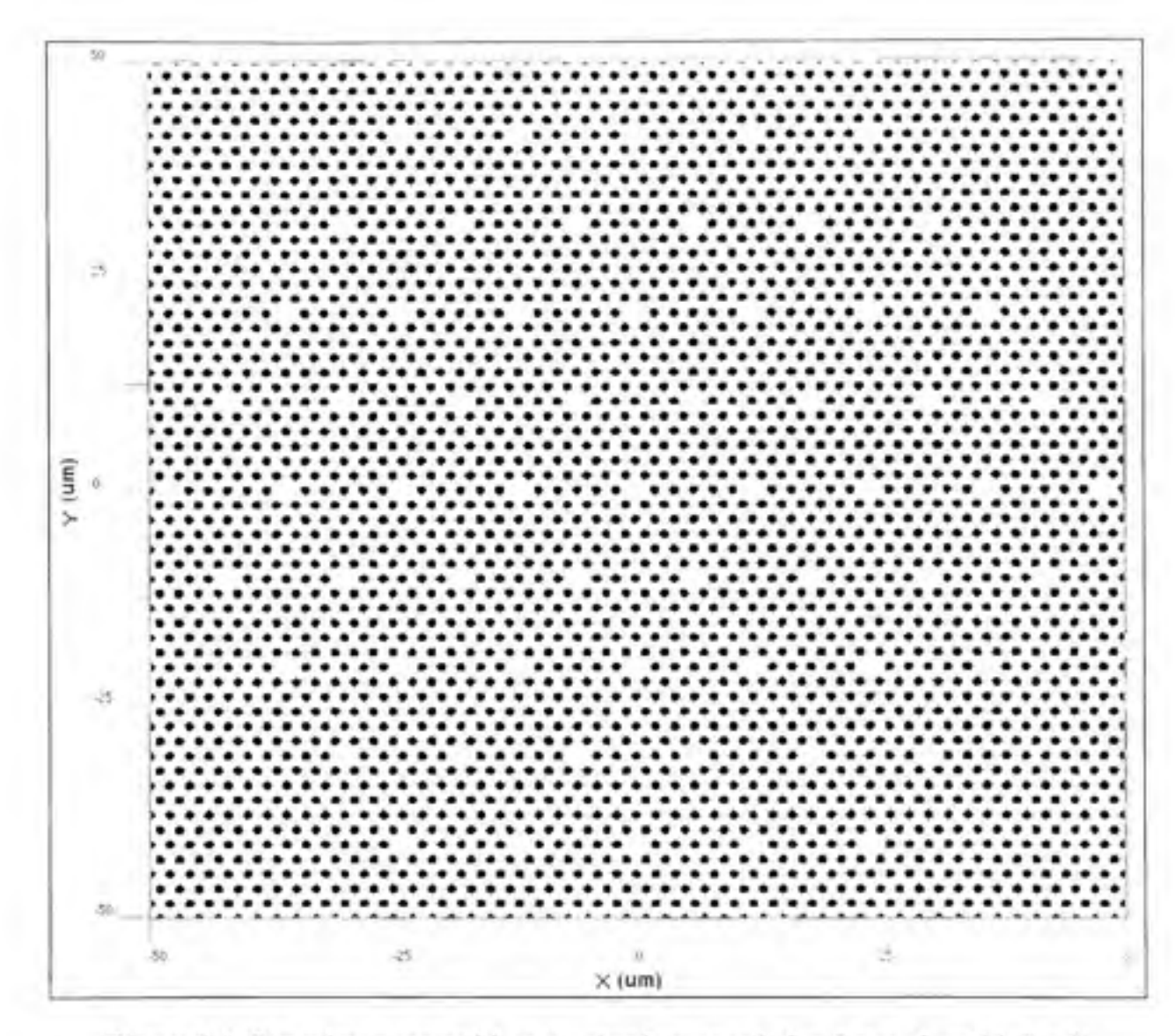

Figure 6.1 *Bus microstructuré à coeur simple proposé,*  $A = 2 \mu m$ ,  $A_c = 6A$  (*i* = 5)

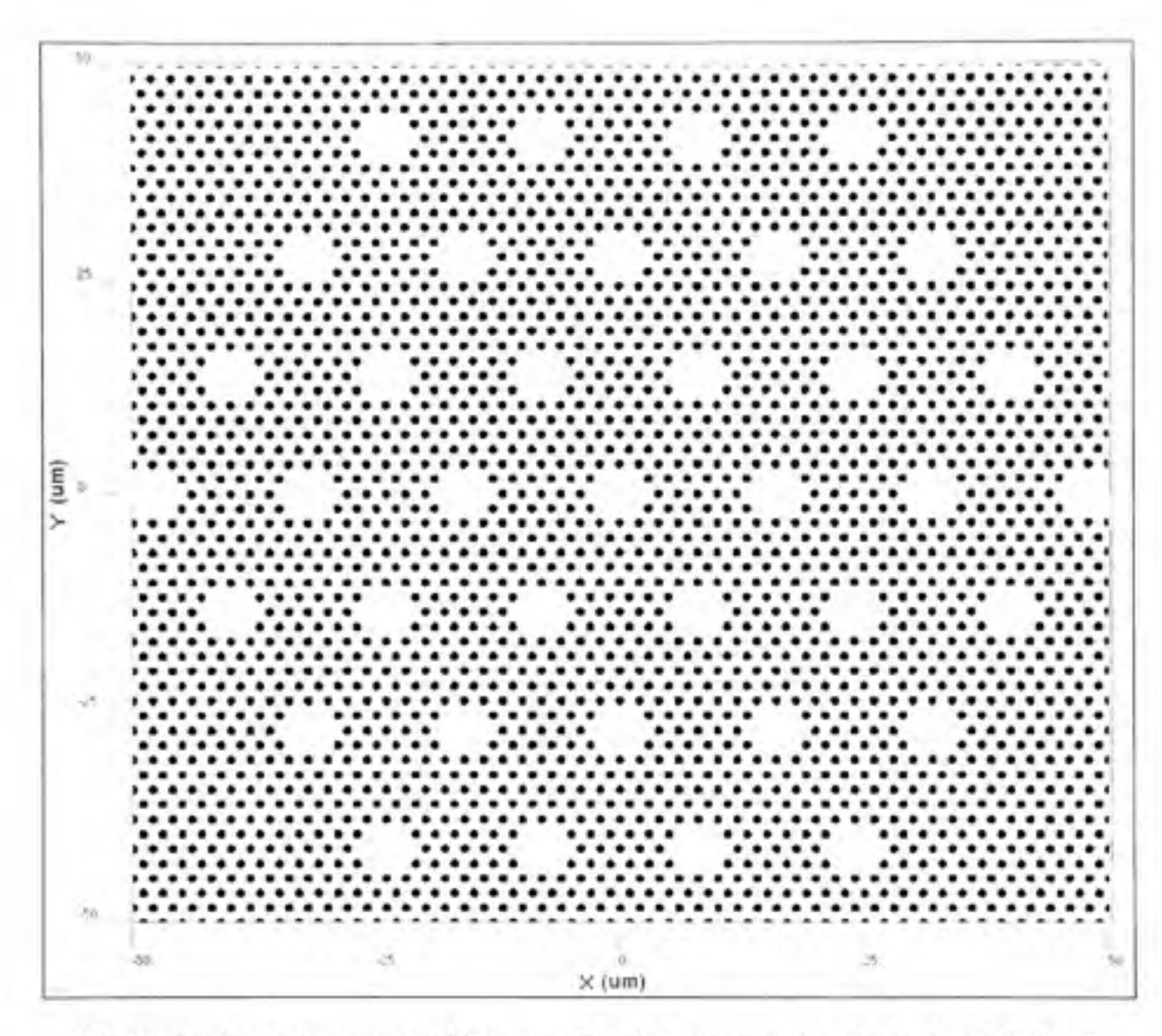

Figure 6.2 *Bus microstructuré à coeur « 7 rods » proposé, A=2 pm, Ac* = *8A (i* = *5)* 

### **CONCLUSION**

Dans ce travail, nous avons pris connaissance de l'état des travaux sur les PCF. La plupart des auteurs semblent s'attarder principalement sur la caractérisation de PCF simples, soit des PCF ne comportant qu'un seul coeur pour la transmission optique. Ceci ne veut pas dire que les applications de leurs travaux ne sont pas extrêmement variées, les applications possibles des PCF vont bien au-delà de la simple transmission optique entre deux points. Elles touchent entre autre à l'amélioration des performances en perte de courbure, à la correction de la dispersion du signal, ou encore à la transmission en parallèle de muhiples signaux optiques.

Notre travail consistait à modéliser un bus optique basé sur la PCF. Nous avons réussi à établir des paramètres qui permettent d'augmenter considérablement la densité de canaux possible dans une PCF tout en conservant les caractéristiques de diaphonie et de perte de courbure recherchées. Tout ceci ne se fait par contre pas sans affecter d'autres paramètres comme le diamètre des canaux de transmission. Des solutions existent, comme l'adoption d'une géométrie innovatrice du coeur d'une PCF telle que celle proposée où le retrait de 7 capillaires, plutôt qu'un seul, forme le coeur.

Ainsi, deux cas ont été retenus pour la poursuite des travaux, un cas avec des coeurs simples et un second où 7 capillaires sont retirés pour former les coeurs. Dans les deux cas, le pas  $\alpha \Lambda$  » de la microstructure vaut 2  $\mu$ m et les coeurs sont séparés par 5 capillaires (variable  $\alpha$  i »). Nous sommes confiants que ces deux cas présentent les meilleures options parmis ceux étudiés pour une étude expérimentale et nous sommes sûrs du potentiel fort du concept du bus optique microstructuré.

### **ANNEXE 1**

### **SCRIPT DE CRÉATION DE LA STRUCTURE DE CAPILLAIRES D'UNE PC F**

Option Explicit WGMgr.DeleteAll InputPlaneMgr.DeleteAll

dimXO,YO,FF,Nperiods,Ydef,Xdef,i,j,YLevel,Pitch,HoleDiameter,Length Dim Linear 1

Nperiods=I5 Pitch=2.0  $FF=0.2$ Length=5

HoleDiameter=FF\*Pitch

X0=-(Nperiods\*Pitch/2) Y0=-(Nperiods\*Pitch\*(3)^(0.5)/2.0)

Xdef=Nperiods Ydef=Nperiods

Dim nOriginalLocale nOriginalLocale = SetLocale("en-us")

```
WGMgr.OutputMSG(" Periods = "&Nperiods&" Pitch = "&Pitch&" Hole Diameter =
"&HoleDiameter)
```

```
for i=1 to Nperiods+1
  YLevel=Y0+(j-1)*(3)^(0.5)*Pitch/2.0for i = 1 to Nperiods+j
       Set Linear1 = WGMgr.CreateObj ("WGLinear", "Hole"&CStr(j)&CStr(i))
       Linearl.SetPosition 0, X0+(i-l)*Pitch-(j-l)*Pitch/2., Length, XO+(i-I)*Pitch-(j-
l)*Pitch/2.0 
       Linearl.SetAttr "WidthExpr", CStr(HoleDiameter)
       LinearI.SetAttr "Depth", CStr(YLevel) 
       Linearl. Set Attr "StartThickness", CStr(HoleDiameter) 
       Linear I.SetAttr "EndThickness", CStr(HoleDiameter) 
       Linear 1 .SetProfileName "AirHole" 
  next 
next
```

```
for j= Nperiods+2 to 2*Nperiods+l 
  YLevel=Y0+(j-l)*(3)^(0.5)*Pitch/2.0 
  for i = 1 to 4 *Nperiods-j-(Nperiods-2)
    if((i<>Xdef)or(i<>Ydef))then 
    Set Linear1 = WGMgr.CreateObj ( "WGLinear", "Hole"&CStr(j)&CStr(i) )
    Linearl.SetPosition 0, X0+(i-l)*Pitch+(j-(2*Nperiods+l))*Pitch/2, Length, XO+(i-
l)*Pitch+(j-(2*Nperiods+l))*Pitch/2 
    Linearl.SetAttr "WidthExpr", CStr(HoleDiameter)
    Linearl.SetAttr "Depth", CStr(YLevel) 
    Linearl.SetAttr "StartThickness", CStr(HoleDiameter) 
    Linearl.SetAttr "EndThickness", CStr(HoleDiameter) 
    Linear 1 .SetProfileName "AirHole" 
    end if 
  next 
next
```
HoleDiameter=0

Set Linearl = WGMgr.GetObjFromID( "Hole"&CStr(Nperiods+l)&CStr(Nperiods+l) ) Linear I.SetAttr "WidthExpr", CStr(HoleDiameter)

DimInputPlanel dim InputFieldRectl Set InputPlanel = InputPlaneMgr.CreateObj ( "Rectangular", "InputPlanel" ) InputPlane1.SetZPosition 0 InputPlanel.SetReferenceIndexWaveguide2D "Unknown" InputPlanel.SetReferenceIndexWaveguide3D "Unknown" Set InputFieldRect1 = InputPlane1.CreateInputField ("3D", "Rectangular" "InputFieldRectl")

InputFieldRectl.SetWaveguidelD "Unknown" InputFieldRectl.SetAmplimde "1.0" InputFieldRectl.SetPhase "0.0" InputFieldRectl.SetTiltAngleType "User" InputFieldRectl.SetTiltAngle "0.0" InputFieldRectI.SetTiltIndexType "User" InputFieldRectl.SetTiltIndex "0.0" InputFieldRectl.SetCenterX "0.0" InputFieldRectl.SetCenterY "0.0" InputFieldRectl .SetWidthTypeX "User" InputFieldRectl.SetWidthX "40" InputFieldRectl .SetWidthTypeY "User" InputFieldRectl.SetWidthY "40" InputPlanel.SetEnabled TRUE

## **ANNEXE 11**

## **FONCTIONS UTILISÉES POUR CRÉER LE PROFIL DU GUIDE D'ONDE COURBÉ (COEUR SIMPLE )**

Les fonctions suivantes doivent être entrées sous « Simulation->Edit Parammeters->User Function ». Elles servent à créer la microstructure pour le calcul des pertes de courbure et pour le calcul du rayon du mode.

radius(x,v)

sqrt $(x * x + y * y)$ 

grade(r,rO)

Dn0 \* (  $0.5 + (1.0/pi)$  \* arctan( (r0 - r) / grade half ) )

 $Ring1(x,y)$ 

grade( radius(  $(x-V/2)$ ,  $(y-Ly)$ ),  $d/2$ ) + grade( radius(  $(x-V)$ ,  $(y)$ ),  $d/2$ ) + grade( radius( (x-V/2), (y+Ly)), d/2)

#### $Ring2(x,y)$

grade( radius( (x), (y-2\*Ly)),  $d/2$ ) + grade( radius( (x-V), (y-2\*Ly)),  $d/2$ )

+ grade( radius(  $(x-3*V/2)$ ,  $(y-Ly)$ ),  $d/2$ ) + grade(radius(  $(x-2*V)$ ,  $(y)$ ),  $d/2$ )

+ grade( radius(  $(x-3*V/2)$ ,  $(y+Ly)$ ),  $d/2$ ) + grade( radius(  $(x-V)$ ,  $(y+2*Ly)$ ),  $d/2$ )

 $+$  grade( radius( (x), (y+2\*Ly)), d/2)

### $Ring3(x,y)$

grade( radius(  $(x-V/2)$ ,  $(y-3*Ly)$ ),  $d/2$ ) + grade( radius(  $(x-3*V/2)$ ,  $(y-3*Ly)$ ),  $d/2$ )

- + grade( radius( (x-2\*V), (y-2\*Ly)), d/2) + grade( radius( (x-5\*V/2), (y-Ly)), d/2)
- + grade( radius(  $(x-3*V)$ ,  $(y)$ ),  $d/2$ ) + grade( radius(  $(x-5*V/2)$ ,  $(y+Lv)$ ),  $d/2$ )
- + grade( radius(  $(x-2*V)$ ,  $(y+2*Ly)$ ),  $d/2$ ) + grade( radius(  $(x-3*V/2)$ ,  $(y+3*Ly)$ ),  $d/2$ )
- + grade( radius( (x-V/2), (y+3\*Ly)), d/2)

#### $Ring4(x,y)$

grade( radius( (x), (y-4\*Ly)),  $d/2$ ) + grade( radius( (x-V), (y-4\*Ly)),  $d/2$ )

+ grade( radius( (x-2\*V), (y-4\*Ly)), d/2) + grade(radius( (x-5\*V/2), (y-3\*Ly)), d/2)

+ grade( radius( (x-3\*V), (y-2\*Ly)), d/2) + grade( radius( (x-7\*V/2), (y-Ly)), d/2)

+ grade( radius(  $(x-4*V)$ ,  $(y)$ ),  $d/2$ ) + grade( radius(  $(x-7*V/2)$ ,  $(y+Lv)$ ),  $d/2$ )

+ grade( radius(  $(x-3*V)$ ,  $(y+2*Ly)$ ),  $d/2$ ) + grade(radius(  $(x-5*V/2)$ ,  $(y+3*Ly)$ ),  $d/2$ )

+ grade( radius(  $(x-2*V)$ ,  $(y+4*Ly)$ ),  $d/2$ ) + grade( radius(  $(x-V)$ ,  $(y+4*Ly)$ ),  $d/2$ )

 $+$  grade( radius( (x), (y $+4*$ Ly)),  $d/2$ )

# $Ring5(x,y)$

grade( radius(  $(x-V/2)$ ,  $(y-5*Ly)$ ),  $d/2$ ) + grade( radius(  $(x-3*V/2)$ ,  $(y-5*Ly)$ ),  $d/2$ )

- + grade( radius(  $(x-5*V/2)$ ,  $(y-5*Lv)$ ),  $d/2$ ) + grade(radius(  $(x-3*V)$ ,  $(y-4*Ly)$ ),  $d/2$ )
- + grade( radius(  $(x-7*V/2)$ ,  $(y-3*Lv)$ ),  $d/2$ ) + grade( radius(  $(x-4*V)$ ,  $(y-2*Ly)$ ),  $d/2$ )
- + grade( radius(  $(x-9*V/2)$ ,  $(y-Ly)$ ),  $d/2$ ) + grade( radius(  $(x-5*V)$ ,  $(y)$ ),  $d/2$ )
- + grade( radius(  $(x-9*V/2)$ ,  $(y+Ly)$ ),  $d/2$ ) + grade( radius(  $(x-4*V)$ ,  $(y+2*Ly)$ ),  $d/2$ )
- + grade( radius( (x-7\*V/2), (y+3\*Ly)), d/2) + grade(radius( (x-3\*V), (y+4\*Ly)), d/2)
- + grade( radius( (x-5\*V/2), (y+5\*Ly)), d/2) + grade( radius( (x-3\*V/2), (y+5\*Ly)), d/2)
- + grade( radius( (x-V/2), (y+5\*Ly)), d/2)

# $Ring6(x,y)$

grade( radius( (x), (y-6\*Ly)),  $d/2$ ) + grade( radius( (x-V), (y-6\*Ly)),  $d/2$ )

- + grade( radius(  $(x-2*V)$ ,  $(y-6*Lv)$ ),  $d/2$ ) + grade(radius(  $(x-3*V)$ ,  $(y-6*Lv)$ ),  $d/2$ )
- + grade( radius( (x-7\*V/2), (y-5\*Ly)), d/2) + grade( radius( (x-4\*V), (y-4\*Ly)), d/2)
- + grade( radius(  $(x-9*V/2)$ ,  $(y-3*Ly)$ ),  $d/2$ ) + grade( radius(  $(x-5*V)$ ,  $(y-2*Ly)$ ),  $d/2$ )
- + grade( radius(  $(x-11*V/2)$ ,  $(y-Ly)$ ),  $d/2$ ) + grade(radius(  $(x-6*V)$ ,  $(y)$ ),  $d/2$ )
- + grade( radius(  $(x-11*V/2)$ ,  $(y+Ly)$ ),  $d/2$ ) + grade( radius(  $(x-5*V)$ ,  $(y+2*Ly)$ ),  $d/2$ )
- + grade( radius( (x-9\*V/2), (y+3\*Ly)), d/2) + grade( radius( (x-4\*V), (y+4\*Ly)), d/2)
- + grade( radius(  $(x-7*V/2)$ ,  $(y+5*Ly)$ ),  $d/2$ ) + grade(radius(  $(x-3*V)$ ,  $(y+6*Ly)$ ),  $d/2$ )
- + grade( radius(  $(x-2^*V)$ ,  $(y+6^*Ly)$ ),  $d/2$ ) + grade( radius(  $(x-V)$ ,  $(y+6^*Ly)$ ),  $d/2$ )

+ grade( radius( (x),  $(y+6*Ly)$ ),  $d/2$ )

### $Ring7(x,y)$

grade( radius(  $(x-V/2)$ ,  $(y-7*Ly)$ ),  $d/2$ ) + grade( radius(  $(x-3*V/2)$ ,  $(y-7*Ly)$ ),  $d/2$ ) + grade( radius( (x-5\*V/2), (y-7\*Ly)), d/2) + grade(radius( (x-7\*V/2), (y-7\*Ly)), d/2) + grade( radius( (x-4\*V), (y-6\*Ly)), d/2) + grade( radius( (x-9\*V/2), (y-5\*Ly)), d/2) + grade( radius( (x-5\*V), (y-4\*Ly)), d/2) + grade( radius( (x-1 l\*V/2), (y-3\*Ly)), d/2) + grade( radius( (x-6\*V), (y-2\*Ly)), d/2) + grade(radius( (x-13\*V/2), (y-Ly)), d/2) + grade( radius(  $(x-7*V)$ , (y)),  $d/2$ ) + grade(radius(  $(x-13*V/2)$ ,  $(y+Ly)$ ),  $d/2$ ) + grade( radius( (x-6\*V), (y+2\*Ly)), d/2) + grade( radius( (x-I l\*V/2), (y+3\*Ly)), d/2) + grade( radius( (x-5\*V), (y+4\*Ly)), d/2) + grade( radius( (x-9\*V/2), (y+5\*Ly)), d/2)

- + grade( radius( (x-4\*V), (y+6\*Ly)), d/2) + grade(radius( (x-7\*V/2), (y+7\*Ly)), d/2)
- + grade( radius( (x-5\*V/2), (y+7\*Ly)), d/2) + grade( radius( (x-3\*V/2), (y+7\*Ly)), d/2)
- + grade( radius( (x-V/2), (y+7\*Ly)), d/2)

# **ANNEXE 111**

# **FONCTIONS UTILISÉES POUR CRÉER LE PROFIL DU GUIDE D'ONDE COURBÉ (COEUR « 3 RODS » ET COEUR « 7 RODS** »)

La plupart des fonctions sont les mêmes que celle utilisées pour le coeur simple tel que présenté à l'ANNEXE II. Seules les fonctions suivantes sont modifiées ou ajoutées :

### $RingI(x,y)$

grade( radius(  $(x-V)$ ,  $(y)$ ),  $d/2$ ) + grade( radius(  $(x-V/2)$ ,  $(y+Ly)$ ),  $d/2$ )

### $Ring8(x,y)$

grade( radius( (x), (y-8\*Ly)),  $d/2$ ) + grade( radius( (x-V), (y-8\*Ly)),  $d/2$ )

+ grade( radius(  $(x-2*V)$ ,  $(y-8*Ly)$ ),  $d/2$ ) + grade(radius(  $(x-3*V)$ ,  $(y-8*Ly)$ ),  $d/2$ )

- + grade( radius( (x-4\*V), (y-8\*Ly)), d/2) + grade( radius( (x-9\*V/2), (y-7\*Ly)), d/2)
- + grade( radius(  $(x-5*V)$ ,  $(y-6*Ly)$ ),  $d/2$ ) + grade( radius(  $(x-11*V/2)$ ,  $(y-5*Ly)$ ),  $d/2$ )
- + grade(radius(  $(x-6*V)$ ,  $(y-4*Ly)$ ),  $d/2$ ) + grade( radius(  $(x-13*V/2)$ ,  $(y-3*Ly)$ ),  $d/2$ )
- + grade( radius( (x-7\*V), (y-2\*Ly)), d/2) + grade( radius( (x-15\*V/2), (y-Ly)), d/2)

Pour créer un coeur « 7 rods », retirer complètement la fonction « Ringl(x,y) et ajouter la fonction suivante.

#### Ring8b(x,v)

grade( radius(  $(x-8*V)$ ,  $(y)$ ),  $d/2$ ) + grade( radius(  $(x-15*V/2)$ ,  $(y+Ly)$ ),  $d/2$ )

+ grade (radius( 
$$
(x-7*V)
$$
,  $(y+2*Ly)$ ),  $d/2$ ) + grade( radius(  $(x-13*V/2)$ ,  $(y+3*Ly)$ ),  $d/2$ )

- + grade(radius(  $(x-6*V)$ ,  $(y+4*Ly)$ ),  $d/2$ ) + grade(radius( $(x-11*V/2)$ ,  $(y+5*Ly)$ ),  $d/2$ )
- + grade( radius( (x-5\*V), (y+6\*Ly)), d/2) + grade( radius( (x-9\*V/2), (y+7\*Ly)), d/2)
- + grade( radius(  $(x-4*V)$ ,  $(y+8*Ly)$ ),  $d/2$ ) + grade(radius(  $(x-3*V)$ ,  $(y+8*Ly)$ ),  $d/2$ )
- + grade( radius(  $(x-2*V)$ ,  $(y+8*Ly)$ ),  $d/2$ ) + grade( radius(  $(x-V)$ ,  $(y+8*Lv)$ ),  $d/2$ )
- + grade( radius(  $(x)$ ,  $(y+8*Ly)$ ),  $d/2$ )

#### **ANNEXE IV**

### **SCRIPT POUR LE CALCUL DE LA PERTE DE COURBURE**

Le script suivant doit être entré sous l'onglet « Scripting ».

Option Explicit Dim nOriginalLocale nOriginalLocale = SetLocale("en-us") Dim nclad, DifN0, FF, Pitch, lambda, Sim len, R0, x, Material Const ROfinal = 10  $Pitch = 2.0$ ParamMgr.SetParam "V", Pitch  $FF = 0.40$ ParamMgr.SetParam "FF", FF For  $x = 1$  to R0final If  $x = 1$  then  $lambda = 1.550$ ParamMgr.SetParam "lambda", lambda  $nclad = 1.44439$ ParamMgr.SetParam "nclad", nclad  $DifN0 = -.44439$ ParamMgr.SetParam "DnO", DifNO elseif  $x = 2$  then  $lambda = 1.450$ ParamMgr.SetParam "lambda", lambda  $nclad = 1.44556$ ParamMgr.SetParam "nclad", nclad  $DifN0 = -.44556$ ParamMgr.SetParam "DnO", DifNO Elseif  $x = 3$  then  $lambda = 1.350$ ParamMgr.SetParam "lambda", lambda  $nclad = 1.44670$ ParamMgr.SetParam "nclad", nclad  $DifN0 = -.44670$ ParamMgr.SetParam "Dn0", DifN0 Elseif  $x = 4$  then

```
lambd
a = 1.250 
 ParamMgr.SetPara
m "lambda"
, lambda 
 ncla
d =1.44782 
 ParamMgr.SetPara
m "nclad"
, nclad 
DifN0 = -.44782ParamMgr.SetPara
m "DnO"
, DifNO 
elseif x = 5 then
 lambd
a =1.150 
 ParamMgr.SetPara
m "lambda"
, lambda 
 ncla
d =1.44896 
 ParamMgr.SetPara
m "nclad"
, nclad 
 DifN0 = -.44896ParamMgr.SetPara
m "DnO"
, DifNO 
elseif x = 6 then
 lambd
a = 1.050 
 ParamMgr.SetPara
m "lambda"
, lambda 
 ncla
d =1.45013 
 ParamMgr.SetPara
m "nclad"
, nclad 
 DifN0 = -.45013ParamMgr.SetPara
m "DnO"
, DifNO 
Elseif x = 7 then
 lambd
a = 0.980 
 ParamMgr.SetPara
m "lambda"
, lambda 
 ncla
d =1.451 
 ParamMgr.SetPara
m "nclad"
, nclad 
 DifN0 = -.451ParamMgr.SetParam "Dn0", DifN0
Elseif x = 8 then
 lambd
a = 0.850 
 ParamMgr.SetPara
m "lambda"
, lambda 
 ncla
d =1.45282 
 ParamMgr.SetPara
m "nclad"
, nclad 
 DifN0 = -.45282ParamMgr.SetPara
m "DnO"
, DifNO 
elseif x = 9 then
 lambd
a = 0.750 
 ParamMgr.SetPara
m "lambda"
, lambda 
 ncla
d =1.45455 
 ParamMgr.SetPara
m "nclad"
, nclad 
 DifN0 = -.45455ParamMgr.SetParam "Dn0", DifN0
else if x = 10 then
 lambd
a = 0.650 
 ParamMgr.SetPara
m "lambda"
, lambda 
 ncla
d = 1.45685
```
ParamMgr.SetParam "nclad", nclad  $DifN0 = -0.45685$ ParamMgr.SetParam "DnO", DifNO end if Set Material = MaterialMgr.GetObjFromID("clad") Material.Set3DIsotropicRefractiveIndex nclad, 0  $R0 = 2500$ ParamMgr.SetParam "RO", RO  $Sim len = 80000$ ParamMgr.SetParam "Sim len", Sim len

ParamMgr.Simulate Next

Ces variables doivent être créées sous « Simulation->Edit Parameters->User Variable » :

- RO (rayon de courbure)
- n core = n clad+Dn0 (l'indice de réfraction des guides qui sont ici les capillaires, la différence doit donner environ 1)
- FF (fraction de remplissage désirée)
- V (pas des capillaires)
- DnO (Différence entre l'indice de réfraction de la silice et celle des capillaires)
- y center =  $-16+(sqrt(3)*V/4)$  (coordonnée centrale, en y, de la structure à créer, ici pour la PCF à coeur triangulaire)
- lambda (longueur d'onde)<br>• grade half (défini la per
- (défini la pente de la variation d'indice de réfraction entre n clad et n core, la pente s'accentue avec cette valeur qui diminue)
- $\bullet$  Ly = sqrt(  $3*V*V/4$ ) (Distance, en y, entre les rangées de capillaires, utilise le plan cartésien)
- $\bullet$ modewidth (rayon du mode gaussien de départ)
- n clad (indice de réfraction de la silice)  $\bullet$
- $d = FF*V$  (diamètre des capillaires)  $\bullet$
- Sim len (longueur de la simulation, en  $\mu$ m)

Ces paramètres d'OptiBPM<sup>MD</sup> doivent être modifiés.

Sous « Edit->Wafer Properties->Wafer Dimensions » : length  $(num) = Sim$  len

Dans les propriétés de « Conformal Map Region » : End = Sim\_len ; Radius = R0 ; Waveguide profile = GradedFibre

Dans les propriétés de « Input plane->Input field 3D->Edit->User » : Amplitude = 1 ; Phase = 0; Center  $X = 0$ ; Center  $Y = y$  center; Halfwidth  $X = H$ alfwidth  $Y =$  modewidth; Tilt angle  $=$  Tilt index  $= 0$ 

Sous « Edit->Profiles and materials->User Function Profile->New> : Profile Name = GradedFibre ; Function specification =  $dn(x,y,W)$ ; Function body =  $Ring1(x,y+y$  center)+ $Ring2(x,y+y)$  center)+ $Ring3(x,y+y)$  center) +Ring4(x,y+y\_center)+Ring5(x,y+y\_center)+Ring6(x,y+y\_center)+Ring7(x,y+y\_center)

Ajouter l'expression suivante à la fin du « Function body » pour la PCF à coeur triangulaire. +Ring8(x,y+y\_center)

## ANNEXE V

### SCRIPT POUR LE CALCUL DU RAYON DU MODE

Le script suivant doit être entré sous l'onglet « Scripting ».

Option Explicit Dim nOriginalLocale nOriginalLocale = SetLocale("en-us") Dim nclad, DifN0, FF, Pitch, lambda, Sim len, R0, x, Halfwidth Const  $R0$ final = 6  $Pitch = 2.0$ ParamMgr.SetParam "V", Pitch  $FF = 0.3$ ParamMgr.SetParam "FF", FF  $lambda = 1.550$ ParamMgr.SetParam "lambda", lambda  $nclad = 1.44439$ ParamMgr.SetParam "nclad", nclad  $DifN0 = -.44439$ ParamMgr.SetParam "DnO", DifNO For  $x = 1$  to R0final If  $x = 1$  then  $Halfwidth = 2.3*Pitch$ ParamMgr.SetParam "Halfwidth", Halfwidth Elseif  $x = 2$  then  $Halfwidth = 2.1*Pitch$ ParamMgr.SetParam "Halfwidth", Halfwidth Elseif  $x = 3$  then Halfwidth = 1.9\*Pitch ParamMgr.SetParam "Halfwidth", Halfwidth elseif  $x = 4$  then  $Halfwidth = 1.7*Pitch$ ParamMgr.SetParam "Halfwidth", Halfwidth elseif  $x = 5$  then Halfwidth = 1.5\*Pitch ParamMgr.SetParam "Halfwidth", Halfwidth

```
elseif x = 6 then
   Halfwidth = 1.3*Pitch 
   ParamMgr.SetParam "Halfwidth", Halfwidth 
  end if 
  R0 = 10000000000000ParamMgr.SetParam "RO", RO 
  Sim len = 50000ParamMgr.SetParam "Sim len", Sim len
  ParamMgr. Simulate
Next
```
Les fonctions et variables utilisées pous la courbure des PCF doivent être utilisées pour générer la microstructure. La variable « modewidth » doit être remplacée par « Halfwidth ».

### ANNEXE **VI**

# **SCRIPT POUR LE CALCUL DE LA DIAPHONIE ENTRE DEUX GUIDES D'ONDE À COEUR SIMPLES DANS UNE STRUCTURE PC F**

Le script suivant doit être entré sous l'onglet « Scripting ». Les variables « taillex, tailley et length » doivent être créées sous « Simulation->Edit Parameters->User Variable ». De plus, sous « Edit->Wafer Properties », les variables suivantes doivent être entrées :

- sous « Wafer Dimensions->Length (um) », length
- sous « Wafer Dimensions->Width (um) », taillex
- sous « 3D Wafer Properties->Thickness », tailley

Les modifications nécessaires pour créer des coeurs « 7 rods » sont détaillées à la fin de cette annexe.

#### Option Explicit

Dim X0, Y0, FF, Nperiods, Ydef, Xdef, i, j, YLevel, Pitch, HoleDiameter, Length, taillex, tailley. Rounds Dim Linearl

Nperiods=15 Pitch=2 Length=50000 ParamMgr.SetParam "length", length

Dim nOriginalLocale nOriginalLocale = SetLocale("en-us")

for Rounds=3 to 5 FF=Rounds/10 WGMgr.DeleteAll InputPlaneMgr.DeleteAll

HoleDiameter=FF\*Pitch

X0=-(Nperiods\*Pitch/2) Y0=-(Nperiods\*Pitch\*(3)^(0.5)/2.0)

Xdef=Nperiods Ydef=Nperiods

WGMgr.OutputMSG(" Periods = "&Nperiods&" Pitch = "&Pitch&" Hole Diameter = "&HoleDiameter)

```
for j=l to Nperiods+I 
    YLevel=Y0+(i-1)*(3)^(0.5)*Pitch/2.0for i = 1 to Nperiods+j
       Set Linear1 = WGMgr.CreateObj ( "WGLinear", "Hole"&CStr(j)&CStr(i) )
       Linearl.SetPosition 0, X0+(i-l)*Pitch-(j-l)*Pitch/2., Length, XO+(i-l)*Pitch-(j-
l)*Pitch/2. 
       Linear I.SetAttr "WidthExpr", CStr(HoleDiameter) 
       Linear1.SetAttr "Depth", CStr(YLevel)
       Linear I.SetAttr "StartThickness", CStr(HoleDiameter) 
       Linearl.SetAttr "EndThickness", CStr(HoleDiameter) 
       Linearl .SetProfileName "AirHole" 
    next 
  next 
  for j= Nperiods+2 to 2*Nperiods+l 
    YLevel=Y0+(j-l)*(3)^(0.5)*Pitch/2.0 
    for i = 1 to 4 *Nperiods-j-(Nperiods-2)
       if((i<>Xdef)or(j<>Ydef))then 
       Set Linear1 = WGMgr.CreateObj ( "WGLinear", "Hole"&CStr(j)&CStr(j) )
       Linearl.SetPosition 0, X0+(i-1)*Pitch+(j-(2*Nperiods+1))*Pitch/2, Length,
X0+(i-l)*Pitch+G-(2*Nperiods+l))*Pitch/2 
       Linearl.SetAttr "WidthExpr", CStr(HoleDiameter)
       Linear1.SetAttr "Depth", CStr(YLevel)
       Linear I.SetAttr "StartThickness", CStr(HoleDiameter) 
       Linear1.SetAttr "EndThickness", CStr(HoleDiameter)
       Linearl .SetProfileName "AirHole" 
      end if 
    next 
  next 
  Dim x c, y c, x 1, y 1, y, d end, a, b
  HoleDiameter = Pitch * (2 - FF)x \ c = N periods + 1
  y_c = Nperiods+1
  x_1 = x_2y_1 = y_2 - 2Set Linear1 = WGMgr.GetObjFromID("Hole"&CStr(x_1)&CStr(y_1))
  Linearl .SetProfileName "CoreHole"
```
Linear I.SetAttr "WidthExpr", CStr(HoleDiameter)

 $x_1 = x_0$  $y = y c + 2$ 

Set Linear1 = WGMgr.GetObjFromID("Hole"&CStr(x\_1)&CStr(y\_1)) Linearl .SetProfileName "CoreHole" Linearl.SetAttr "WidthExpr", CStr(HoleDiameter)

Dim InputPlanel dim InputFieldRectl

Dim modewidth

modewidth =  $-0.9838 * Log(FF) + 0.6191$ 

Set InputPlanel = InputPlaneMgr.CreateObj ( "Gaussian", "InputPlanel" ) InputPlane1.SetZPosition 0 InputPlanel.SetReferenceIndexWaveguide2D "Unknown" InputPlane l.SetReferenceIndexWaveguide3D"Hole"&CStr(x\_c)&CStr(y\_c) Set InputFieldRect1 = InputPlane1.CreateInputField ("3D", "Gaussian" "InputFieldRectl") InputFieldRect 1.SetWaveguidelD "Unknown" InputFieldRectl.SetAmplimde "1.0" InputFieldRectl.SetPhase "0.0" InputFieldRect 1 .SetTiltAngleType "User" InputFieldRectl.SetTiltAngle "0.0" InputFieldRectl.SetTiUIndexType "User" InputFieldRectl .SetTiltIndex "0.0" InputFieldRectl .SetCenterX Cstr(2\*Pitch) InputFieldRectl .SetCenterY "0.0" InputFieldRectl .SetWidthTypeX "User" InputFieldRectl .SetWidthX CStr(modewidth) InputFieldRectl .SetWidthTypeY "User" InputFieldRectl.SetWidthY CStr(modewidth) InputPlane l.SetEnabled TRUE

ParamMgr.Simulate next

Pour obtenir des guides d'ondes « 7 rods », remplacer le code à partir de « Dim x c, y c,  $x_1, y_1, y_2, d$  end, a, b » par le code suivant.

```
Dim x_c, y_c, x_l, y_l, x, y, d. end, a, bDim Num ring
HoleDiameter = 2*(Pitch * sqr(3)) - FF*PitchNum ring = 1d end = Num ring
x \ c = N periods + 1
y_c = Nperiods+1
x_1 = x_0y 1 = y c - 4
for a = 0 to Num_ring
  x = x \cdot 1 - (Num ring - a)y = y_1 - Num ring
  d end = d end + 1
  for b = 1 to dend
    Set Linearl = WGMgr.GetObjFromID( "Hole"&CStr(x)&CStr(y) ) 
    Linearl .SetProfileName "CoreHole" 
    Linearl.SetAttr "WidthExpr", CStr(O) 
    y = y + 1next 
next 
for a = 1 to Num ring
  x = x 1 + a
  y = y 1 - Num ring
  d end = d end - 1
  for b = 1 to dend
    Set Linearl = WGMgr.GetObjFromID( "Hole"&CStr(x)&CStr(y) ) 
    Linearl .SetProfileName "CoreHole" 
    Linear1.SetAttr "WidthExpr", CStr(0)
    y = y + 1next 
next 
Set Linear1 = WGMgr.GetObjFromID("Hole"&CStr(x_1)&CStr(y_1))
Linearl .SetProfileName "CoreHole" 
Linear I.SetAttr "WidthExpr", CStr(HoleDiameter) 
d end = Num_ring
```
 $x_1 = x_c$  $y = 1 = y + 4$ 

```
for a = 0 to Num ring
    x = x 1 - (Num ring - a)
    y = y 1 - Num ring
    d end = d end + 1
    for b = 1 to dend
      Set Linear1 = WGMgr.GetObjFromID("Hole"&CStr(x)&CStr(y))
      Linearl .SetProfileName "CoreHole" 
      Linearl.SetAttr "WidthExpr", CStr(O) 
      y = y + 1next 
  next 
  for a = 1 to Num ring
    x = x 1 + a
    y = y 1 - Num ring
    d end = d end - 1
    for b = 1 to dend
      Set Linearl = WGMgr.GetObjFromID( "Hole"&CStr(x)&CStr(y) ) 
      Linearl .SetProfileName "CoreHole" 
      Linearl.SetAttr "WidthExpr", CStr(0)
      y = y + 1next 
  next 
  Set Linear1 = WGMgr.GetObjFromID("Hole"&CStr(x_1)&CStr(y_1))
  Linearl .SetProfileName "CoreHole" 
  Linear I.SetAttr "WidthExpr", CStr(HoleDiameter) 
  Dim InputPlanel 
  dim InputFieldRectl 
  Dim modewidth 
  modewidth = -0.6226 * Log (FF) + 1.8772Set InputPlanel = InputPlaneMgr.CreateObj ( "Gaussian", "InputPlanel" ) 
  InputPlane1.SetZPosition 0
  InputPlanel.SetReferenceIndexWaveguide2D "Unknown" 
  InputPlanel.SetReferenceIndexWaveguide3D"Hole"&CStr(x_l)&CStr(y_I) 
  Set InputFieldRect1 = InputPlane1.CreateInputField ("3D", "Gaussian"
"InputFieldRectl") 
  InputFieldRectl .SetWaveguidelD "Unknown" 
  InputFieldRectl.SetAmplittide " 1.0" 
  InputFieldRectl.SetPhase "0.0" 
  InputFieldRectl .SetTiltAngleType "User" 
  InputFieldRectl.SetTiltAngle "0.0" 
  InputFieldRectl .SetTiltIndexType "User" 
  InputFieldRectl .SetTiltIndex "0.0"
```
InputFieldRectl .SetCenterX Cstr(4\*Pitch) InputFieldRectl .SetCenterY "0.0" InputFieldRect 1.SetWidthTypeX "User" InputFieldRectl .SetWidthX CStr(modewidth) InputFieldRectl .SetWidthTypeY "User" InputFieldRectl .SetWidthY CStr(modewidth) InputPlane l.SetEnabled TRUE

ParamMgr.Simulate  $Length = Length + 30000$ ParamMgr.SetParam "length", length next
## **LISTE DE REFERENCES**

- Baggett, J. C, T. M. Monro, J. R. Hayes, V. Finazzi et D. J. Richardson. 2005a. « Improving bending losses in holey fibers ». Optical Fiber Communication Conférence, 2005. Technical Digest. OFC/NFOEC, p. 3 pp. Vol. 3.
- Baggett, J. C, M. N. Petrovich, J. R. Hayes, V. Finazzi, F. Poletti, R. Amezcua, N. G. R. Broderick, D. J. Richardson, T. M. Monro, P. L. Salter, G. Proudley et E. J. O'Driscoll. 2005b. « Microstructured fibers for high power applications ». Boston, MA, United States, p. 601709.
- Baggett, Joarme C, Tanya M. Monro, Kentaro Furusawa, Vittoria Finazzi et D. J. Richardson. 2003. « Understanding bending losses in holey optical fibers ». Optics Communications, vol. 227, no 4-6, p. 317-335.
- Birks, T.A., J.C. Knight et P. St. J Russell. 1997. « Endlessly single-mode photonic crystal fiber ». Optics Letters, vol. 22, no 13 (march 1997), p. 961-963.
- Bjarklev, Anders, Jes Broeng et Araceli Sanchez Bjarklev. 2003. Photonic Crystal Fibres, I. Kluwer Académie Publishers, 300 p.
- Danner, Aaron J., James J. Raftery, Jr., Taesung Kim, Paul O. Leisher, Antonios V. Giannopoulos et Kent J. Choquette. 2005. « Progress in Photonic Crystal Vertical Cavity Lasers ». lEICE Transactions on Electronics, vol. E88-C, no 5 (mai 2005), p. 944-950.
- DARPA. 2002. « Chip-to-Chip Optical Interconnects ». In BAA02-23 Proposer Information Pamphlet. Federal Business Opportunities. <http://www.fbo.gov/servlet/Solicitation/R/ODA/DARPA/CMO/BAA02-23>.
- Doany, F. E., C. L. Schow, J. A. Kash, C. Baks, R. Budd, P. Pepeljugoski, D. Kuchta, R. Dangel, F. Horst et B. Offrein. 2007. « Terabus: A 160-Gb/s Bidirectional Board-Level Optical Data Bus ». Lasers and Electro-Optics Society, 2007. LEOS 2007. The 20th Annual Meeting of the IEEE, p. 545-546.
- Eijkelenborg, Alexander Martijn Van, Kenneth lan Mann, François Ladouceur, Maryanne Large et Jane Candida. 2005. Multicore Microstructured Optical Fibre for Imaging.
- François, V., et M. Duceppe, 2006, « Microstructured fiber bus for high-density optical interconnects », Description d'invention, École de Technologie Supérieure, Montreal (Canada), 7 p.
- Franz Fidler, Christian Hambeck, Peter J. Winzer, Walter R. Leeb, 2006, « 4xlO-Gb/s CWDM Transmission using VCSELs from 1531nm to 1592nm », ECOC, Cannes

Kasap, S.O. 2001. Optoelectronics and photonics, Ist. New Jersey, 340 p.

- Kash, J. A., F. E. Doany, C. L. Schow, R. Budd, C. Baks, D. M. Kuchta, P. Pepeljugoski, L. Schares, R. Dangel, F. Horst, B. J. Offrein, C. Tsang, N. Ruiz, C. Patel, R. Horion, F. Libsch et J. U. Knickerbocker. 2008. « Terabus: Chip-to-chip board-level optical data buses ». IEEE Lasers and Electro-Optics Society, 2008. LEOS 2008. 2Ist Armual Meeting of the, p. 515-516.
- Kosaka, H., M. Kajita, Li Yao et Y. Sugimoto. 1997. « A two-dimensional optical parallel transmission using a vertical-cavity surface-emitting laser array module and an image fiber ». Photonics Technology Letters, IEEE, vol. 9, no 2, p. 253-255.
- Krishnamoorthy, A. V., K. W. Goossen, L. M. F. Chirovsky, R. G. Rozier, P. Chandramani, W. S. Hobson, S. P. Hui, J. Lopata, J. A. Walker et L. A. D'Asaro. 2000. «16 x 16 VCSEL Array Flip-Chip Bonded to CMOS VLSI Circuit ». IEEE Photonics Technology Letters, vol. 12, no 8 (august 2000), p. 1073-75.
- Lemoff, B. E., M. E. Ali, G. Panotopoulos, E. de Groot, G. M. Flower, G. H. Rankin, A. J. Schmit, K. D. Djordjev, M. R. T. Tan, A. Tandon, W. Gong, R. P. Telia, B. Law et D. W. Dolfi. 2005. « Parallel-WDM for multi-Tb/s optical interconnects ». Lasers and Electro-Optics Society, 2005. LEOS 2005. The 18th Annual Meeting of the IEEE, p. 359-360.
- Li, Y., C. Wang, Y. Chen, M. Hu, B. Liu et L. Chai. 2006. « Solution of the fundamental space-filling mode of photonic crystal fibers: numerical method versus analytical approaches ». Applied Physics B: Lasers and Optics, vol. 85, no 4, p. 597-601.

Lifanté, Ginés. 2003. Integrated Photonics: Fundamentals. Wiley, 198 p.

- Liu, Jia-Ming. 2005. Photonic Devices. Coll. « Photonic Devices ». Cambridge: Cambridge University Press, 1052 p.
- Mafi, A., et J. V. Moloney. 2005. « Shaping modes in multicore photonic crystal fibers ». Photonics Technology Letters, IEEE, vol. 17, no 2 (febuary 2005), p. 348-350.
- Nakagawa, S., Hu Syn-Yem, D. Louderback et L. A. Coldren. 2000. « RF crosstalk in multiple-wavelength vertical-cavity surface-emitting laser arrays ». Photonics Technology Letters, IEEE, vol. 12, no 6, p. 612-614.
- Page, Lewis. 2008. « 'Jaguar' Cray hypercomputer beats 1.3 petaflops ». In. <[http://www.theregister.co.Uk/2008/11/1 l/jaguar\\_petafloppage/>](http://www.theregister.co.Uk/2008/11/1%20l/jaguar_petafloppage/).
- Paraskevopoulos, A., H. J. Hensel, W. D. Molzow, H. Klein, N. Grote, N. N. Ledentsov, V. A. Shchukin, C. Moller, A. R. Kovsh, D. A. Livshits, I. L. Krestnikov, S. S. Mikhrin, P. Matthijsse et G. Kuyt. 2006. « Ultra-High-Bandwidth (>35 GHz) Electrooptically-Modulated VCSEL ». Optical Fiber Communication Conférence, 2006 and the 2006 National Fiber Optic Engineers Conférence. OFC 2006, p. 1-3.
- Reichenbach, Kristen Lantz, et Chris Xu. 2005. « Independent core propagation in two-core photonic crystal fibers resulting from structural nonuniformities ». Optics Express, vol. 13, no 25 (12 décembre 25), p. 10336-10348.
- Saitoh, K., et M. Koshiba. 2005. « Numerical modeling of photonic crystal fibers ». Lightwave Technology, Journal of, vol. 23, no 11, p. 3580-3590.
- Schermer, R. T., et J. H. Cole. 2007. « Improved Bend Loss Formula Verified for Optical Fiber by Simulation and Experiment ». Quantum Electronics, IEEE Joumal of, vol. 43, no 10, p. 899-909.
- Shah, Jagdeep. 2007. « Ultraperformance Nanophotonic Intrachip Communications : UNIC », consulté le 21-24 oct 2007, [www.zettaflops.org/fec07/presentations/Tuesday-1000-](http://www.zettaflops.org/fec07/presentations/Tuesday-1000Santa-Cruz-2007.pdf) [Santa-Cruz-2007.pdf](http://www.zettaflops.org/fec07/presentations/Tuesday-1000Santa-Cruz-2007.pdf)
- Sorensen, T., J. Broeng, A. Bjarklev, T. P. Hansen, E. Knudsen, S. E. B. Libori, H. R. Simonsen et J. R. Jensen. 2002. « Spectral macro-bending loss considérations for photonic crystal fibres ». lEE Proceedings: Optoelectronics, vol. 149, no 5-6, p. 206- 210.
- Sorensen, T., J. Broeng, A. Bjarklev, E. Knudsen et S. E. Barkou Libori. 2001. « Macrobending loss properties of photonic crystal fibre ». Electronics Letters, vol. 37, no 5, p. 287-289.
- Taylor, D. M., C. R. Bennett, T. J. Shepherd, L. F. Michaille, M. D. Nielsen et H. R. Simonsen. 2006. « Démonstration of multi-core photonic crystal fibre in an optical interconnect ». Electronics Letters, vol. 42, no 6, p. 331-332.
- Uchiyama, Y., T. Kondo, K. Takeda, A. Matsutani, J. Hashizume, U. Tajeshi, T. Miyamoto et F. Koyama. 2004. « 1.2 /spl mu/m band high-density multiple-wavelength vertical cavity surface emitting laser array ». Lasers and Electro-Optics Society, 2004. LEOS 2004. The 17th Annual Meeting of the IEEE, p. 412-413 Vol.I.
- Van Eijkelenborg, Martijn A. 2004. « Imaging with microstructured polymer fibre ». Optics express, vol. 12, no 2, p. 342-346.
- Wikipedia. 2009. « Calcul d'incertitude », consulté le 26 février 2009. [http://www.fr.](http://www.fr)wikipedia.org/wiki/Calcul d'incertitude
- Yen, J. L., et Y. J. Yang. 2003. « Two-dimensional vertical-cavity surface-emitting laser arrays fabricated by zinc diffusion ». Lasers and Electro-Optics, 2003. CLEO/Pacific Rim 2003. The 5th Pacific Rim Conférence on, p. 515 vol.2.
- Young, E.W., K.D. Choquette, S.L. Chuang, K.M. Geib, A.J. Fisher et A.A. Allerman. 2001. « Single-Transverse-Mode Vertical-Cavity Lasers Under Continuons and Pulsed Operation ». IEEE Photonics Technology Letters, vol. 13, no 9 (september 2001), p. 927-929.